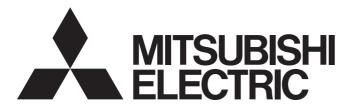

## Mitsubishi Electric AC Servo System

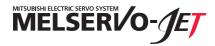

MR-JET-G User's Manual (Parameters)

-MR-JET-\_G -MR-JET-\_G-N1

## **SAFETY INSTRUCTIONS**

Please read the instructions carefully before using the equipment.

To use the equipment correctly, do not attempt to install, operate, maintain, or inspect the equipment until you have read through this manual, installation guide, and appended documents carefully. Do not use the equipment until you have a full knowledge of the equipment, safety information and instructions.

In this manual, the safety instruction levels are classified into "WARNING" and "CAUTION".

## **⚠ WARNING**

Indicates that incorrect handling may cause hazardous conditions, resulting in death or severe injury.

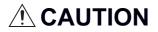

Indicates that incorrect handling may cause hazardous conditions, resulting in medium or slight injury.

Note that the CAUTION level may lead to a serious consequence depending on conditions. Please follow the instructions of both levels because they are important to personnel safety. Forbidden actions and required actions are indicated by the following diagrammatic symbols.

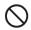

Indicates a forbidden action. For example, "No Fire" is indicated by

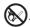

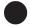

Indicates a required action. For example, grounding is indicated by

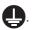

In this manual, precautions for hazards that can lead to property damage, instructions for other functions, and other information are shown separately in the "POINT" area.

After reading this manual, keep it accessible to the operator.

## [Installation/wiring]

## **WARNING**

- To prevent an electric shock, turn off the power and wait for 15 minutes or more before starting wiring and/or inspection.
- To prevent an electric shock, ground the servo amplifier.
- To prevent an electric shock, any person who is involved in wiring should be fully competent to do the work.
- To prevent an electric shock, mount the servo amplifier before wiring.
- To prevent an electric shock, connect the protective earth (PE) terminal of the servo amplifier to the
  protective earth (PE) of the cabinet, then connect the grounding lead wire to the ground.
- To prevent an electric shock, do not touch the conductive parts.

## [Setting/adjustment]

## **WARNING**

• To prevent an electric shock, do not operate the switches with wet hands.

## [Operation]

## **!** WARNING

• To prevent an electric shock, do not operate the switches with wet hands.

## [Maintenance]

## **MARNING**

- To prevent an electric shock, any person who is involved in inspection should be fully competent to do the work.
- To prevent an electric shock, do not operate the switches with wet hands.

## **ABOUT THE MANUAL**

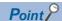

e-Manuals are Mitsubishi Electric FA electronic book manuals that can be browsed with a dedicated tool.

e-Manuals enable the following:

- Searching for desired information in multiple manuals at the same time (manual cross searching)
- · Jumping from a link in a manual to another manual for reference
- · Browsing for hardware specifications by scrolling over the components shown in product illustrations
- · Bookmarking frequently referenced information
- · Copying sample programs to engineering tools

If using the servo for the first time, prepare and use the following related manuals to ensure that the servo is used safely. For the related manuals, refer to the User's Manual (Introduction).

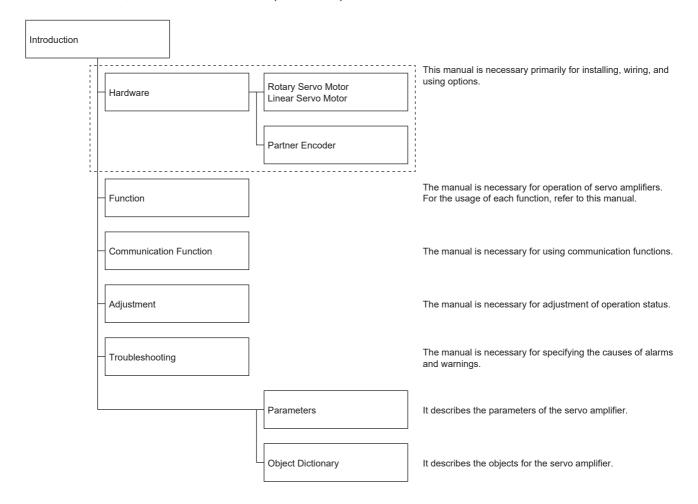

## **U.S. CUSTOMARY UNITS**

U.S. customary units are not shown in this manual. Convert the values if necessary according to the following table.

| Quantity                      | SI (metric) unit                            | U.S. customary unit            |
|-------------------------------|---------------------------------------------|--------------------------------|
| Mass                          | 1 [kg]                                      | 2.2046 [lb]                    |
| Length                        | 1 [mm]                                      | 0.03937 [inch]                 |
| Torque                        | 1 [N•m]                                     | 141.6 [oz•inch]                |
| Moment of inertia             | 1 [(× 10 <sup>-4</sup> kg•m <sup>2</sup> )] | 5.4675 [oz•inch <sup>2</sup> ] |
| Load (thrust load/axial load) | 1 [N]                                       | 0.2248 [lbf]                   |
| Temperature                   | N [°C] × 9/5 + 32                           | N [°F]                         |

## **CONTENTS**

| SVEE | ETY INSTRUCTIONS.                                                                                         | 1  |
|------|----------------------------------------------------------------------------------------------------|----|
|      | JT THE MANUAL                                                                                             |    |
| _    | CUSTOMARY UNITS                                                                                           |    |
| 0.0. | OUGTOWART GIVITO                                                                                          |    |
| CHA  | APTER 1 SERVO PARAMETER DETAILS                                                                           | 11 |
| 1.1  | Explanation of servo parameters                                                                           | 11 |
| 1.2  | Basic setting servo parameters group ([Pr. PA ])                                                          | 12 |
|      | [Pr. PA01_Operation mode (**STY)]                                                                         |    |
|      | [Pr. PA02_Regenerative option (**REG)]                                                                    | 13 |
|      | [Pr. PA03_Absolute position detection system (*ABS)]                                                      |    |
|      | [Pr. PA04_Function selection A-1 (*AOP1)]                                                                 | 15 |
|      | [Pr. PA06_Electronic gear numerator (*CMX)]                                                               | 15 |
|      | [Pr. PA07_Electronic gear denominator (*CDV)]                                                             |    |
|      | [Pr. PA08_Auto tuning mode (ATU)]                                                                         | 16 |
|      | [Pr. PA09_Auto tuning response (RSP)]                                                                     | 18 |
|      | [Pr. PA10_In-position range (INP)]                                                                        | 19 |
|      | [Pr. PA11_Forward rotation torque limit (TLP)]                                                            |    |
|      | [Pr. PA12_Reverse rotation torque limit (TLN)]                                                            |    |
|      | [Pr. PA14 Travel direction selection (*POL)]                                                              |    |
|      | [Pr. PA17_Servo motor series setting (**MSR)]                                                             |    |
|      | [Pr. PA18_Servo motor type setting (**MTY)]                                                               |    |
|      | [Pr. PA19_Servo parameter writing prohibited (*BLK)]                                                      |    |
|      | [Pr. PA20_Tough drive setting (*TDS)]                                                                     |    |
|      | [Pr. PA21_Function selection A-3 (*AOP3)]                                                                 |    |
|      | [Pr. PA22_Position control configuration selection (**PCS)]                                               |    |
|      | [Pr. PA23_Drive recorder desired alarm trigger setting (DRAT)]                                            |    |
|      | [Pr. PA24_Function selection A-4 (AOP4)]                                                                  |    |
|      | [Pr. PA25_One-touch tuning - Overshoot permissible level (OTHOV)]                                         |    |
|      | [Pr. PA26 Function selection A-5 (*AOP5)]                                                                 |    |
|      | [Pr. PA28 Function selection A-6 (**AOP6)]                                                                | 27 |
|      | [Pr. PA34_Quick tuning - Permissible travel distance (QDIS)]                                              | 27 |
| 1.3  | Gain/filter setting servo parameters group ([Pr. PB ])                                                    |    |
|      | [Pr. PB01_Adaptive tuning mode (adaptive filter II) (FILT)]                                               |    |
|      | [Pr. PB02 Vibration suppression control tuning mode (advanced vibration suppression control II) (VRFT)] . |    |
|      | [Pr. PB03_Torque feedback loop gain (TFBGN)]                                                              |    |
|      | [Pr. PB04_Feed forward gain (FFC)]                                                                        |    |
|      | [Pr. PB06_Load to motor inertia ratio/load to motor mass ratio (GD2)]                                     |    |
|      | [Pr. PB07_Model control gain (PG1)]                                                                       |    |
|      | [Pr. PB08_Position control gain (PG2)]                                                                    |    |
|      | [Pr. PB09_Speed control gain (VG2)]                                                                       |    |
|      | [Pr. PB10_Speed integral compensation (VIC)]                                                              |    |
|      | [Pr. PB11_Speed differential compensation (VDC)]                                                          |    |
|      | [Pr. PB12_Overshoot amount compensation (OVA)]                                                            |    |
|      | [Pr. PB13_Machine resonance suppression filter 1 (NH1)]                                                   |    |
|      | [Pr. PB14_Notch shape selection 1 (NHQ1)].                                                                |    |
|      | [Pr. PB15_Machine resonance suppression filter 2 (NH2)]                                                   |    |
|      | [Pr. PB16_Notch shape selection 2 (NHQ2)].                                                                |    |
|      | [Pr. PB17_Shaft resonance suppression filter (NHF)]                                                       |    |

| [Pr. | PB18_Low-pass filter setting (LPF)]                                                                                        | . 37 |
|------|----------------------------------------------------------------------------------------------------|------|
| [Pr. | PB19_Vibration suppression control 1 - Vibration frequency (VRF11)]                                                        | . 38 |
| [Pr. | PB20_Vibration suppression control 1 - Resonance frequency (VRF12)]                                                        | . 38 |
| [Pr. | PB21_Vibration suppression control 1 - Vibration frequency damping (VRF13)]                                                | . 38 |
| [Pr. | PB22_Vibration suppression control 1 - Resonance frequency damping (VRF14)]                                                | . 38 |
| [Pr. | PB23_Low-pass filter selection (VFBF)]                                                                                     | . 39 |
| [Pr. | PB24_Slight vibration suppression control (*MVS)]                                                                          | . 40 |
| [Pr. | PB25_Function selection B-1 (*BOP1)]                                                                                       | . 40 |
| [Pr. | PB26_Gain switching function (*CDP)]                                                                                       | . 41 |
| [Pr. | PB27_Gain switching condition (CDL)]                                                                                       | . 42 |
| [Pr. | PB28_Gain switching time constant (CDT)]                                                                                   | . 42 |
| [Pr. | PB29_Gain switching - Load to motor inertia ratio/load to motor mass ratio (GD2B)]                                         | . 42 |
| [Pr. | PB30_Gain switching - Position control gain (PG2B)]                                                                        | . 42 |
| [Pr. | PB31_Gain switching - Speed control gain (VG2B)]                                                                           | . 43 |
| [Pr. | PB32_Gain switching - Speed integral compensation (VICB)]                                                                  | . 43 |
| [Pr. | PB33_Gain switching - Vibration suppression control 1 - Vibration frequency (VRF11B)]                                      | . 43 |
| [Pr. | PB34_Gain switching - Vibration suppression control 1 - Resonance frequency (VRF12B)]                                      | . 43 |
| [Pr. | $PB35\_Gain\ switching\ -\ Vibration\ suppression\ control\ 1\ -\ Vibration\ frequency\ damping\ (VRF13B)].\ \dots.\ .$    | . 44 |
| [Pr. | $PB36\_Gain\ switching\ -\ Vibration\ suppression\ control\ 1\ -\ Resonance\ frequency\ damping\ (VRF14B)]\ \dots$         | . 44 |
| [Pr. | PB45_Command notch filter (CNHF)]                                                                                          | . 44 |
| [Pr. | PB46_Machine resonance suppression filter 3 (NH3)]                                                                         | . 47 |
| [Pr. | PB47_Notch shape selection 3 (NHQ3)]                                                                                       | . 48 |
| -    | PB48_Machine resonance suppression filter 4 (NH4)]                                                                         |      |
| [Pr. | PB49_Notch shape selection 4 (NHQ4)]                                                                                       | . 49 |
| [Pr. | PB50_Machine resonance suppression filter 5 (NH5)]                                                                         | . 49 |
| [Pr. | PB51_Notch shape selection 5 (NHQ5)]                                                                                       | . 50 |
| [Pr. | PB52_Vibration suppression control 2 - Vibration frequency (VRF21)]                                                        | . 50 |
| [Pr. | PB53_Vibration suppression control 2 - Resonance frequency (VRF22)]                                                        | . 51 |
| [Pr. | PB54_Vibration suppression control 2 - Vibration frequency damping (VRF23)]                                                | . 51 |
| [Pr. | PB55_Vibration suppression control 2 - Resonance frequency damping (VRF24)]                                                | . 51 |
| [Pr. | $PB56\_Gain\ switching\ -\ Vibration\ suppression\ control\ 2\ -\ Vibration\ frequency\ (VRF21B)]\ .\ .\ .\ .\ .\ .\ .\ .$ | . 51 |
| [Pr. | $PB57\_Gain\ switching\ -\ Vibration\ suppression\ control\ 2\ -\ Resonance\ frequency\ (VRF22B)]\ .\ .\ .\ .\ .\ .\ .$    | . 52 |
| [Pr. | $PB58\_Gain\ switching\ -\ Vibration\ suppression\ control\ 2\ -\ Vibration\ frequency\ damping\ (VRF23B)].\ \dots\ .$     | . 52 |
| [Pr. | $PB59\_Gain\ switching\ -\ Vibration\ suppression\ control\ 2\ -\ Resonance\ frequency\ damping\ (VRF24B)]\ \dots$         | . 52 |
| [Pr. | PB60_Gain switching - Model control gain (PG1B)]                                                                           | . 52 |
| [Pr. | PB65_Gain switching 2 condition (CDL2)]                                                                                    | . 53 |
| [Pr. | PB66_Gain switching 2 time constant (CDT2)]                                                                                | . 53 |
| [Pr. | PB67_Gain switching 2 - Load to motor inertia ratio/load to motor mass ratio (GD2C)]                                       | . 53 |
| [Pr. | PB68_Gain switching 2 - Position control gain (PG2C)]                                                                      | . 53 |
| [Pr. | PB69_Gain switching 2 - Speed control gain (VG2C)]                                                                         | . 53 |
| [Pr. | PB70_Gain switching 2 - Speed integral compensation (VICC)]                                                                | . 54 |
| [Pr. | PB71_Gain switching 2 - Vibration suppression control 1 - Vibration frequency (VRF11C)]                                    | . 54 |
| [Pr. | PB72_Gain switching 2 - Vibration suppression control 1 - Resonance frequency (VRF12C)]                                    | . 54 |
| [Pr. | PB73_Gain switching 2 - Vibration suppression control 1 - Vibration frequency damping (VRF13C)]                            | . 55 |
| [Pr. | $PB74\_Gain\ switching\ 2\ -\ Vibration\ suppression\ control\ 1\ -\ Resonance\ frequency\ damping\ (VRF14C)]\ .$          | . 55 |
| [Pr. | PB75_Gain switching 2 - Vibration suppression control 2 - Vibration frequency (VRF21C)]                                    | . 55 |
| [Pr. | PB76_Gain switching 2 - Vibration suppression control 2 - Resonance frequency (VRF22C)]                                    | . 56 |
| [Pr. | PB77_Gain switching 2 - Vibration suppression control 2 - Vibration frequency damping (VRF23C)]                            | . 56 |
| [Pr. | $PB78\_Gain\ switching\ 2\ -\ Vibration\ suppression\ control\ 2\ -\ Resonance\ frequency\ damping\ (VRF24C)]\ .$          | . 56 |
| [Pr. | PB79_Gain switching 2 - Model control gain (PG1C)]                                                                         | . 57 |
| [Dr  | PR81 Command filter (*CFII )]                                                                                              | 57   |

|     | [Pr. PB82_Position command smoothing filter time constant (PFT)]                            | . 57 |
|-----|---------------------------------------------------------------------------------------------|------|
| 1.4 | Extension setting servo parameters group ([Pr. PC_ ])                                       | . 58 |
|     | [Pr. PC01_Excessive error alarm trigger level (ERZ)]                                        | . 58 |
|     | [Pr. PC02_Electromagnetic brake sequence output (MBR)]                                      | . 58 |
|     | [Pr. PC04_Function selection C-1 (**COP1)]                                                  | . 58 |
|     | [Pr. PC05_Function selection C-2 (**COP2)]                                                  | . 59 |
|     | [Pr. PC06_Function selection C-3 (*COP3)]                                                   | . 60 |
|     | [Pr. PC07_Zero speed (ZSP)]                                                                 | . 60 |
|     | [Pr. PC08_Overspeed alarm detection level (OSL)]                                            |      |
|     | [Pr. PC17_Function selection C-4 (**COP4)]                                                  |      |
|     | [Pr. PC19 Function selection C-6 (*COP6)]                                                   |      |
|     | [Pr. PC20_Function selection C-7 (*COP7)]                                                   |      |
|     | [Pr. PC21_Alarm history clear (*BPS)]                                                       |      |
|     | [Pr. PC24_Deceleration time constant at forced stop (RSBR)]                                 |      |
|     | [Pr. PC26_Function selection C-8 (**COP8)]                                                  |      |
|     | [Pr. PC27_Function selection C-9 (**COP9)]                                                  |      |
|     | [Pr. PC29_Function selection C-B (*COPB)]                                                   |      |
|     | [Pr. PC31_Vertical axis freefall prevention compensation amount (RSUP1)]                    |      |
|     | [Pr. PC38_Excessive error warning trigger level (ERW)]                                      |      |
|     | [Pr. PC41_Function selection C-J (*COPJ)]                                                   |      |
|     | [Pr. PC65_Zero speed 2 level (ZSP2L)]                                                       |      |
|     | [Pr. PC66_Zero speed 2 filtering time (ZSP2F)]                                              |      |
|     | [Pr. PC67_Following error output level (FEW)]                                               |      |
|     | [Pr. PC69_Following error output filtering time (FEWF)]                                     |      |
|     | [Pr. PC70_In-position 2 - Output range (INP2R)]                                             |      |
|     | [Pr. PC71_In-position 2 - Output filtering time (INP2F)]                                    |      |
|     | [Pr. PC72_Speed reached 2 - Output intering time (INF2F)].                                  |      |
|     | [Pr. PC72_Speed reached 2 - Output filtering time (SA2F)]                                   |      |
|     | [Pr. PC75_Speed reaction C-E (*COPE)]                                                       |      |
|     |                                                                                             |      |
|     | [Pr. PC78_Function selection C-F (*COPG)]                                                   |      |
| 4 - | [Pr. PC79_Function selection C-G (*COPG)]                                                   |      |
| 1.5 | I/O setting servo parameters group ([Pr. PD])                                               |      |
|     | [Pr. PD01_Input signal automatic ON selection 1 (*DIA1)]                                    |      |
|     | [Pr. PD03_Input device selection 1 (*DI1)]                                                  |      |
|     | [Pr. PD04_Input device selection 2 (*DI2)]                                                  |      |
|     | [Pr. PD05_Input device selection 3 (*DI3)]                                                  |      |
|     | [Pr. PD07_Output device selection 1 (*DO1)]                                                 |      |
|     | [Pr. PD08_Output device selection 2 (*DO2)]                                                 |      |
|     | [Pr. PD09_Output device selection 3 (*DO3)]                                                 |      |
|     | [Pr. PD11_Input filter setting (*DIF)]                                                      |      |
|     | [Pr. PD12_Function selection D-1 (*DOP1)]                                                   |      |
|     | [Pr. PD13_Function selection D-2 (*DOP2)]                                                   |      |
|     | [Pr. PD14_Function selection D-3 (*DOP3)]                                                   |      |
|     | [Pr. PD38_Input device selection 4 (*DI4)]                                                  |      |
|     | [Pr. PD39_Input device selection 5 (*DI5)]                                                  |      |
|     | [Pr. PD41_Function selection D-4 (*DOP4)]                                                   |      |
|     | [Pr. PD60_DI pin polarity selection (*DIP)]                                                 |      |
| 1.6 | Extension setting 2 servo parameters group ([Pr. PE])                                       |      |
|     | [Pr. PE01_Fully closed loop control function selection 1 (**FCT1)]                          |      |
|     | [Pr. PE03_Fully closed loop control function selection 2 (*FCT2)]                           |      |
|     | [Pr. PE04_Fully closed loop control - Feedback pulse electronic gear 1 - Numerator (**FBN)] | . 87 |

|     | [Pr. PE05_Fully closed loop control - Feedback pulse electronic gear 1 - Denominator (**FBD)]     | 87  |
|-----|---------------------------------------------------------------------------------------------------|-----|
|     | [Pr. PE06_Fully closed loop control - Speed deviation error detection level (BC1)]                | 87  |
|     | [Pr. PE07_Fully closed loop control - Position deviation error detection level (BC2)]             | 87  |
|     | [Pr. PE08_Fully closed loop dual feedback filter (DUF)]                                           | 87  |
|     | [Pr. PE10_Fully closed loop function selection 3 (FCT3)]                                          | 88  |
|     | [Pr. PE41_Function selection E-3 (EOP3)]                                                          | 88  |
|     | [Pr. PE44_Lost motion compensation positive-side compensation value selection (LMCP)]             | 88  |
|     | [Pr. PE45_Lost motion compensation negative-side compensation value selection (LMCN)]             | 89  |
|     | [Pr. PE46_Lost motion filter setting (LMFLT)]                                                     | 89  |
|     | [Pr. PE47_Unbalanced torque offset (TOF)]                                                         | 89  |
|     | [Pr. PE48_Lost motion compensation function selection (*LMOP)]                                    | 89  |
|     | [Pr. PE49_Lost motion compensation timing (LMCD)]                                                 | 90  |
|     | [Pr. PE50_Lost motion compensation dead band (LMCT)]                                              |     |
|     | [Pr. PE53_Maximum torque limit 1 (TLMX1)]                                                         |     |
| 1.7 | Extension setting 3 servo parameters group ([Pr. PF ])                                            |     |
|     | [Pr. PF02 Function selection F-2 (*FOP2)]                                                         |     |
|     | [Pr. PF06_Function selection F-5 (*FOP5)]                                                         |     |
|     | [Pr. PF12_Electronic dynamic brake operating time (DBT)]                                          |     |
|     | [Pr. PF21 Drive recorder switching time setting (DRT)]                                            |     |
|     | [Pr. PF23_Vibration tough drive - Oscillation detection level (OSCL1)]                            |     |
|     | [Pr. PF24_Function selection F-9 (*FOP9)]                                                         |     |
|     | [Pr. PF25_Instantaneous power failure tough drive detection time (CVAT)]                          |     |
|     | [Pr. PF29_Function selection F-10 (*FOP10)]                                                       |     |
|     | [Pr. PF31_Machine diagnosis function - Friction estimate area judgment speed at low speed (FRIC)] |     |
|     | [Pr. PF32_Oscillation detection alarm time (*VIBT)]                                               |     |
|     | [Pr. PF34_Machine diagnosis function selection (*MFP)]                                            |     |
|     | [Pr. PF63_Function selection F-15 (*FOP15)]                                                       |     |
|     | [Pr. PF80_Drive recorder - Operation condition selection (DRMC)]                                  |     |
|     | [Pr. PF81_Drive recorder - Sampling operation selection (DRMS)]                                   |     |
|     | [Pr. PF82_Drive recorder - Trigger operation selection (DRTM)]                                    |     |
|     | [Pr. PF84_Drive recorder - Trigger channel selection (DRTC)]                                      |     |
|     | [Pr. PF85_Drive recorder - Trigger level setting 1 (DRTL1)]                                       |     |
|     | [Pr. PF86_Drive recorder - Trigger level setting 2 (DRTL2)]                                       |     |
|     | [Pr. PF87_Drive recorder - Analog channel setting 1 (DRAC1)]                                      |     |
|     | [Pr. PF88_Drive recorder - Analog channel setting 2 (DRAC2)]                                      | 102 |
|     | [Pr. PF89_Drive recorder - Analog channel setting 3 (DRAC3)]                                      |     |
|     | [Pr. PF90_Drive recorder - Analog channel setting 4 (DRAC4)]                                      |     |
|     | [Pr. PF91_Drive recorder - Digital channel setting 1 (DRDC1)]                                     | 104 |
|     | [Pr. PF92_Drive recorder - Digital channel setting 2 (DRDC2)]                                     | 106 |
|     | [Pr. PF93_Drive recorder - Digital channel setting 3 (DRDC3)]                                     | 106 |
|     | [Pr. PF94_Drive recorder - Digital channel setting 4 (DRDC4)]                                     | 107 |
|     | [Pr. PF95_Drive recorder - Clear history (**DRCLR)]                                               | 107 |
| 1.8 | Motor extension setting servo parameters group ([Pr. PL ])                                        | 108 |
|     | [Pr. PL01_Function selection L-1 (**LIT1)]                                                        | 108 |
|     | [Pr. PL02_Linear encoder resolution setting - Numerator (**LIM)]                                  | 108 |
|     | [Pr. PL03_Linear encoder resolution setting - Denominator (**LID)]                                | 108 |
|     | [Pr. PL04_Function selection L-2 (*LIT2)]                                                         |     |
|     | [Pr. PL05_Position deviation error detection level (LB1)]                                         |     |
|     | [Pr. PL06_Speed deviation error detection level (LB2)]                                            | 109 |
|     | [Pr. PL07_Torque deviation error detection level (LB3)]                                           | 110 |
|     | [Pr. PL08_Function selection L-3 (*LIT3)]                                                         | 110 |

|      | [Pr. PL09_Magnetic pole detection voltage level (LPWM)]                                                      | . 110 |
|------|----------------------------------------------------------------------------------------------------|-------|
|      | [Pr. PL17_Magnetic pole detection - Minute position detection method - Function selection (LTSTS)]           | . 111 |
|      | [Pr. PL18_Magnetic pole detection - Minute position detection method - Identification signal amplitude (IDL) | /)]   |
|      | 112                                                                                                    |       |
| 1.9  | Positioning control setting servo parameters group ([Pr. PT])                                                | . 113 |
|      | [Pr. PT01_Command mode selection (**CTY)]                                                                    | . 113 |
|      | [Pr. PT02_Function selection T-1 (*TOP1)]                                                                    | . 114 |
|      | [Pr. PT03_Feed function selection (*FTY)]                                                                    | . 115 |
|      | [Pr. PT05_Homing speed (ZRF)]                                                                                | . 115 |
|      | [Pr. PT06_Creep speed (CRF)]                                                                                 | . 116 |
|      | [Pr. PT07_Home position shift distance (ZST)]                                                                | . 116 |
|      | [Pr. PT08_Homing position data (ZPS)]                                                                        | . 117 |
|      | [Pr. PT09_Travel distance after proximity dog (DCT)]                                                         | . 118 |
|      | [Pr. PT10_Stopper type homing - Stopping time (ZTM)]                                                         | . 118 |
|      | [Pr. PT11_Stopper type homing - Torque limit value (ZTT)]                                                    | . 118 |
|      | [Pr. PT12_Rough match output range (CRP)]                                                                    | . 118 |
|      | [Pr. PT15_Software position limit + (LMP)]                                                                   | . 119 |
|      | [Pr. PT17_Software position limit - (LMN)]                                                                   | . 119 |
|      | [Pr. PT19_Position range output 1 address + (*LPP1)]                                                         | . 120 |
|      | [Pr. PT21_Position range output 1 address - (*LNP1)]                                                         | . 120 |
|      | [Pr. PT26_Function selection T-2 (*TOP2)]                                                                    | . 121 |
|      | [Pr. PT29_Function selection T-3 (*TOP3)]                                                                    | . 122 |
|      | [Pr. PT34_Positioning operation data default (**PDEF)]                                                       | . 122 |
|      | [Pr. PT38_Function selection T-7 (**TOP7)]                                                                   | . 123 |
|      | [Pr. PT41_Function selection T-8 (TOP8)]                                                                     | . 123 |
|      | [Pr. PT45_Homing method (HMM)]                                                                               | . 123 |
|      | [Pr. PT49_Speed acceleration time constant (STA)]                                                            | . 129 |
|      | [Pr. PT50_Speed deceleration time constant (STB)]                                                            | . 129 |
|      | [Pr. PT51_S-pattern acceleration/deceleration time constants (STC)]                                          | . 130 |
|      | [Pr. PT53_Torque slope (TQS)]                                                                                | . 130 |
|      | [Pr. PT55_Function selection T-10 (*TOP10)]                                                                  | . 131 |
|      | [Pr. PT56_Homing acceleration time constant (HMA)]                                                           | . 131 |
|      | [Pr. PT57_Homing deceleration time constant (HMB)]                                                           | . 131 |
|      | [Pr. PT65_Profile speed command (PVC)]                                                                       | . 132 |
|      | [Pr. PT66_Maximum profile speed (MPVC)]                                                                      | . 132 |
|      | [Pr. PT67_Speed limit (VLMT)]                                                                                | . 132 |
|      | [Pr. PT68_Function selection T-11 (TOP11)]                                                                   | . 133 |
|      | [Pr. PT83_Positioning function selection (*MOTOP)]                                                           | . 134 |
| 1.10 | Network setting servo parameters group ([Pr. PN ])                                                           | . 135 |
|      | [Pr. PN02_Communication error - Detection time (CERT)]                                                       | . 135 |
|      | [Pr. PN03_Communication mode setting (**NWMD)]                                                               | . 135 |
|      | [Pr. PN05_Communication error - Detection frequency setting (CERI)]                                          | . 136 |
|      | [Pr. PN13_Network protocol setting (**NPS)]                                                                  | . 136 |
|      | [Pr. PN20_Parameter automatic backup update interval (**PABI)]                                               | . 137 |
|      | [Pr. PN22_Function selection N-5 (**NOP5)]                                                                   | . 137 |
| 1.11 | Positioning extension setting servo parameters group ([Pr. PV ])                                             |       |
|      | [Pr. PV01_Profile speed command extension setting (PVC2)]                                                    |       |
|      | [Pr. PV03_Maximum profile speed extension setting (MPVCE)]                                                   |       |
|      | [Pr. PV05_Profile acceleration (PACC)]                                                                       |       |
|      | [Pr. PV07_Profile deceleration (PDEC)]                                                                       |       |
|      | [Pr. PV09 Deceleration at forced stop (RSBDEC)].                                                             |       |

|      | [Pr. PV11_Homing speed extension setting (ZRFE)]                              | 139 |
|------|-------------------------------------------------------------------------------|-----|
|      | [Pr. PV13_Creep speed extension setting (CRFE)]                               | 140 |
|      | [Pr. PV15_Homing acceleration (HMACC)]                                        |     |
|      | [Pr. PV17_Homing deceleration (HMDEC)]                                        | 140 |
|      | [Pr. PV19_Speed reached 2 - Output range - Extension setting (SA2RE)]         | 141 |
|      | [Pr. PV20_Zero speed 2 level extension setting (ZSP2LE)]                      | 141 |
|      | [Pr. PV21_Speed limit extension setting (VLMTE)]                              | 141 |
|      | [Pr. PV23_Speed unit conversion - Electronic gear numerator (*VCMX)]          | 142 |
|      | [Pr. PV24_Speed unit conversion - Electronic gear denominator (*VCDV)]        | 142 |
|      | [Pr. PV25_Acceleration unit conversion - Electronic gear numerator (*ACMX)]   | 142 |
|      | [Pr. PV26_Acceleration unit conversion - Electronic gear denominator (*ACDV)] | 142 |
|      | [Pr. PV29_Acceleration limit (ACCLMT)]                                        | 143 |
|      | [Pr. PV31_Deceleration limit (DECLMT)]                                        | 143 |
| CHA  | APTER 2 LISTS OF SERVO PARAMETER SUPPORTED MODES                              | 144 |
| 2.1  | Structure                                                                     | 144 |
| 2.2  | Lists of supported control modes                                              | 145 |
|      | Basic setting servo parameters group ([Pr. PA ])                              |     |
|      | Gain/filter setting servo parameters group ([Pr. PB ])                        |     |
|      | Extension setting servo parameters group ([Pr. PC])                           |     |
|      | I/O setting servo parameters group ([Pr. PD_ ])                               |     |
|      | Extension setting 2 servo parameters group ([Pr. PE_ ]])                      |     |
|      | Extension setting 3 servo parameters group ([Pr. PF])                         |     |
|      | Motor extension setting servo parameters group ([Pr. PL])                     |     |
|      | Positioning control setting servo parameters group ([Pr. PT_ ])               |     |
|      | Network setting servo parameters group ([Pr. PN_ ])                           |     |
|      | Positioning extension setting servo parameters group ([Pr. PV ])              |     |
|      |                                                                               |     |
| CHA  | APTER 3 LISTS OF SERVO PARAMETER INITIAL VALUES                               | 154 |
| 3.1  | Basic setting servo parameters group ([Pr. PA ])                              | 154 |
| 3.2  | Gain/filter setting servo parameters group ([Pr. PB ])                        | 155 |
| 3.3  | Extension setting servo parameters group ([Pr. PC ])                          | 157 |
| 3.4  | I/O setting servo parameters group ([Pr. PD ])                                | 159 |
| 3.5  | Extension setting 2 servo parameters group ([Pr. PE ])                        | 161 |
| 3.6  | Extension setting 3 servo parameters group ([Pr. PF_ ])                       | 163 |
| 3.7  | Motor extension setting servo parameters group ([Pr. PL_ ])                   | 165 |
| 3.8  | Positioning control setting servo parameters group ([Pr. PT ])                | 167 |
| 3.9  | Network setting servo parameters group ([Pr. PN ])                            | 169 |
| 3.10 | Positioning extension setting servo parameters group ([Pr. PV ])              |     |
| CHA  | APTER 4 SERVO PARAMETER SETTING METHOD                                        | 171 |
| 4.1  | Engineering tool                                                              | 171 |
| 4.2  | Object dictionary                                                             | 171 |
| CHA  | APTER 5 NETWORK PARAMETER DETAILS                                             | 173 |
| 5.1  | Network basic parameters                                                      | 174 |
|      | [Pr. NPA01_IP address setting]                                                | 174 |
|      |                                                                               |     |
|      | [Pr. NPA02_IP address]                                                        | 175 |
|      | [Pr. NPA02_IP address][Pr. NPA04_Subnet mask]                                 |     |

|       | [Pr. NPA12_Communication speed]                           | 176 |
|-------|-----------------------------------------------------------|-----|
| 5.2   | User authentication parameters                            | 177 |
|       | [Pr. NPB01_User authentication and authorization setting] | 177 |
|       | [Pr. NPB04_User name No.1]                                | 177 |
|       | [Pr. NPB05_Authorization level No.1]                      | 177 |
|       | [Pr. NPB06_Password No.1]                                 | 178 |
|       | [Pr. NPB07_User name No.2]                                | 178 |
|       | [Pr. NPB08_Authorization level No.2]                      | 178 |
|       | [Pr. NPB09_Password No.2]                                 | 178 |
|       | [Pr. NPB10_User name No.3]                                | 178 |
|       | [Pr. NPB11_Authorization level No.3]                      | 178 |
|       | [Pr. NPB12_Password No.3]                                 | 178 |
|       | [Pr. NPB13_User name No.4]                                | 179 |
|       | [Pr. NPB14_Authorization level No.4]                      | 179 |
|       | [Pr. NPB15_Password No.4]                                 | 179 |
|       | [Pr. NPB16_User name No.5]                                | 179 |
|       | [Pr. NPB17_Authorization level No.5]                      | 179 |
|       | [Pr. NPB18_Password No.5]                                 | 179 |
|       | [Pr. NPB19_User name No.6]                                | 179 |
|       | [Pr. NPB20_Authorization level No.6]                      |     |
|       | [Pr. NPB21_Password No.6]                                 |     |
|       | [Pr. NPB22_User name No.7]                                |     |
|       | [Pr. NPB23_Authorization level No.7]                      |     |
|       | [Pr. NPB24_Password No.7]                                 |     |
|       | [Pr. NPB25_User name No.8]                                |     |
|       | [Pr. NPB26_Authorization level No.8]                      | 180 |
|       | [Pr. NPB27_Password No.8]                                 | 181 |
| СНА   | PTER 6 NETWORK PARAMETER SETTING METHOD                   | 182 |
| 6.1   | Engineering tool                                          | 192 |
|       | SIONS                                                     |     |
|       | RANTY                                                     |     |
|       | DEMARKS                                                   |     |
| IIIAD | LIMATO                                                    | 100 |

## 1 s

## **SERVO PARAMETER DETAILS**

#### Restrictions

Settable servo parameters and values depend on the controller model, servo amplifier firmware version, and MR Configurator2 software version. For details, refer to the controller user's manual. Refer to the Mitsubishi Electric FA site for the latest software version of MR Configurator2. In addition, the firmware version of the servo amplifier can be checked with MR Configurator2, objects, or by other means.

#### **Precautions**

Never make a drastic adjustment or change to the servo parameter values as doing so will make the operation unstable. Do not change the servo parameter settings as described below. Doing so may cause an unexpected condition, such as failing to start up the servo amplifier.

- · Changing the values of the servo parameters for manufacturer setting
- · Setting a value outside the range
- · Changing the fixed value in each servo parameter

When writing servo parameters with the controller, make sure that the control axis No. of the servo amplifier is set correctly. Failure to do so may cause the servo parameter settings of another axis to be written and result in the servo amplifier being in an unexpected condition.

Some servo parameters are adjusted automatically. For example, auto tuning automatically adjusts gain servo parameters. Some servo parameters correspond to the objects that can be updated periodically in cyclic communication. For example, [Pr. PT45 Homing method] corresponds to [Homing method (Obj. 6098h)]. When a relevant object is mapped in cyclic communication, the controller overwrites the servo parameter value written with engineering tools. Thus, do not write a value with the engineering tools.

## 1.1 Explanation of servo parameters

For how to interpret the servo parameter numbers, refer to "Interpreting servo parameter numbers" in User's Manual (Introduction).

The following explains how to read the details of servo parameters.

| Item                    | Explanation                                                                                                    |                                                                                                    |
|-------------------------|----------------------------------------------------------------------------------------------------|----------------------------------------------------------------------------------------------------|
| No.                     | Indicates the servo parameter No., which can be identified by the servo parameter group and number.                                                                                                    | Servo parameter No., symbols, and names are indicated as follows.  [Pr. PA01 Operation mode (**STY)] |
| Symbol                  | Indicates the abbreviation of the servo parameter.  "*" added to abbreviations means the following.  *: After setting, cycle the power, or reset either the controller or the software.  **: After setting, cycle the power or reset the software. | Symbol Name No./Detail No.                                                                           |
| Name                    | Indicates the name of the servo parameter.                                                                                                    |                                                                                                    |
| Initial value<br>(unit) | Indicates the servo parameter initial value at factory setting.  When there is a unit in the servo parameter, the unit is shown with [].                                                                                                    |                                                                                                    |
| Setting range           | Indicates the setting range of the servo parameter.                                                                                                    |                                                                                                    |
| Ver.                    | Indicates the supported firmware version of the version or later.                                                                                                    | he servo amplifier. The servo parameter is available on servo amplifiers with the firmware           |

## 1.2 Basic setting servo parameters group ([Pr. PA\_\_])

## [Pr. PA01\_Operation mode (\*\*STY)]

| Initial value | Setting range                    | Ver.                             |
|---------------|----------------------------------|----------------------------------|
| 00003000h     | Refer to the relevant detail No. | Refer to the relevant detail No. |

#### [Pr. PA01.0\_Control mode selection]

| Initial value | Setting range     | Ver. |
|---------------|-------------------|------|
| 0h            | Refer to the text | B8   |

Select a control mode.

- 0: Network standard mode
- 6: Positioning mode (point table method)

The control modes that can be used for each network are as follows.

| Network                                    | Operation of control mode  |                    |
|--------------------------------------------|----------------------------|--------------------|
| [Pr. PN13.0-3 Network protocol setting] *1 | [Pr. PA01.0] = "0"         | [Pr. PA01.0] = "6" |
| 0000h (CC-Link IE TSN)                     | csp/csv/cst/pp/pv/tq/hm/ct | pt/jg/hm           |
| 0004h (CC-Link IE Field Network Basic)     | pp/pv/tq/hm                | pt/jg/hm           |

<sup>\*1</sup> Available on servo amplifiers with firmware version C0 or later.

Setting a value other than "0" and "6" triggers [AL. 037 Parameter error].

#### [Pr. PA01.1\_Operation mode selection]

| Initial value | Setting range     | Ver. |
|---------------|-------------------|------|
| 0h            | Refer to the text | A4   |

- 0: Standard control mode
- 4: Linear servo motor control mode

The setting value "4" can be used on servo amplifiers with firmware version B2 or later.

#### [Pr. PA01.4\_Fully closed loop operation mode selection]

| Initial value | Setting range     | Ver. |
|---------------|-------------------|------|
| 0h            | Refer to the text | C4   |

Select whether to enable or disable the fully closed loop control mode.

The external encoder communication method of four-wire type cannot be used in the fully closed loop control mode.

When this servo parameter is set to "1" in the linear servo motor control mode, [AL. 037 Parameter error] occurs.

When this servo parameter is set to "1" on a servo amplifier with firmware version earlier than C4, [AL. 037] occurs.

- 0: Disabled (semi closed loop control mode)
- 1: Enabled (fully closed loop control mode)

## [Pr. PA02\_Regenerative option (\*\*REG)]

| Initial value | Setting range                    | Ver.                             |
|---------------|----------------------------------|----------------------------------|
| 0000000h      | Refer to the relevant detail No. | Refer to the relevant detail No. |

#### [Pr. PA02.0-1\_Regenerative option selection]

| Initial value | Setting range     | Ver. |
|---------------|-------------------|------|
| 00h           | Refer to the text | A4   |

Select a regenerative option.

Incorrect setting may cause the regenerative option to burn.

If a selected regenerative option is not for use with the servo amplifier, [AL. 037 Parameter error] occurs.

00: Regenerative option is not used.

- No regenerative resistors are used on servo amplifiers with a capacity of 100 W/200 W.
- Built-in regenerative resistors are used on servo amplifiers with a capacity of 0.4 kW to 3.0 kW.
- 02: MR-RB032
- 03: MR-RB12
- 05: MR-RB30
- 06: MR-RB50 (A cooling fan is required.)
- 0D: MR-RB14
- 0E: MR-RB34

## [Pr. PA03\_Absolute position detection system (\*ABS)]

| Initial value | Setting range                    | Ver.                             |
|---------------|----------------------------------|----------------------------------|
| 0000000h      | Refer to the relevant detail No. | Refer to the relevant detail No. |

#### [Pr. PA03.0\_Absolute position detection system selection]

| Initial value | Setting range     | Ver. |
|---------------|-------------------|------|
| 0h            | Refer to the text | A4   |

Set this servo parameter when using the absolute position detection system. If the absolute position detection system is switched to the incremental system, the home position is erased. Execute homing again when the absolute position detection system is enabled.

- 0: Disabled (incremental system)
- 1: Enabled (absolute position detection system)

In the following case, enabling the absolute position detection system triggers [AL. 037 Parameter error].

- · When an incremental type encoder is being used
- · When semi closed/fully closed switching is enabled

By setting [Pr. PF63.0 [AL. 01A.5 Servo motor combination error 3] selection] to "1" (disabled) while the absolute position detection system is enabled, an in-use servo motor with a batteryless absolute position encoder can be replaced without changing the setting value of [Pr. PA03.1 Servo motor replacement preparation].

Connecting a servo motor that had not been connected at the startup of the absolute position detection system will cause [AL. 025 Absolute position erased], erasing absolute position data.

Therefore, check if a correct servo motor is connected.

#### [Pr. PA03.1\_Servo motor replacement preparation]

| Initial value | Setting range     | Ver. |
|---------------|-------------------|------|
| 0h            | Refer to the text | CO   |

To replace an in-use batteryless absolute position encoder equipped servo motor while the absolute position detection system is in enabled status, set this servo parameter to "enabled".

Selecting "1" (enabled) enables servo motor replacement. After completing the servo motor replacement preparation, the value automatically changes to "0" (disabled) and the home position is erased.

After replacing the servo motor, execute homing again.

If [AL. 01A.5 Servo motor combination error 3] occurs after servo motor replacement, set this servo parameter to "1" (enabled), cycle the power, and then deactivate [AL. 01A.5].

- 0: Disabled
- 1: Enabled

## [Pr. PA04\_Function selection A-1 (\*AOP1)]

| Initial value | Setting range                    | Ver.                             |
|---------------|----------------------------------|----------------------------------|
| 00002000h     | Refer to the relevant detail No. | Refer to the relevant detail No. |

#### [Pr. PA04.2\_Servo forced stop selection]

| Initial value | Setting range     | Ver. |
|---------------|-------------------|------|
| 0h            | Refer to the text | A4   |

- 0: Enabled (the forced stop input EM2 or EM1 is used)
- 1: Disabled (the forced stop input EM2 and EM1 are not used)

#### [Pr. PA04.3\_Forced stop deceleration function selection]

| Initial value | Setting range     | Ver. |
|---------------|-------------------|------|
| 2h            | Refer to the text | A4   |

- 0: Forced stop deceleration function disabled (EM1 is used)
- 2: Forced stop deceleration function enabled (EM2 is used)

## [Pr. PA06\_Electronic gear numerator (\*CMX)]

| Initial value | Setting range   | Ver. |
|---------------|-----------------|------|
| 1             | 1 to 2147483647 | A4   |

Set the electronic gear numerator.

This servo parameter corresponds to [Motor revolutions (Obj. 6091h: 01h)]. When the object is mapped to the cyclic communication, do not write values with engineering tools because the controller overwrites the servo parameter values written with engineering tools.

If the electronic gear is set to a value outside the setting range, noise may be generated during acceleration/deceleration, or operation may not be performed at the preset speed and/or acceleration/deceleration time constants.

The setting range of the electronic gear ([Pr. PA06]/[Pr. PA07 Electronic gear denominator]) is as follows.

| Encoder resolution [pulse] | Setting range (CMX/CDV) |
|----------------------------|-------------------------|
| 4194304                    | 1/256 to 524288         |

When [Pr. PT01.2 Unit for position data] is set to "2" (degree), the following two conditions must be met as well:

- When the electronic gear (CMX/CDV) is reduced to the lowest terms, its numerator and denominator are 16384 (2<sup>14</sup>) or less.
- When (CMX × encoder resolution [pulse])/(CDV × 360000) is reduced to the lowest terms, its numerator and denominator are 2147483647 (2<sup>31</sup>-1) or less.

## [Pr. PA07\_Electronic gear denominator (\*CDV)]

| Initial value | Setting range   | Ver. |
|---------------|-----------------|------|
| 1             | 1 to 2147483647 | A4   |

Set the electronic gear denominator.

Refer to the condition range of [Pr. PA06 Electronic gear numerator] for the electronic gear settings.

Page 15 [Pr. PA06\_Electronic gear numerator (\*CMX)]

This servo parameter corresponds to [Shaft revolutions (Obj. 6091h: 02h)]. When the object is mapped to the cyclic communication, do not write values with engineering tools because the controller overwrites the servo parameter values written with engineering tools.

## [Pr. PA08\_Auto tuning mode (ATU)]

| Initial value | Setting range                    | Ver.                             |
|---------------|----------------------------------|----------------------------------|
| 0000001h      | Refer to the relevant detail No. | Refer to the relevant detail No. |

#### [Pr. PA08.0\_Gain adjustment mode selection]

| Initial value | Setting range     | Ver. |
|---------------|-------------------|------|
| 1h            | Refer to the text | A4   |

Select the gain adjustment mode.

0: 2 gain adjustment mode 1 (interpolation mode)

1: Auto tuning mode 1

2: Auto tuning mode 2

3: Manual mode

4: 2 gain adjustment mode 2

5: Quick tuning mode

6: Load to motor inertia ratio monitor mode

Refer to the following table for details.

| Setting value of [Pr. PA08.0] | Gain adjustment mode                          | Servo parameter adjusted automatically                                                                                                    |
|-------------------------------|-----------------------------------------------|----------------------------------------------------------------------------------------------------|
| 0                             | 2 gain adjustment mode 1 (interpolation mode) | [Pr. PB06 Load to motor inertia ratio/load to motor mass ratio] [Pr. PB08 Position control gain] [Pr. PB09 Speed control gain] [Pr. PB10 Speed integral compensation]                                                                                                    |
| 1                             | Auto tuning mode 1                            | [Pr. PB06 Load to motor inertia ratio/load to motor mass ratio] [Pr. PB07 Model control gain] [Pr. PB08 Position control gain] [Pr. PB09 Speed control gain] [Pr. PB10 Speed integral compensation]                                                                                                    |
| 2                             | Auto tuning mode 2                            | [Pr. PB07 Model control gain] [Pr. PB08 Position control gain] [Pr. PB09 Speed control gain] [Pr. PB10 Speed integral compensation]                                                                                                    |
| 3                             | Manual mode                                   | -                                                                                                    |
| 4                             | 2 gain adjustment mode 2                      | [Pr. PB08 Position control gain] [Pr. PB09 Speed control gain] [Pr. PB10 Speed integral compensation]                                                                                                    |
| 5                             | Quick tuning mode                             | [Pr. PB07 Model control gain] [Pr. PB08 Position control gain] [Pr. PB09 Speed control gain] [Pr. PB10 Speed integral compensation] [Pr. PB13 Machine resonance suppression filter 1] [Pr. PB14 Notch shape selection 1] [Pr. PB15 Machine resonance suppression filter 2] [Pr. PB16 Notch shape selection 2] [Pr. PB18 Low-pass filter setting] [Pr. PB23 Low-pass filter selection] [Pr. PB50 Machine resonance suppression filter 5] [Pr. PB51 Notch shape selection 5] [Pr. PE41 Function selection E-3] |
| 6                             | Load to motor inertia ratio monitor mode      | [Pr. PB06 Load to motor inertia ratio/load to motor mass ratio]                                                                                                    |

## [Pr. PA08.4\_Quick tuning - Load to motor inertia ratio setting]

| Initial value | Setting range     | Ver. |
|---------------|-------------------|------|
| 0h            | Refer to the text | A4   |

Set the load to motor inertia ratio at quick tuning. If the load connected to the servo motor is larger than the load to motor inertia ratio set in the servo parameter, an overshoot may occur in positioning operation after quick tuning.

- 0: Load to motor inertia ratio of 30 times or less
- 1: Load to motor inertia ratio of 100 times or less

#### [Pr. PA08.5\_Quick tuning - Execution selection]

| Initial value | Setting range     | Ver. |
|---------------|-------------------|------|
| 0h            | Refer to the text | A4   |

Set when to execute quick tuning.

- 0: At initial servo-on after cycling the power
- 1: At every servo-on

#### [Pr. PA08.6\_Quick tuning - Restore selection]

| Initial value | Setting range     | Ver. |
|---------------|-------------------|------|
| 0h            | Refer to the text | A4   |

Set whether to return servo parameters to the values from before quick tuning.

- 0: Disabled
- 1: Enabled

By setting "1" (enabled), the following servo parameters return to the values from before quick tuning. If quick tuning has never been performed after power on or software reset, setting "1" (enabled) only keeps the current servo parameter values.

| No.  | Symbol | Name                                      |
|------|--------|-------------------------------------------|
| PB01 | FILT   | Adaptive tuning mode (adaptive filter II) |
| PB07 | PG1    | Model control gain                        |
| PB08 | PG2    | Position control gain                     |
| PB09 | VG2    | Speed control gain                        |
| PB10 | VIC    | Speed integral compensation               |
| PB11 | VDC    | Speed differential compensation           |
| PB13 | NH1    | Machine resonance suppression filter 1    |
| PB14 | NHQ1   | Notch shape selection 1                   |
| PB15 | NH2    | Machine resonance suppression filter 2    |
| PB16 | NHQ2   | Notch shape selection 2                   |
| PB18 | LPF    | Low-pass filter setting                   |
| PB23 | VFBF   | Low-pass filter selection                 |
| PB50 | NH5    | Machine resonance suppression filter 5    |
| PB51 | NHQ5   | Notch shape selection 5                   |
| PE41 | EOP3   | Function selection E-3                    |

## [Pr. PA09\_Auto tuning response (RSP)]

| Initial value | Setting range     | Ver. |
|---------------|-------------------|------|
| 16            | Refer to the text | A4   |

Set the auto tuning response.

| Setting value | Machine characteristic |                                                |
|---------------|------------------------|------------------------------------------------|
|               | Responsiveness         | Guideline for machine resonance frequency [Hz] |
| 1             | Lowronnes              | 2.7                                            |
| 2             | Low response           | 3.6                                            |
| 3             |                        | 4.9                                            |
| 4             |                        | 6.6                                            |
| 5             |                        | 10.0                                           |
| 6             |                        | 11.3                                           |
| 7             |                        | 12.7                                           |
| 8             |                        | 14.3                                           |
| 9             |                        | 16.1                                           |
| 10            |                        | 18.1                                           |
| 11            |                        | 20.4                                           |
| 12            |                        | 23.0                                           |
| 13            |                        | 25.9                                           |
| 14            |                        | 29.2                                           |
| 15            |                        | 32.9                                           |
| 16            |                        | 37.0                                           |
| 17            |                        | 41.7                                           |
| 18            |                        | 47.0                                           |
| 19            |                        | 52.9                                           |
| 20            | ₩<br>Middle response   | 59.6                                           |
| 21            | Wilddie response       | 67.1                                           |
| 22            |                        | 75.6                                           |
| 23            |                        | 85.2                                           |
| 24            |                        | 95.9                                           |
| 25            |                        | 108.0                                          |
| 26            |                        | 121.7                                          |
| 27            |                        | 137.1                                          |
| 28            |                        | 154.4                                          |
| 29            |                        | 173.9                                          |
| 30            |                        | 195.9                                          |
| 31            |                        | 220.6                                          |
| 32            |                        | 248.5                                          |
| 33            |                        | 279.9                                          |
| 34            |                        | 315.3                                          |
| 35            |                        | 355.1                                          |
| 36            |                        | 400.0                                          |
| 37            |                        | 446.6                                          |
| 38            |                        | 501.2                                          |
| 39            | <br>High response      | 571.5                                          |
| 40            | J 1                    | 642.7                                          |

## [Pr. PA10\_In-position range (INP)]

| Initial value                                | Setting range | Ver. |
|----------------------------------------------|---------------|------|
| 1600 [Refer to the text below for the unit.] | 0 to 16777215 | A4   |

Set the in-position range in the command pulse unit.

With the setting of [Pr. PC06.0 In-position range unit selection], the unit can be changed to the servo motor encoder pulse unit.

· In-position range setting

| Control mode                             | In-position setting range                                                |
|------------------------------------------|--------------------------------------------------------------------------|
| Profile mode/Cyclic synchronous mode     | Range where in-position (INP) is output                                  |
| Positioning mode (point table method) *1 | Range where MEND (traveling completion) and INP (in-position) are output |

- \*1 Available on servo amplifiers with firmware version B8 or later.
- · Selecting an encoder for in-position range control

| [Pr. PA01.4 Fully closed loop operation mode selection] setting value *1 | In-position range unit                       |
|--------------------------------------------------------------------------|----------------------------------------------|
| 0 (semi closed loop control mode)                                        | Command resolution unit (motor-side encoder) |
| 1 (fully closed loop control mode)                                       | Command resolution unit (load-side encoder)  |

- \*1 Available on servo amplifiers with firmware version C4 or later.
- · In-position range unit

| [Pr. PC06.0 In-position range unit selection] setting value | Unit                     |
|-------------------------------------------------------------|--------------------------|
| 0 (command unit)                                            | Position command unit *1 |
| 1 (servo motor encoder pulse unit)                          | pulse                    |

<sup>\*1</sup> The command unit can be changed to 0.001 mm, 0.0001 inch, 0.001 degree or pulses with [Pr. PT01.2 Unit for position data].

## [Pr. PA11\_Forward rotation torque limit (TLP)]

| Initial value | Setting range | Ver. |
|---------------|---------------|------|
| 1000.0 [%]    | 0.0 to 1000.0 | A4   |

The torque or thrust generated by the servo motor can be limited.

Set this servo parameter in relation to the rated torque or continuous thrust (= 100.0 %). Set the servo parameter when limiting the torque of the servo motor for CCW power running or CW regeneration, or when limiting the thrust of the linear servo motor for positive direction power running or negative direction regeneration. If this servo parameter is set to "0.0", the servo motor does not generate torque or thrust.

The polarity of the torque limit can be changed with the setting values of [Pr. PA14 Travel direction selection] and [Pr. PC29.3 Torque POL reflection selection].

This parameter corresponds to [Positive torque limit value (Obj. 60E0h)]. When the object is mapped to the cyclic communication, do not write values with engineering tools because the controller overwrites the servo parameter values written with engineering tools.

Depending on the settings in [Pr. PC29.3] and [Pr. PA14], the corresponding object changes to [Negative torque limit value (Obj. 60E1h)].

If a value larger than the maximum torque or maximum thrust of the servo motor is set, the value will be limited to the maximum torque or maximum thrust of the servo motor.

## [Pr. PA12\_Reverse rotation torque limit (TLN)]

| Initial value | Setting range | Ver. |
|---------------|---------------|------|
| 1000.0 [%]    | 0.0 to 1000.0 | A4   |

The torque or thrust generated by the servo motor can be limited.

Set this servo parameter in relation to the rated torque or continuous thrust (= 100.0 %). Set the servo parameter when limiting the torque of the servo motor for CW power running or CCW regeneration, or when limiting the thrust of the linear servo motor for positive direction power running or negative direction regeneration. If this servo parameter is set to "0.0", the servo motor does not generate torque or thrust.

The polarity of the torque limit can be changed with the setting values of [Pr. PA14 Travel direction selection] and [Pr. PC29.3 Torque POL reflection selection].

This servo parameter corresponds to [Negative torque limit value (Obj. 60E1h)]. When the object is mapped to the cyclic communication, do not write values with engineering tools because the controller overwrites the servo parameter values written with engineering tools.

Depending on the settings in [Pr. PC29.3] and [Pr. PA14], the corresponding object changes to [Positive torque limit value (Obj. 60E0h)].

If a value larger than the maximum torque or maximum thrust of the servo motor is set, the value will be limited to the maximum torque or maximum thrust of the servo motor.

## [Pr. PA14\_Travel direction selection (\*POL)]

| Initial value | Setting range | Ver. |
|---------------|---------------|------|
| 0             | 0 to 1        | A4   |

The rotation/travel direction can be changed without changing the polarity of the command from the controller.

The polarities of the position and speed information are changed by the setting value of [Pr. PA14 Travel direction selection]. Torque information changes with the combination of [Pr. PA14] and [Pr. PC29.3 Torque POL reflection selection]. The rotation/travel direction is enabled regardless of the control modes. For example, when the torque polarity is changed with [Pr. PA14] and [Pr. PC29.3], the torque information polarity will also change in the position mode and positioning mode.

· Position information

| Setting value of [Pr. | Servo motor rotation direction/linear servo motor travel direction  Positioning address increasing direction  Positioning address decreasing direction |                           |
|-----------------------|----------------------------------------------------------------------------------------------------|---------------------------|
| PA14]                 |                                                                                                    |                           |
| 0                     | CCW or positive direction                                                                                                    | CW or negative direction  |
| 1                     | CW or negative direction                                                                                                    | CCW or positive direction |

#### · Speed information

| Setting value of [Pr. | Servo motor rotation direction/linear servo motor travel direction |                                           |
|-----------------------|--------------------------------------------------------------------|-------------------------------------------|
| PA14]                 | Speed handled by the controller: positive                          | Speed handled by the controller: negative |
| 0                     | CCW or positive direction                                          | CW or negative direction                  |
| 1                     | CW or negative direction                                           | CCW or positive direction                 |

#### · Torque information

| Setting value |              | Servo motor rotation direction/linea       | Servo motor rotation direction/linear servo motor travel direction |  |
|---------------|--------------|--------------------------------------------|--------------------------------------------------------------------|--|
| [Pr. PA14]    | [Pr. PC29.3] | Torque handled by the controller: positive | Torque handled by the controller: negative                         |  |
| 0             | 0: Enabled   | CCW or positive direction                  | CW or negative direction                                           |  |
|               | 1: Disabled  |                                            |                                                                    |  |
| 1             | 0: Enabled   | CW or negative direction                   | CCW or positive direction                                          |  |
|               | 1: Disabled  | CCW or positive direction                  | CW or negative direction                                           |  |

The servo motor rotation direction is as follows.

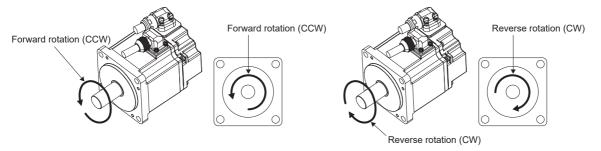

The positive and negative directions of the linear servo motor are as follows.

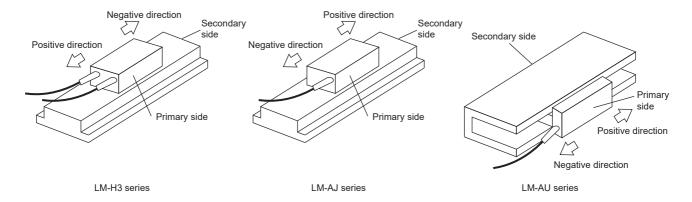

## [Pr. PA17\_Servo motor series setting (\*\*MSR)]

| Initial value | Setting range     | Ver. |
|---------------|-------------------|------|
| 0000000h      | Refer to the text | B2   |

To select the linear servo motor to be used, set this servo parameter and [Pr. PA18.0-3 Servo motor type setting]. Set this at the same time with [Pr. PA18.0-3]. Refer to the following table for setting values.

| Linear servo motor series | Linear servo motor (primary side) | Servo parameter             |                                 |
|---------------------------|-----------------------------------|-----------------------------|---------------------------------|
|                           |                                   | Setting value of [Pr. PA17] | Setting value of [Pr. PA18.0-3] |
| LM-H3                     | LM-H3P2A-07P-BSS0                 | 000000BBh                   | 2101h                           |
|                           | LM-H3P3A-12P-CSS0                 |                             | 3101h                           |
|                           | LM-H3P3B-24P-CSS0                 |                             | 3201h                           |
|                           | LM-H3P3C-36P-CSS0                 |                             | 3301h                           |
|                           | LM-H3P3D-48P-CSS0                 |                             | 3401h                           |
|                           | LM-H3P7A-24P-ASS0                 |                             | 7101h                           |
|                           | LM-H3P7B-48P-ASS0                 |                             | 7201h                           |
|                           | LM-H3P7C-72P-ASS0                 |                             | 7301h                           |
|                           | LM-H3P7D-96P-ASS0                 |                             | 7401h                           |
| LM-AJ                     | LM-AJP1B-07K-JSS0                 | 000000DAh                   | 1201h                           |
|                           | LM-AJP1D-14K-JSS0                 |                             | 1401h                           |
|                           | LM-AJP2B-12S-JSS0                 |                             | 2201h                           |
|                           | LM-AJP2D-23T-JSS0                 |                             | 2401h                           |
|                           | LM-AJP3B-17N-JSS0                 |                             | 3201h                           |
|                           | LM-AJP3D-35R-JSS0                 |                             | 3401h                           |
|                           | LM-AJP4B-22M-JSS0                 |                             | 4201h                           |
|                           | LM-AJP4D-45N-JSS0                 |                             | 4401h                           |
| LM-AU                     | LM-AUP3A-03V-JSS0                 | 000000DBh                   | 3102h                           |
|                           | LM-AUP3B-06V-JSS0                 |                             | 3202h                           |
|                           | LM-AUP3C-09V-JSS0                 |                             | 3302h                           |
|                           | LM-AUP3D-11R-JSS0                 |                             | 3402h                           |
|                           | LM-AUP4A-04R-JSS0                 |                             | 4102h                           |
|                           | LM-AUP4B-09R-JSS0                 |                             | 4202h                           |
|                           | LM-AUP4C-13P-JSS0                 |                             | 4302h                           |
|                           | LM-AUP4D-18M-JSS0                 |                             | 4402h                           |
|                           | LM-AUP4F-26P-JSS0                 |                             | 4602h                           |
|                           | LM-AUP4H-35M-JSS0                 |                             | 4802h                           |

## [Pr. PA18\_Servo motor type setting (\*\*MTY)]

| Initial value | Setting range                    | Ver.                             |
|---------------|----------------------------------|----------------------------------|
| 0000000h      | Refer to the relevant detail No. | Refer to the relevant detail No. |

#### [Pr. PA18.0-3\_Servo motor type setting]

| Initial value | Setting range     | Ver. |
|---------------|-------------------|------|
| 0000h         | Refer to the text | B2   |

When using a linear servo motor, select the linear servo motor to be used with [Pr. PA17 Servo motor series setting] and this servo parameter. Set this at the same time with [Pr. PA17]. Refer to the following for setting values.

Page 22 [Pr. PA17\_Servo motor series setting (\*\*MSR)]

## [Pr. PA19\_Servo parameter writing prohibited (\*BLK)]

| Initial value | Setting range     | Ver. |
|---------------|-------------------|------|
| 000000ABh     | Refer to the text | A4   |

Select a reference range and writing range for the servo parameter.

Refer to the following table for setting values.

| PA19               | Setting value operation | PA      | РВ | PC | PD | PE | PF | РО | PS | PL,<br>PU | PT, PV | PN |
|--------------------|-------------------------|---------|----|----|----|----|----|----|----|-----------|--------|----|
| Setting values not | Readable                | 0       | ×  | ×  | ×  | ×  | ×  | ×  | ×  | ×         | ×      | ×  |
| listed below       | Writable                | 0       | ×  | ×  | ×  | ×  | ×  | ×  | ×  | ×         | ×      | ×  |
| 0000000A           | Readable                | 19 only | ×  | ×  | ×  | ×  | ×  | ×  | ×  | ×         | ×      | ×  |
|                    | Writable                | 19 only | ×  | ×  | ×  | ×  | ×  | ×  | ×  | ×         | ×      | ×  |
| 0000000B           | Readable                | 0       | 0  | 0  | ×  | ×  | ×  | ×  | ×  | ×         | ×      | ×  |
|                    | Writable                | 0       | 0  | 0  | ×  | ×  | ×  | ×  | ×  | ×         | ×      | ×  |
| 0000000C           | Readable                | 0       | 0  | 0  | 0  | ×  | ×  | ×  | ×  | ×         | ×      | ×  |
|                    | Writable                | 0       | 0  | 0  | 0  | ×  | ×  | ×  | ×  | ×         | ×      | ×  |
| 0000000D           | Readable                | 0       | 0  | 0  | 0  | ×  | ×  | ×  | 0  | ×         | ×      | ×  |
|                    | Writable                | 0       | 0  | 0  | 0  | ×  | ×  | ×  | 0  | ×         | ×      | ×  |
| 0000000E           | Readable                | 0       | 0  | 0  | 0  | ×  | ×  | 0  | 0  | ×         | ×      | ×  |
|                    | Writable                | 0       | 0  | 0  | 0  | ×  | ×  | 0  | 0  | ×         | ×      | ×  |
| 000000F            | Readable                | 0       | 0  | 0  | 0  | 0  | ×  | 0  | 0  | 0         | ×      | ×  |
|                    | Writable                | 0       | 0  | 0  | 0  | 0  | ×  | 0  | 0  | 0         | ×      | ×  |
| 000000AA           | Readable                | 0       | 0  | 0  | 0  | 0  | 0  | ×  | ×  | ×         | ×      | ×  |
|                    | Writable                | 0       | 0  | 0  | 0  | 0  | 0  | ×  | ×  | ×         | ×      | ×  |
| 000000AB (initial  | Readable                | 0       | 0  | 0  | 0  | 0  | 0  | 0  | 0  | 0         | 0      | 0  |
| value)             | Writable                | 0       | 0  | 0  | 0  | 0  | 0  | 0  | 0  | 0         | 0      | 0  |
| 0000100B           | Readable                | 0       | ×  | ×  | ×  | ×  | ×  | ×  | ×  | ×         | ×      | ×  |
|                    | Writable                | 19 only | ×  | ×  | ×  | ×  | ×  | ×  | ×  | ×         | ×      | ×  |
| 0000100C           | Readable                | 0       | 0  | 0  | 0  | ×  | ×  | ×  | ×  | ×         | ×      | ×  |
|                    | Writable                | 19 only | ×  | ×  | ×  | ×  | ×  | ×  | ×  | ×         | ×      | ×  |
| 0000100D           | Readable                | 0       | 0  | 0  | 0  | ×  | ×  | ×  | 0  | ×         | ×      | ×  |
|                    | Writable                | 19 only | ×  | ×  | ×  | ×  | ×  | ×  | ×  | ×         | ×      | ×  |
| 0000100E           | Readable                | 0       | 0  | 0  | 0  | ×  | ×  | 0  | 0  | ×         | ×      | ×  |
|                    | Writable                | 19 only | ×  | ×  | ×  | ×  | ×  | ×  | ×  | ×         | ×      | ×  |
| 0000100F           | Readable                | 0       | 0  | 0  | 0  | 0  | ×  | 0  | 0  | 0         | ×      | ×  |
|                    | Writable                | 19 only | ×  | ×  | ×  | ×  | ×  | ×  | ×  | ×         | ×      | ×  |
| 000010AA           | Readable                | 0       | 0  | 0  | 0  | 0  | 0  | ×  | ×  | ×         | ×      | ×  |
|                    | Writable                | 19 only | ×  | ×  | ×  | ×  | ×  | ×  | ×  | ×         | ×      | ×  |
| 000010AB           | Readable                | 0       | 0  | 0  | 0  | 0  | 0  | 0  | 0  | 0         | 0      | 0  |
|                    | Writable                | 19 only | ×  | ×  | ×  | ×  | ×  | ×  | ×  | ×         | ×      | ×  |

The settings of this servo parameter are disabled if they are read/written via engineering tools (such as MR Configurator2). The settings of this servo parameter are disabled for parameter objects.

## [Pr. PA20\_Tough drive setting (\*TDS)]

| Initial value | Setting range                    | Ver.                             |
|---------------|----------------------------------|----------------------------------|
| 0000000h      | Refer to the relevant detail No. | Refer to the relevant detail No. |

#### [Pr. PA20.1\_Vibration tough drive selection]

| Initial value | Setting range     | Ver. |
|---------------|-------------------|------|
| 0h            | Refer to the text | A4   |

- 0: Disabled
- 1: Machine resonance suppression filter change mode enabled
- 2: Machine resonance suppression filter automatic setting mode

Selecting other than "0" for this servo parameter suppresses vibrations by automatically changing the setting values of [Pr. PB13 Machine resonance suppression filter 1] and [Pr. PB15 Machine resonance suppression filter 2] if the vibration exceeds the value of the oscillation level set in [Pr. PF23 Vibration tough drive - Oscillation detection level].

For "1", the vibration tough drive functions when [Pr. PB13] and [Pr. PB15] are enabled. For "2", the vibration tough drive functions even when [Pr. PB13] and [Pr. PB15] are disabled.

When using the vibration tough drive, selecting "2" (machine resonance suppression filter automatic setting mode) is recommended.

#### [Pr. PA20.2\_Instantaneous power failure tough drive selection]

| Initial value | Setting range     | Ver. |
|---------------|-------------------|------|
| 0h            | Refer to the text | A4   |

- 0: Disabled
- 1: Enabled

Selecting "1" enables to avoid triggering [AL. 010 Undervoltage] by using the electrical energy charged in the capacitor in case that an instantaneous power failure occurs during operation. In [Pr. PF25 Instantaneous power failure tough drive detection time], the time until the occurrence of [AL. 010.1 Voltage drop in the control circuit power] can be set.

## [Pr. PA21\_Function selection A-3 (\*AOP3)]

| Initial value | Setting range                    | Ver.                             |
|---------------|----------------------------------|----------------------------------|
| 00000001h     | Refer to the relevant detail No. | Refer to the relevant detail No. |

#### [Pr. PA21.0\_One-touch tuning function selection]

| Initial value | Setting range     | Ver. |
|---------------|-------------------|------|
| 1h            | Refer to the text | A4   |

- 0: Disabled
- 1: Enabled

When the servo parameter is set to "0", the one-touch tuning cannot be performed.

## [Pr. PA22\_Position control configuration selection (\*\*PCS)]

| Initial value | Setting range                    | Ver.                             |
|---------------|----------------------------------|----------------------------------|
| 0000000h      | Refer to the relevant detail No. | Refer to the relevant detail No. |

#### [Pr. PA22.1\_Super trace function selection]

| Initial value | Setting range     | Ver. |
|---------------|-------------------|------|
| 0h            | Refer to the text | A4   |

0: Disabled

2: Enabled

## [Pr. PA23\_Drive recorder desired alarm trigger setting (DRAT)]

| Initial value | Setting range                    | Ver.                             |
|---------------|----------------------------------|----------------------------------|
| 0000000h      | Refer to the relevant detail No. | Refer to the relevant detail No. |

This servo parameter is enabled in the following conditions:

- [Pr. PF80.0 Drive recorder Operation mode selection] = "0" (automatic setting mode)
- [Pr. PF80.0] = "1" (manual setting mode) and [Pr. PF82.0 Drive recorder Trigger mode selection] = "0" (alarm trigger)

Ex.

To activate the drive recorder when [AL. 050 Overload 1] occurs, set "00005000h".

To activate the drive recorder when [AL. 050.3 Thermal overload error 4 during operation] occurs, set this servo parameter to "00005003h".

#### [Pr. PA23.0-1\_Alarm detail number setting]

| Initial value | Setting range | Ver. |
|---------------|---------------|------|
| 00h           | 00h to FFh    | A4   |

Set this to execute the trigger with a desired alarm detail No. for the drive recorder function.

When "00h" is selected, only the desired alarm No. setting will be enabled.

#### [Pr. PA23.2-4\_Alarm number setting]

| Initial value | Setting range | Ver. |
|---------------|---------------|------|
| 000h          | 000h to FFFh  | A4   |

Set this to execute the trigger with a desired alarm No. for the drive recorder function.

When "000h" is selected, the desired alarm trigger of the drive recorder is disabled.

## [Pr. PA24\_Function selection A-4 (AOP4)]

| Initial value | Setting range                    | Ver.                             |
|---------------|----------------------------------|----------------------------------|
| 0000000h      | Refer to the relevant detail No. | Refer to the relevant detail No. |

#### [Pr. PA24.0\_Vibration suppression mode selection]

| Initial value | Setting range     | Ver. |
|---------------|-------------------|------|
| 0h            | Refer to the text | A4   |

- 0: Standard mode
- 1: 3 inertia mode
- 2: Low response mode
- 4: Path tracking mode

When other than "3 inertia mode" is selected, vibration suppression control 2 cannot be used.

Before changing the control mode in "3 inertia mode" or "low response mode", stop the motor.

Before changing the control mode in "path tracking mode", stop the motor.

## [Pr. PA24.5\_Load to motor inertia ratio/load to motor mass ratio estimation higher precision selection]

| Initial value | Setting range     | Ver. |
|---------------|-------------------|------|
| 0h            | Refer to the text | C4   |

Select whether to enable or disable estimation with higher precision for the load to motor inertia ratio/load to motor mass ratio.

0: Disabled

1: Enabled

When this servo parameter is set to "0" (disabled), [Pr. PB06 Load to motor inertia ratio/load to motor mass ratio] may be estimated at a value smaller than the accurate estimation depending on the operation pattern. Therefore, this servo parameter is recommended to be set to "1" (enabled).

Setting this servo parameter to "1" (enabled) with the equipment on which the gain is adjusted may change the actual movement. Check the movement of the equipment after changing the settings.

## [Pr. PA25\_One-touch tuning - Overshoot permissible level (OTHOV)]

|   | Initial value | Setting range | Ver. |
|---|---------------|---------------|------|
| ľ | 0 [%]         | 0 to 100      | A4   |

Set a permissible value of overshoot amount for one-touch tuning as a percentage of the in-position range. When "0" is set, 50 % is applied.

## [Pr. PA26\_Function selection A-5 (\*AOP5)]

| Initial value | Setting range                    | Ver.                             |
|---------------|----------------------------------|----------------------------------|
| 00000000h     | Refer to the relevant detail No. | Refer to the relevant detail No. |

#### [Pr. PA26.0\_Torque limit function selection at instantaneous power failure]

| Initial value | Setting range     | Ver. |
|---------------|-------------------|------|
| 0h            | Refer to the text | A4   |

0: Disabled

1: Enabled

By setting "1", if an instantaneous power failure occurs during operation, limiting the torque at acceleration saves the electric energy charged in the capacitor in the servo amplifier. And consequently the time until [AL. 010.2 Voltage drop in the main circuit power] occurs can be delayed with instantaneous power failure tough drive function. Thus, the time to be set in [Pr. PF25 Instantaneous power failure tough drive detection time] can be extended.

The torque limit function at instantaneous power failure is enabled when [Pr. PA20.2\_Instantaneous power failure tough drive selection] is "1" (enabled).

This function is disabled in the cyclic synchronous torque mode (cst).

## [Pr. PA28\_Function selection A-6 (\*\*AOP6)]

| Initial value | Setting range                    | Ver.                             |
|---------------|----------------------------------|----------------------------------|
| 0000000h      | Refer to the relevant detail No. | Refer to the relevant detail No. |

#### [Pr. PA28.4\_Speed range limit selection]

| Initial value | Setting range     | Ver. |
|---------------|-------------------|------|
| 0h            | Refer to the text | A4   |

Select the speed to be used for the range restriction of the speed data.

0: Maximum speed

1: Permissible speed

## [Pr. PA34\_Quick tuning - Permissible travel distance (QDIS)]

| Initial value     | Setting range | Ver. |
|-------------------|---------------|------|
| 0 [0.1 rev], [mm] | 0 to 100      | A4   |

Set the permissible travel distance for quick tuning.

If the travel distance for quick tuning exceeds the setting value, the quick tuning error occurs.

When "0" is input, the permissible travel distance for quick tuning is 1.0 rev (when a linear servo motor is used, 10 mm).

# 1.3 Gain/filter setting servo parameters group ([Pr. PB\_ ])

## [Pr. PB01\_Adaptive tuning mode (adaptive filter II) (FILT)]

| Initial value | Setting range                    | Ver.                             |
|---------------|----------------------------------|----------------------------------|
| 00000000h     | Refer to the relevant detail No. | Refer to the relevant detail No. |

#### [Pr. PB01.0 Filter tuning mode selection]

| Initial value | Setting range     | Ver. |
|---------------|-------------------|------|
| 0h            | Refer to the text | A4   |

Setting of the adaptive tuning is performed.

Select the adjustment mode of the machine resonance suppression filter 1.

- 0: Disabled
- 1: Automatic setting
- 2: Manual setting

When the servo parameter is set to "automatic setting", [Pr. PB13 Machine resonance suppression filter 1] and [Pr. PB14 Notch shape selection 1] will be set automatically. The automatic setting of machine resonance suppression filter 1 cannot be used if quick tuning is in progress. While quick tuning is in progress, adaptive filter II (adaptive tuning) does not start even if the automatic setting of machine resonance suppression filter 1 is used. The results obtained from the quick tuning are applied to [Pr. PB13] and [Pr. PB14].

Do not use the automatic setting in the torque mode.

#### [Pr. PB01.3\_Tuning accuracy selection]

| Initial value | Setting range     | Ver. |
|---------------|-------------------|------|
| 0h            | Refer to the text | A4   |

- 0: Standard
- 1: High accuracy

In the high accuracy mode, the sound during tuning may be larger than in the standard mode, but the frequency is estimated more accurately.

# [Pr. PB02\_Vibration suppression control tuning mode (advanced vibration suppression control II) (VRFT)]

| Initial value | Setting range                    | Ver.                             |
|---------------|----------------------------------|----------------------------------|
| 00000000h     | Refer to the relevant detail No. | Refer to the relevant detail No. |

#### [Pr. PB02.0\_Vibration suppression control 1 - Tuning mode selection]

| Initial value | Setting range     | Ver. |
|---------------|-------------------|------|
| 0h            | Refer to the text | A4   |

Select the tuning mode of the vibration suppression control 1.

- 0: Disabled
- 1: Automatic setting
- 2: Manual setting

#### [Pr. PB02.1\_Vibration suppression control 2 - Tuning mode selection]

| Initial value | Setting range     | Ver. |
|---------------|-------------------|------|
| 0h            | Refer to the text | A4   |

Select the tuning mode of the vibration suppression control 2. To enable the setting value, set [Pr. PA24.0 Vibration suppression mode selection] to "1" (3 inertia mode).

- 0: Disabled
- 1: Automatic setting
- 2: Manual setting

## [Pr. PB03\_Torque feedback loop gain (TFBGN)]

| Initial value | Setting range | Ver. |
|---------------|---------------|------|
| 36000 [rad/s] | 0 to 36000    | В0   |

Set the torque feedback gain.

This function is enabled in the continuous operation to torque control mode.

Decreasing the setting value of this servo parameter reduces the collision load during pressing.

6 rad/s is set when the setting value is 6 rad/s or less.

## [Pr. PB04\_Feed forward gain (FFC)]

| Initial value | Setting range | Ver. |
|---------------|---------------|------|
| 0 [%]         | 0 to 100      | A4   |

Set the feed forward gain.

When "100" is set, the droop pulses are almost 0 in operation at the constant speed. If the super trace control is enabled, the droop pulses are almost 0 in operation at uniform acceleration/deceleration, as well as at the constant speed. However, if sudden acceleration/deceleration is performed, overshoot becomes large. When the feed forward gain is set to 100 %, set a value not smaller than 1 s for the acceleration time constant until the rated speed is reached.

# [Pr. PB06\_Load to motor inertia ratio/load to motor mass ratio (GD2)]

| Initial value     | Setting range  | Ver. |
|-------------------|----------------|------|
| 7.00 [Multiplier] | 0.00 to 300.00 | A4   |

Set the load to motor inertia ratio or load to motor mass ratio. Setting a value different from the actual load moment of inertia or load mass may cause an unexpected operation such as an overshoot.

The setting of this servo parameter will be automatic or manual depending on the setting value of [Pr. PA08.0 Gain adjustment mode selection]. Refer to the following table for details. When the servo parameter is set to automatic setting, the value varies within the range of 0.00 to 100.00.

| [Pr. PA08.0 Gain adjustment mode selection]         | Servo parameter status |
|-----------------------------------------------------|------------------------|
| "0" (2 gain adjustment mode 1 (interpolation mode)) | Automatic setting      |
| "1" (auto tuning mode 1)                            |                        |
| "2" (auto tuning mode 2)                            | Manual setting         |
| "3" (manual mode)                                   |                        |
| "4" (2 gain adjustment mode 2)                      |                        |
| "5" (quick tuning mode)                             |                        |
| "6" (load to motor inertia ratio monitor mode)      | Automatic setting      |

## [Pr. PB07\_Model control gain (PG1)]

| Initial value | Setting range | Ver. |
|---------------|---------------|------|
| 15.0 [rad/s]  | 1.0 to 8000.0 | A4   |

Set the response gain to the target position.

Increasing the setting value improves responsiveness to the position command, but increasing the value too much raises the likelihood of vibration and noise.

The setting of this servo parameter will be automatic or manual depending on the setting value of [Pr. PA08.0 Gain adjustment mode selection]. Refer to the following table for details.

| [Pr. PA08.0]                                        | Servo parameter status |
|-----------------------------------------------------|------------------------|
| "0" (2 gain adjustment mode 1 (interpolation mode)) | Manual setting         |
| "1" (auto tuning mode 1)                            | Automatic setting      |
| "2" (auto tuning mode 2)                            |                        |
| "3" (manual mode)                                   | Manual setting         |
| "4" (2 gain adjustment mode 2)                      |                        |
| "5" (quick tuning mode)                             | Automatic setting      |
| "6" (load to motor inertia ratio monitor mode)      | Manual setting         |

When the vibration suppression control is enabled, the settable range of [Pr. PB07 Model control gain] is limited. If [Pr. PB07] exceeds the settable range, the vibration suppression control is disabled.

## [Pr. PB08 Position control gain (PG2)]

| Initial value | Setting range | Ver. |
|---------------|---------------|------|
| 37.0 [rad/s]  | 1.0 to 2000.0 | A4   |

Set the gain of the position loop.

Set this servo parameter when increasing the position responsiveness to level load disturbance.

Increasing the setting value improves responsiveness to the load disturbance, but increasing the value too much raises the likelihood of vibration and noise.

The setting of this servo parameter will be automatic or manual depending on the setting value of [Pr. PA08.0 Gain adjustment mode selection]. Refer to the following table for details.

| [Pr. PA08.0]                                        | Servo parameter status |
|-----------------------------------------------------|------------------------|
| "0" (2 gain adjustment mode 1 (interpolation mode)) | Automatic setting      |
| "1" (auto tuning mode 1)                            |                        |
| "2" (auto tuning mode 2)                            |                        |
| "3" (manual mode)                                   | Manual setting         |
| "4" (2 gain adjustment mode 2)                      | Automatic setting      |
| "5" (quick tuning mode)                             |                        |
| "6" (load to motor inertia ratio monitor mode)      | Manual setting         |

## [Pr. PB09\_Speed control gain (VG2)]

| Initial value | Setting range | Ver. |
|---------------|---------------|------|
| 823 [rad/s]   | 20 to 65535   | A4   |

Set the gain of the speed loop.

Set this servo parameter when vibration occurs on machines with low rigidity or with large backlash. Increasing the setting value improves responsiveness, but increasing the value too much raises the likelihood of vibration and noise.

The setting of this servo parameter will be automatic or manual depending on the setting value of [Pr. PA08.0 Gain adjustment mode selection]. Refer to the following for details.

Page 31 [Pr. PB08\_Position control gain (PG2)]

## [Pr. PB10\_Speed integral compensation (VIC)]

| Initial value | Setting range | Ver. |
|---------------|---------------|------|
| 33.7 [ms]     | 0.1 to 1000.0 | A4   |

Set the integral time constant of the speed loop.

Decreasing the setting value improves responsiveness, but raises the likelihood of vibration and noise.

The setting of this servo parameter will be automatic or manual depending on the setting value of [Pr. PA08.0 Gain adjustment mode selection]. Refer to the following for details.

Page 31 [Pr. PB08\_Position control gain (PG2)]

## [Pr. PB11\_Speed differential compensation (VDC)]

| Initial value | Setting range | Ver. |
|---------------|---------------|------|
| 980           | 0 to 1000     | A4   |

Set the differential compensation.

The enabling conditions vary depending on the setting value in [Pr. PB24.1 PI-PID switching control selection].

| [Pr. PB24.1]                                                                                        | The enabling conditions for this servo parameter                                                                      |
|----------------------------------------------------------------------------------------------------|----------------------------------------------------------------------------------------------------|
| "0" (switching is enabled by PID switching signal (C_PC) from controller and the input device (PC)) | Enabled by turning on the PID switching signal from controller (C_PC), or by turning on the PC (Proportional control) |
| "3" (Continuous PID control (proportional control) enabled)                                         | Always enabled                                                                                                    |

## [Pr. PB12\_Overshoot amount compensation (OVA)]

| Initial value | Setting range | Ver. |
|---------------|---------------|------|
| 0 [%]         | 0 to 100      | A4   |

Set a dynamic friction torque in percentage to the rated torque at servo motor rated speed. Alternatively, set a percentage of dynamic friction force against the continuous thrust at linear servo motor rated speed.

If the response level is too low or if the torque/thrust is limited, the efficiency of the servo parameter may decrease.

## [Pr. PB13\_Machine resonance suppression filter 1 (NH1)]

| Initial value | Setting range | Ver. |
|---------------|---------------|------|
| 4500 [Hz]     | 10 to 9000    | A4   |

Set the notch frequency of the machine resonance suppression filter 1.

When [Pr. PA08.0 Gain adjustment mode selection] is set to "5" (quick tuning mode), the setting value of this servo parameter reflects the adjustment result of quick tuning.

When [Pr. PB01.0 Filter tuning mode selection] is set to "1" (automatic setting), the values obtained from adaptive tuning are applied to the setting value of this servo parameter.

When [Pr. PB01.0] is set to "2" (manual setting), set the notch frequency with this servo parameter.

## [Pr. PB14\_Notch shape selection 1 (NHQ1)]

| Initial value | Setting range                    | Ver.                             |
|---------------|----------------------------------|----------------------------------|
| 00000000h     | Refer to the relevant detail No. | Refer to the relevant detail No. |

#### [Pr. PB14.1\_Notch depth selection 1]

| Initial value | Setting range     | Ver. |
|---------------|-------------------|------|
| 0h            | Refer to the text | A4   |

0: -40 dB

1: -14 dB

2: -8 dB

3: -4 dB

#### [Pr. PB14.2\_Notch width selection 1]

| Initial value | Setting range     | Ver. |
|---------------|-------------------|------|
| 0h            | Refer to the text | A4   |

0:  $\alpha = 2$ 

1:  $\alpha = 3$ 

2:  $\alpha = 4$ 

3:  $\alpha = 5$ 

## [Pr. PB15\_Machine resonance suppression filter 2 (NH2)]

| Initial value | Setting range | Ver. |
|---------------|---------------|------|
| 4500 [Hz]     | 10 to 9000    | A4   |

Set the notch frequency of the machine resonance suppression filter 2.

When [Pr. PA08.0 Gain adjustment mode selection] is set to "5" (quick tuning mode), the setting value of this servo parameter reflects the adjustment result of quick tuning.

When [Pr. PB16.0 Machine resonance suppression filter 2 selection] is set to "1" (enabled), set the notch frequency with this servo parameter.

## [Pr. PB16\_Notch shape selection 2 (NHQ2)]

| Initial value | Setting range                    | Ver.                             |
|---------------|----------------------------------|----------------------------------|
| 0000000h      | Refer to the relevant detail No. | Refer to the relevant detail No. |

Set forms of the machine resonance suppression filter 2.

When [Pr. PA08.0 Gain adjustment mode selection] is set to "5" (quick tuning mode), the setting value of this servo parameter reflects the adjustment result of quick tuning.

#### [Pr. PB16.0\_Machine resonance suppression filter 2 selection]

| Initial value | Setting range     | Ver. |
|---------------|-------------------|------|
| 0h            | Refer to the text | A4   |

0: Disabled

1: Enabled

#### [Pr. PB16.1\_Notch depth selection]

| Initial value | Setting range     | Ver. |
|---------------|-------------------|------|
| 0h            | Refer to the text | A4   |

0: -40 dB

1: -14 dB

2: -8 dB

3: -4 dB

#### [Pr. PB16.2\_Notch width selection]

| Initial value | Setting range     | Ver. |
|---------------|-------------------|------|
| 0h            | Refer to the text | A4   |

0: α = 2

1: α = 3

2:  $\alpha = 4$ 

3:  $\alpha = 5$ 

## [Pr. PB17\_Shaft resonance suppression filter (NHF)]

| Initial value | Setting range                    | Ver.                             |
|---------------|----------------------------------|----------------------------------|
| 0000000h      | Refer to the relevant detail No. | Refer to the relevant detail No. |

Set the shaft resonance suppression filter.

Use this to suppress a high-frequency machine vibration.

When [Pr. PB23.0 Shaft resonance suppression filter selection] is set to "0" (automatic setting), the value will be calculated automatically from the servo motor used and load to motor inertia ratio. Automatic setting is not carried out when the linear servo motor is used. When "1" (manual setting) is selected, set the shaft resonance suppression filter with this servo parameter.

When [Pr. PB23.0] is set to "2" (disabled), this servo parameter setting is disabled. As a result, the filter performance may be reduced.

When [Pr. PB49.0 Machine resonance suppression filter 4 selection] is set to "1" (enabled), the shaft resonance suppression filter cannot be used.

#### [Pr. PB17.0-1\_Shaft resonance suppression filter setting - Frequency selection]

| Initial value | Setting range     | Ver. |
|---------------|-------------------|------|
| 00h           | Refer to the text | A4   |

Refer to the following table for setting values.

Set the value closest to the required frequency.

| Setting value | Frequency [Hz] |
|---------------|----------------|
| 00            | Disabled       |
| 01            | Disabled       |
| 02            | 4500           |
| 03            | 3000           |
| 04            | 2250           |
| 05            | 1800           |
| 06            | 1500           |
| 07            | 1285           |
| 08            | 1125           |
| 09            | 1000           |
| 0A            | 900            |
| 0B            | 818            |
| 0C            | 750            |
| 0D            | 692            |
| 0E            | 642            |
| 0F            | 600            |
| 10            | 562            |
| 11            | 529            |
| 12            | 500            |
| 13            | 473            |
| 14            | 450            |
| 15            | 428            |
| 16            | 409            |
| 17            | 391            |
| 18            | 375            |
| 19            | 360            |
| 1A            | 346            |
| 1B            | 333            |
| 1C            | 321            |
| 1D            | 310            |
| 1E            | 300            |

| Setting value | Frequency [Hz] |
|---------------|----------------|
| 1F            | 290            |
| 20            | Disabled       |
| 21            | Disabled       |
| 22            | Disabled       |
| 23            | Disabled       |
| 24            | Disabled       |
| 25            | Disabled       |
| 26            | Disabled       |
| 27            | Disabled       |
| 28            | 4500           |
| 29            | 4000           |
|               | 3600           |
| 2B            | 3272           |
| 2C            | 3000           |
| 2D            | 2769           |
| 2E            | 2571           |
| 2F            | 2400           |
| 30            | 2250           |
| 31            | 2117           |
| 32            | 2000           |
| 33            | 1894           |
| 34            | 1800           |
| 35            | 1714           |
| 36            | 1636           |
| 37            | 1565           |
| 38            | 1500           |
| 39            | 1440           |
| 3A            | 1384           |
| 3B            | 1333           |
| 3C            | 1285           |
| 3D            | 1241           |
| 3E            | 1200           |
| <u>3F</u>     | 1161           |
| 40            | 1125           |
| 41            | 1090           |
| 42            | 1058           |
| 43            | 1028           |
| 44            | 1000           |
| 45            | 972            |
| 46            | 947            |
| 47            | 923            |
| 48            | 900            |
| 49            | 878            |
| 4A            | 857            |
| 48            | 837            |
| 40            | 818            |
| 4D            | 800            |
| 4E            | 782            |
| 4F            | 765            |
| 50            | 750            |
| 51<br>52      | 734<br>720     |
| 53            | 705            |
| <del></del>   | 100            |

| Setting value | Frequency [Hz] |
|---------------|----------------|
| 54            | 692            |
| 55            | 679            |
| 56            | 666            |
| 57            | 654            |
| 58            | 642            |
| 59            | 631            |
| 5A            | 620            |
| 5B            | 610            |
| 5C            | 600            |
| 5D            | 590            |
| 5E            | 580            |
|               | 571            |
| 60            | 562            |
| 61            | 553            |
| 62            | 545            |
| 63            | 537            |
| 64            | 529            |
| 65            | 521            |
| 66            | 514            |
| 67            | 507            |
| 68            | 500            |
| 69            | 493            |
| 6A            | 486            |
| 6B            | 480            |
| 60            | 473            |
| 6D            | 467            |
| 6E            | 461            |
| 6F<br>70      | 455<br>450     |
| 71            | 444            |
| 72            | 439            |
| 73            | 433            |
| 74            | 428            |
| 75            | 423            |
| 76            | 418            |
| 77            | 413            |
| 78            | 409            |
| 79            | 404            |
| 7A            | 400            |
| 7B            | 395            |
| 7C            | 391            |
| 7D            | 387            |
| 7E            | 382            |
| 7F            | 378            |
| 80            | 375            |
| 81            | 371            |
| 82            | 367            |
| 83            | 363            |
| 84            | 360            |
| 85            | 356            |
| 86            | 352            |
| 87            | 349            |
| 88            | 346            |
|               |                |

| Setting value | Frequency [Hz] |
|---------------|----------------|
| 89            | 342            |
| 8A            | 339            |
| 8B            | 336            |
| 8C            | 333            |
| 8D            | 330            |
| 8E            | 327            |
| 8F            | 324            |
| 90            | 321            |
| 91            | 318            |
| 92            | 315            |
| 93            | 313            |
| 94            | 310            |
| 95            | 307            |
| 96            | 305            |
| 97            | 302            |
| 98            | 300            |
| 99            | 297            |
| 9A            | 295            |
| 9B            | 292            |
| 9C            | 290            |
| 9D            | 288            |
| 9E            | 285            |
| 9F            | 283            |

### [Pr. PB17.2\_Notch depth selection]

| Initial value | Setting range     | Ver. |
|---------------|-------------------|------|
| 0h            | Refer to the text | A4   |

0: -40 dB

1: -14 dB

2: -8 dB

3: -4 dB

# [Pr. PB18\_Low-pass filter setting (LPF)]

| Initial value | Setting range | Ver. |
|---------------|---------------|------|
| 3141 [rad/s]  | 100 to 36000  | A4   |

Set the low-pass filter.

Refer to the table below for the status of this servo parameter and the setting values of the related servo parameter.

When [Pr. PA08.0 Gain adjustment mode selection] is set to "5" (quick tuning mode), this servo parameter returns to the initial value.

| [Pr. PB23.1 Low-pass filter selection] | [Pr. PB18 Low-pass filter setting] |
|----------------------------------------|------------------------------------|
| "0" (initial value)                    | Automatic setting                  |
| "1"                                    | Setting value enabled              |
| "2"                                    | Setting value disabled             |

# [Pr. PB19\_Vibration suppression control 1 - Vibration frequency (VRF11)]

| Initial value | Setting range | Ver. |
|---------------|---------------|------|
| 100.0 [Hz]    | 0.1 to 300.0  | A4   |

Set the vibration frequency of vibration suppression control 1 to suppress low-frequency machine vibration.

When "1" (automatic setting) is selected in [Pr. PB02.0 Vibration suppression control 1 - Tuning mode selection], this servo parameter will be set automatically. When "2" (manual setting) is selected, set the vibration frequency with this servo parameter.

If [Pr. PB25.0 Model adaptive control selection] is set to "2" (disabled), the vibration suppression control cannot be used. The available range of [Pr. PB19 Vibration suppression control 1 - Vibration frequency] depends on the value in [Pr. PB07 Model control gain]. If the setting value of [Pr. PB19] exceeds the available range, the vibration suppression control is disabled.

# [Pr. PB20\_Vibration suppression control 1 - Resonance frequency (VRF12)]

| Initial value | Setting range | Ver. |
|---------------|---------------|------|
| 100.0 [Hz]    | 0.1 to 300.0  | A4   |

Set the resonance frequency of vibration suppression control 1 to suppress low-frequency machine vibration.

When "1" (automatic setting) is selected in [Pr. PB02.0 Vibration suppression control 1 - Tuning mode selection], this servo parameter will be set automatically. When "2" (manual setting) is selected, set the resonance frequency with this servo parameter.

If [Pr. PB25.0 Model adaptive control selection] is set to "2" (disabled), the vibration suppression control cannot be used. The available range of [Pr. PB20 Vibration suppression control 1 - Resonance frequency] changes depending on the value in [Pr. PB07 Model control gain]. If the setting value of [Pr. PB20] exceeds the available range, the vibration suppression control is disabled.

# [Pr. PB21\_Vibration suppression control 1 - Vibration frequency damping (VRF13)]

| Initial value | Setting range | Ver. |
|---------------|---------------|------|
| 0.00          | 0.00 to 0.30  | A4   |

Set the damping of the vibration frequency for vibration suppression control 1 to suppress low-frequency machine vibration. When "1" (automatic setting) is selected in [Pr. PB02.0 Vibration suppression control 1 - Tuning mode selection], this servo parameter will be set automatically. When "2" (manual setting) is selected, set the damping of the vibration frequency with this servo parameter.

# [Pr. PB22\_Vibration suppression control 1 - Resonance frequency damping (VRF14)]

| Initial value | Setting range | Ver. |
|---------------|---------------|------|
| 0.00          | 0.00 to 0.30  | A4   |

Set the damping of the resonance frequency for vibration suppression control 1 to suppress low-frequency machine vibration. When "1" (automatic setting) is selected in [Pr. PB02.0 Vibration suppression control 1 - Tuning mode selection], this servo parameter will be set automatically. When "2" (manual setting) is selected, set the damping of the resonance frequency with this servo parameter.

# [Pr. PB23\_Low-pass filter selection (VFBF)]

| Initial value | Setting range                    | Ver.                             |
|---------------|----------------------------------|----------------------------------|
| 00001000h     | Refer to the relevant detail No. | Refer to the relevant detail No. |

### [Pr. PB23.0\_Shaft resonance suppression filter selection]

| Initial value | Setting range     | Ver. |
|---------------|-------------------|------|
| 0h            | Refer to the text | A4   |

Select the shaft resonance suppression filter.

- 0: Automatic setting
- 1: Manual setting
- 2: Disabled

When [Pr. PB49.0 Machine resonance suppression filter 4 selection] is set to "1" (enabled), the shaft resonance suppression filter cannot be used.

#### [Pr. PB23.1\_Low-pass filter selection]

| Initial value | Setting range     | Ver. |
|---------------|-------------------|------|
| 0h            | Refer to the text | A4   |

Select the low-pass filter.

- 0: Automatic setting
- 1: Manual setting
- 2: Disabled

When "5" (quick tuning mode) is selected in [Pr. PA08.0 Gain adjustment mode selection], this servo parameter is set to "1" (manual setting).

### [Pr. PB23.3\_Shaft resonance suppression filter 2 selection]

| Initial value | Setting range     | Ver. |
|---------------|-------------------|------|
| 1h            | Refer to the text | A4   |

- 0: Disabled
- 1: Automatic setting

# [Pr. PB24\_Slight vibration suppression control (\*MVS)]

| Initial value | Setting range                    | Ver.                             |
|---------------|----------------------------------|----------------------------------|
| 0000000h      | Refer to the relevant detail No. | Refer to the relevant detail No. |

#### [Pr. PB24.0\_Slight vibration suppression control selection]

| Initial value | Setting range     | Ver. |
|---------------|-------------------|------|
| 0h            | Refer to the text | A4   |

Select the slight vibration suppression control.

0: Disabled

1: Enabled

The slight vibration suppression control is enabled when "3" (manual mode) is selected in [Pr. PA08.0 Gain adjustment mode selection].

The slight vibration suppression control selection can be used in the position mode and positioning mode.

#### [Pr. PB24.1\_PI-PID switching control selection]

| Initial value | Setting range     | Ver. |
|---------------|-------------------|------|
| Oh            | Refer to the text | A4   |

- 0: PI control enabled (switching is enabled by PID switching signal (C\_PC) from controller and the input device (PC))
- 3: Continuous PID control (proportional control) enabled

If the servo motor at a stop is rotated even for a pulse due to any external factor, it generates torque to compensate for a position mismatch. When the servo motor shaft is to be locked mechanically after positioning completion (stop), enabling the PID control and completing positioning simultaneously will suppress the unnecessary torque generated to compensate for a position mismatch.

### [Pr. PB25\_Function selection B-1 (\*BOP1)]

| Initial value | Setting range                    | Ver.                             |
|---------------|----------------------------------|----------------------------------|
| 0000000h      | Refer to the relevant detail No. | Refer to the relevant detail No. |

#### [Pr. PB25.0 Model adaptive control selection]

| Initial value | Setting range     | Ver. |
|---------------|-------------------|------|
| 0h            | Refer to the text | A4   |

- 0: Enabled (model adaptive control)
- 2: Disabled (PID control)

When "Disabled" is set, vibration suppression control 1 and 2 cannot be used. The overshoot compensation will be disabled.

# [Pr. PB26\_Gain switching function (\*CDP)]

| Initial value | Setting range                    | Ver.                             |
|---------------|----------------------------------|----------------------------------|
| 0000000h      | Refer to the relevant detail No. | Refer to the relevant detail No. |

Select the gain switching condition.

Set the conditions to enable the following values: the gain switching values that have been set from [Pr. PB29 Gain switching - Load to motor inertia ratio/load to motor mass ratio] to [Pr. PB36 Gain switching - Vibration suppression control 1 - Resonance frequency damping] and from [Pr. PB56 Gain switching - Vibration suppression control 2 - Vibration frequency] to [Pr. PB60 Gain switching - Model control gain], and the values of gain switching 2 that have been set from [Pr. PB67 Gain switching 2 - Load to motor inertia ratio/load to motor mass ratio] to [Pr. PB79 Gain switching 2 - Model control gain].

#### [Pr. PB26.0\_Gain switching selection]

| Initial value | Setting range     | Ver. |
|---------------|-------------------|------|
| 0h            | Refer to the text | A4   |

- 0: Disabled
- 1: Signal (CDP/C\_CDP)
- 2: Command frequency
- 3: Droop pulses
- 4: Servo motor speed
- 5: Command direction

When "1" is selected, the gain changes to "Gain after gain switching" by using the control command (C\_CDP) from the controller or the input device CDP (Gain switching).

When "2" is selected, set [Pr. PT01.2 Unit for position data] to "3" (pulse). Setting [Pr. PT01.2] to a value other than "3" disables gain switching.

#### [Pr. PB26.1\_Gain switching condition selection]

| Initial value | Setting range     | Ver. |
|---------------|-------------------|------|
| 0h            | Refer to the text | A4   |

- 0: Gain after "Gain switching" is enabled with the value of the gain switching condition or more
- 1: Gain after "Gain switching" is enabled with the value of the gain switching condition or less

#### [Pr. PB26.2\_Gain switching time constant - Disabling condition selection]

| Initial value | Setting range     | Ver. |
|---------------|-------------------|------|
| 0h            | Refer to the text | A4   |

- 0: Switching time constant enabled
- 1: Time constant disabled at switching
- 2: Time constant disabled at return

#### [Pr. PB26.4 Gain switching 2 selection]

| Initial value | Setting range     | Ver. |
|---------------|-------------------|------|
| 0h            | Refer to the text | A4   |

- 0: Disabled
- 1: Signal (CDP2/C\_CDP2)
- 2: The same condition as [Pr. PB26.0 Gain switching selection]

When "1" is selected, the gain changes to "Gain after gain switching 2" by using the control command (C\_CDP2) from the controller or the input device CDP2 (Gain switching 2).

When "1" is set in [Pr. PB26.0] while "2" has been selected for this servo parameter, the gain changes to "Gain after gain switching 2" by the control command (C CDP2) from the controller or the input device CDP2 (Gain switching 2).

#### [Pr. PB26.5\_Gain switching selection during a stop]

| Initial value | Setting range     | Ver. |
|---------------|-------------------|------|
| 0h            | Refer to the text | A4   |

<sup>0:</sup> Gain switching 2 during a stop is disabled

This servo parameter is enabled in the following condition: [Pr. PB26.4 Gain switching 2 selection] is set to "2" (the same condition as [Pr. PB26.0 Gain switching selection]) and [Pr. PB26.0] is set to "5" (command direction) in the position mode and positioning mode.

### [Pr. PB27\_Gain switching condition (CDL)]

| Initial value                              | Setting range | Ver. |
|--------------------------------------------|---------------|------|
| 10 [Refer to the text below for the unit.] | 0 to 16777215 | A4   |

Set the value of the gain switching (command frequency, droop pulses, or servo motor speed) selected in [Pr. PB26 Gain switching function].

The set value unit differs depending on the switching condition item. The units are as follows: [kpulse/s] for command frequency, [pulse] for droop pulses, and [r/min] for servo motor speed.

If using a linear servo motor, the unit of the servo motor speed is [mm/s].

### [Pr. PB28\_Gain switching time constant (CDT)]

| Initial value | Setting range | Ver. |
|---------------|---------------|------|
| 1 [ms]        | 0 to 100      | A4   |

Set the time constant until the gain switches in response to the conditions set in [Pr. PB26 Gain switching function] and [Pr. PB27 Gain switching condition].

# [Pr. PB29\_Gain switching - Load to motor inertia ratio/load to motor mass ratio (GD2B)]

| Initial value     | Setting range  | Ver. |
|-------------------|----------------|------|
| 7.00 [Multiplier] | 0.00 to 300.00 | A4   |

Set the load to motor inertia ratio for when the gain switching is enabled.

The setting value of this servo parameter is enabled when [Pr. PA08.0 Gain adjustment mode selection] is set to "3" (manual mode).

### [Pr. PB30\_Gain switching - Position control gain (PG2B)]

| Initial value | Setting range | Ver. |
|---------------|---------------|------|
| 0.0 [rad/s]   | 0.0 to 2000.0 | A4   |

Set the position control gain for when the gain switching is enabled.

When the setting value of this servo parameter is less than "1.0", the setting value of [Pr. PB08 Position control gain] is applied

The setting value of this servo parameter is enabled when [Pr. PA08.0 Gain adjustment mode selection] is set to "3" (manual mode).

<sup>1:</sup> Gain switching 2 during a stop is enabled

# [Pr. PB31\_Gain switching - Speed control gain (VG2B)]

| Initial value | Setting range | Ver. |
|---------------|---------------|------|
| 0 [rad/s]     | 0 to 65535    | A4   |

Set the speed control gain for when the gain switching is enabled.

When the setting value of this servo parameter is less than "20", the setting value of [Pr. PB09 Speed control gain] is applied. The setting value of this servo parameter is enabled when [Pr. PA08.0 Gain adjustment mode selection] is set to "3" (manual mode).

### [Pr. PB32\_Gain switching - Speed integral compensation (VICB)]

| Initial value | Setting range | Ver. |
|---------------|---------------|------|
| 0.0 [ms]      | 0.0 to 5000.0 | A4   |

Set the speed integral compensation for when the gain switching is enabled.

When the setting value of this servo parameter is less than "0.1", the setting value of [Pr. PB10 Speed integral compensation] is applied.

The setting value of this servo parameter is enabled when [Pr. PA08.0 Gain adjustment mode selection] is set to "3" (manual mode).

# [Pr. PB33\_Gain switching - Vibration suppression control 1 - Vibration frequency (VRF11B)]

| Initial value | Setting range | Ver. |
|---------------|---------------|------|
| 0.0 [Hz]      | 0.0 to 300.0  | A4   |

Set the vibration frequency of vibration suppression control 1 for when the gain switching is enabled.

When the setting value of this servo parameter is less than "0.1", the setting value of [Pr. PB19 Vibration suppression control 1 - Vibration frequency] is applied.

This servo parameter is enabled in the following conditions:

- [Pr. PA08.0 Gain adjustment mode selection] is set to "3" (manual mode).
- [Pr. PB02.0 Vibration suppression control 1 Tuning mode selection] is set to "2" (manual setting).
- "1" (signal (CDP/C\_CDP)) is selected in [Pr. PB26.0 Gain switching selection].

Switching gains during driving may cause a shock. Switch the gains after the servo motor has stopped.

# [Pr. PB34\_Gain switching - Vibration suppression control 1 - Resonance frequency (VRF12B)]

| Initial value | Setting range | Ver. |
|---------------|---------------|------|
| 0.0 [Hz]      | 0.0 to 300.0  | A4   |

Set the resonance frequency for vibration suppression control 1 for when the gain switching is enabled.

When the setting value of this servo parameter is less than "0.1", the setting value of [Pr. PB20 Vibration suppression control

1 - Resonance frequency] is applied.

This servo parameter is enabled in the following conditions:

- [Pr. PA08.0 Gain adjustment mode selection] is set to "3" (manual mode).
- [Pr. PB02.0 Vibration suppression control 1 Tuning mode selection] is set to "2" (manual setting).
- "1" (signal (CDP/C\_CDP)) is selected in [Pr. PB26.0 Gain switching selection].

# [Pr. PB35\_Gain switching - Vibration suppression control 1 - Vibration frequency damping (VRF13B)]

| Initial value | Setting range | Ver. |
|---------------|---------------|------|
| 0.00          | 0.00 to 0.30  | A4   |

Set the damping of the vibration frequency for vibration suppression control 1 for when the gain switching is enabled.

This servo parameter is enabled in the following conditions:

- [Pr. PA08.0 Gain adjustment mode selection] is set to "3" (manual mode).
- [Pr. PB02.0 Vibration suppression control 1 Tuning mode selection] is set to "2" (manual setting).
- "1" (signal (CDP/C\_CDP)) is selected in [Pr. PB26.0 Gain switching selection].

Switching gains during driving may cause a shock. Switch the gains after the servo motor has stopped.

# [Pr. PB36\_Gain switching - Vibration suppression control 1 - Resonance frequency damping (VRF14B)]

| Initial value | Setting range | Ver. |
|---------------|---------------|------|
| 0.00          | 0.00 to 0.30  | A4   |

Set the damping of the resonance frequency for vibration suppression control 1 for when the gain switching is enabled.

This servo parameter is enabled in the following conditions:

- [Pr. PA08.0 Gain adjustment mode selection] is set to "3" (manual mode).
- [Pr. PB02.0 Vibration suppression control 1 Tuning mode selection] is set to "2" (manual setting).
- "1" (signal (CDP/C\_CDP)) is selected in [Pr. PB26.0 Gain switching selection].

Switching gains during driving may cause a shock. Switch the gains after the servo motor has stopped.

### [Pr. PB45\_Command notch filter (CNHF)]

| Initial value | Setting range                    | Ver.                             |
|---------------|----------------------------------|----------------------------------|
| 0000000h      | Refer to the relevant detail No. | Refer to the relevant detail No. |

Set the command notch filter.

### [Pr. PB45.0-1\_Command notch filter setting frequency selection]

| Initial value | Setting range     | Ver. |
|---------------|-------------------|------|
| 00h           | Refer to the text | A4   |

Refer to the following table for the relation of setting values to frequencies.

| Setting value | Frequency [Hz] |
|---------------|----------------|
| 00            | Disabled       |
| 01            | 2000           |
| 02            | 1000           |
| 03            | 666            |
| 04            | 500            |
| 06            | 400            |
| 07            | 333            |
| 08            | 285            |
| 09            | 250            |
| 0A            | 222            |
| 0B            | 200            |
| 0C            | 181            |
| 0D            | 166            |
| 0F            | 153            |
| 10            | 142            |
| 11            | 133            |
| 12            | 125            |

| Setting value | Frequency [Hz]                                  |
|---------------|-------------------------------------------------|
| 13            | 117                                             |
| 14            | 111                                             |
| 15            | 105                                             |
| 16            | 100                                             |
| 17            | 95                                              |
| 19            | 90                                              |
| 1A            | 86                                              |
| 1B            | 83                                              |
| 1C            | 80                                              |
| 1D            | 76                                              |
| 1E            | 74                                              |
| 1F            | 71                                              |
| 21            | 66                                              |
| 22            | 62                                              |
| 23            | 58                                              |
| 24            | 55                                              |
| 25            | 52                                              |
| 26            | 50                                              |
| 27            | 47                                              |
| 29            | 45                                              |
| 2A            | 43                                              |
| 2B            | 41                                              |
| 2C            | 40                                              |
| 2D            | 38                                              |
| 2E            | 37                                              |
| 2F            | 35                                              |
| 30            | 34.5                                            |
| 31            | 33.3                                            |
| 32            | 31.3                                            |
| 33            | 29.4                                            |
| 34            | 27.8                                            |
| 35            | 26.3                                            |
| 36            | 25.0                                            |
| 38            | 23.8                                            |
| 39            | 22.7                                            |
| 3A            | 21.7                                            |
| 38            | 20.8                                            |
| 3C            | 20.0                                            |
| 3D            | 19.2                                            |
| 3E            | 18.5                                            |
| 3F            | 17.9                                            |
| 40            | 17.2                                            |
| 41 42         | 16.7                                            |
|               | 15.6<br>14.7                                    |
| 43 44         |                                                 |
| 45            | 13.9                                            |
| 45            | 12.5                                            |
| 48            | 11.9                                            |
| 49            | 11.4                                            |
| 44<br>4A      | 10.9                                            |
| 4B            | 10.4                                            |
| 4C            | 10                                              |
| ·-            | <u>l · · ·                                 </u> |

| Setting value | Frequency [Hz] |
|---------------|----------------|
| 4D            | 9.6            |
| 4E            | 9.3            |
| 4F            | 8.9            |
| 50            | 8.6            |
| 51            | 8.3            |
| 52            | 7.8            |
| 53            | 7.4            |
| 54            | 6.9            |
| 55            | 6.6            |
| 56            | 6.3            |
| 58            | 6.0            |
| 59            | 5.7            |
| 5A            | 5.4            |
| 5B            | 5.2            |
| 5C            | 5.0            |
| 5D            | 4.8            |
| 5E            | 4.6            |
| 5F            | 4.5            |
| 60            | 4.31           |
| 61            | 4.17           |
| 62            | 3.91           |
| 63            | 3.68           |
| 64            | 3.47           |
| 65            | 3.29           |
| 66            | 3.13           |
| 68            | 2.98           |
| 69            | 2.84           |
| 6A            | 2.72           |
| 6B            | 2.60           |
| 6C            | 2.50           |
| 6D            | 2.40           |
| 6E            | 2.31           |
| 6F            | 2.23           |
| 71            | 2.08           |
| 72            | 1.95           |
| 73            | 1.84           |
| 74            | 1.74           |
| 75            | 1.64           |
| 76            | 1.56           |
| 78            | 1.49           |
| 79            | 1.42           |
| 7A            | 1.36           |
| 7B            | 1.30           |
| 7C            | 1.25           |
| 7D            | 1.20           |
| 7E            | 1.16           |
| 7F            | 1.12           |

### [Pr. PB45.2\_Notch depth selection]

| Initial value | Setting range     | Ver. |
|---------------|-------------------|------|
| 0h            | Refer to the text | A4   |

Refer to the following table for details.

| Setting value | Depth [dB] |
|---------------|------------|
| 0             | -40.0      |
| 1             | -24.1      |
| 2             | -18.1      |
| 3             | -14.5      |
| 4             | -12.0      |
| 5             | -10.1      |
| 6             | -8.5       |
| 7             | -7.2       |
| 8             | -6.0       |
| 9             | -5.0       |
| A             | -4.1       |
| В             | -3.3       |
| С             | -2.5       |
| D             | -1.8       |
| Е             | -1.2       |
| F             | -0.6       |

# [Pr. PB46\_Machine resonance suppression filter 3 (NH3)]

| Initial value | Setting range | Ver. |
|---------------|---------------|------|
| 4500 [Hz]     | 10 to 9000    | A4   |

Set the notch frequency of the machine resonance suppression filter  ${\bf 3}.$ 

When [Pr. PB47.0 Machine resonance suppression filter 3 selection] is set to "1" (enabled), set the notch frequency with this servo parameter.

# [Pr. PB47\_Notch shape selection 3 (NHQ3)]

| Initial value | Setting range                    | Ver.                             |
|---------------|----------------------------------|----------------------------------|
| 0000000h      | Refer to the relevant detail No. | Refer to the relevant detail No. |

Set forms of the machine resonance suppression filter 3.

#### [Pr. PB47.0\_Machine resonance suppression filter 3 selection]

| Initial value | Setting range     | Ver. |
|---------------|-------------------|------|
| 0h            | Refer to the text | A4   |

0: Disabled

1: Enabled

### [Pr. PB47.1\_Notch depth selection]

| Initial value | Setting range     | Ver. |
|---------------|-------------------|------|
| 0h            | Refer to the text | A4   |

0: -40 dB

1: -14 dB

2: -8 dB

3: -4 dB

#### [Pr. PB47.2\_Notch width selection]

| Initial value | Setting range     | Ver. |
|---------------|-------------------|------|
| 0h            | Refer to the text | A4   |

0:  $\alpha = 2$ 

1:  $\alpha = 3$ 

2:  $\alpha = 4$ 

3:  $\alpha = 5$ 

# [Pr. PB48\_Machine resonance suppression filter 4 (NH4)]

| Initial value | Setting range | Ver. |
|---------------|---------------|------|
| 4500 [Hz]     | 10 to 9000    | A4   |

Set the notch frequency of the machine resonance suppression filter 4.

When [Pr. PB49.0 Machine resonance suppression filter 4 selection] is set to "1" (enabled), set the notch frequency with this servo parameter.

# [Pr. PB49\_Notch shape selection 4 (NHQ4)]

| Initial value | Setting range                    | Ver.                             |
|---------------|----------------------------------|----------------------------------|
| 0000000h      | Refer to the relevant detail No. | Refer to the relevant detail No. |

Set forms of the machine resonance suppression filter 4.

#### [Pr. PB49.0\_Machine resonance suppression filter 4 selection]

| Initial value | Setting range     | Ver. |
|---------------|-------------------|------|
| 0h            | Refer to the text | A4   |

0: Disabled

1: Enabled

When this setting value is "Enabled", [Pr. PB17 Shaft resonance suppression filter] cannot be used.

#### [Pr. PB49.1\_Notch depth selection]

| Initial value | Setting range     | Ver. |
|---------------|-------------------|------|
| 0h            | Refer to the text | A4   |

0: -40 dB

1: -14 dB

2: -8 dB

3: -4 dB

#### [Pr. PB49.2\_Notch width selection]

| Initial value | Setting range     | Ver. |
|---------------|-------------------|------|
| 0h            | Refer to the text | A4   |

 $0: \alpha = 2$ 

1:  $\alpha = 3$ 

2:  $\alpha = 4$ 

3:  $\alpha = 5$ 

# [Pr. PB50\_Machine resonance suppression filter 5 (NH5)]

| Initial value | Setting range | Ver. |
|---------------|---------------|------|
| 4500 [Hz]     | 10 to 9000    | A4   |

Set the notch frequency of the machine resonance suppression filter 5.

When [Pr. PB51.0 Machine resonance suppression filter 5 selection] is set to "1" (enabled), set the notch frequency with this servo parameter.

### [Pr. PB51 Notch shape selection 5 (NHQ5)]

| Initial value | Setting range                    | Ver.                             |
|---------------|----------------------------------|----------------------------------|
| 0000000h      | Refer to the relevant detail No. | Refer to the relevant detail No. |

Set forms of the machine resonance suppression filter 5.

When [Pr. PA08.0 Gain adjustment mode selection] is set to "5" (quick tuning mode), the setting value of this servo parameter reflects the adjustment result of quick tuning.

When [Pr. PE41.0 Robust filter selection] is set to "1" (enabled), machine resonance suppression filter 5 cannot be used.

#### [Pr. PB51.0 Machine resonance suppression filter 5 selection]

| Initial value | Setting range     | Ver. |
|---------------|-------------------|------|
| 0h            | Refer to the text | A4   |

0: Disabled

1: Enabled

#### [Pr. PB51.1\_Notch depth selection]

| Initial value | Setting range     | Ver. |
|---------------|-------------------|------|
| Oh            | Refer to the text | A4   |

0: -40 dB

1: -14 dB

2: -8 dB

3: -4 dB

#### [Pr. PB51.2 Notch width selection]

| Initial value | Setting range     | Ver. |
|---------------|-------------------|------|
| 0h            | Refer to the text | A4   |

0:  $\alpha = 2$ 

1:  $\alpha = 3$ 

2:  $\alpha = 4$ 

3:  $\alpha = 5$ 

# [Pr. PB52\_Vibration suppression control 2 - Vibration frequency (VRF21)]

| Initial value | Setting range | Ver. |
|---------------|---------------|------|
| 100.0 [Hz]    | 0.1 to 300.0  | A4   |

Set the vibration frequency of vibration suppression control 2 to suppress low-frequency machine vibration.

When "1" (automatic setting) is selected in [Pr. PB02.1 Vibration suppression control 2 - Tuning mode selection], this servo parameter will be set automatically. When "2" (manual setting) is selected, set the vibration frequency with this servo parameter.

The setting value is enabled when [Pr. PA24.0 Vibration suppression mode selection] is set to "1" (3 inertia mode). The available range of [Pr. PB52 Vibration suppression control 2 - Vibration frequency] depends on the value in [Pr. PB07 Model control gain]. If the setting value of [Pr. PB52] exceeds the available range, the vibration suppression control is disabled.

# [Pr. PB53\_Vibration suppression control 2 - Resonance frequency (VRF22)]

| Initial value | Setting range | Ver. |
|---------------|---------------|------|
| 100.0 [Hz]    | 0.1 to 300.0  | A4   |

Set the resonance frequency of vibration suppression control 2 to suppress low-frequency machine vibration.

When "1" (automatic setting) is selected in [Pr. PB02.1 Vibration suppression control 2 - Tuning mode selection], this servo parameter will be set automatically. When "2" (manual setting) is selected, set the resonance frequency with this servo parameter.

The setting value is enabled when [Pr. PA24.0 Vibration suppression mode selection] is set to "1" (3 inertia mode).

The available range of [Pr. PB53 Vibration suppression control 2 - Resonance frequency] changes depending on the value in [Pr. PB07 Model control gain]. If the setting value of [Pr. PB53] exceeds the available range, the vibration suppression control is disabled.

# [Pr. PB54\_Vibration suppression control 2 - Vibration frequency damping (VRF23)]

| Initial value | Setting range | Ver. |
|---------------|---------------|------|
| 0.00          | 0.00 to 0.30  | A4   |

Set the damping of the vibration frequency for vibration suppression control 2 to suppress low-frequency machine vibration. When "1" (automatic setting) is selected in [Pr. PB02.1 Vibration suppression control 2 - Tuning mode selection], this servo parameter will be set automatically. When "2" (manual setting) is selected, set the damping of the vibration frequency with this servo parameter.

The setting value is enabled when [Pr. PA24.0 Vibration suppression mode selection] is set to "1" (3 inertia mode).

# [Pr. PB55\_Vibration suppression control 2 - Resonance frequency damping (VRF24)]

| Initial value | Setting range | Ver. |
|---------------|---------------|------|
| 0.00          | 0.00 to 0.30  | A4   |

Set the damping of the resonance frequency for vibration suppression control 2 to suppress low-frequency machine vibration. When "1" (automatic setting) is selected in [Pr. PB02.1 Vibration suppression control 2 - Tuning mode selection], this servo parameter will be set automatically. When "2" (manual setting) is selected, set the damping of the resonance frequency with this servo parameter.

The setting value is enabled when [Pr. PA24.0 Vibration suppression mode selection] is set to "1" (3 inertia mode).

# [Pr. PB56\_Gain switching - Vibration suppression control 2 - Vibration frequency (VRF21B)]

| Initial value | Setting range | Ver. |
|---------------|---------------|------|
| 0.0 [Hz]      | 0.0 to 300.0  | A4   |

Set the vibration frequency of vibration suppression control 2 for when the gain switching is enabled.

When the setting value of this servo parameter is less than "0.1", the setting value of [Pr. PB52 Vibration suppression control 2 - Vibration frequency] is applied.

This servo parameter is enabled in the following conditions:

- [Pr. PA08.0 Gain adjustment mode selection] is set to "3" (manual mode).
- [Pr. PA24.0 Vibration suppression mode selection] is set to "1" (3 inertia mode).
- [Pr. PB02.1 Vibration suppression control 2 Tuning mode selection] is set to "2" (manual setting).
- "1" (signal (CDP/C\_CDP)) is selected in [Pr. PB26.0 Gain switching selection].

# [Pr. PB57\_Gain switching - Vibration suppression control 2 - Resonance frequency (VRF22B)]

| Initial value | Setting range | Ver. |
|---------------|---------------|------|
| 0.0 [Hz]      | 0.0 to 300.0  | A4   |

Set the resonance frequency for vibration suppression control 2 for when the gain switching is enabled.

When the setting value of this servo parameter is less than "0.1", the setting value of [Pr. PB53 Vibration suppression control 2 - Resonance frequency] is applied.

This servo parameter is enabled in the following conditions:

- [Pr. PA08.0 Gain adjustment mode selection] is set to "3" (manual mode).
- [Pr. PA24.0 Vibration suppression mode selection] is set to "1" (3 inertia mode).
- [Pr. PB02.1 Vibration suppression control 2 Tuning mode selection] is set to "2" (manual setting).
- "1" (signal (CDP/C\_CDP)) is selected in [Pr. PB26.0 Gain switching selection].

Switching gains during driving may cause a shock. Switch the gains after the servo motor has stopped.

# [Pr. PB58\_Gain switching - Vibration suppression control 2 - Vibration frequency damping (VRF23B)]

| Initial value | Setting range | Ver. |
|---------------|---------------|------|
| 0.00          | 0.00 to 0.30  | A4   |

Set the damping of the vibration frequency for vibration suppression control 2 for when the gain switching is enabled.

This servo parameter is enabled in the following conditions:

- [Pr. PA08.0 Gain adjustment mode selection] is set to "3" (manual mode).
- [Pr. PA24.0 Vibration suppression mode selection] is set to "1" (3 inertia mode).
- [Pr. PB02.1 Vibration suppression control 2 Tuning mode selection] is set to "2" (manual setting).
- "1" (signal (CDP/C\_CDP)) is selected in [Pr. PB26.0 Gain switching selection].

Switching gains during driving may cause a shock. Switch the gains after the servo motor has stopped.

# [Pr. PB59\_Gain switching - Vibration suppression control 2 - Resonance frequency damping (VRF24B)]

| Initial value | Setting range | Ver. |
|---------------|---------------|------|
| 0.00          | 0.00 to 0.30  | A4   |

Set the damping of the resonance frequency for vibration suppression control 2 for when the gain switching is enabled.

This servo parameter is enabled in the following conditions:

- [Pr. PA08.0 Gain adjustment mode selection] is set to "3" (manual mode).
- [Pr. PA24.0 Vibration suppression mode selection] is set to "1" (3 inertia mode).
- [Pr. PB02.1 Vibration suppression control 2 Tuning mode selection] is set to "2" (manual setting).
- "1" (signal (CDP/C\_CDP)) is selected in [Pr. PB26.0 Gain switching selection].

### [Pr. PB60\_Gain switching - Model control gain (PG1B)]

| Initial value | Setting range | Ver. |
|---------------|---------------|------|
| 0.0 [rad/s]   | 0.0 to 8000.0 | A4   |

Set the model control gain for when the gain switching is enabled.

When the setting value of this servo parameter is less than "1.0", the setting value of [Pr. PB07 Model control gain] is applied. This servo parameter is enabled in the following conditions:

- [Pr. PA08.0 Gain adjustment mode selection] is set to "3" (manual mode).
- "1" (signal (CDP/C CDP)) is selected in [Pr. PB26.0 Gain switching selection].

# [Pr. PB65\_Gain switching 2 condition (CDL2)]

| Initial value                              | Setting range | Ver. |
|--------------------------------------------|---------------|------|
| 10 [Refer to the text below for the unit.] | 0 to 16777215 | A4   |

Set the value of the gain switching (command frequency, droop pulses, or servo motor speed) selected in [Pr. PB26.0 Gain switching selection].

The set value unit differs depending on the switching condition item. The units are as follows: [kpulse/s] for command frequency, [pulse] for droop pulses, and [r/min] for servo motor speed.

If using a linear servo motor, the unit of the servo motor speed is [mm/s].

The setting value is to be larger than in [Pr. PB27 Gain switching condition].

When "0" is set, the gain is not switched to the gain switching 2.

### [Pr. PB66\_Gain switching 2 time constant (CDT2)]

| Initial value | Setting range | Ver. |
|---------------|---------------|------|
| 1 [ms]        | 0 to 100      | A4   |

Set the time constant until the gain switches from "gain at normal use" or "gain at switching" to "gain at switching 2" in response to the conditions set in [Pr. PB26 Gain switching function] and [Pr. PB65 Gain switching 2 condition].

# [Pr. PB67\_Gain switching 2 - Load to motor inertia ratio/load to motor mass ratio (GD2C)]

| Initial value     | Setting range  | Ver. |
|-------------------|----------------|------|
| 7.00 [Multiplier] | 0.00 to 300.00 | A4   |

Set the load to motor inertia ratio/load to motor mass ratio for when the gain switching 2 is enabled.

This servo parameter is enabled when [Pr. PA08.0 Gain adjustment mode selection] is set to "3" (manual mode).

### [Pr. PB68\_Gain switching 2 - Position control gain (PG2C)]

| Initial value | Setting range | Ver. |
|---------------|---------------|------|
| 0.0 [rad/s]   | 0.0 to 2000.0 | A4   |

Set the position control gain for when the gain switching 2 is enabled.

When the setting value of this servo parameter is less than "1.0", the setting value of [Pr. PB08 Position control gain] is applied.

This servo parameter is enabled when [Pr. PA08.0 Gain adjustment mode selection] is set to "3" (manual mode).

### [Pr. PB69\_Gain switching 2 - Speed control gain (VG2C)]

| Initial value | Setting range | Ver. |
|---------------|---------------|------|
| 0 [rad/s]     | 0 to 65535    | A4   |

Set the speed control gain for when the gain switching 2 is enabled.

When the setting value of this servo parameter is less than "20", the setting value of [Pr. PB09 Speed control gain] is applied.

This servo parameter is enabled when [Pr. PA08.0 Gain adjustment mode selection] is set to "3" (manual mode).

# [Pr. PB70\_Gain switching 2 - Speed integral compensation (VICC)]

| Initial value | Setting range | Ver. |
|---------------|---------------|------|
| 0.0 [ms]      | 0.0 to 5000.0 | A4   |

Set the speed integral compensation for when the gain switching 2 is enabled.

When the setting value of this servo parameter is less than "0.1", the setting value of [Pr. PB10 Speed integral compensation] is applied.

This servo parameter is enabled when [Pr. PA08.0 Gain adjustment mode selection] is set to "3" (manual mode).

# [Pr. PB71\_Gain switching 2 - Vibration suppression control 1 - Vibration frequency (VRF11C)]

| Initial value | Setting range | Ver. |
|---------------|---------------|------|
| 0.0 [Hz]      | 0.0 to 300.0  | A4   |

Set the vibration frequency of vibration suppression control 1 for when the gain switching 2 is enabled.

When the setting value of this servo parameter is less than "0.1", the setting value of [Pr. PB19 Vibration suppression control 1 - Vibration frequency] is applied.

This servo parameter is enabled in the following conditions:

- [Pr. PA08.0 Gain adjustment mode selection] is set to "3" (manual mode).
- [Pr. PB02.0 Vibration suppression control 1 Tuning mode selection] is set to "2" (manual setting).
- [Pr. PB26.0 Gain switching selection] is set to "1" (signal (CDP/C\_CDP)) while [Pr. PB26.4 Gain switching 2 selection] is set to "2" (the same condition as [Pr. PB26.0 Gain switching selection]), or [Pr. PB26.4] is set to "1" (signal (CDP2/C\_CDP2)).

Switching gains during driving may cause a shock. Switch the gains after the servo motor has stopped.

# [Pr. PB72\_Gain switching 2 - Vibration suppression control 1 - Resonance frequency (VRF12C)]

| Initial value | Setting range | Ver. |
|---------------|---------------|------|
| 0.0 [Hz]      | 0.0 to 300.0  | A4   |

Set the resonance frequency for vibration suppression control 1 for when the gain switching 2 is enabled.

When the setting value of this servo parameter is less than "0.1", the setting value of [Pr. PB20 Vibration suppression control 1 - Resonance frequency] is applied.

This servo parameter is enabled in the following conditions:

- [Pr. PA08.0 Gain adjustment mode selection] is set to "3" (manual mode).
- [Pr. PB02.0 Vibration suppression control 1 Tuning mode selection] is set to "2" (manual setting).
- [Pr. PB26.0 Gain switching selection] is set to "1" (signal (CDP/C\_CDP)) while [Pr. PB26.4 Gain switching 2 selection] is set to "2" (the same condition as [Pr. PB26.0 Gain switching selection]), or [Pr. PB26.4] is set to "1" (signal (CDP2/C\_CDP2)).

# [Pr. PB73\_Gain switching 2 - Vibration suppression control 1 - Vibration frequency damping (VRF13C)]

| Initial value | Setting range | Ver. |
|---------------|---------------|------|
| 0.00          | 0.00 to 0.30  | A4   |

Set the damping of the vibration frequency for vibration suppression control 1 for when the gain switching is enabled.

This servo parameter is enabled in the following conditions:

- [Pr. PA08.0 Gain adjustment mode selection] is set to "3" (manual mode).
- [Pr. PB02.0 Vibration suppression control 1 Tuning mode selection] is set to "2" (manual setting).
- [Pr. PB26.0 Gain switching selection] is set to "1" (signal (CDP/C\_CDP)) while [Pr. PB26.4 Gain switching 2 selection] is set to "2" (the same condition as [Pr. PB26.0 Gain switching selection]), or [Pr. PB26.4] is set to "1" (signal (CDP2/C\_CDP2)).

Switching gains during driving may cause a shock. Switch the gains after the servo motor has stopped.

# [Pr. PB74\_Gain switching 2 - Vibration suppression control 1 - Resonance frequency damping (VRF14C)]

| Initial value | Setting range | Ver. |
|---------------|---------------|------|
| 0.00          | 0.00 to 0.30  | A4   |

Set the damping of the resonance frequency for vibration suppression control 1 for when the gain switching is enabled.

This servo parameter is enabled in the following conditions:

- [Pr. PA08.0 Gain adjustment mode selection] is set to "3" (manual mode).
- [Pr. PB02.0 Vibration suppression control 1 Tuning mode selection] is set to "2" (manual setting).
- [Pr. PB26.0 Gain switching selection] is set to "1" (signal (CDP/C\_CDP)) while [Pr. PB26.4 Gain switching 2 selection] is set to "2" (the same condition as [Pr. PB26.0 Gain switching selection]), or [Pr. PB26.4] is set to "1" (signal (CDP2/C\_CDP2)).

Switching gains during driving may cause a shock. Switch the gains after the servo motor has stopped.

# [Pr. PB75\_Gain switching 2 - Vibration suppression control 2 - Vibration frequency (VRF21C)]

| Initial value | Setting range | Ver. |
|---------------|---------------|------|
| 0.0 [Hz]      | 0.0 to 300.0  | A4   |

Set the vibration frequency of vibration suppression control 2 for when the gain switching is enabled.

When the setting value of this servo parameter is less than "0.1", the setting value of [Pr. PB52 Vibration suppression control 2 - Vibration frequency] is applied.

This servo parameter is enabled in the following conditions:

- [Pr. PA08.0 Gain adjustment mode selection] is set to "3" (manual mode).
- [Pr. PA24.0 Vibration suppression mode selection] is set to "1" (3 inertia mode).
- [Pr. PB02.1 Vibration suppression control 2 Tuning mode selection] is set to "2" (manual setting).
- [Pr. PB26.0 Gain switching selection] is set to "1" (signal (CDP/C\_CDP)) while [Pr. PB26.4 Gain switching 2 selection] is set to "2" (the same condition as [Pr. PB26.0 Gain switching selection]), or [Pr. PB26.4] is set to "1" (signal (CDP2/C CDP2)).

# [Pr. PB76\_Gain switching 2 - Vibration suppression control 2 - Resonance frequency (VRF22C)]

| Initial value | Setting range | Ver. |
|---------------|---------------|------|
| 0.0 [Hz]      | 0.0 to 300.0  | A4   |

Set the resonance frequency for vibration suppression control 2 for when the gain switching is enabled.

When the setting value of this servo parameter is less than "0.1", the setting value of [Pr. PB53 Vibration suppression control 2 - Resonance frequency] is applied.

This servo parameter is enabled in the following conditions:

- [Pr. PA08.0 Gain adjustment mode selection] is set to "3" (manual mode).
- [Pr. PA24.0 Vibration suppression mode selection] is set to "1" (3 inertia mode).
- [Pr. PB02.1 Vibration suppression control 2 Tuning mode selection] is set to "2" (manual setting).
- [Pr. PB26.0 Gain switching selection] is set to "1" (signal (CDP/C\_CDP)) while [Pr. PB26.4 Gain switching 2 selection] is set to "2" (the same condition as [Pr. PB26.0 Gain switching selection]), or [Pr. PB26.4] is set to "1" (signal (CDP2/C\_CDP2)).

Switching gains during driving may cause a shock. Switch the gains after the servo motor has stopped.

# [Pr. PB77\_Gain switching 2 - Vibration suppression control 2 - Vibration frequency damping (VRF23C)]

| Initial value | Setting range | Ver. |
|---------------|---------------|------|
| 0.00          | 0.00 to 0.30  | A4   |

Set the damping of the vibration frequency for vibration suppression control 2 for when the gain switching is enabled.

This servo parameter is enabled in the following conditions:

- [Pr. PA08.0 Gain adjustment mode selection] is set to "3" (manual mode).
- [Pr. PA24.0 Vibration suppression mode selection] is set to "1" (3 inertia mode).
- [Pr. PB02.1 Vibration suppression control 2 Tuning mode selection] is set to "2" (manual setting).
- [Pr. PB26.0 Gain switching selection] is set to "1" (signal (CDP/C\_CDP)) while [Pr. PB26.4 Gain switching 2 selection] is set to "2" (the same condition as [Pr. PB26.0 Gain switching selection]), or [Pr. PB26.4] is set to "1" (signal (CDP2/C\_CDP2)).

Switching gains during driving may cause a shock. Switch the gains after the servo motor has stopped.

# [Pr. PB78\_Gain switching 2 - Vibration suppression control 2 - Resonance frequency damping (VRF24C)]

| Initial value | Setting range | Ver. |
|---------------|---------------|------|
| 0.00          | 0.00 to 0.30  | A4   |

Set the damping of the resonance frequency for vibration suppression control 2 for when the gain switching is enabled.

This servo parameter is enabled in the following conditions:

- [Pr. PA08.0 Gain adjustment mode selection] is set to "3" (manual mode).
- [Pr. PA24.0 Vibration suppression mode selection] is set to "1" (3 inertia mode).
- [Pr. PB02.1 Vibration suppression control 2 Tuning mode selection] is set to "2" (manual setting).
- [Pr. PB26.0 Gain switching selection] is set to "1" (signal (CDP/C\_CDP)) while [Pr. PB26.4 Gain switching 2 selection] is set to "2" (the same condition as [Pr. PB26.0 Gain switching selection]), or [Pr. PB26.4] is set to "1" (signal (CDP2/C\_CDP2)).

### [Pr. PB79\_Gain switching 2 - Model control gain (PG1C)]

| Initial value | Setting range | Ver. |
|---------------|---------------|------|
| 0.0 [rad/s]   | 0.0 to 8000.0 | A4   |

Set the model control gain for when the gain switching is enabled.

When the setting value of this servo parameter is less than "1.0", the setting value of [Pr. PB07 Model control gain] is applied. This servo parameter is enabled in the following conditions:

• [Pr. PB26.0 Gain switching selection] is set to "1" (signal (CDP/C\_CDP)) while [Pr. PB26.4 Gain switching 2 selection] is set to "2" (the same condition as [Pr. PB26.0 Gain switching selection]), or [Pr. PB26.4] is set to "1" (signal (CDP2/C\_CDP2)).

### [Pr. PB81\_Command filter (\*CFIL)]

| Initial value | Setting range                    | Ver.                             |
|---------------|----------------------------------|----------------------------------|
| 0000001h      | Refer to the relevant detail No. | Refer to the relevant detail No. |

#### [Pr. PB81.4\_Position command smoothing filter]

| Initial value | Setting range     | Ver. |
|---------------|-------------------|------|
| Oh            | Refer to the text | A4   |

This function can be used only in position mode and positioning mode.

This filter and [Pr. PB45 Command notch filter] are mutually exclusive. "1" (enabled) can be set in this function only when [Pr. PB45.0-1 Command notch filter setting frequency selection] is set to "00" (disabled). When a setting value other than "00" (disabled) is set in [Pr. PB45.0-1], the filter is disabled regardless of the setting value.

0: Disabled

1: Enabled

When "1" (enabled) is selected, set the filter time constant with [Pr. PB82 Position command smoothing filter time constant].

# [Pr. PB82\_Position command smoothing filter time constant (PFT)]

| Initial value | Setting range | Ver. |
|---------------|---------------|------|
| 0.0 [ms]      | 0.0 to 100.0  | A4   |

Set the position command smoothing filter time constant.

This servo parameter can be used when [Pr. PB81.4 Position command smoothing filter] is set to "1" (enabled).

# 1.4 Extension setting servo parameters group ([Pr. PC\_ ])

# [Pr. PC01\_Excessive error alarm trigger level (ERZ)]

| Initial value | Setting range | Ver. |
|---------------|---------------|------|
| 0 [rev], [mm] | 0 to 1000     | A4   |

Set an excessive error alarm trigger level.

If using a rotary servo motor, set the level in units of rev. If 200 rev or higher is set, the value will be clamped to 200 rev. If using a linear servo motor, the unit of the servo motor speed is [mm/s].

When the value is set to "0", the alarm trigger level for rotary servo motors is 3 rev.

The alarm trigger level for linear servo motors is 100 mm.

The unit can be changed with [Pr. PC06.3 Excessive error alarm trigger level/excessive error warning trigger level - Unit selection].

# [Pr. PC02\_Electromagnetic brake sequence output (MBR)]

| Initial value | Setting range | Ver. |
|---------------|---------------|------|
| 0 [ms]        | 0 to 1000     | A4   |

Set the delay time used between the MBR (Electromagnetic brake interlock) shut-off and the base circuit shut-off.

# [Pr. PC04\_Function selection C-1 (\*\*COP1)]

| Initial value | Setting range                    | Ver.                             |
|---------------|----------------------------------|----------------------------------|
| 00000000h     | Refer to the relevant detail No. | Refer to the relevant detail No. |

### [Pr. PC04.3\_Encoder cable communication method selection]

| Initial value | Setting range     | Ver. |
|---------------|-------------------|------|
| 0h            | Refer to the text | A4   |

<sup>0:</sup> Two-wire type

When using an A/B/Z-phase differential output type encoder, set "0". Setting "1" triggers [AL. 037 Parameter error].

If the value is set incorrectly, [AL. 016 Encoder initial communication error 1] or [AL. 020 Encoder normal communication error 1] occurs.

[AL. 037] occurs if this servo parameter is set to "1" while [Pr. PA01.4 Fully closed loop operation mode selection] is set to "1" (enabled (fully closed loop control mode)).

<sup>1:</sup> Four-wire type

# [Pr. PC05\_Function selection C-2 (\*\*COP2)]

| Initial value | Setting range                    | Ver.                             |
|---------------|----------------------------------|----------------------------------|
| 0000000h      | Refer to the relevant detail No. | Refer to the relevant detail No. |

#### [Pr. PC05.0\_Motor-less operation selection]

| Initial value | Setting range     | Ver. |
|---------------|-------------------|------|
| 0h            | Refer to the text | A4   |

Enable or disable motor-less operation. This operation can be used only in semi closed loop control while a rotary servo motor is used.

0: Disabled

1: Enabled

### [Pr. PC05.1\_Test operation selection]

| Initial value | Setting range     | Ver. |
|---------------|-------------------|------|
| 0h            | Refer to the text | A4   |

When using servo amplifiers in test operation mode, set this servo parameter to "1".

0: Disabled

1: Enabled

#### [Pr. PC05.4\_Encoder communication circuit diagnosis mode selection]

| Initial value | Setting range     | Ver. |
|---------------|-------------------|------|
| 0h            | Refer to the text | A4   |

Enable or disable the encoder communication circuit diagnosis mode.

[AL. 118.1 Encoder communication circuit diagnosis in progress] occurs during the encoder communication circuit diagnosis mode.

0: Encoder communication circuit diagnosis mode disabled

1: Encoder communication circuit diagnosis mode enabled

# [Pr. PC06\_Function selection C-3 (\*COP3)]

| Initial value | Setting range                    | Ver.                             |
|---------------|----------------------------------|----------------------------------|
| 0000000h      | Refer to the relevant detail No. | Refer to the relevant detail No. |

#### [Pr. PC06.0\_In-position range unit selection]

| Initial value | Setting range     | Ver. |
|---------------|-------------------|------|
| 0h            | Refer to the text | A4   |

Select a unit of the in-position range.

If [Pr. PA01.4 Fully closed loop operation mode selection] is set to "1" (fully closed loop system), the in-position range is in the load-side encoder pulse unit.

This servo parameter is enabled only in the position mode and positioning mode.

- 0: Command input pulse unit
- 1: Servo motor encoder pulse unit

# [Pr. PC06.3\_Excessive error alarm trigger level/excessive error warning trigger level - Unit selection]

| Initial value | Setting range     | Ver. |
|---------------|-------------------|------|
| 0h            | Refer to the text | A4   |

Select the unit used when setting the excessive error alarm trigger level in [Pr. PC01 Excessive error alarm trigger level] and setting the excessive error warning trigger level in [Pr. PC38 Excessive error warning trigger level].

This servo parameter is enabled only in the position mode and positioning mode.

- 0: [rev] or [mm]
- 1: [0.1 rev] or [0.1 mm]
- 2: [0.01 rev] or [0.01 mm]
- 3: [0.001 rev] or [0.001 mm]

### [Pr. PC07\_Zero speed (ZSP)]

| Initial value      | Setting range | Ver. |
|--------------------|---------------|------|
| 50 [r/min], [mm/s] | 0 to 10000    | A4   |

Set an output range of the zero speed signal (ZSP).

The zero speed signal detection has a hysteresis of 20 [r/min] (20 [mm/s]).

### [Pr. PC08 Overspeed alarm detection level (OSL)]

| Initial value     | Setting range | Ver. |
|-------------------|---------------|------|
| 0 [r/min], [mm/s] | 0 to 20000    | A4   |

Set an overspeed alarm detection level.

When a value exceeding "servo motor maximum speed × 120 %" is set, the value will be clamped at "servo motor maximum speed × 120 %".

When "0" is set, the value of "servo motor maximum speed × 120 %" will be set.

# [Pr. PC17\_Function selection C-4 (\*\*COP4)]

| Initial value | Setting range                    | Ver.                             |
|---------------|----------------------------------|----------------------------------|
| 0000000h      | Refer to the relevant detail No. | Refer to the relevant detail No. |

### [Pr. PC17.1\_Linear encoder multipoint Z-phase input function selection]

| Initial value | Setting range     | Ver. |
|---------------|-------------------|------|
| 0h            | Refer to the text | B2   |

When multiple reference marks exist during the full stroke of the linear encoder, set "1".

0: Disabled

1: Enabled

### [Pr. PC19\_Function selection C-6 (\*COP6)]

| Initial value | Setting range                    | Ver.                             |
|---------------|----------------------------------|----------------------------------|
| 0000000h      | Refer to the relevant detail No. | Refer to the relevant detail No. |

### [Pr. PC19.0\_[AL. 099 Stroke limit warning] selection]

| Initial value | Setting range     | Ver. |
|---------------|-------------------|------|
| 0h            | Refer to the text | A4   |

Enable or disable [AL. 099 Stroke limit warning].

When "Disabled" is selected, [AL. 099] does not occur while LSP (Forward rotation stroke end) or LSN (Reverse rotation stroke end) is off, but the operation will be stopped with the stroke limit.

0: Enabled

1: Disabled

#### [Pr. PC19.4 Output open-phase detection selection]

| Initial value | Setting range     | Ver. |
|---------------|-------------------|------|
| 0h            | Refer to the text | A4   |

Enable or disable the detection of output open-phase detection function.

0: Disabled

1: Enabled

### [Pr. PC19.6\_Output open phase - Judgment speed selection]

| Initial value | Setting range     | Ver. |
|---------------|-------------------|------|
| 0h            | Refer to the text | A4   |

0: Servo motor speed

1: Speed command

When "0" (servo motor speed) is set, the value of the servo motor speed is used for the speed judgment of the output openphase detection.

When "1" (speed command) is set, the speed command value is used for the speed judgment of the output open-phase detection.

In the torque mode, set "0" (servo motor speed). When "1" (speed command) is set, [AL. 139.2 Output open-phase error] does not occur.

# [Pr. PC20\_Function selection C-7 (\*COP7)]

| Initial value | Setting range                    | Ver.                             |
|---------------|----------------------------------|----------------------------------|
| 0000000h      | Refer to the relevant detail No. | Refer to the relevant detail No. |

#### [Pr. PC20.2\_Undervoltage alarm selection]

| Initial value | Setting range     | Ver. |
|---------------|-------------------|------|
| 0h            | Refer to the text | A4   |

Select the alarm or warning that occurs when the bus voltage drops to the undervoltage alarm trigger level.

0: [AL. 010 Undervoltage] occurs regardless of servo motor speed

1: [AL. 0E9 Main circuit off warning] occurs when the servo motor speed is 50 r/min (50 mm/s) or less, and [AL. 010] occurs when over 50 r/min (50 mm/s).

# [Pr. PC21\_Alarm history clear (\*BPS)]

| Initial value | Setting range                    | Ver.                             |
|---------------|----------------------------------|----------------------------------|
| 0000000h      | Refer to the relevant detail No. | Refer to the relevant detail No. |

#### [Pr. PC21.0\_Alarm clear history selection]

| Initial value | Setting range     | Ver. |
|---------------|-------------------|------|
| 0h            | Refer to the text | A4   |

0: Disabled

1: Enabled

When "1" (enabled) is selected, the alarm history will be cleared at either the next power cycle, at software reset, or at controller reset. After the alarm history is cleared, "0" (disabled) will be set to this servo parameter automatically.

# [Pr. PC24\_Deceleration time constant at forced stop (RSBR)]

| Initial value | Setting range | Ver. |
|---------------|---------------|------|
| 100 [ms]      | 0 to 20000    | A4   |

Set the deceleration time constant for the forced stop deceleration function.

Set the time taken from the rated speed to 0 [r/min] (0 [mm/s]) in units of ms.

When "0" is set, the deceleration time constant is the same as when "100" is set.

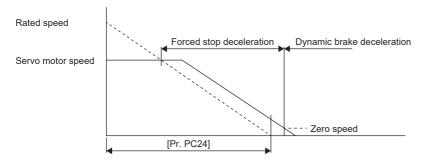

This servo parameter corresponds to [Quick stop deceleration (Obj. 6085h)]. When the object is mapped to the cyclic communication, do not write values with engineering tools because the controller overwrites the servo parameter values written with engineering tools.

This servo parameter is enabled when [Pr. PT01.1 Speed/acceleration/deceleration unit selection] is set to "0". This servo parameter and [Pr. PV09 Deceleration at forced stop] are mutually exclusive.

- If the servo motor torque or thrust is saturated at the maximum value during forced stop deceleration because the set time is too short, the time to stop the servo motor will be longer than the set time constant.
- [AL. 050 Overload 1] or [AL. 051 Overload 2] may occur during forced stop deceleration, depending on the set value.
- After an occurrence of an alarm to execute forced stop deceleration, if another alarm that does not execute forced stop
  deceleration occurs, or if the power supply is shut off, dynamic braking will start regardless of the deceleration time
  constant setting.
- Set a longer time than deceleration time at quick stop of the controller. If the setting time is too short, [AL. 052 Excessive error] may occur.
- During forced stop deceleration, changes in the setting value are not reflected. If the setting value is changed during forced stop deceleration, the change will be reflected after the deceleration is completed.

# [Pr. PC26\_Function selection C-8 (\*\*COP8)]

| Initial value | Setting range                    | Ver.                             |
|---------------|----------------------------------|----------------------------------|
| 0000050h      | Refer to the relevant detail No. | Refer to the relevant detail No. |

#### [Pr. PC26.0\_A/B/Z-phase input encoder connection selection]

| Initial value | Setting range     | Ver. |
|---------------|-------------------|------|
| 0h            | Refer to the text | B2   |

- 0: Disabled (only serial encoders are supported)
- 2: Enabled (only A/B/Z-phase input encoders are supported)

# [Pr. PC27\_Function selection C-9 (\*\*COP9)]

| Initial value | Setting range                    | Ver.                             |
|---------------|----------------------------------|----------------------------------|
| 0000000h      | Refer to the relevant detail No. | Refer to the relevant detail No. |

#### [Pr. PC27.0\_Encoder pulse count polarity selection]

| Initial value | Setting range     | Ver. |
|---------------|-------------------|------|
| 0h            | Refer to the text | B2   |

Select a polarity of the linear encoder or load-side encoder.

- 0: Encoder pulse increasing direction in the servo motor CCW or positive direction
- 1: Encoder pulse decreasing direction in the servo motor CCW or positive direction

# [Pr. PC27.2\_ABZ phase input interface encoder ABZ phase connection assessment function selection]

| Initial value | Setting range     | Ver. |
|---------------|-------------------|------|
| 0h            | Refer to the text | B2   |

Select the non-signal detection status for the pulse train signal from the A/B/Z-phase input interface encoder being used as a linear encoder.

This function is enabled when an A/B/Z-phase input interface encoder is used.

| Setting value | Detection of disconnection | Alarm status                                                                   |  |
|---------------|----------------------------|--------------------------------------------------------------------------------|--|
|               | Z-phase-side non-signal    | Linear                                                                         |  |
| 0             | Enabled                    | [AL. 020.6 Encoder normal communication - Transmission data error 2] (Z-phase) |  |
| 1             | Disabled                   | _                                                                              |  |

# [Pr. PC29\_Function selection C-B (\*COPB)]

| Initial value | Setting range                    | Ver.                             |
|---------------|----------------------------------|----------------------------------|
| 00101000h     | Refer to the relevant detail No. | Refer to the relevant detail No. |

#### [Pr. PC29.0\_[AL. 0E2.2 Servo motor temperature warning 2] selection]

| Initial value | Setting range     | Ver. |
|---------------|-------------------|------|
| 0h            | Refer to the text | C0   |

Select whether to enable or disable [AL. 0E2.2 Servo motor temperature warning 2] when a servo motor with a batteryless absolute position encoder is used.

0: Enabled

1: Disabled

#### [Pr. PC29.3\_Torque POL reflection selection]

| Initial value | Setting range     | Ver. |
|---------------|-------------------|------|
| 1h            | Refer to the text | A4   |

When this servo parameter setting is enabled, setting of [Pr. PA14 Travel direction selection] changes the polarities in the following items: torque command ([Target torque (Obj. 6071h)] and [Torque demand value (Obj. 6074h)]), torque limit value ([Positive torque limit value (Obj. 60E0h)] and [Negative torque limit value (Obj. 60E1h)]), and torque feedback ([Torque actual value (Obj. 6077h)]).

0: Enabled

1: Disabled

| Setting value |                                                    | Selection of servo motor rotation direction/linear servo motor travel direction                           |                                                                                                    |
|---------------|----------------------------------------------------|----------------------------------------------------------------------------------------------------|----------------------------------------------------------------------------------------------------|
| [Pr. PC29.3]  | [Pr. PA14]                                         | Torque handled by the controller: positive                                                                | Torque handled by the controller: negative                                                                     |
| 0: Enabled    | 0                                                  | CCW or positive direction (Forward rotation in power running mode, reverse rotation in regenerative mode) | CW or negative direction (Reverse rotation in power running mode, forward rotation in regenerative mode)       |
|               | (Reverse rotation in power running mode, forward ( |                                                                                                    | CCW or positive direction (Forward rotation in power running mode, reverse rotation in regenerative mode)      |
| 1: Disabled   | 1                                                  | CCW or positive direction (Forward rotation in power running mode, reverse rotation in regenerative mode) | CW or negative direction<br>(Reverse rotation in power running mode, forward<br>rotation in regenerative mode) |

# [Pr. PC29.5\_[AL. 0E3 Absolute position counter warning] selection]

| Initial value | Setting range     | Ver. |
|---------------|-------------------|------|
| 1h            | Refer to the text | A4   |

| 111                 | Troidi to the toxt                                                                         |                                                                                                    | 7.1                                                                                                    |
|---------------------|--------------------------------------------------------------------------------------------|----------------------------------------------------------------------------------------------------|----------------------------------------------------------------------------------------------------|
| Setting digit (BIN) | Fund                                                                                       | ction                                                                                                    |                                                                                                    |
| x                   | 0: Dis<br>1: En.<br>While<br>even<br>revolu<br>Set th<br>positi<br>manu<br>While<br>positi | sabled nabled e this servo paramete when the rotation am lution counter or falls his servo parameter to ion detection system ufactured by Mitsubisl e the infinite feed func- ion data]) is used, [AL ss warning] does not | or counter warning] selection  or is set to "0" (disabled), [AL. 0E3] does not occur count exceeds the maximum value of the multi- below the minimum value.  or "0" (disabled) when configuring the absolute in cyclic synchronous mode with a motion module his Electric.  ction ("2" (degree unit) in [Pr. PT01.2 Unit for  0E3.1 Multi-revolution counter travel distance occur even when this servo parameter is set to "1" |
| x_                  | For m                                                                                      | manufacturer setting                                                                                                    |                                                                                                    |
| _x                  | For m                                                                                      | manufacturer setting                                                                                                    |                                                                                                    |
| x                   | For m                                                                                      | manufacturer setting                                                                                                    |                                                                                                    |

# [Pr. PC31\_Vertical axis freefall prevention compensation amount (RSUP1)]

| Initial value             | Setting range   | Ver. |
|---------------------------|-----------------|------|
| 0 [0.0001 rev], [0.01 mm] | -25000 to 25000 | A4   |

Set the compensation amount of the vertical axis freefall prevention function.

Set the compensation amount in either the servo motor rotation amount unit or linear servo motor travel distance unit.

When a positive value is set, the compensation is performed to the command address increasing direction. When a negative value is set, compensation is performed to the command address decreasing direction.

The vertical axis freefall prevention function is performed when all of the following conditions are met.

- The control mode is set for the position mode or positioning mode.
- The setting value of this servo parameter is other than "0".
- The forced stop deceleration function is enabled.
- An alarm has occurred or EM2 has turned off when the servo motor rotates at the zero speed or less. Or, the Quick stop command was issued.
- MBR (Electromagnetic brake interlock) was enabled in [Pr. PD07 Output device selection 1] to [Pr. PD09 Output device selection 3] while the base circuit shut-off delay time was set in [Pr. PC02 Electromagnetic brake sequence output].

### [Pr. PC38\_Excessive error warning trigger level (ERW)]

| Initial value | Setting range | Ver. |
|---------------|---------------|------|
| 0 [rev], [mm] | 0 to 1000     | A4   |

Set the excessive error warning trigger level.

The unit can be changed with [Pr. PC06.3 Excessive error alarm trigger level/excessive error warning trigger level - Unit selection].

If using a rotary servo motor, set the level in units of rev. If 200 rev or higher is set, the value will be clamped to 200 rev. If using a linear servo motor, set the level in units of mm.

When "0" is set, [AL. 09B Excessive error warning] does not occur.

If an error reaches the set value, [AL. 09B] occurs. If the error later becomes less than the setting value, the warning will be automatically canceled. The minimum pulse width of the warning signal output is 100 [ms].

Set as follows: [Pr. PC38 Excessive error warning trigger level] < [Pr. PC01 Excessive error alarm trigger level]. When set as [Pr. PC38] ≥ [Pr. PC01], [AL. 052 Excessive error] occurs before the warning.

# [Pr. PC41\_Function selection C-J (\*COPJ)]

| Initial value | Setting range                    | Ver.                             |
|---------------|----------------------------------|----------------------------------|
| 0000000h      | Refer to the relevant detail No. | Refer to the relevant detail No. |

#### [Pr. PC41.0 [AL. 090.1 Homing incomplete] detection selection]

| Initial value | Setting range     | Ver. |
|---------------|-------------------|------|
| 0h            | Refer to the text | A6   |

Enable or disable [AL. 090.1 Homing incomplete].

This function is enabled in the cyclic synchronous position mode.

When setting this servo parameter to "1" (disabled), set [Pr. PC29.5 [AL. 0E3 Absolute position counter warning] selection] to "0" (disabled).

0: Enabled

1: Disabled

#### [Pr. PC41.3\_Electromagnetic brake sequence output function selection]

| Initial value | Setting range     | Ver. |
|---------------|-------------------|------|
| 0h            | Refer to the text | C0   |

When shifting the PDS state from the Operation enabled state to servo-off, select a state after transition which enables [Pr. PC02 Electromagnetic brake sequence output]. The state changes to the one selected with this servo parameter after the time set in [Pr. PC02] has passed.

0: Switched on

1: Switched on/Ready to switch on/Switch on disabled

### [Pr. PC65\_Zero speed 2 level (ZSP2L)]

| Initial value         | Setting range  | Ver. |
|-----------------------|----------------|------|
| 50.00 [r/min], [mm/s] | 0.00 to 655.35 | B2   |

Set the level of speed at which zero speed 2 turns on.

If the state where the absolute value of the servo motor speed exceeds the setting value of this servo parameter continues for the time set in [Pr. PC66 Zero speed 2 filtering time] or longer, bit 12 (Speed) of [Statusword (Obj. 6041h)] turns off. This function is enabled in the profile velocity mode.

This servo parameter corresponds to [Velocity threshold (Obj. 606Fh)]. When the object is mapped to the cyclic communication, do not write values with engineering tools because the controller overwrites the servo parameter values written with engineering tools.

This servo parameter is enabled when [Pr. PT01.1 Speed/acceleration/deceleration unit selection] is set to "0". This servo parameter and [Pr. PV20 Zero speed 2 level extension setting] are mutually exclusive.

# [Pr. PC66\_Zero speed 2 filtering time (ZSP2F)]

| Initial value | Setting range | Ver. |
|---------------|---------------|------|
| 10 [ms]       | 0 to 65535    | B2   |

This servo parameter sets the zero speed 2 filtering time.

If the state where the absolute value of the servo motor speed exceeds [Pr. PC65 Zero speed 2 level] continues for the setting value of this servo parameter or longer, bit 12 (Speed) of [Statusword (Obj. 6041h)] turns off.

This function is enabled in the profile velocity mode.

This servo parameter corresponds to [Velocity threshold time (Obj. 6070h)]. When the object is mapped to the cyclic communication, do not write values with engineering tools because the controller overwrites the servo parameter values written with engineering tools.

# [Pr. PC67\_Following error output level (FEW)]

| Initial value                                     | Setting range         | Ver. |
|---------------------------------------------------|-----------------------|------|
| 00C00000h [Refer to the text below for the unit.] | 00000000h to FFFFFFFh | A4   |

Set the output level of the following error output.

When the state of "droop pulses ≥ the parameter setting value" continues for the time set in [Pr. PC69 Following error output filtering time], bit 13 (Following error) of [Statusword (Obj. 6041h)] turns on.

If "FFFFFFFh" is set, the following error output will be disabled.

Set the value in hexadecimal.

This function is enabled in the cyclic synchronous position mode, profile position mode, point table mode, and JOG operation mode.

This servo parameter corresponds to [Following error window (Obj. 6065h)]. When the object is mapped to the cyclic communication, do not write values with engineering tools because the controller overwrites the servo parameter values written with engineering tools.

The unit can be changed to 0.001 mm, 0.0001 inch, 0.001 degree or pulses with [Pr. PT01.2 Unit for position data].

### [Pr. PC69\_Following error output filtering time (FEWF)]

| Initial value | Setting range | Ver. |
|---------------|---------------|------|
| 10 [ms]       | 0 to 65535    | A4   |

Set the time until the following error output turns on.

When the state in which droop pulses ≥ [Pr. PC67 Following error output level] continues for the time set in the servo parameter setting value, bit 13 (Following error) of [Statusword (Obj. 6041h)] turns on.

This function is enabled in the cyclic synchronous position mode, profile position mode, point table mode, and JOG operation mode.

This servo parameter corresponds to [Following error time out (Obj. 6066h)]. When the object is mapped to the cyclic communication, do not write values with engineering tools because the controller overwrites the servo parameter values written with engineering tools.

When the setting value of [Pr. PC67] is "FFFFFFFh", the following error output is disabled.

### [Pr. PC70\_In-position 2 - Output range (INP2R)]

| Initial value                               | Setting range   | Ver. |
|---------------------------------------------|-----------------|------|
| 100 [Refer to the text below for the unit.] | 0 to 4294967295 | B2   |

Set the position range where the in-position 2 output turns on.

If the state where the error between the command position and the actual position is within the setting value of this servo parameter continues for the time set in [Pr. PC71 In-position 2 - Output filtering time] or longer, bit 10 (Target reached) of [Statusword (Obj. 6041h)] turns on.

However, if "4294967295" is set, bit 10 (Target reached) of [Statusword (Obj. 6041h)] is always turned on.

This function is enabled in the profile position mode, point table mode, and JOG operation mode.

This servo parameter corresponds to [Position window (Obj. 6067h)]. When the object is mapped to the cyclic communication, do not write values with engineering tools because the controller overwrites the servo parameter values written with engineering tools.

The unit can be changed to 0.001 mm, 0.0001 inch, 0.001 degree or pulses with [Pr. PT01.2 Unit for position data].

### [Pr. PC71\_In-position 2 - Output filtering time (INP2F)]

| Initial value | Setting range | Ver. |
|---------------|---------------|------|
| 10 [ms]       | 0 to 65535    | B2   |

This servo parameter sets the time until the in-position 2 output turns on.

If the state where the error between the command position and the actual position is within [Pr. PC70 In-position 2 - Output range] continues for the setting value of this servo parameter or longer, bit 10 (Target reached) of [Statusword (Obj. 6041h)] turns on. When [Pr. PC70] is set to "4294967295", bit 10 (Target reached) of [Statusword (Obj. 6041h)] is always turned on. This function is enabled in the profile position mode, point table mode, and JOG operation mode.

This servo parameter corresponds to [Position window time (Obj. 6068h)]. When the object is mapped to the cyclic communication, do not write values with engineering tools because the controller overwrites the servo parameter values written with engineering tools.

### [Pr. PC72\_Speed reached 2 - Output range (SA2R)]

| Initial value         | Setting range  | Ver. |
|-----------------------|----------------|------|
| 20.00 [r/min], [mm/s] | 0.00 to 655.35 | B2   |

This servo parameter sets the range of speed at which speed reached 2 output turns on.

If the state where the error between the command speed and the servo motor speed is within the setting value of this servo parameter continues for the time set in [Pr. PC73 Speed reached 2 - Output filtering time] or longer, bit 10 (Target velocity reached) of [Statusword (Obj. 6041h)] turns on.

This function is enabled in the profile velocity mode.

This servo parameter corresponds to [Velocity window (Obj. 606Dh)]. When the object is mapped to the cyclic communication, do not write values with engineering tools because the controller overwrites the servo parameter values written with engineering tools.

This servo parameter is enabled when [Pr. PT01.1 Speed/acceleration/deceleration unit selection] is set to "0". This servo parameter and [Pr. PV19 Speed reached 2 - Output range - Extension setting] are mutually exclusive.

### [Pr. PC73\_Speed reached 2 - Output filtering time (SA2F)]

| Initial value | Setting range | Ver. |
|---------------|---------------|------|
| 10 [ms]       | 0 to 65535    | B2   |

This servo parameter sets the time until the speed reached 2 output turns on.

If the state where the error between the speed command and the servo motor speed is within [Pr. PC72 Speed reached 2 - Output filtering time] continues for the setting value of this servo parameter or longer, bit 10 (Target velocity reached) of [Statusword (Obj. 6041h)] turns on.

This function is enabled in the profile velocity mode.

This servo parameter corresponds to [Velocity window time (Obj. 606Eh)]. When the object is mapped to the cyclic communication, do not write values with engineering tools because the controller overwrites the servo parameter values written with engineering tools.

## [Pr. PC76\_Function selection C-E (\*COPE)]

| Initial value | Setting range                    | Ver.                             |
|---------------|----------------------------------|----------------------------------|
| 0000001h      | Refer to the relevant detail No. | Refer to the relevant detail No. |

#### [Pr. PC76.1\_ZSP disabled selection at control switching]

| Initial value | Setting range     | Ver. |
|---------------|-------------------|------|
| 0h            | Refer to the text | A4   |

Select whether to switch the control mode from or to the position mode within the ZSP range.

- 0: Enabled (control switching is performed within the range of ZSP)
- 1: Disabled (control switching is performed regardless of the range of ZSP)

If set to "Disabled", control switching may cause a shock.

#### [Pr. PC76.2\_Internal command speed POL reflection selection]

| Initial value | Setting range     | Ver. |
|---------------|-------------------|------|
| 0h            | Refer to the text | A4   |

When this function is enabled, the polarity in [Velocity demand value (Obj. 606Bh)] can be changed with the setting value of [Pr. PA14 Travel direction selection].

- 0: Automatic setting (1: POL setting enabled)
- 1: POL setting enabled
- 2: POL setting disabled

#### [Pr. PC76.3\_Limit switch status read selection]

| Initial value | Setting range     | Ver. |
|---------------|-------------------|------|
| 0h            | Refer to the text | B2   |

The outputs of LSP (Forward rotation stroke end) or LSN (Reverse rotation stroke end) read by [Digital inputs (Obj. 60FDh)] can be reversed.

Refer to the following table for information regarding this servo parameter and outputs.

| Pr. PC76.3 | LSP/LSN | [Digital inputs (Obj. 60FDh)] |
|------------|---------|-------------------------------|
| 0          | OFF     | 0                             |
|            | ON      | 1                             |
| 1          | OFF     | 1                             |
|            | ON      | 0                             |

## [Pr. PC78\_Function selection C-F (\*COPF)]

| Initial value | Setting range                    | Ver.                             |
|---------------|----------------------------------|----------------------------------|
| 00000000h     | Refer to the relevant detail No. | Refer to the relevant detail No. |

#### [Pr. PC78.1 Maximum torque limit 1 selection]

| Initial value | Setting range     | Ver. |
|---------------|-------------------|------|
| 0h            | Refer to the text | A4   |

Select whether to enable or disable the maximum torque limit 1.

- 0: Disabled
- 1: Enabled

## [Pr. PC79\_Function selection C-G (\*COPG)]

| Initial value | Setting range                    | Ver.                             |
|---------------|----------------------------------|----------------------------------|
| 0000000h      | Refer to the relevant detail No. | Refer to the relevant detail No. |

For DI pin numbers corresponding to setting digits, refer to the following table.

If this servo parameter is set incorrectly, [AL. 037 Parameter error] may occur.

| Servo parameter number | Setting digit (BIN) | Name                          | DI pin    |
|------------------------|---------------------|-------------------------------|-----------|
| [Pr. PC79.0]           | x                   | For manufacturer setting      | _         |
|                        | x_                  | DI1 status read selection     | CN3-2     |
|                        | _x                  | DI2 status read selection     | CN3-12    |
|                        | x                   | DI3 status read selection     | CN3-19    |
| [Pr. PC79.1]           | x                   | DI4 status read selection     | CN3-10 *1 |
|                        | x_                  | DI5 status read selection     | CN3-1 *1  |
|                        | _x                  | EM2/EM1 status read selection | CN3-20    |
|                        | x                   | For manufacturer setting      | _         |

<sup>\*1</sup> Available on servo amplifiers with firmware version C0 or later and manufactured in July 2022 or later.

### [Pr. PC79.0\_DI status read selection]

| Initial value | Setting range     | Ver. |
|---------------|-------------------|------|
| 00h           | Refer to the text | A4   |

Select whether to return the on/off state of the input device or the on/off state of the pin when reading [Digital inputs (Obj. 60FDh)].

| Setting digit (BIN) | Function                                                                                                    |  |
|---------------------|----------------------------------------------------------------------------------------------------|--|
| x                   | For manufacturer setting                                                                                                    |  |
| x_                  | DI1 status read selection Select the DI1 (bit 17) status read operation. 0: Returns the on/off state of the input device. 1: Returns the on/off state of DI1 pin. |  |
| _x                  | DI2 status read selection Select the DI2 (bit 18) status read operation. 0: Returns the on/off state of the input device. 1: Returns the on/off state of DI2 pin. |  |
| x                   | DI3 status read selection Select the DI3 (bit 19) status read operation. 0: Returns the on/off state of the input device. 1: Returns the on/off state of DI3 pin. |  |

## [Pr. PC79.1\_DI status read selection]

| Initial value | Setting range     | Ver. |
|---------------|-------------------|------|
| 00h           | Refer to the text | A4   |

Select whether to return the on/off state of the input device or the on/off state of the pin when reading [Digital inputs (Obj. 60FDh)].

| Setting digit (BIN) | Function                                                                                                    |
|---------------------|----------------------------------------------------------------------------------------------------|
| x                   | DI4 status read selection Select the DI4 (bit 20) status read operation. 0: Returns the on/off state of the input device. 1: Returns the on/off state of DI4 pin.             |
| x_                  | DI5 status read selection Select the DI5 (bit 21) status read operation. 0: Returns the on/off state of the input device. 1: Returns the on/off state of DI5 pin.             |
| _x                  | EM2/EM1 status read selection Select the EM2/EM1 (bit 22) status read operation. 0: Returns the on/off state of the input device. 1: Returns the on/off state of EM2/EM1 pin. |
| x                   | For manufacturer setting                                                                                                    |

# 1.5 I/O setting servo parameters group ([Pr. PD\_ ])

## [Pr. PD01\_Input signal automatic ON selection 1 (\*DIA1)]

| Initial value | Setting range                    | Ver.                             |
|---------------|----------------------------------|----------------------------------|
| 0000000h      | Refer to the relevant detail No. | Refer to the relevant detail No. |

## [Pr. PD01.0\_For manufacturer setting]

This servo parameter is for manufacturer setting.

#### [Pr. PD01.1\_For manufacturer setting]

This servo parameter is for manufacturer setting.

### [Pr. PD01.2\_Input signal automatic ON selection]

| Initial value | Setting range     | Ver. |
|---------------|-------------------|------|
| 0h            | Refer to the text | A4   |

Select input devices that turn on automatically.

| Setting digit (BIN) | Function                                                                              |
|---------------------|---------------------------------------------------------------------------------------|
| x                   | For manufacturer setting                                                              |
| x_                  | For manufacturer setting                                                              |
| _x                  | Forward rotation stroke end (LSP) 0: Use for an external input signal 1: Automatic on |
| x                   | Reverse rotation stroke end (LSN) 0: Use for an external input signal 1: Automatic on |

#### [Pr. PD01.3\_For manufacturer setting]

This servo parameter is for manufacturer setting.

#### [Pr. PD01.4\_For manufacturer setting]

This servo parameter is for manufacturer setting.

## [Pr. PD01.5\_For manufacturer setting]

This servo parameter is for manufacturer setting.

#### [Pr. PD01.6 For manufacturer setting]

This servo parameter is for manufacturer setting.

#### [Pr. PD01.7\_For manufacturer setting]

This servo parameter is for manufacturer setting.

## [Pr. PD03\_Input device selection 1 (\*DI1)]

| Initial value | Setting range                    | Ver.                             |
|---------------|----------------------------------|----------------------------------|
| 000000Ah      | Refer to the relevant detail No. | Refer to the relevant detail No. |

Select the device to be assigned to the input signal of the CN3 connector. The connector pin numbers to be assigned are as follows.

| Model   | Connector pin No. | Initially assigned device |
|---------|-------------------|---------------------------|
| MR-JETG | CN3-2             | LSP                       |

### [Pr. PD03.0-1\_Device selection]

| Initial value | Setting range     | Ver. |
|---------------|-------------------|------|
| 0Ah           | Refer to the text | A4   |

Refer to the following table for setting values.

| Setting value            | Input signal device  |
|--------------------------|----------------------|
| 00                       | No assigned function |
| 04                       | PC                   |
| 0A                       | LSP                  |
| 0B                       | LSN                  |
| 0D                       | CDP                  |
| 0E *1                    | CLD                  |
| 22                       | DOG                  |
| 22<br>2C *1*2<br>2D *1*2 | TPR1                 |
| 2D *1*2                  | TPR2                 |
| 40                       | CDP2                 |
| 63 *1*2                  | TPR3                 |

<sup>\*1</sup> Available on servo amplifiers with firmware version C4 or later.

## [Pr. PD04\_Input device selection 2 (\*DI2)]

| Initial value | Setting range                    | Ver.                             |
|---------------|----------------------------------|----------------------------------|
| 0000000Bh     | Refer to the relevant detail No. | Refer to the relevant detail No. |

Select the device to be assigned to the input signal of the CN3 connector. The connector pin numbers to be assigned are as follows.

| Model   | Connector pin No. | Initially assigned device |
|---------|-------------------|---------------------------|
| MR-JETG | CN3-12            | LSN                       |

### [Pr. PD04.0-1\_Device selection]

| Initial value | Setting range     | Ver. |
|---------------|-------------------|------|
| 0Bh           | Refer to the text | A4   |

Refer to the following for setting values.

Page 75 [Pr. PD03\_Input device selection 1 (\*DI1)]

<sup>\*2</sup> Assigning TPR1, 2, or 3 to [Pr. PD03 Input device selection 1], [Pr. PD04 Input device selection 2], or [Pr. PD05 Input device selection 3] will cause [AL. 037 Parameter error] to occur.

## [Pr. PD05\_Input device selection 3 (\*DI3)]

| Initial value | Setting range                    | Ver.                             |
|---------------|----------------------------------|----------------------------------|
| 00000022h     | Refer to the relevant detail No. | Refer to the relevant detail No. |

Select the device to be assigned to the input signal of the CN3 connector. The connector pin numbers to be assigned are as follows.

| Model   | Connector pin No. | Initially assigned device |
|---------|-------------------|---------------------------|
| MR-JETG | CN3-19            | DOG                       |

## [Pr. PD05.0-1\_Device selection]

| Initial value | Setting range     | Ver. |
|---------------|-------------------|------|
| 22h           | Refer to the text | A4   |

Refer to the following for setting values.

Page 75 [Pr. PD03\_Input device selection 1 (\*DI1)]

## [Pr. PD07\_Output device selection 1 (\*DO1)]

| Initial value | Setting range                    | Ver.                             |
|---------------|----------------------------------|----------------------------------|
| 0000005h      | Refer to the relevant detail No. | Refer to the relevant detail No. |

Select the device to be assigned to the output signal of CN3 connector. The connector pin numbers to be assigned are as follows.

| Model   | Connector pin No. | Initially assigned device |
|---------|-------------------|---------------------------|
| MR-JETG | CN3-13            | MBR                       |

When DB signal is selected in the device selection, the servo-off sequence at power failure changes.

## [Pr. PD07.0-1\_Device selection]

| Initial value | Setting range     | Ver. |
|---------------|-------------------|------|
| 05h           | Refer to the text | A4   |

Refer to the following table for setting values.

| Setting value | Output signal device |
|---------------|----------------------|
| 00            | Always off           |
| 02            | RD                   |
| 03            | ALM                  |
| 04            | INP                  |
| 05            | MBR                  |
| 06            | DB                   |
| 07            | TLC                  |
| 08            | WNG                  |
| 09            | BWNG                 |
| 0A            | SA                   |
| 0B            | VLC                  |
| 0C            | ZSP                  |
| 0E            | WNGSTOP              |
| 0F            | CDPS                 |
| 10 *2         | CLDS                 |
| 11            | ABSV                 |
| 17            | MTTR                 |
| 18            | CDPS2                |
| 21 *1         | DOA                  |
| 22 *1         | DOB                  |
| 23 *1         | DOC                  |

<sup>\*1</sup> Available on servo amplifiers with firmware version B6 or later.

<sup>\*2</sup> Available on servo amplifiers with firmware version C4 or later.

## [Pr. PD08\_Output device selection 2 (\*DO2)]

| Initial value | Setting range                    | Ver.                             |
|---------------|----------------------------------|----------------------------------|
| 0000004h      | Refer to the relevant detail No. | Refer to the relevant detail No. |

Select the device to be assigned to the output signal of CN3 connector. The connector pin numbers to be assigned are as follows.

| Model   | Connector pin No. | Initially assigned device |
|---------|-------------------|---------------------------|
| MR-JETG | CN3-9             | INP                       |

### [Pr. PD08.0-1\_Device selection]

| Initial value | Setting range     | Ver. |
|---------------|-------------------|------|
| 04h           | Refer to the text | A4   |

Refer to the following for setting values.

Page 77 [Pr. PD07\_Output device selection 1 (\*DO1)]

## [Pr. PD09\_Output device selection 3 (\*DO3)]

| Initial value | Setting range                    | Ver.                             |
|---------------|----------------------------------|----------------------------------|
| 0000003h      | Refer to the relevant detail No. | Refer to the relevant detail No. |

Select the device to be assigned to the output signal of CN3 connector. The connector pin numbers to be assigned are as follows.

| Model   | Connector pin No. | Initially assigned device |
|---------|-------------------|---------------------------|
| MR-JETG | CN3-15            | ALM                       |

## [Pr. PD09.0-1\_Device selection]

| Initial value | Setting range     | Ver. |
|---------------|-------------------|------|
| 03h           | Refer to the text | A4   |

Refer to the following for setting values.

Page 77 [Pr. PD07 Output device selection 1 (\*D01)]

## [Pr. PD11\_Input filter setting (\*DIF)]

| Initial value | Setting range                    | Ver.                             |
|---------------|----------------------------------|----------------------------------|
| 0000007h      | Refer to the relevant detail No. | Refer to the relevant detail No. |

## [Pr. PD11.0\_Input signal filter selection]

| Initial value | Setting range     | Ver. |
|---------------|-------------------|------|
| 7h            | Refer to the text | A4   |

| Setting value | Filtering time [ms] |
|---------------|---------------------|
| 0             | No filter           |
| 1             | 0.500               |
| 2             | 1.000               |
| 3             | 1.500               |
| 4             | 2.000               |
| 5             | 2.500               |
| 6             | 3.000               |
| 7             | 3.500               |
| 8             | 4.000               |
| 9             | 4.500               |
| A             | 5.000               |
| В             | 5.500               |

This filter is disabled for pins to which TPR1, TPR2, or TPR3 is assigned.

## [Pr. PD12\_Function selection D-1 (\*DOP1)]

| Initial value | Setting range                    | Ver.                             |
|---------------|----------------------------------|----------------------------------|
| 00000101h     | Refer to the relevant detail No. | Refer to the relevant detail No. |

Set the servo motor thermistor to either enabled or disabled.

### [Pr. PD12.3\_Servo motor thermistor - Enabled/disabled selection]

| Initial value | Setting range     | Ver. |
|---------------|-------------------|------|
| 0h            | Refer to the text | B2   |

0: Enabled

1: Disabled

This servo parameter is enabled when a servo motor with a built-in thermistor is used. When a servo motor without a thermistor is used, the servo parameter is disabled (temperature monitoring disabled/alarm disabled) regardless of the setting value.

No alarm is detected in motor-less operation.

When the temperature monitoring of the motor thermistor is disabled, "9999 °C" is displayed.

## [Pr. PD13\_Function selection D-2 (\*DOP2)]

| Initial value | Setting range                    | Ver.                             |
|---------------|----------------------------------|----------------------------------|
| 0000000h      | Refer to the relevant detail No. | Refer to the relevant detail No. |

## [Pr. PD13.2\_INP output signal ON condition selection]

| Initial value | Setting range     | Ver. |
|---------------|-------------------|------|
| 0h            | Refer to the text | A4   |

Select a condition for outputting INP (In-position).

This function is enabled in the cyclic synchronous position mode, profile position mode, and positioning mode (point table method).

INP (In-position) immediately after servo-on or after forced stop is canceled is off.

- 0: Within the in-position range
- 1: Within the in-position range and at the completion of command output
- 2: Within the in-position range, at the completion of command output, and at start signal off

Refer to the following table for details.

| Setting | INP (In-position) ON condition |                |                                  |                                                                   |
|---------|--------------------------------|----------------|----------------------------------|-------------------------------------------------------------------|
| value   | Droop pulses < in-position     | Command output | Start signal off                 |                                                                   |
|         |                                | completion *1  | Cyclic synchronous position mode | Profile position mode *2 Positioning mode (point table method) *3 |
| 0       | 0                              | ×              | ×                                | ×                                                                 |
| 1       | 0                              | 0              | ×                                | ×                                                                 |
| 2       | 0                              | 0              | ×                                | 0                                                                 |

#### O: Required

#### ×: Not required

When a position command is not input for approximately 1 ms, the command output is considered to have been completed.

When the command remaining distance is 0, the command output is considered to have been completed.

- \*2 Available on servo amplifiers with firmware version B2 or later.
- \*3 Available on servo amplifiers with firmware version B8 or later.

<sup>\*1</sup> The condition for completing a command output depends on the operation mode.

<sup>&</sup>lt;Cyclic synchronous position mode>

<sup>&</sup>lt;Profile position mode or positioning mode (point table method)>

## [Pr. PD14\_Function selection D-3 (\*DOP3)]

| Initial value | Setting range                    | Ver.                             |
|---------------|----------------------------------|----------------------------------|
| 0000000h      | Refer to the relevant detail No. | Refer to the relevant detail No. |

## [Pr. PD14.1\_Output device status at warning occurrence]

| Initial value | Setting range     | Ver. |
|---------------|-------------------|------|
| 0h            | Refer to the text | A4   |

Select ALM (Malfunction) output status at warning occurrence.

| Setting value | Device status                         |
|---------------|---------------------------------------|
| 0             | WNG OFF ON ALM OFF                    |
|               | Warning occurrence                    |
| 1             | WNG OFF ON ALM OFF Warning occurrence |

## [Pr. PD38\_Input device selection 4 (\*DI4)]

| Initial value | Setting range                    | Ver.                             |
|---------------|----------------------------------|----------------------------------|
| 0000000h      | Refer to the relevant detail No. | Refer to the relevant detail No. |

Assign a device to the input signal of the CN3 connector. The touch probe function can be used by setting this servo parameter to TPR1 to TPR3.

The connector pin numbers to be assigned are as follows.

| Model   | Connector pin No. | Initially assigned device |
|---------|-------------------|---------------------------|
| MR-JETG | CN3-10 *1         | No assigned function      |

<sup>\*1</sup> Available on servo amplifiers with firmware version C0 or later and manufactured in July 2022 or later.

For servo amplifiers manufactured before July 2022, setting [Pr. PD38.0-1 Device selection] to any other value than "00" (no assigned function) triggers [AL. 037 Parameter error].

If duplicated input devices (TPR1 to TPR3) exist in [Pr. PD38 Input device selection 4] and [Pr. PD39 Input device selection 5], [AL. 037 Parameter error] occurs.

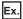

When TPR1 is duplicated, such as when [Pr. PD38.0-1] = "2Ch" (TPR1) and [Pr. PD39.0-1] = "2Ch" (TPR1)

#### [Pr. PD38.0-1 Device selection]

| Initial value | Setting range     | Ver. |
|---------------|-------------------|------|
| 2Ch           | Refer to the text | C4   |

Refer to the following for setting values.

Page 75 [Pr. PD03\_Input device selection 1 (\*DI1)]

## [Pr. PD39\_Input device selection 5 (\*DI5)]

| Initial value | Setting range                    | Ver.                             |  |
|---------------|----------------------------------|----------------------------------|--|
| 0000002Dh     | Refer to the relevant detail No. | Refer to the relevant detail No. |  |

Assign a device to the input signal of the CN3 connector. The touch probe function can be used by setting this servo parameter to TPR1 to TPR3.

The connector pin numbers to be assigned are as follows.

| Model   | Connector pin No. | Initially assigned device |
|---------|-------------------|---------------------------|
| MR-JETG | CN3-1 *1          | No assigned function      |

<sup>\*1</sup> Available on servo amplifiers with firmware version C0 or later and manufactured in July 2022 or later.

For servo amplifiers manufactured before July 2022, setting [Pr. PD39.0-1 Device selection] to any other value than "00" (no assigned function) triggers [AL. 037 Parameter error].

If duplicated input devices (TPR1 to TPR3) exist in [Pr. PD38 Input device selection 4] and [Pr. PD39 Input device selection 5], [AL. 037 Parameter error] occurs.

Ex.

When TPR1 is duplicated, such as when [Pr. PD38.0-1] = "2Ch" (TPR1) and [Pr. PD39.0-1] = "2Ch" (TPR1)

#### [Pr. PD39.0-1\_Device selection]

| Initial value | Setting range     | Ver. |
|---------------|-------------------|------|
| 2Dh           | Refer to the text | A0   |

Refer to the following for setting values.

Page 75 [Pr. PD03 Input device selection 1 (\*DI1)]

## [Pr. PD41\_Function selection D-4 (\*DOP4)]

| Initial value | Setting range                    | Ver.                             |
|---------------|----------------------------------|----------------------------------|
| 0000000h      | Refer to the relevant detail No. | Refer to the relevant detail No. |

#### [Pr. PD41.2 Limit switch enabled status selection]

| Initial value | Setting range     | Ver. |
|---------------|-------------------|------|
| 0h            | Refer to the text | A4   |

0: Limit switch always enabled

1: Enabled only for homing mode

If "1" is set, the limit switches during servo motor operation are disabled. To prevent a collision, do not use the limit switch unless the stroke limit is controlled from the controller. The status of the limit switches (S\_FLS and S\_RLS) is returned. Even if "1" is set, the limit switches are enabled during the test operation and at magnetic pole detection.

Set "1" if the controller is a Mitsubishi Electric motion module.

#### [Pr. PD41.3\_Sensor input method selection]

| Initial value | Setting range     | Ver. |
|---------------|-------------------|------|
| 0h            | Refer to the text | A4   |

Select the input method for the proximity dog and limit switches.

0: Input from servo amplifier (LSP/LSN/DOG)

1: Input from controller (C FLS/C RLS/C DOG)

When selecting "0", wire the limit switch installed in CCW direction to LSP, and wire the limit switch installed in CW direction to LSN. If the limit switches are wired in the opposite direction, the servo motor will not stop with the limit switches.

When selecting "1", set the limit switch installed in position address increasing direction to C\_FLS, and the limit switch installed in decreasing direction to C\_RLS. After that, input the limit signals from the controller. If the limit switches are wired in the opposite direction, the servo motor will not stop with the limit switches.

## [Pr. PD60\_DI pin polarity selection (\*DIP)]

| Initial value | Setting range                    | Ver.                             |
|---------------|----------------------------------|----------------------------------|
| 0000000h      | Refer to the relevant detail No. | Refer to the relevant detail No. |

For DI pin numbers corresponding to setting digits, refer to the following table.

If this servo parameter is set incorrectly, [AL. 037 Parameter error] may occur.

If the setting digit (BIN) of the DI pin to which TPR1 to TPR3 are assigned is set to "1", [AL. 037] occurs.

| Servo parameter number | Setting digit (BIN) | Name                        | Model     |
|------------------------|---------------------|-----------------------------|-----------|
| [Pr. PD60.0]           | x                   | DI pin polarity selection 1 | CN3-2     |
|                        | x_                  | DI pin polarity selection 2 | CN3-12    |
|                        | _x                  | DI pin polarity selection 3 | CN3-19    |
|                        | x                   | DI pin polarity selection 4 | CN3-10 *1 |
| [Pr. PD60.1]           | x                   | DI pin polarity selection 5 | CN3-10 *1 |
|                        | x_                  | For manufacturer setting    | _         |
|                        | _x                  | For manufacturer setting    | _         |
|                        | x                   | For manufacturer setting    | _         |

<sup>\*1</sup> Available on servo amplifiers with firmware version C0 or later and manufactured in July 2022 or later.

### [Pr. PD60.0\_DI pin polarity selection]

| Initial value | Setting range     | Ver. |
|---------------|-------------------|------|
| Oh            | Refer to the text | A4   |

Select the DI pin polarity.

| Setting digit (BIN) | Function                                                               |
|---------------------|------------------------------------------------------------------------|
| x                   | DI pin polarity selection 1 0: ON with 24 V input 1: ON with 0 V input |
| x_                  | DI pin polarity selection 2 0: ON with 24 V input 1: ON with 0 V input |
| _x                  | DI pin polarity selection 3 0: ON with 24 V input 1: ON with 0 V input |
| x                   | DI pin polarity selection 4 0: ON with 24 V input 1: ON with 0 V input |

## [Pr. PD60.1\_For manufacturer setting]

| Initial value | Setting range     | Ver. |
|---------------|-------------------|------|
| 0h            | Refer to the text | A4   |

Select the DI pin polarity.

| Setting digit (BIN) | Function                                                               |
|---------------------|------------------------------------------------------------------------|
| x                   | DI pin polarity selection 5 0: ON with 24 V input 1: ON with 0 V input |
| x_                  | For manufacturer setting                                               |
| _x                  | For manufacturer setting                                               |
| x                   | For manufacturer setting                                               |

### [Pr. PD60.2\_For manufacturer setting]

This servo parameter is for manufacturer setting.

#### [Pr. PD60.3\_For manufacturer setting]

This servo parameter is for manufacturer setting.

### [Pr. PD60.4\_For manufacturer setting]

This servo parameter is for manufacturer setting.

## [Pr. PD60.5\_For manufacturer setting]

This servo parameter is for manufacturer setting.

### [Pr. PD60.6\_For manufacturer setting]

This servo parameter is for manufacturer setting.

## [Pr. PD60.7\_For manufacturer setting]

This servo parameter is for manufacturer setting.

# 1.6 Extension setting 2 servo parameters group ([Pr. PE\_ ])

## [Pr. PE01\_Fully closed loop control function selection 1 (\*\*FCT1)]

| Initial value | Setting range                    | Ver.                             |
|---------------|----------------------------------|----------------------------------|
| 00000000h     | Refer to the relevant detail No. | Refer to the relevant detail No. |

#### [Pr. PE01.0 Fully closed loop function selection]

| Initial value | Setting range     | Ver. |
|---------------|-------------------|------|
| 0h            | Refer to the text | C4   |

Select the fully closed loop function.

This servo parameter is enabled when [Pr. PA01.4 Fully closed loop operation mode selection] is set to "1" (enabled (fully closed loop control mode)).

If this servo parameter is set to "1" while [Pr. PA03.0 Absolute position detection system selection] has been set to "1" (enabled (absolute position detection system)), [AL. 037 Parameter error].

If semi-closed loop control/fully closed loop control switching is performed during operation in the homing mode or the profile position mode while this servo parameter is set to "1", [AL. 0F4.A Fully closed loop control - Switching warning] occurs. In this case, the control method does not switch to the selected control method while the operation is in progress.

When the positioning mode (point table method) is selected, setting this servo parameter to "1" triggers [AL. 037].

0: Always enabled

1: Switching by "fully closed loop selection" from the controller (C\_CLD) and by the input device "fully closed loop selection" (CLD)

| Fully closed loop selection     |                                      | Control method            |
|---------------------------------|--------------------------------------|---------------------------|
| Command from controller (C_CLD) | CLD (fully closed loop selection) *1 |                           |
| OFF                             | OFF                                  | Semi closed loop control  |
| ON                              | OFF                                  | Fully closed loop control |
| OFF                             | ON                                   |                           |
| ON                              | ON                                   |                           |

<sup>\*1</sup> This is always off if CLD (fully closed loop selection) is not assigned to an input device pin.

#### [Pr. PE01.4 Fully closed loop control - Droop pulse clear selection]

| Initial value | Setting range     | Ver. |
|---------------|-------------------|------|
| 0h            | Refer to the text | D4   |

When switching between semi closed loop control and fully closed loop control is performed, select whether to clear droop pulses.

0: Enabled

1: Disabled

When the setting value of this servo parameter is "0" (enabled), switching the semi closed loop control to the fully closed loop control clears the load-side droop pulses. In addition, switching the fully closed loop control to the semi closed loop control clears the motor-side droop pulses. For these reasons, shock is reduced at switching between semi closed loop control and fully closed loop control.

When the setting value of this servo parameter is "1" (disabled), perform switching between semi closed loop control and fully closed loop control with the motor-side and the load-side connected. If the switching between semi closed loop control and fully closed loop control is performed when the motor-side and the load-side are not connected, the servo motor may cause an unexpected operation such as sudden acceleration.

## [Pr. PE03\_Fully closed loop control function selection 2 (\*FCT2)]

| Initial value | Setting range                    | Ver.                             |
|---------------|----------------------------------|----------------------------------|
| 0000003h      | Refer to the relevant detail No. | Refer to the relevant detail No. |

### [Pr. PE03.0\_Fully closed loop control error - Detection function selection]

| Initial value | Setting range     | Ver. |
|---------------|-------------------|------|
| 3h            | Refer to the text | C4   |

- 0: Disabled
- 1: Speed deviation error detection
- 2: Position deviation error detection
- 3: Speed deviation error detection and position deviation error detection

Refer to the following table for the combination with [Pr. PE03.1 Position deviation error - Detection method selection].

O: Error detection enabled —: Error detection disabled

| Setting value |              | Speed deviation error | Position deviation error |                   |                    |
|---------------|--------------|-----------------------|--------------------------|-------------------|--------------------|
|               |              |                       | In servo-on state        |                   | In servo-off state |
| [Pr. PE03.1]  | [Pr. PE03.0] |                       | With commands            | No commands (= 0) |                    |
| 0             | 0            | _                     | _                        | _                 | _                  |
| 0             | 1            | 0                     | _                        | _                 | _                  |
| 0             | 2            | _                     | 0                        | 0                 | 0                  |
| 0             | 3            | 0                     | 0                        | 0                 | 0                  |
| 1             | 0            | _                     | _                        | _                 | _                  |
| 1             | 1            | 0                     | _                        | _                 | _                  |
| 1             | 2            | _                     | _                        | 0                 | _                  |
| 1             | 3            | 0                     | _                        | 0                 | _                  |
| 2             | 0            | _                     | _                        | _                 | _                  |
| 2             | 1            | 0                     | _                        | _                 | _                  |
| 2             | 2            | _                     | _                        | 0                 | 0                  |
| 2             | 3            | 0                     | _                        | 0                 | 0                  |

### [Pr. PE03.1\_Position deviation error - Detection method selection]

| Initial value | Setting range     | Ver. |
|---------------|-------------------|------|
| 0h            | Refer to the text | C4   |

- 0: Continuous detection
- 1: Detection only at stop (An error is detected if the command is "0".)
- 2: Detection only at stop 2 (An error is detected during servo-off or if the command is "0" while in servo-on state.)

Refer to the following table for the combination with [Pr. PE03.0 Fully closed loop control error - Detection function selection].

Page 86 [Pr. PE03.0\_Fully closed loop control error - Detection function selection]

#### [Pr. PE03.3\_Fully closed loop control error - Reset selection]

| Initial value  | Softing range     | Vor  |
|----------------|-------------------|------|
| illitiai value | Setting range     | Ver. |
| 0h             | Refer to the text | C4   |

- 0: Reset disabled (reset by cycling the power or software reset)
- 1: Reset enabled

# [Pr. PE04\_Fully closed loop control - Feedback pulse electronic gear 1 - Numerator (\*\*FBN)]

| Initial value | Setting range   | Ver. |
|---------------|-----------------|------|
| 1             | 1 to 4294967295 | C4   |

If using the fully closed loop control, set the electronic gear numerator to the servo motor encoder pulses.

Set the electronic gear so that the number of the servo motor encoder pulses per servo motor revolution is converted into load-side encoder resolution.

If the reduced electronic gear numerator exceeds 2147483648 (31 bits), [AL. 037 Parameter error] occurs.

# [Pr. PE05\_Fully closed loop control - Feedback pulse electronic gear 1 - Denominator (\*\*FBD)]

| Initial value | Setting range   | Ver. |
|---------------|-----------------|------|
| 1             | 1 to 4294967295 | C4   |

If using the fully closed loop control, set the electronic gear denominator to the servo motor encoder pulses.

Set the electronic gear so that the number of the servo motor encoder pulses per servo motor revolution is converted into load-side encoder resolution.

If the reduced electronic gear denominator exceeds 1073741824 (30 bits), [AL. 037 Parameter error] occurs.

# [Pr. PE06\_Fully closed loop control - Speed deviation error detection level (BC1)]

| Initial value | Setting range | Ver. |
|---------------|---------------|------|
| 400 [r/min]   | 1 to 50000    | C4   |

Set the detection level for triggering [AL. 042.9 Fully closed loop control error based on speed deviation] of the fully closed loop control error detection. If the difference between the speed calculated by the servo motor encoder and the speed calculated by the load-side encoder exceeds the value of this servo parameter, the alarm occurs.

# [Pr. PE07\_Fully closed loop control - Position deviation error detection level (BC2)]

| Initial value | Setting range | Ver. |
|---------------|---------------|------|
| 100 [kpulse]  | 1 to 20000    | C4   |

Set the detection level for triggering [AL. 042.8 Fully closed loop control error based on position deviation] of the fully closed loop control error detection. If the difference between the position of the servo motor encoder and the position of the load-side encoder exceeds the value of this servo parameter, the alarm occurs.

## [Pr. PE08\_Fully closed loop dual feedback filter (DUF)]

| Initial value | Setting range | Ver. |
|---------------|---------------|------|
| 10 [rad/s]    | 1 to 4500     | C4   |

Set a dual feedback filter band.

## [Pr. PE10\_Fully closed loop function selection 3 (FCT3)]

| Initial value | Setting range                    | Ver.                             |
|---------------|----------------------------------|----------------------------------|
| 00000000h     | Refer to the relevant detail No. | Refer to the relevant detail No. |

# [Pr. PE10.1\_Fully closed loop control - Position deviation error detection level - Unit selection]

| Initial value | Setting range     | Ver. |
|---------------|-------------------|------|
| 0h            | Refer to the text | C4   |

0: 1 kpulse unit

1: 1 pulse unit

## [Pr. PE41\_Function selection E-3 (EOP3)]

| Initial value | Setting range                    | Ver.                             |
|---------------|----------------------------------|----------------------------------|
| 00000000h     | Refer to the relevant detail No. | Refer to the relevant detail No. |

#### [Pr. PE41.0\_Robust filter selection]

| Initial value | Setting range     | Ver. |
|---------------|-------------------|------|
| 0h            | Refer to the text | A4   |

0: Disabled

1: Enabled

When this setting value is set to "Enabled", the machine resonance suppression filter 5 set in [Pr. PB51 Notch shape selection 5] cannot be used.

#### [Pr. PE41.6\_Unbalanced torque offset setting selection]

| Initial value | Setting range     | Ver. |
|---------------|-------------------|------|
| 0h            | Refer to the text | A4   |

0: Manual setting

1: Automatic setting

If "1" (automatic setting) has been set and friction estimation by the machine diagnosis function has completed for both the forward and reverse rotations, the value of [Pr. PE47 Unbalanced torque offset] will be set automatically according to the estimated friction value. After [Pr. PE47] is set automatically, this servo parameter changes to "0" (Manual setting). The value of [Pr. PE47] will not be set automatically and this servo parameter keeps the value "1" (automatic setting) until friction estimation completes for both the forward and reverse rotations.

# [Pr. PE44\_Lost motion compensation positive-side compensation value selection (LMCP)]

| Initial value | Setting range | Ver. |
|---------------|---------------|------|
| 0 [0.01 %]    | 0 to 30000    | A4   |

Set the lost motion compensation for when negative speed switches to positive speed in increments of 0.01 % in relation to the rated torque as 100 %.

This function is enabled in the position mode and positioning mode.

# [Pr. PE45\_Lost motion compensation negative-side compensation value selection (LMCN)]

| Initial value | Setting range | Ver. |
|---------------|---------------|------|
| 0 [0.01 %]    | 0 to 30000    | A4   |

Set the lost motion compensation for when positive speed switches to negative speed in increments of 0.01 % in relation to the rated torque as 100 %.

This function is enabled in the position mode and positioning mode.

## [Pr. PE46\_Lost motion filter setting (LMFLT)]

| Initial value | Setting range | Ver. |
|---------------|---------------|------|
| 0 [0.1 ms]    | 0 to 30000    | A4   |

When "0" is set, the value is compensated with the compensation amount of the value that was set in [Pr. PE44 Lost motion compensation positive-side compensation value selection] and [Pr. PE45 Lost motion compensation negative-side compensation value selection]. When a value other than "0" is set, the torque is compensated with the high-pass filter output value of the set time constant, and the lost motion compensation will continue.

This function is enabled in the position mode and positioning mode.

## [Pr. PE47\_Unbalanced torque offset (TOF)]

| Initial value | Setting range   | Ver. |
|---------------|-----------------|------|
| 0 [0.01 %]    | -10000 to 10000 | A4   |

Set this to cancel the unbalanced torque of a vertical axis. Set this in relation to the rated torque of the servo motor as 100 %. The torque offset does not need to be set for a machine that does not generate unbalanced torque. This servo parameter can be used in applications where an unbalanced torque is generated constantly, such as when a linear servo motor is operated horizontally with tension applied in one direction.

The torque offset that has been set with this servo parameter is enabled in any control mode. In the torque mode, input commands taking the torque offset into account.

This servo parameter is suitable when the torque offset does not need to be changed dynamically.

## [Pr. PE48\_Lost motion compensation function selection (\*LMOP)]

| Initial value | Setting range                    | Ver.                             |
|---------------|----------------------------------|----------------------------------|
| 0000000h      | Refer to the relevant detail No. | Refer to the relevant detail No. |

This function is enabled in the position mode and positioning mode.

## [Pr. PE48.0\_Lost motion compensation type selection]

| Initial value | Setting range     | Ver. |
|---------------|-------------------|------|
| 0h            | Refer to the text | A4   |

0: Lost motion compensation disabled

1: Lost motion compensation enabled

#### [Pr. PE48.1\_Lost motion compensation dead band unit setting]

| Initial value | Setting range     | Ver. |
|---------------|-------------------|------|
| 0h            | Refer to the text | A4   |

0: 1 pulse unit

1: 1 kpulse unit

## [Pr. PE49\_Lost motion compensation timing (LMCD)]

| Initial value | Setting range | Ver. |
|---------------|---------------|------|
| 0 [0.1 ms]    | 0 to 30000    | A4   |

Set the lost motion compensation timing in units of 0.1 ms.

The timing to perform the lost motion compensation function can be delayed by a set time.

This function is enabled in the position mode and positioning mode.

## [Pr. PE50\_Lost motion compensation dead band (LMCT)]

| Initial value       | Setting range | Ver. |
|---------------------|---------------|------|
| 0 [pulse], [kpulse] | 0 to 65535    | A4   |

Set the lost motion compensation dead band. When the fluctuation of droop pulses is equal to or less than the setting value, the speed is recognized as 0. The setting unit can be changed with [Pr. PE48 Lost motion compensation function selection]. Set the servo parameter per encoder unit.

This function is enabled in the position mode and positioning mode.

## [Pr. PE53\_Maximum torque limit 1 (TLMX1)]

| Initial value | Setting range | Ver. |
|---------------|---------------|------|
| 0.0 [%]       | 0.0 to 1000.0 | A4   |

The torque or thrust generated by the servo motor can be limited.

When [Pr. PC78.1 Maximum torque limit 1 selection] is set to "0" (the maximum torque limit 1 is disabled)

The torque limit function using this servo parameter or [Max torque (Obj. 6072h)] is disabled.

The setting value of this servo parameter does not match the setting value of [Max torque (Obj. 6072h)].

[Max torque (Obj. 6072h)] returns the maximum torque of the servo motor.

When [Pr. PC78.1] is set to "1" (the maximum torque limit 1 is enabled)

The torque limit function using this servo parameter or [Max torque (Obj. 6072h)] is enabled.

Set this servo parameter in relation to the rated torque or continuous thrust (= 100.0 %).

If this servo parameter is set to "0.0", the servo motor does not generate torque or thrust.

This servo parameter corresponds to [Max torque (Obj. 6072h)].

When the object is mapped to the cyclic communication, do not write values with engineering tools because the controller overwrites the servo parameter values written with engineering tools.

# 1.7 Extension setting 3 servo parameters group ([Pr. PF\_ ])

## [Pr. PF02\_Function selection F-2 (\*FOP2)]

| Initial value | Setting range                    | Ver.                             |
|---------------|----------------------------------|----------------------------------|
| 0000000h      | Refer to the relevant detail No. | Refer to the relevant detail No. |

#### [Pr. PF02.4 Memory writing frequency warning enable/disable selection]

| Initial value | Setting range     | Ver. |
|---------------|-------------------|------|
| 0h            | Refer to the text | A4   |

Enable or disable [AL. 1F8.1 Memory writing frequency warning].

[AL. 1F8.1] indicates that the memory writing frequency has exceeded the guaranteed number of times.

If the servo amplifier continues to be used while the alarm is disabled with this servo parameter, the memory may be corrupted and restoration of the data, such as servo parameters, may fail.

0: Enabled

1: Disabled

#### [Pr. PF02.5\_Memory free space warning enable/disable selection]

| Initial value | Setting range     | Ver. |
|---------------|-------------------|------|
| 0h            | Refer to the text | A4   |

Select whether to enable or disable [AL. 1F8.2 Memory free space warning].

[AL. 1F8.2] indicates that the memory free space is running low.

If the servo amplifier continues to be used while the alarm is disabled with this servo parameter, [AL. 119.7 Memory free space 4-1] may occur and data restoration may fail.

0: Enabled

1: Disabled

## [Pr. PF06\_Function selection F-5 (\*FOP5)]

| Initial value | Setting range                    | Ver.                             |
|---------------|----------------------------------|----------------------------------|
| 0000013h      | Refer to the relevant detail No. | Refer to the relevant detail No. |

## [Pr. PF06.0\_Electronic dynamic brake selection]

| Initial value | Setting range     | Ver. |
|---------------|-------------------|------|
| 3h            | Refer to the text | A4   |

Enable or disable the electronic dynamic brake.

2: Disabled

3: Enabled only for specific servo motors

For specific servo motors, refer to "Precautions relating to the dynamic brake characteristics" in the User's Manual (Hardware).

## [Pr. PF12\_Electronic dynamic brake operating time (DBT)]

| Initial value | Setting range | Ver. |
|---------------|---------------|------|
| 2000 [ms]     | 0 to 10000    | A4   |

Set an operating time for the electronic dynamic brake.

## [Pr. PF21\_Drive recorder switching time setting (DRT)]

| Initial value | Setting range | Ver. |
|---------------|---------------|------|
| 0 [s]         | -1 to 32767   | A4   |

Set the drive recorder switching time.

When communication is shut off during the use of a graph function, the function will be switched to the drive recorder function after the time set in this servo parameter has passed.

When any value of "10" to "32767" is set, the drive recorder function will be switched after the time set in this servo parameter has passed.

When any value of "0" to "9" is set, the drive recorder function will be switched after 10 s.

When "-1" is set, the drive recorder function is disabled.

# [Pr. PF23\_Vibration tough drive - Oscillation detection level (OSCL1)]

| Initial value | Setting range | Ver. |
|---------------|---------------|------|
| 20 [%]        | 0 to 100      | A4   |

Set the oscillation detection level for readjusting the machine resonance suppression filter while the vibration tough drive is enabled.

When the oscillation level is higher than the setting value of this servo parameter, reset [Pr. PB13 Machine resonance suppression filter 1] or [Pr. PB15 Machine resonance suppression filter 2].

When "0" is set, the oscillation detection level is 20 %.

## [Pr. PF24\_Function selection F-9 (\*FOP9)]

| Initial value | Setting range                    | Ver.                             |
|---------------|----------------------------------|----------------------------------|
| 00000000h     | Refer to the relevant detail No. | Refer to the relevant detail No. |

#### [Pr. PF24.0\_Oscillation detection alarm selection]

| Initial value | Setting range     | Ver. |
|---------------|-------------------|------|
| 0h            | Refer to the text | A4   |

Select the alarm output at oscillation detection.

Select whether to generate an alarm or a warning when an oscillation continues at a level set in [Pr. PF23 Vibration tough drive - Oscillation detection level].

This function is enabled regardless of the setting of [Pr. PA20.1 Vibration tough drive selection].

- 0: Alarm ([AL. 054 Oscillation detection])
- 1: Warning ([AL. 0F3.1 Oscillation detection warning])
- 2: Oscillation detection function disabled (oscillation detection not processed)

# [Pr. PF25\_Instantaneous power failure tough drive detection time (CVAT)]

| Initial value | Setting range | Ver. |
|---------------|---------------|------|
| 200 [ms]      | 30 to 2000    | A4   |

Set the time until the occurrence of [AL. 010.1 Voltage drop in the control circuit power].

When the instantaneous power failure time exceeds 200 ms, and the instantaneous power failure voltage is less than 70 % of the rated input voltage, the power may be turned off normally even if a value larger than 200 ms is set in this servo parameter. This function is disabled when [Pr. PA20.2 Instantaneous power failure tough drive selection] is set to "0" (disabled).

## [Pr. PF29\_Function selection F-10 (\*FOP10)]

| Initial value | Setting range                    | Ver.                             |
|---------------|----------------------------------|----------------------------------|
| 0000000h      | Refer to the relevant detail No. | Refer to the relevant detail No. |

#### [Pr. PF29.1 State selection with forced stop in progress]

| Initial value | Setting range     | Ver. |
|---------------|-------------------|------|
| 0h            | Refer to the text | B2   |

Select the PDS state transition for when the forced stop is in progress.

When the servo amplifier detects the forced stop signal off during servo motor rotation, the PDS state transition destination can be selected.

0: Operation enabled

1: Quick stop active

# [Pr. PF31\_Machine diagnosis function - Friction estimate area judgment speed at low speed (FRIC)]

| Initial value     | Setting range | Ver. |
|-------------------|---------------|------|
| 0 [r/min], [mm/s] | 0 to 65535    | A4   |

Set the servo motor speed to divide the friction estimation area between low-speed and high-speed in the friction estimation process of machine diagnosis.

When the maximum operation speed is under the rated speed, it is recommended to set half the value of the maximum operation speed.

When "0" is set, the judgment speed is half of the rated speed.

The setting value will be clamped at the maximum speed. When changing the speed to the permissible speed, set the speed in [Pr. PA28.4 Speed range limit selection].

By setting [Pr. PF34.6 Friction estimate area judgment speed setting] to "1" (automatic setting), this servo parameter value will be automatically calculated from the operation pattern during servo motor driving and overwrite the value.

Set a value larger than [Pr. PC07 Zero speed] for this servo parameter. If the value is equal to or lower than zero speed, the friction estimation process does not function.

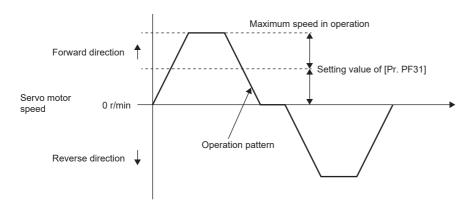

## [Pr. PF32\_Oscillation detection alarm time (\*VIBT)]

| Initial value | Setting range | Ver. |
|---------------|---------------|------|
| 50 [100 ms]   | 0 to 50       | A4   |

Set the time from when oscillation is detected until the occurrence of an alarm or warning.

When "0" is set, the time until the occurrence of the alarm or warning is 5000 ms.

When an oscillation detection alarm or warning is generated during normal operation, set a value larger than "10" (1000 ms).

## [Pr. PF34\_Machine diagnosis function selection (\*MFP)]

| Initial value | Setting range                    | Ver.                             |
|---------------|----------------------------------|----------------------------------|
| 0000000h      | Refer to the relevant detail No. | Refer to the relevant detail No. |

## [Pr. PF34.6\_Friction estimate area judgment speed setting]

| Initial value | Setting range     | Ver. |
|---------------|-------------------|------|
| 0h            | Refer to the text | A4   |

Select the setting method of "Machine diagnosis function - Friction estimate area judgment speed at low speed".

- 0: Manual setting
- 1: Automatic setting

When "1" (automatic setting) is set, [Pr. PF31 Machine diagnosis function - Friction estimate area judgment speed at low speed] will be calculated according to the servo motor operation pattern. After the calculation, [Pr. PF31] is rewritten to the calculation result, and the servo parameter will change to "0" (manual setting).

When "1" (automatic setting) is set, friction estimation stops.

## [Pr. PF63\_Function selection F-15 (\*FOP15)]

| Initial value | Setting range                    | Ver.                             |
|---------------|----------------------------------|----------------------------------|
| 00000000h     | Refer to the relevant detail No. | Refer to the relevant detail No. |

## [Pr. PF63.0\_[AL. 01A.5 Servo motor combination error 3] selection]

| Initial value | Setting range     | Ver. |
|---------------|-------------------|------|
| 0h            | Refer to the text | D0   |

Select whether to enable or disable [AL. 01A.5 Servo motor combination error 3] for when a servo motor with a batteryless absolute position encoder is replaced.

- 0: Enabled
- 1: Disabled

With "1" (disabled) selected, connecting a servo motor that had not been connected at the startup of the absolute position detection system triggers [AL. 025.1 Servo motor encoder absolute position erased] instead of [AL. 01A.5 Servo motor combination error 3].

Connecting a servo motor other than the ones with a batteryless absolute position encoder triggers [AL. 01A.5].

## [Pr. PF80\_Drive recorder - Operation condition selection (DRMC)]

| Initial value | Setting range                    | Ver.                             |
|---------------|----------------------------------|----------------------------------|
| 0000000h      | Refer to the relevant detail No. | Refer to the relevant detail No. |

## [Pr. PF80.0\_Drive recorder - Operation mode selection]

| Initial value | Setting range     | Ver. |
|---------------|-------------------|------|
| 0h            | Refer to the text | A4   |

#### 0: Automatic setting mode

#### 1: Manual setting mode

When "0" (automatic setting mode) is set, the setting values of [Pr. PF81 Drive recorder - Sampling operation selection] to [Pr. PF94 Drive recorder - Digital channel setting 4] are disabled. The drive recorder will be activated automatically at the same time as an alarm occurs.

When obtaining desired analog data from the drive recorder, set this servo parameter to "1" (manual setting mode) to set the trigger conditions and sampling cycle, and then start sampling with [Pr. PF81.0 Drive recorder - Sampling start selection]. To disable the drive recorder, set [Pr. PF21 Drive recorder switching time setting] to "-1" (drive recorder function disabled).

### [Pr. PF80.2-3\_Drive recorder - Sampling cycle selection]

| Initial value | Setting range     | Ver. |
|---------------|-------------------|------|
| 00h           | Refer to the text | A4   |

Set the sampling cycle of the drive recorder.

When [Pr. PF80.0] is set to "0" (automatic setting mode), the setting value of this servo parameter is disabled.

| Setting value | 8 kHz class        |
|---------------|--------------------|
| 00            | Automatic (250 μs) |
| 05            | 250 μs             |
| 06            | 500 μs             |
| 07            | 1 ms               |
| 08            | 2 ms               |
| 09            | 4 ms               |
| 0A            | 8 ms               |
| 0B            | 16 ms              |
| 0C            | 32 ms              |
| 0D            | 64 ms              |
| 0E            | 128 ms             |
| 0F            | 256 ms             |
| 10            | 512 ms             |
| 11            | 1.024 s            |

## [Pr. PF81\_Drive recorder - Sampling operation selection (DRMS)]

| Initial value | Setting range                    | Ver.                             |
|---------------|----------------------------------|----------------------------------|
| 00000000h     | Refer to the relevant detail No. | Refer to the relevant detail No. |

#### [Pr. PF81.0\_Drive recorder - Sampling start selection]

| Initial value | Setting range     | Ver. |
|---------------|-------------------|------|
| 0h            | Refer to the text | A4   |

Set this servo parameter to start drive recorder sampling.

When [Pr. PF80.0 Drive recorder - Operation mode selection] is set to "0" (automatic setting mode), the setting value of the servo parameter is disabled.

When this servo parameter is set to "1" or "2", if the settings of [Pr. PF80.2-3 Drive recorder - Sampling cycle selection] and [Pr. PF82 Drive recorder - Trigger operation selection] to [Pr. PF94 Drive recorder - Digital channel setting 4] are changed, the changed settings are not applied to the drive recorder. To apply the settings, cycle the power, reset the software, or set this servo parameter to "0" (stop sampling), then set "1" or "2" again.

The storage area of the servo amplifier has a limit for the number of writings. If the trigger conditions that have been set in [Pr. PF82] are frequently met, do not continue using this servo parameter when it is set to "2" (continuous sampling).

- 0: Stop sampling
- 1: Start a single sampling
- 2: Start a consecutive sampling

When "1" (start a single sampling) is set, if the trigger conditions are fulfilled after sampling starts, the drive recorder will operate to save data once. After the data has been saved, this servo parameter will be "0" automatically.

When "2" (start a consecutive sampling) is set, if the trigger conditions are fulfilled after sampling starts, the drive recorder will operate to save data. After that, sampling will start again.

## [Pr. PF82\_Drive recorder - Trigger operation selection (DRTM)]

| Initial value | Setting range                    | Ver.                             |
|---------------|----------------------------------|----------------------------------|
| 0000000h      | Refer to the relevant detail No. | Refer to the relevant detail No. |

## [Pr. PF82.0\_Drive recorder - Trigger mode selection]

| Initial value | Setting range     | Ver. |
|---------------|-------------------|------|
| 0h            | Refer to the text | A4   |

Select the trigger mode for the drive recorder.

When [Pr. PF80.0 Drive recorder - Operation mode selection] is set to "0" (automatic setting mode), the setting value of the servo parameter is disabled.

0: Alarm trigger

1: Analog trigger/digital trigger

When "0" (alarm trigger) is set, trigger settings other than [Pr. PA23 Drive recorder desired alarm trigger setting] and [Pr. PF84.4-5 Drive recorder - Trigger position setting] are disabled. Refer to the following table for the unavailable servo parameters.

| Servo parameter | Name                                                 |
|-----------------|------------------------------------------------------|
| PF82.1          | Drive recorder - Trigger binding condition selection |
| PF82.2          | Drive recorder - Trigger operation selection 1       |
| PF82.3          | Drive recorder - Trigger operation selection 2       |
| PF84.0-1        | Drive recorder - Trigger channel selection 1         |
| PF84.2-3        | Drive recorder - Trigger channel selection 2         |
| PF85            | Drive recorder - Trigger level setting 1             |
| PF86            | Drive recorder - Trigger level setting 2             |

### [Pr. PF82.1\_Drive recorder - Trigger binding condition selection]

| Initial value | Setting range     | Ver. |
|---------------|-------------------|------|
| 0h            | Refer to the text | A4   |

Select the trigger binding condition for the drive recorder.

When this servo parameter is set to "0" (disabled), the settings of [PF84.2-3 Drive recorder - Trigger channel selection 2] and [PF86 Drive recorder - Trigger level setting 2] are disabled.

When [Pr. PF80.0 Drive recorder - Operation mode selection] is set to "0" (automatic setting mode), or [Pr. PF80.0] is set to "1" and [Pr. PF82.0 Drive recorder - Trigger mode selection] is set to "0" (alarm trigger), the setting value of this servo parameter is disabled.

- 0: Disabled
- 1: Logical AND of trigger signals
- 2: Logical OR of trigger signals

#### [Pr. PF82.2\_Drive recorder - Trigger operation selection 1]

| Initial value | Setting range     | Ver. |
|---------------|-------------------|------|
| 0h            | Refer to the text | A4   |

Select whether sampling starts when the signal output for the drive recorder channel set in [Pr. PF84.0-1 Drive recorder - Trigger channel selection 1] exceeds or falls below the set trigger level.

When [Pr. PF80.0 Drive recorder - Operation mode selection] is set to "0" (automatic setting mode), or [Pr. PF80.0] is set to "1" and [Pr. PF82.0] is set to "0", the setting value of this servo parameter is disabled.

0: Rising

1: Falling

#### [Pr. PF82.3 Drive recorder - Trigger operation selection 2]

| Initial value | Setting range     | Ver. |
|---------------|-------------------|------|
| 0h            | Refer to the text | A4   |

Select whether sampling starts when the signal output for the drive recorder channel set in [Pr. PF84.2-3 Drive recorder - Trigger channel selection 2] exceeds or falls below the set trigger level.

The servo parameter is disabled in the following conditions.

- [Pr. PF80.0 Drive recorder Operation mode selection] is set to "0" (automatic setting mode)
- [Pr. PF82.0 Drive recorder Trigger mode selection] is set to "0" (alarm trigger)
- [Pr. PF82.1 Drive recorder Trigger binding condition selection] is set to "0" (disabled)

0: Rising

1: Falling

## [Pr. PF84\_Drive recorder - Trigger channel selection (DRTC)]

| Initial value | Setting range                    | Ver.                             |
|---------------|----------------------------------|----------------------------------|
| 005A8101h     | Refer to the relevant detail No. | Refer to the relevant detail No. |

### [Pr. PF84.0-1\_Drive recorder - Trigger channel selection 1]

| Initial value | Setting range     | Ver. |
|---------------|-------------------|------|
| 01h           | Refer to the text | A4   |

Set the trigger channel No. 1 of the drive recorder.

The servo parameter is disabled in the following conditions.

- [Pr. PF80.0 Drive recorder Operation mode selection] is set to "0" (automatic setting mode)
- [Pr. PF82.0 Drive recorder Trigger mode selection] is set to "0" (alarm trigger)

| Setting value | Meaning           |
|---------------|-------------------|
| 01            | Analog channel 1  |
| 02            | Analog channel 2  |
| 03            | Analog channel 3  |
| 04            | Analog channel 4  |
| 05            | Analog channel 5  |
| 06            | Analog channel 6  |
| 07            | Analog channel 7  |
| 81            | Digital channel 1 |
| 82            | Digital channel 2 |
| 83            | Digital channel 3 |
| 84            | Digital channel 4 |
| 85            | Digital channel 5 |
| 86            | Digital channel 6 |
| 87            | Digital channel 7 |
| 88            | Digital channel 8 |

### [Pr. PF84.2-3\_Drive recorder - Trigger channel selection 2]

| Initial value | Setting range     | Ver. |
|---------------|-------------------|------|
| 81h           | Refer to the text | A4   |

Set the trigger channel No. 2 of the drive recorder. The setting value is the same as that of [Pr. PF84.0-1].

The servo parameter is disabled in the following conditions.

- [Pr. PF80.0 Drive recorder Operation mode selection] is set to "0" (automatic setting mode)
- [Pr. PF82.0 Drive recorder Trigger mode selection] is set to "0" (alarm trigger)
- [Pr. PF82.1 Drive recorder Trigger binding condition selection] is set to "0" (disabled)

#### [Pr. PF84.4-5\_Drive recorder - Trigger position setting]

| Initial value | Setting range | Ver. |
|---------------|---------------|------|
| 5Ah           | 00h to 6Fh    | A4   |

Convert trigger position 1 (0 % to 100 % of the total sampling time of the drive recorder) to a hexadecimal value, and set the value. When trigger position 1 exceeds 100 %, the value will be clamped to 100 %.

For example, to set the trigger position to 30 %, set "1Eh" in this servo parameter.

## [Pr. PF85\_Drive recorder - Trigger level setting 1 (DRTL1)]

| Initial value | Setting range             | Ver. |
|---------------|---------------------------|------|
| 0             | -2147483648 to 2147483647 | A4   |

Set the trigger level of trigger channel No. 1 of the drive recorder in decimal.

Set the value considering the decimal point.

For example, if setting a torque of 100.0 [%] for the trigger level, set this servo parameter to "1000" because the torque unit is [0.1 %].

The servo parameter is disabled in the following conditions.

- [Pr. PF80.0 Drive recorder Operation mode selection] is set to "0" (automatic setting mode)
- [Pr. PF80.0] is set to "1" (manual setting mode) and [Pr. PF82.0 Drive recorder Trigger mode selection] is set to "0" (alarm trigger)
- A digital channel is set in the first trigger of [Pr. PF84.0-1 Drive recorder Trigger channel selection 1]

## [Pr. PF86\_Drive recorder - Trigger level setting 2 (DRTL2)]

| Initial value | Setting range             | Ver. |
|---------------|---------------------------|------|
| 0             | -2147483648 to 2147483647 | A4   |

Set the trigger level of trigger channel No. 2 of the drive recorder in decimal.

Set the value considering the decimal point.

For example, if setting a torque of 100.0 [%] for the trigger level, set this servo parameter to "1000" because the torque unit is [0.1 %].

The servo parameter is disabled in the following conditions.

- [Pr. PF80.0 Drive recorder Operation mode selection] is set to "0" (automatic setting mode)
- [Pr. PF80.0] is set to "1" (manual setting mode) and [Pr. PF82.0 Drive recorder Trigger mode selection] is set to "0" (alarm trigger)
- [Pr. PF82.1 Drive recorder Trigger binding condition selection] is set to "0" (disabled)
- A digital channel is set in the second trigger of [Pr. PF84.2-3 Drive recorder Trigger channel selection 2].

## [Pr. PF87\_Drive recorder - Analog channel setting 1 (DRAC1)]

| Initial value | Setting range                    | Ver.                             |
|---------------|----------------------------------|----------------------------------|
| 00020201h     | Refer to the relevant detail No. | Refer to the relevant detail No. |

## [Pr. PF87.0-2\_Drive recorder - Analog channel 1 selection]

| Initial value | Setting range     | Ver. |
|---------------|-------------------|------|
| 201h          | Refer to the text | A4   |

Select the data to be assigned to analog channel 1 of the drive recorder.

The servo parameter is disabled in the following conditions.

• [Pr. PF80.0 Drive recorder - Operation mode selection] = "0" (automatic setting mode)

Refer to the following table for setting values.

Values not listed below are undefined. Only set the values that are listed in the following table.

| Setting value     | Data type                                              | Unit *1         | Category    |
|-------------------|--------------------------------------------------------|-----------------|-------------|
| 000               | No assigned function                                   | _               | _           |
| 001               | Servo motor speed                                      | r/min           | 16-bit data |
| 002               | Torque/instantaneous torque                            | 0.1 %           |             |
| 003               | Current command                                        | 0.1 %           |             |
| 005               | Command pulse frequency (speed unit)                   | r/min           |             |
| 007               | Droop pulses (1 pulse unit)                            | pulse           |             |
| 008               | Speed command                                          | r/min           |             |
| 009               | Bus voltage                                            | V               |             |
| 00C               | Effective load ratio                                   | 0.1 %           |             |
| 00D               | Regenerative load ratio                                | 0.1 %           |             |
| 00E               | Position within one-revolution                         | 16 pulse        |             |
| 00F               | ABS counter                                            | rev             |             |
| 010               | Load to motor inertia ratio                            | 0.01 multiplier |             |
| 011               | Torque equivalent to disturbance                       | 0.1 %           |             |
| 012               | Overload alarm margin                                  | 0.1 %           |             |
| 014               | Settling time                                          | ms              |             |
| 015               | Overshoot amount                                       | pulse           |             |
| 01C *4            | Load-side encoder droop pulses (1 pulse unit)          | pulse           |             |
| 01E *4            | Motor-side/load-side position deviation (1 pulse unit) | pulse           |             |
| 020 <sup>*4</sup> | Motor-side/load-side speed deviation                   | r/min           |             |
| 021               | Servo motor speed (unit of 0.1 r/min)                  | 0.1 r/min       |             |
| 022               | Command pulse frequency (speed unit of 0.1 r/min)      | 0.1 r/min       |             |
| 023               | Speed command (unit of 0.1 r/min)                      | 0.1 r/min       |             |
| 024               | Torque command                                         | 0.1 %           |             |
| 025               | Speed limit value                                      | r/min           |             |
| 026               | Speed limit value (unit of 0.1 r/min)                  | 0.1 r/min       |             |
| 035               | Internal temperature of encoder                        | °C              |             |
| 03B *4            | Load-side encoder information 1                        | 16 pulse        |             |
| 03C *4            | Load-side encoder information 2                        | rev             |             |
| 03D *3            | Command number                                         | LSB             |             |
| 049               | Operation mode                                         | LSB             |             |
| 04C *2            | U-phase current feedback (unit of the rated current)   | 0.1 %           |             |
| 04D *2            | V-phase current feedback (unit of the rated current)   | 0.1 %           |             |
| 04E *2            | W-phase current feedback (unit of the rated current)   | 0.1 %           |             |

| Setting value     | Data type                                          | Unit *1   | Category    |
|-------------------|----------------------------------------------------|-----------|-------------|
| 201               | Servo motor speed +                                | 0.1 r/min | 32-bit data |
| 202               | Command pulse frequency +                          | kpulse/s  |             |
| 203               | Command pulse frequency (speed unit) +             | 0.1 r/min |             |
| 204               | Droop pulses (1 pulse unit) +                      | pulse     |             |
| 205               | Speed command +                                    | 0.1 r/min |             |
| 206               | Position within one-revolution +                   | pulse     |             |
| 207 *4            | Load-side encoder information 1 +                  | pulse     |             |
| 208 *4            | Load-side encoder information 2 +                  | rev       |             |
| 209 *4            | Load-side droop pulses +                           | pulse     |             |
| 20A *5            | Controller position command +                      | pulse     |             |
| 20B               | Feedback position +                                | pulse     |             |
| 20C               | Excessive error alarm margin +                     | pulse     |             |
| 20D *3            | Current position (positioning unit) +              | pos units |             |
| 20E *3            | Command position (positioning unit) +              | pos units |             |
| 20F *3            | Command remaining distance (positioning unit) +    | pos units |             |
| 218               | Droop pulses (100 pulse unit) +                    | 100 pulse |             |
| 219 <sup>*4</sup> | Load-side encoder droop pulses (100 pulses unit) + | 100 pulse |             |
| 21A               | Excessive error alarm margin (100 pulses unit) +   | 100 pulse |             |
| 21B               | Droop pulses (model position deviation) +          | pulse     |             |
| 220               | Speed command 2 +                                  | 0.1 r/min |             |
| 23C               | Droop pulses (command unit) +                      | pulse     |             |

<sup>\*1 &</sup>quot;mm/s" is used instead of "r/min" for linear servo motors.

## [Pr. PF87.4-6\_Drive recorder - Analog channel 2 selection]

| Initial value | Setting range     | Ver. |
|---------------|-------------------|------|
| 002h          | Refer to the text | A4   |

Select the analog channel 2 of the drive recorder.

The servo parameter is disabled in the following conditions.

• [Pr. PF80.0 Drive recorder - Operation mode selection] is set to "0" (automatic setting mode)

Refer to the following for values that can be assigned.

Page 100 [Pr. PF87.0-2\_Drive recorder - Analog channel 1 selection]

<sup>\*2</sup> Available on servo amplifiers with firmware version B0 or later.

<sup>\*3</sup> Available on servo amplifiers with firmware version B8 or later.

<sup>\*4</sup> Available on servo amplifiers with firmware version C4 or later.

<sup>\*5</sup> Available on servo amplifiers with firmware version D4 or later.

## [Pr. PF88\_Drive recorder - Analog channel setting 2 (DRAC2)]

| Initial value | Setting range                    | Ver.                             |
|---------------|----------------------------------|----------------------------------|
| 02040003h     | Refer to the relevant detail No. | Refer to the relevant detail No. |

## [Pr. PF88.0-2\_Drive recorder - Analog channel 3 selection]

| Initial value | Setting range     | Ver. |
|---------------|-------------------|------|
| 003h          | Refer to the text | A4   |

Select the analog channel 3 of the drive recorder.

The servo parameter is disabled in the following conditions.

• [Pr. PF80.0 Drive recorder - Operation mode selection] is set to "0" (automatic setting mode)

Refer to the following for values that can be assigned.

Page 100 [Pr. PF87.0-2\_Drive recorder - Analog channel 1 selection]

### [Pr. PF88.4-6\_Drive recorder - Analog channel 4 selection]

| Initial value | Setting range     | Ver. |
|---------------|-------------------|------|
| 204h          | Refer to the text | A4   |

Select the analog channel 4 of the drive recorder.

The servo parameter is disabled in the following conditions.

• [Pr. PF80.0 Drive recorder - Operation mode selection] is set to "0" (automatic setting mode)

Refer to the following for values that can be assigned.

Page 100 [Pr. PF87.0-2\_Drive recorder - Analog channel 1 selection]

## [Pr. PF89\_Drive recorder - Analog channel setting 3 (DRAC3)]

| Initial value | Setting range                    | Ver.                             |
|---------------|----------------------------------|----------------------------------|
| 00090205h     | Refer to the relevant detail No. | Refer to the relevant detail No. |

#### [Pr. PF89.0-2\_Drive recorder - Analog channel 5 selection]

| Initial value | Setting range     | Ver. |
|---------------|-------------------|------|
| 205h          | Refer to the text | A4   |

Select the analog channel 5 of the drive recorder.

The servo parameter is disabled in the following conditions.

• [Pr. PF80.0 Drive recorder - Operation mode selection] is set to "0" (automatic setting mode)

Refer to the following for values that can be assigned.

Page 100 [Pr. PF87.0-2\_Drive recorder - Analog channel 1 selection]

#### [Pr. PF89.4-6\_Drive recorder - Analog channel 6 selection]

| Initial value | Setting range     | Ver. |
|---------------|-------------------|------|
| 009h          | Refer to the text | A4   |

Select the analog channel 6 of the drive recorder.

The servo parameter is disabled in the following conditions.

• [Pr. PF80.0 Drive recorder - Operation mode selection] is set to "0" (automatic setting mode)

Refer to the following for values that can be assigned.

Page 100 [Pr. PF87.0-2 Drive recorder - Analog channel 1 selection]

## [Pr. PF90\_Drive recorder - Analog channel setting 4 (DRAC4)]

| Initial value | Setting range                    | Ver.                             |
|---------------|----------------------------------|----------------------------------|
| 0000000Ch     | Refer to the relevant detail No. | Refer to the relevant detail No. |

### [Pr. PF90.0-2\_Drive recorder - Analog channel 7 selection]

| Initial value | Setting range     | Ver. |
|---------------|-------------------|------|
| 00Ch          | Refer to the text | A4   |

Select the analog channel 7 of the drive recorder.

The servo parameter is disabled in the following conditions.

• [Pr. PF80.0 Drive recorder - Operation mode selection] is set to "0" (automatic setting mode)

Refer to the following for values that can be assigned.

Page 100 [Pr. PF87.0-2\_Drive recorder - Analog channel 1 selection]

# [Pr. PF91\_Drive recorder - Digital channel setting 1 (DRDC1)]

| Initial value | Setting range                    | Ver.                             |
|---------------|----------------------------------|----------------------------------|
| 00120000h     | Refer to the relevant detail No. | Refer to the relevant detail No. |

## [Pr. PF91.0-3\_Drive recorder - Digital channel 1 selection]

| Initial value | Setting range     | Ver. |
|---------------|-------------------|------|
| 0000h         | Refer to the text | A4   |

Refer to the following table for setting values.

Values not listed below are undefined. Only set the values that are listed in the following table.

| Setting value      | Symbol | Name                                             | Classification |
|--------------------|--------|--------------------------------------------------|----------------|
| 0000               | CSON   | Servo-on command                                 | DI             |
| 0001               | LSP    | Forward rotation stroke end                      |                |
| 0002               | LSN    | Reverse rotation stroke end                      |                |
| 0005               | PC     | Proportional control                             |                |
| 0006               | RES    | Reset                                            |                |
| 0012               | EM2/1  | Forced stop                                      |                |
| 0013               | CRDY   | Ready-on command                                 |                |
| 0016 <sup>*1</sup> | STO1   | STO1                                             |                |
| 0017 *1            | STO2   | STO2                                             |                |
| 001A               | CDP2   | Gain switching selection 2                       |                |
| 001B               | CDP    | Gain switching selection                         |                |
| 001C *5            | CLD    | Fully closed loop selection                      |                |
| 0034 *5            | TPR1   | Touch probe 1                                    |                |
| 0035 *5            | TPR2   | Touch probe 2                                    |                |
| 0036 *5            | TPR3   | Touch probe 3                                    |                |
| 0049               | CFLS   | Controller upper stroke limit signal being input |                |
| 004A               | CRLS   | Controller lower stroke limit signal being input |                |

| Setting value | Symbol | Name                                  | Classification |
|---------------|--------|---------------------------------------|----------------|
| 8000          | RD     | Ready                                 | DO             |
| 8001          | SA     | Speed reached                         |                |
| 8002          | ZSP    | Zero speed detection                  |                |
| 8003          | TLC    | Limiting torque                       |                |
| 8004          | VLC    | Limiting speed                        |                |
| 8005          | INP    | In-position completion                |                |
| 8007          | WNG    | Warning                               |                |
| 8008          | ALM    | Malfunction                           |                |
| 8009          | OP     | Z-phase output                        |                |
| 800A          | MBR    | Electromagnetic brake interlock       |                |
| 800B          | DB     | External dynamic brake                |                |
| 800F          | BWNG   | Battery warning                       |                |
| 8010          | ALM2   | Malfunction 2                         |                |
| 8013          | RDY    | In ready-on state                     |                |
| 8015 *1       | STO    | In STO state                          |                |
| 8016          | SMPD   | Magnetic pole detection completion    |                |
| 8017          | ZPASS  | Z-phase already passed                |                |
| 8018          | CDPS2  | Variable gain enabled 2               |                |
| 8019          | CDPS   | Variable gain enabled                 |                |
| 801A *5       | CLDS   | Fully closed loop control in progress |                |
| 801B          | ABSV   | Absolute position erased              |                |
| 801D          | IPF    | Instantaneous power failure           |                |
| 801E          | SPC    | Proportional control in progress      |                |
| 801F          | MTTR   | Tough drive in progress               |                |
| 8032          | DOG    | DOG signal input in progress          |                |
| 803C *3       | DOA    | General-purpose output A              |                |
| 803D *3       | DOB    | General-purpose output B              |                |
| 803E *3       | DOC    | General-purpose output C              |                |
| 8043 *2       | СРО    | Rough match                           |                |
| 8045 *2       | POT    | Position range                        |                |
| 8047 *4       | MEND   | Traveling completion                  |                |
| 8049          | ZP2    | Homing completion 2                   |                |

<sup>\*1</sup> This signal cannot be used.

## [Pr. PF91.4-7\_Drive recorder - Digital channel 2 selection]

| Initial value | Setting range     | Ver. |
|---------------|-------------------|------|
| 0012h         | Refer to the text | A4   |

Refer to the following for values that can be assigned.

Page 104 [Pr. PF91.0-3\_Drive recorder - Digital channel 1 selection]

<sup>\*2</sup> Available on servo amplifiers with firmware version B2 or later.

<sup>\*3</sup> Available on servo amplifiers with firmware version B6 or later.

<sup>\*4</sup> Available on servo amplifiers with firmware version B8 or later.

<sup>\*5</sup> Available on servo amplifiers with firmware version C4 or later.

## [Pr. PF92\_Drive recorder - Digital channel setting 2 (DRDC2)]

| Initial value | Setting range                    | Ver.                             |
|---------------|----------------------------------|----------------------------------|
| 80058010h     | Refer to the relevant detail No. | Refer to the relevant detail No. |

### [Pr. PF92.0-3\_Drive recorder - Digital channel 3 selection]

| Initial value | Setting range     | Ver. |
|---------------|-------------------|------|
| 8010h         | Refer to the text | A4   |

Refer to the following for values that can be assigned.

Page 104 [Pr. PF91.0-3 Drive recorder - Digital channel 1 selection]

### [Pr. PF92.4-7\_Drive recorder - Digital channel 4 selection]

| Initial value | Setting range     | Ver. |
|---------------|-------------------|------|
| 8005h         | Refer to the text | A4   |

Refer to the following for values that can be assigned.

Page 104 [Pr. PF91.0-3\_Drive recorder - Digital channel 1 selection]

## [Pr. PF93\_Drive recorder - Digital channel setting 3 (DRDC3)]

| Initial value | Setting range                    | Ver.                             |
|---------------|----------------------------------|----------------------------------|
| 8000800Ah     | Refer to the relevant detail No. | Refer to the relevant detail No. |

## [Pr. PF93.0-3\_Drive recorder - Digital channel 5 selection]

| Initial value | Setting range     | Ver. |
|---------------|-------------------|------|
| 800Ah         | Refer to the text | A4   |

Refer to the following for values that can be assigned.

Page 104 [Pr. PF91.0-3\_Drive recorder - Digital channel 1 selection]

#### [Pr. PF93.4-7\_Drive recorder - Digital channel 6 selection]

| Initial value | Setting range     | Ver. |
|---------------|-------------------|------|
| 8000h         | Refer to the text | A4   |

Refer to the following for values that can be assigned.

Page 104 [Pr. PF91.0-3\_Drive recorder - Digital channel 1 selection]

## [Pr. PF94\_Drive recorder - Digital channel setting 4 (DRDC4)]

| Initial value | Setting range                    | Ver.                             |
|---------------|----------------------------------|----------------------------------|
| 801D8015h     | Refer to the relevant detail No. | Refer to the relevant detail No. |

### [Pr. PF94.0-3\_Drive recorder - Digital channel 7 selection]

| Initial value | Setting range     | Ver. |
|---------------|-------------------|------|
| 8015h         | Refer to the text | A4   |

Refer to the following for values that can be assigned.

Page 104 [Pr. PF91.0-3 Drive recorder - Digital channel 1 selection]

#### [Pr. PF94.4-7\_Drive recorder - Digital channel 8 selection]

| Initial value | Setting range     | Ver. |
|---------------|-------------------|------|
| 801Dh         | Refer to the text | A4   |

Refer to the following for values that can be assigned.

Page 104 [Pr. PF91.0-3\_Drive recorder - Digital channel 1 selection]

### [Pr. PF95\_Drive recorder - Clear history (\*\*DRCLR)]

| Initial value | Setting range                    | Ver.                             |
|---------------|----------------------------------|----------------------------------|
| 0000000h      | Refer to the relevant detail No. | Refer to the relevant detail No. |

#### [Pr. PF95.0\_Drive recorder - Clear history selection]

| Initial value | Setting range     | Ver. |
|---------------|-------------------|------|
| 0h            | Refer to the text | A4   |

0: Disabled

1: Enabled

When "0" (enabled) is set, the drive recorder history will be cleared at the next power-on or software reset. After the drive recorder history is cleared, "0" (disabled) will be set to this servo parameter automatically.

# 1.8 Motor extension setting servo parameters group ([Pr. PL\_ ])

## [Pr. PL01\_Function selection L-1 (\*\*LIT1)]

| Initial value | Setting range                    | Ver.                             |
|---------------|----------------------------------|----------------------------------|
| 00000301h     | Refer to the relevant detail No. | Refer to the relevant detail No. |

Select a function of the linear servo motor.

#### [Pr. PL01.0\_Servo motor magnetic pole detection selection]

| Initial value | Setting range     | Ver. |
|---------------|-------------------|------|
| 1h            | Refer to the text | B2   |

Select the magnetic pole detection method for the linear servo motor.

- 0: Magnetic pole detection disabled
- 1: Magnetic pole detection at initial servo-on after cycling the power or after resetting the communication
- 5: Magnetic pole detection at every servo-on

The setting value "0" is enabled only with absolute position linear encoders.

Do not set any value other than "0", "1", and "5".

#### [Pr. PL01.2\_Homing stop interval setting]

| Initial value | Setting range     | Ver. |
|---------------|-------------------|------|
| 3h            | Refer to the text | B2   |

Select the stop interval at dog type homing.

This servo parameter is enabled only for linear servo motors.

- 0: 2<sup>13</sup> (= 8192) pulses
- 1: 2<sup>17</sup> (= 131072) pulses
- 2: 2<sup>18</sup> (= 262144) pulses
- 3: 2<sup>20</sup> (= 1048576) pulses
- 4: 2<sup>22</sup> (= 4194304) pulses
- 5: 2<sup>24</sup> (= 16777216) pulses
- 6: 2<sup>26</sup> (= 67108864) pulses

## [Pr. PL02\_Linear encoder resolution setting - Numerator (\*\*LIM)]

| Initial value | Setting range | Ver. |
|---------------|---------------|------|
| 1000 [µm]     | 1 to 65535    | B2   |

Set the linear encoder resolution with [Pr. PL02] and [Pr. PL03].

Set a numerator in [Pr. PL02].

This servo parameter is enabled for linear servo motors.

## [Pr. PL03\_Linear encoder resolution setting - Denominator (\*\*LID)]

| Initial value | Setting range | Ver. |
|---------------|---------------|------|
| 1000 [µm]     | 1 to 65535    | B2   |

Set the linear encoder resolution with [Pr. PL02] and [Pr. PL03].

Set a denominator in [Pr. PL03].

This servo parameter is enabled for linear servo motors.

### [Pr. PL04\_Function selection L-2 (\*LIT2)]

| Initial value | Setting range                    | Ver.                             |
|---------------|----------------------------------|----------------------------------|
| 0000003h      | Refer to the relevant detail No. | Refer to the relevant detail No. |

Select a function of the linear servo motor.

#### [Pr. PL04.0\_[AL. 042 Servo control error] detection function selection]

| Initial value | Setting range     | Ver. |
|---------------|-------------------|------|
| 3h            | Refer to the text | B2   |

Refer to the following table for setting values.

| Setting value | Thrust/torque deviation error | Speed deviation error | Position deviation error |
|---------------|-------------------------------|-----------------------|--------------------------|
| 0             | Disabled                      | Disabled              | Disabled                 |
| 1             | 1                             |                       | Enabled                  |
| 2             | 1                             | Enabled               | Disabled                 |
| 3             | 1                             |                       | Enabled                  |
| 4             | Enabled                       | Disabled              | Disabled                 |
| 5             | 1                             |                       | Enabled                  |
| 6             | 1                             | Enabled               | Disabled                 |
| 7             | 1                             |                       | Enabled                  |

#### [Pr. PL04.3\_[AL. 042 Servo control error] detection controller reset condition selection]

| Initial value | Setting range     | Ver. |
|---------------|-------------------|------|
| 0h            | Refer to the text | B2   |

<sup>0:</sup> Reset disabled (reset by powering off/on or software reset enabled)

## [Pr. PL05\_Position deviation error detection level (LB1)]

| Initial value      | Setting range | Ver. |
|--------------------|---------------|------|
| 0 [mm], [0.01 rev] | 0 to 1000     | B2   |

Set a position deviation error detection level of the servo control error detection.

When the difference between a model feedback position and actual feedback position is larger than the setting value, [AL. 042.1 Servo control error based on position deviation] will occur.

Note that when "0" is set, the level varies depending on the setting value in [Pr. PA01.1 Operation mode selection].

When a linear servo motor is used: 50 mm

### [Pr. PL06\_Speed deviation error detection level (LB2)]

| Initial value     | Setting range | Ver. |
|-------------------|---------------|------|
| 0 [mm/s], [r/min] | 0 to 20000    | B2   |

Set the speed deviation error detection level of the servo control error detection.

When the difference between a model feedback speed and actual feedback speed is larger than the setting value, [AL. 042.2 Servo control error based on speed deviation] will occur.

Note that when "0" is set, the level varies depending on the setting value in [Pr. PA01.1 Operation mode selection].

When a linear servo motor is used: 1000 mm/s

<sup>1:</sup> Reset enabled

### [Pr. PL07\_Torque deviation error detection level (LB3)]

| Initial value | Setting range | Ver. |
|---------------|---------------|------|
| 100 [%]       | 0 to 1000     | B2   |

Set the torque/thrust deviation error detection level of the servo control error detection.

When the difference between a current command and current feedback is larger than the setting value, [AL. 042.3 Servo control error based on torque/thrust deviation] occurs.

### [Pr. PL08\_Function selection L-3 (\*LIT3)]

| Initial value | Setting range                    | Ver.                             |
|---------------|----------------------------------|----------------------------------|
| 00001010h     | Refer to the relevant detail No. | Refer to the relevant detail No. |

Select a function of the linear servo motor.

#### [Pr. PL08.0\_Magnetic pole detection method selection]

| Initial value | Setting range     | Ver. |
|---------------|-------------------|------|
| 0h            | Refer to the text | B2   |

<sup>0:</sup> Position detection method

If detecting magnetic poles in a vertical axis, configure a system with equipment such as a counterweight to prevent the linear servo motor from moving with the force of gravity.

#### [Pr. PL08.2\_Magnetic pole detection - Stroke limit enabled/disabled selection]

| Initial value | Setting range     | Ver. |
|---------------|-------------------|------|
| 0h            | Refer to the text | B2   |

<sup>0:</sup> Enabled

### [Pr. PL09\_Magnetic pole detection voltage level (LPWM)]

| Initial value | Setting range | Ver. |
|---------------|---------------|------|
| 30 [%]        | 0 to 100      | B2   |

Set a direct current exciting voltage level in the magnetic pole detection.

If [AL. 032 Overcurrent], [AL. 050 Overload 1], or [AL. 051 Overload 2] occurs during the magnetic pole detection, set a smaller value.

If [AL. 027 Initial magnetic pole detection error] occurs during the magnetic pole detection, set a larger value.

<sup>4:</sup> Minute position detection method

<sup>1:</sup> Disabled

## [Pr. PL17\_Magnetic pole detection - Minute position detection method - Function selection (LTSTS)]

| Initial value | Setting range                    | Ver.                             |
|---------------|----------------------------------|----------------------------------|
| 0000000h      | Refer to the relevant detail No. | Refer to the relevant detail No. |

This servo parameter is enabled when [Pr. PL08.0 Magnetic pole detection method selection] is set to "4" (minute position detection method).

#### [Pr. PL17.0\_Response selection]

| Initial value | Setting range     | Ver. |
|---------------|-------------------|------|
| 0h            | Refer to the text | B2   |

Select the responsiveness of the minute position detection method.

To make the travel distance at the magnetic pole detection smaller, set a larger value.

Refer to the following table for setting values.

| Responsiveness       |
|----------------------|
|                      |
| Low response         |
|                      |
|                      |
|                      |
|                      |
|                      |
| ↓<br>Middle response |
| • Wildlie Tesponse   |
|                      |
|                      |
|                      |
|                      |
|                      |
| ↓<br>High response   |
|                      |
|                      |

#### [Pr. PL17.1\_Load to motor mass ratio/load to motor inertia ratio selection]

| Initial value | Setting range     | Ver. |
|---------------|-------------------|------|
| 0h            | Refer to the text | B2   |

Select the load to mass of the linear servo motor primary-side ratio used for the minute position detection method. Select a value closest to the actual load.

Refer to the following table for setting values.

| Setting value of [Pr. PL17.1] | Load to motor mass ratio |
|-------------------------------|--------------------------|
| 0                             | 10 times or less         |
| 1                             | 10 multiplier            |
| 2                             | 20 multiplier            |
| 3                             | 30 multiplier            |
| 4                             | 40 multiplier            |
| 5                             | 50 multiplier            |
| 6                             | 60 multiplier            |
| 7                             | 70 multiplier            |
| 8                             | 80 multiplier            |
| 9                             | 90 multiplier            |
| A                             | 100 multiplier           |
| В                             | 110 multiplier           |
| С                             | 120 multiplier           |
| D                             | 130 multiplier           |
| Е                             | 140 multiplier           |
| F                             | 150 times or more        |

## [Pr. PL18\_Magnetic pole detection - Minute position detection method - Identification signal amplitude (IDLV)]

| Initial value | Setting range | Ver. |
|---------------|---------------|------|
| 0 [%]         | 0 to 200      | B2   |

Set an identification signal amplitude to be used in the minute position detection method.

This servo parameter is enabled when [Pr. PL08.0 Magnetic pole detection method selection] is set to "4".

When the setting value of this servo parameter is set to "0", the amplitude will be 100 [%].

# 1.9 Positioning control setting servo parameters group ([Pr. PT\_ ])

## [Pr. PT01\_Command mode selection (\*\*CTY)]

| Initial value | Setting range                    | Ver.                             |
|---------------|----------------------------------|----------------------------------|
| 00000300h     | Refer to the relevant detail No. | Refer to the relevant detail No. |

#### [Pr. PT01.1\_Speed/acceleration/deceleration unit selection]

| Initial value | Setting range     | Ver. |
|---------------|-------------------|------|
| 0h            | Refer to the text | A4   |

Select the unit of speed and the unit of acceleration/deceleration.

This function is enabled in the cyclic synchronous mode, profile mode, and positioning mode (point table method).

| Setting value | Speed             | Acceleration/deceleration      |
|---------------|-------------------|--------------------------------|
| 0             | r/min, mm/s *1    | ms                             |
| 1             | Command unit/s *2 | Command unit/s <sup>2</sup> *2 |

<sup>\*1</sup> In the linear servo motor control mode, the unit is mm/s.

The speed of point table and the unit of acceleration/deceleration are changed depending on the setting value of this servo parameter. When the unit is changed, review and reset the point table setting value.

Enabled servo parameters vary depending on whether the setting value of this servo parameter is "0" or "1". Refer to the following table.

| Setting value                                        |                                                                  | Object interlocked with servo parameter            |
|------------------------------------------------------|------------------------------------------------------------------|----------------------------------------------------|
| 0                                                    | 1                                                                |                                                    |
| [Pr. PT65 Profile speed command] *1                  | [Pr. PV01 Profile speed command extension setting] *1            | [Profile velocity (Obj. 6081h)]                    |
| [Pr. PT66 Maximum profile speed] *1                  | [Pr. PV03 Maximum profile speed extension setting] *1            | [Max profile velocity (Obj. 607Fh)]                |
| [Pr. PT49 Speed acceleration time constant] *1       | [Pr. PV05 Profile acceleration] *1                               | [Profile acceleration (Obj. 6083h)]                |
| [Pr. PT50 Speed deceleration time constant] *1       | [Pr. PV07 Profile deceleration] *1                               | [Profile deceleration (Obj. 6084h)]                |
| [Pr. PC24 Deceleration time constant at forced stop] | [Pr. PV09 Deceleration at forced stop]                           | [Quick stop deceleration (Obj. 6085h)]             |
| [Pr. PT05 Homing speed]                              | [Pr. PV11 Homing speed extension setting]                        | [Speed during search for switch (Obj. 6099h: 01h)] |
| [Pr. PT06 Creep speed]                               | [Pr. PV13 Creep speed extension setting]                         | [Speed during search for zero (Obj. 6099h: 02h)]   |
| [Pr. PT56 Homing acceleration time constant]         | [Pr. PV15 Homing acceleration]                                   | [Homing acceleration (Obj. 609Ah)]                 |
| [Pr. PT57 Homing deceleration time constant]         | [Pr. PV17 Homing deceleration]                                   | _                                                  |
| [Pr. PC72 Speed reached 2 - Output range] *1         | [Pr. PV19 Speed reached 2 - Output range - Extension setting] *1 | [Velocity window (Obj. 606Dh)]                     |
| [Pr. PC65 Zero speed 2 level] *1                     | [Pr. PV20 Zero speed 2 level extension setting] *1               | [Velocity threshold (Obj. 606Fh)]                  |
| [Pr. PT67 Speed limit]                               | [Pr. PV21 Speed limit extension setting]                         | [Velocity limit value (Obj. 2D20h)]                |

<sup>\*1</sup> Available on servo amplifiers with firmware version B2 or later.

<sup>\*2</sup> The command unit can be changed to 0.001 mm, 0.0001 inch, 0.001 degree or pulses with [Pr. PT01.2 Unit for position data]. The actual servo motor speed (encoder pulse unit) is calculated by multiplying the set speed data by the electronic gear ratio.

#### [Pr. PT01.2\_Unit for position data]

| Initial value | Setting range     | Ver. |
|---------------|-------------------|------|
| 3h            | Refer to the text | B6   |

- 0: mm
- 1: inch
- 2: degree
- 3: pulse

If this servo parameter is changed, perform homing.

Refer to the following for the supported control modes and firmware versions.

| Control mode                          | Setting value | Setting value |                 |           |
|---------------------------------------|---------------|---------------|-----------------|-----------|
|                                       | 0 (mm) *4     | 1 (inch) *4   | 2 (degree) *1*2 | 3 (pulse) |
| Cyclic synchronous mode               | _             | _             | *3              | A4        |
| Profile mode                          | _             | _             | B6              | B2        |
| Positioning mode (point table method) | B8            | B8            | B8              | B8        |

- \*1 When [Pr. PA01.4 Fully closed loop operation mode selection] is set to "1" (enabled), use a rotary encoder as the load-side encoder. Connecting a linear encoder will trigger [AL. 037 Parameter error].
- \*2 If [Pr. PA01.1 Operation mode selection] is set to "4" (linear servo motor control mode), [AL. 037] will occur.
- \*3 When this servo parameter is set to "2", the control mode cannot be switched to the cyclic synchronous mode.
- \*4 If this value is set in a mode other than the positioning mode (point table method), [AL. 037] will occur.

## [Pr. PT02\_Function selection T-1 (\*TOP1)]

| Initial value | Setting range                    | Ver.                             |
|---------------|----------------------------------|----------------------------------|
| 0000001h      | Refer to the relevant detail No. | Refer to the relevant detail No. |

#### [Pr. PT02.7\_Internal position command - Process speed selection]

| Initial value | Setting range     | Ver. |
|---------------|-------------------|------|
| 0h            | Refer to the text | B2   |

Select the process speed of the position commands generated in the servo amplifier.

- 0: Standard
- 1: High speed

### [Pr. PT03\_Feed function selection (\*FTY)]

| Initial value | Setting range                    | Ver.                             |
|---------------|----------------------------------|----------------------------------|
| 0000000h      | Refer to the relevant detail No. | Refer to the relevant detail No. |

#### [Pr. PT03.2\_Degree unit rotation direction selection]

| Initial value | Setting range     | Ver. |
|---------------|-------------------|------|
| 0h            | Refer to the text | B6   |

Select the rotation direction for when [Pr. PT01.2 Unit for position data] is set to "2" (degree).

- 0: Specified rotation direction
- 1: Rotation in the direction with the shortest distance
- 2: Rotation in the address decreasing direction
- 3: Rotation in the address increasing direction

This function is enabled in the profile position mode and positioning mode (point table method).

When [Pr. PT01.2] is set to a value other than "2", this parameter is disabled.

This servo parameter corresponds to [Positioning option code (Obj. 60F2h)].

Once this servo parameter is changed, the setting will be enabled immediately

When the object is mapped to the cyclic communication, do not write values with engineering tools because the controller overwrites the servo parameter values written with engineering tools.

When the relative position command is set for the auxiliary function of the point table in the positioning mode (point table method), this servo parameter is disabled.

#### [Pr. PT05\_Homing speed (ZRF)]

| Initial value          | Setting range     | Ver. |
|------------------------|-------------------|------|
| 100.00 [r/min], [mm/s] | 0.00 to 167772.15 | A4   |

Set the servo motor speed for homing.

The servo motor speed is clamped at the maximum speed. When changing the speed to the permissible speed, set the speed in [Pr. PA28.4 Speed range limit selection].

If the set speed exceeds 8000 r/min (mm/s), the speed is clamped at 8000 r/min (mm/s). However, the set speed is clamped when [Pr. PT02.7 Internal position command - Process speed selection] is set to "0".

This function corresponds to [Speed during search for switch (Obj. 6099h: 01h)].

When the object is mapped to the cyclic communication, do not write values with engineering tools because the controller overwrites the servo parameter values written with engineering tools.

This function is enabled when [Pr. PT01.1 Speed/acceleration/deceleration unit selection] is set to "0". This function and [Pr. PV11 Homing speed extension setting] are mutually exclusive.

### [Pr. PT06\_Creep speed (CRF)]

| Initial value         | Setting range     | Ver. |
|-----------------------|-------------------|------|
| 10.00 [r/min], [mm/s] | 0.00 to 167772.15 | A4   |

When performing a homing, set the servo motor speed after proximity dog.

The servo motor speed is clamped at the maximum speed. When changing the speed to the permissible speed, set the speed in [Pr. PA28.4 Speed range limit selection].

If the set speed exceeds 8000 r/min (mm/s), the speed is clamped at 8000 r/min (mm/s). However, the set speed is clamped when [Pr. PT02.7 Internal position command - Process speed selection] is set to "0".

This function corresponds to [Speed during search for zero (Obj. 6099h: 02h)].

When the object is mapped to the cyclic communication, do not write values with engineering tools because the controller overwrites the servo parameter values written with engineering tools.

This function is enabled when [Pr. PT01.1] is set to "0". This function and [Pr. PV13 Creep speed extension setting] are mutually exclusive.

#### [Pr. PT07\_Home position shift distance (ZST)]

| Initial value                             | Setting range             | Ver. |
|-------------------------------------------|---------------------------|------|
| 0 [Refer to the text below for the unit.] | -2147483648 to 2147483647 | A4   |

Set the home position shift travel distance at homing.

The unit can be changed to 0.001 mm, 0.0001 inch, 0.001 degree or pulses with [Pr. PT01.2 Unit for position data]. The setting range is -359.999 to 359.999 degrees for the degree unit. If a value exceeding 360.000 degrees or less than -360.000 degrees is set, the value will be converted into the remainder obtained by dividing the setting value by 360.000.

## [Pr. PT08\_Homing position data (ZPS)]

| Initial value                             | Setting range             | Ver. |
|-------------------------------------------|---------------------------|------|
| 0 [Refer to the text below for the unit.] | -2147483648 to 2147483647 | A4   |

Set the address that is to be the reference point of the machine coordinate system.

Subtracting the setting value of this servo parameter from the machine home position gives the coordinate of the home position. The value in [Position actual value (Obj. 6064h)] changes at the same time as the homing completion.

The setting value of this servo parameter is reflected at completion of homing or when the servo amplifier is connected to a network

This function is enabled in the cyclic synchronous position mode, profile position mode, and positioning mode (point table method).

The unit is the command unit. The unit can be changed to 0.001 mm, 0.0001 inch, 0.001 degree or pulses with [Pr. PT01.2 Unit for position data].

If [Pr. PT01.2] is changed, the homing position data will also be changed. Execute homing again.

This function corresponds to [Home offset (Obj. 607Ch)]. The relation between [Home offset] and this servo parameter is as follows.

[Home offset] = - [Pr. PT08]

The value that is set in this servo parameter is not reflected when the homing is incomplete.

Setting this servo parameter will compensate the software position limit.

After compensation, [Max position range limit (607Dh: 02h)] = [Max position range limit] - [Home offset]

After compensation, [Min position range limit (607Dh: 01h)] = [Min position range limit] - [Home offset]

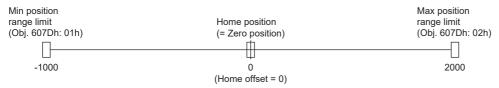

#### • For Home offset < 0

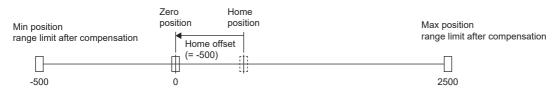

#### • For Home offset > 0

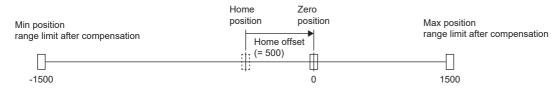

The setting range is 0 to 359.999 degrees for the degree unit. If a value out of the setting range is set, the value will be converted as shown in the table below.

| Setting value                    | After conversion                                                                                  |  |
|----------------------------------|---------------------------------------------------------------------------------------------------|--|
| 360.000 to 2147483.647 degrees   | 647 degrees The remainder obtained by dividing the setting value by 360.000                       |  |
| -0.001 to -359.999 degrees       | The value obtained by adding 360.000 to the setting value                                         |  |
| -360.000 to -2147483.648 degrees | The value obtained by adding 360.000 to the remainder after dividing the setting value by 360.000 |  |

### [Pr. PT09\_Travel distance after proximity dog (DCT)]

| Initial value                                | Setting range   | Ver. |
|----------------------------------------------|-----------------|------|
| 1000 [Refer to the text below for the unit.] | 0 to 2147483647 | A4   |

Set a travel distance after proximity dog at homing for the count type (Front end detection Z-phase reference) (Homing method -2, -34) and dog reference.

The following shows the homing of the dog reference.

- Dog type rear end reference homing (Homing method -6, -38)
- Count type homing (Front end reference) (Homing method -7, -39)
- Dog type front end reference homing (Homing method -10, -42)
- Homing without index pulse (Homing method 19, 20, 21, 22, 23, 24, 27, 28)

This function is enabled in the cyclic synchronous position mode, profile mode, and positioning mode (point table method).

The unit can be changed to 0.001 mm, 0.0001 inch, 0.001 degree or pulses with [Pr. PT01.2 Unit for position data].

The setting range is 0 to 359.999 degrees for the degree unit. If a value exceeding 360.000 degrees is set, the value will be converted into the remainder obtained by dividing the setting value by 360.000.

### [Pr. PT10\_Stopper type homing - Stopping time (ZTM)]

| Initial value | Setting range | Ver. |
|---------------|---------------|------|
| 100 [ms]      | 5 to 1000     | A4   |

Set a time from a moving part touches the stopper and torques reach to the torque limit of [Pr. PT11 Stopper type homing - Torque limit value] to a home position is set for the stopper type homing.

This function is enabled in the cyclic synchronous position mode, profile mode, and positioning mode (point table method).

#### [Pr. PT11\_Stopper type homing - Torque limit value (ZTT)]

| Initial value | Setting range | Ver. |
|---------------|---------------|------|
| 15.0 [%]      | 0.1 to 100.0  | A4   |

Set a torque limit value with [%] unit to the rated torque at stopper type homing.

This function is enabled in the cyclic synchronous position mode, profile mode, and positioning mode (point table method).

### [Pr. PT12\_Rough match output range (CRP)]

| Initial value                             | Setting range   | Ver. |
|-------------------------------------------|-----------------|------|
| 0 [Refer to the text below for the unit.] | 0 to 2147483647 | B2   |

Set the range of the command remaining distance to output the rough match.

This function is enabled in the profile position mode and positioning mode (point table method).

The unit can be changed to 0.001 mm, 0.0001 inch, 0.001 degree or pulses with [Pr. PT01.2 Unit for position data].

## [Pr. PT15\_Software position limit + (LMP)]

| Initial value                             | alue Setting range        |    |
|-------------------------------------------|---------------------------|----|
| 0 [Refer to the text below for the unit.] | -2147483648 to 2147483647 | A4 |

Set the address increasing side of the software position limit.

This function is enabled in the cyclic synchronous position mode, profile position mode, and positioning mode (point table method). The setting is disabled during homing.

The command unit can be changed to 0.001 mm, 0.0001 inch, 0.001 degree or pulses with [Pr. PT01.2 Unit for position data]. Change this function during servo-off, in the homing mode, velocity mode, or torque mode.

When the setting is changed during servo-on in the position mode and positioning mode, [AL. 035 Command frequency error], [AL. 069 Command error], and [AL. 098 Software position limit warning] may occur, depending on the setting order of [Pr. PT15] and [Pr. PT17 Software position limit -].

This function corresponds to [Max position limit (Obj. 607Dh: 02h)].

When the object is mapped to the cyclic communication, do not write values with engineering tools because the controller overwrites the servo parameter values written with engineering tools.

The enabling/disabling conditions of the software position limit are shown in the table below.

| [Pr. PT01.2]                    | Conditions              | Conditions   [Pr. PT15] > [Pr. PT17]   [Pr. PT17]   [Pr. PT15] = [Pr. PT17] |          |  |
|---------------------------------|-------------------------|-----------------------------------------------------------------------------|----------|--|
|                                 | [Pr. PT15] > [Pr. PT17] |                                                                             |          |  |
| 0 (mm)<br>1 (inch)<br>3 (pulse) | Enabled                 | Disabled                                                                    | Disabled |  |
| 2 (degree)                      | Enabled                 | Enabled                                                                     | Disabled |  |

## [Pr. PT17\_Software position limit - (LMN)]

| Initial value                             | Setting range             | Ver. |
|-------------------------------------------|---------------------------|------|
| 0 [Refer to the text below for the unit.] | -2147483648 to 2147483647 | A4   |

Set the address decreasing side of the software position limit.

The other specifications are the same as [Pr. PT15].

### [Pr. PT19\_Position range output 1 address + (\*LPP1)]

| Initial value                             | Setting range             | Ver. |
|-------------------------------------------|---------------------------|------|
| 0 [Refer to the text below for the unit.] | -2147483648 to 2147483647 | B2   |

Set the address increasing side of the position range output 1 address.

Use this servo parameter and [Pr. PT21 Position range output 1 address -] to set the range where position range 1 (POT1) turns on.

This function is enabled in the profile position mode and positioning mode (point table method).

The unit can be changed to 0.001 mm, 0.0001 inch, 0.001 degree or pulses with [Pr. PT01.2 Unit for position data].

If [Pr. PT19] is set to a value less than [Pr. PT21] while [Pr. PT01.2] is set to "3" (pulse), [AL. 037 Parameter error] occurs.

When [Pr. PT01.2] is set to "2" (degree), set [Pr. PT21] as the starting point and [Pr. PT19] as the ending point.

An example setting of the degree unit is as follows.

The output range is the section where the servo motor moves from "-" to "+" in the CCW direction.

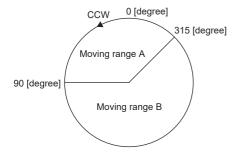

Set the output range of moving range A as follows:

- [Pr. PT21] = 315.000 degrees
- [Pr. PT19] = 90.000 degrees

Set the output range of moving range B as follows:

- [Pr. PT21] = 90.000 degrees
- [Pr. PT19] = 315.000 degrees

The setting range is 0 to 359.999 degrees. If a value out of the setting range is set, the value will be converted as shown in the table below.

The values of the output range shown above will be the values after conversion.

| Setting value                    | After conversion                                                                                  |
|----------------------------------|---------------------------------------------------------------------------------------------------|
| 360.000 to 2147483.647 degrees   | The remainder obtained by dividing the setting value by 360.000                                   |
| -0.001 to -359.999 degrees       | The value obtained by adding 360.000 to the setting value                                         |
| -360.000 to -2147483.648 degrees | The value obtained by adding 360.000 to the remainder after dividing the setting value by 360.000 |

## [Pr. PT21\_Position range output 1 address - (\*LNP1)]

| Initial value | Setting range             | Ver. |
|---------------|---------------------------|------|
| 0 [pulse]     | -2147483648 to 2147483647 | B2   |

Set the address decreasing side of the position range output 1 address.

The other specifications are the same as [Pr. PT19 Position range output 1 address +].

## [Pr. PT26\_Function selection T-2 (\*TOP2)]

| Initial value | Setting range                    | Ver.                             |
|---------------|----------------------------------|----------------------------------|
| 0000000h      | Refer to the relevant detail No. | Refer to the relevant detail No. |

#### [Pr. PT26.4\_Touch probe latch position selection]

| Initial value | Setting range | Ver. |
|---------------|---------------|------|
| 0h            | 0h to 2h      | C4   |

Select the reflecting patterns of [Pr. PA14 Travel direction selection] and [Pr. PT08 Homing position data] to the latch position in the touch probe function.

- 0: Reflect only some of the patterns of [Pr. PA14]
- 2: Reflect all the patterns of [Pr. PA14] and [Pr. PT08]

The reflecting patterns are as follows.

| [Pr. PT26.4] | Trigger *1 [Touch probe function (Obj. 60B8h)] [Touch probe function 2 (Obj. 2DE8h)]     | [Pr. PT01.2 Unit for position data] | [Reflecting the setting value of [Pr. PA14] | Reflecting the setting value of [Pr. PT08] |
|--------------|------------------------------------------------------------------------------------------|-------------------------------------|---------------------------------------------|--------------------------------------------|
| 0            | 0 0 (Triggered by inputting touch probe)  1 (Triggered at the zero point of the encoder) | 0 (mm), 1 (inch), 3 (pulse)         | 0                                           | _                                          |
|              |                                                                                          | 2 (degree)                          | _                                           | 0                                          |
|              |                                                                                          | 0, 1, 3                             | 0                                           | _                                          |
|              |                                                                                          | 2                                   | 0                                           | _                                          |
| 2            | probe)                                                                                   | 0, 1, 3                             | 0                                           | 0                                          |
|              |                                                                                          | 2                                   | 0                                           | 0                                          |
|              |                                                                                          | 0, 1, 3                             | 0                                           | 0                                          |
|              |                                                                                          | 2                                   | 0                                           | 0                                          |

<sup>\*1</sup> The trigger corresponds to bit 2 or bit 10 of [Touch probe function (Obj. 60B8h)] or bit 2 of [Touch probe function 2 (Obj. 2DE8h)]. The applicable object differs depending on the touch probe device being used.

## [Pr. PT29\_Function selection T-3 (\*TOP3)]

| Initial value | Setting range                    | Ver.                             |
|---------------|----------------------------------|----------------------------------|
| 0000000h      | Refer to the relevant detail No. | Refer to the relevant detail No. |

#### [Pr. PT29.0\_Device input polarity 1]

| Initial value | Setting range     | Ver. |
|---------------|-------------------|------|
| 0h            | Refer to the text | A4   |

Select the proximity dog input polarity.

0: Dog detection with off

1: Dog detection with on

### [Pr. PT34\_Positioning operation data default (\*\*PDEF)]

| Initial value | Setting range                    | Ver.                             |
|---------------|----------------------------------|----------------------------------|
| 00000000h     | Refer to the relevant detail No. | Refer to the relevant detail No. |

#### [Pr. PT34.0\_Point table default]

| Initial value | Setting range     | Ver. |
|---------------|-------------------|------|
| 0h            | Refer to the text | B8   |

0: Disabled

1: Enabled

When initializing the point table, set "1".

After setting [Pr. PT34.0] = "1" and [Pr. PT34.3 Default availability] = "5" (permitted), cycle the power or reset the software to initialize the point table.

After the initialization is completed, the setting value of [Pr. PT34] is automatically set to "00000000h".

#### [Pr. PT34.3\_Default availability]

| Initial value | Setting range     | Ver. |
|---------------|-------------------|------|
| 0h            | Refer to the text | B8   |

0: Prohibited

5: Permitted

When initializing the point table, set "5".

After the initialization is completed, the setting value of [Pr. PT34] is automatically set to "00000000h".

### [Pr. PT38\_Function selection T-7 (\*\*TOP7)]

| Initial value | Setting range                    | Ver.                             |
|---------------|----------------------------------|----------------------------------|
| 0000000h      | Refer to the relevant detail No. | Refer to the relevant detail No. |

#### [Pr. PT38.1 Override selection]

| Initial value | Setting range     | Ver. |
|---------------|-------------------|------|
| 0h            | Refer to the text | D4   |

Select the override function.

- 0: The override function is disabled.
- 3: The override function is enabled.

When the setting value of this servo parameter is "3" (the override function is enabled), the override function can be used in the profile position mode (pp), point table mode (pt), JOG operation mode (jg), and homing mode (hm).

#### [Pr. PT38.4\_Limit switch release position assessment function selection]

| Initial value | Setting range     | Ver. |
|---------------|-------------------|------|
| 0h            | Refer to the text | B2   |

Set the limit switch release position assessment function.

This function is enabled in the cyclic synchronous position mode or the cyclic synchronous speed mode.

Refer to the following table for the combinations available for the assessment function.

| Setting value | Limit switch release position assessment function |
|---------------|---------------------------------------------------|
| 0             | Disabled                                          |
| 1             | Enabled                                           |

#### [Pr. PT41\_Function selection T-8 (TOP8)]

| Initial value | Setting range                    | Ver.                             |
|---------------|----------------------------------|----------------------------------|
| 0000010h      | Refer to the relevant detail No. | Refer to the relevant detail No. |

#### [Pr. PT41.0 Homing prohibition selection]

| Initial value | Setting range     | Ver. |
|---------------|-------------------|------|
| 0h            | Refer to the text | A4   |

0: Disabled

1: Enabled

When "1" is set, the homing is not performed even if the start signal is turned on in the homing mode.

#### [Pr. PT45\_Homing method (HMM)]

| Initial value | Setting range     | Ver. |
|---------------|-------------------|------|
| 37            | Refer to the text | A4   |

Set a homing method.

An attempt to execute homing with an unsupported method triggers "Homing error". At this time, homing cannot be executed. This function corresponds to [Homing method (Obj. 6098h)].

When the object is mapped to the cyclic communication, do not write values with engineering tools because the controller overwrites the servo parameter values written with engineering tools.

For servo amplifiers with firmware version D4 or later, the setting of [Pr. PA14 Travel direction selection (\*POL)] can be reflected to the homing direction depending on the setting value of [Pr. PT55.1 Homing POL reflection selection]. For details of the homing direction, refer to "Homing mode (hm)" in the MR-JET User's Manual (Function).

#### Homing methods

For details of the homing method, refer to "Homing mode (hm)" in the MR-JET User's Manual (Function).

| Setting | Homing direction *3                                |                                                   | Homing methods                                       | Description                                                                                                    |
|---------|----------------------------------------------------|---------------------------------------------------|------------------------------------------------------|----------------------------------------------------------------------------------------------------|
|         | [Pr. PA14] = 0                                     | [Pr. PA14] = 1                                    |                                                      |                                                                                                    |
| -1      | Forward rotation<br>(CCW) or positive<br>direction | Reverse rotation<br>(CW) or negative<br>direction | Dog type (Rear end detection - Z-phase reference)    | Performs homing using the Z-phase pulse after a moving part has moved past the proximity dog. Deceleration starts from the front end of the proximity dog. After the rear end is passed, the position specified by the first Z-phase signal or the position of the first Z-phase signal shifted by the specified home position shift distance is used as the home position.                           |
| -2      |                                                    |                                                   | Count type (Front end detection - Z-phase reference) | Performs homing using the encoder pulse count after a moving part came into contact with the proximity dog.  Deceleration starts from the front end of the proximity dog. After the front end is passed, the position specified by the first Z-phase signal after the set distance or the position of the Z-phase signal shifted by the set home position shift distance is set as the home position. |
| -3      | _                                                  | _                                                 | Data set type                                        | Performs homing without a dog. The current position is set as the home position. Homing can be executed in the Operational enabled state. Homing cannot be executed in the servo-off status.                                                                                                    |

| Setting | Homing direction                                   | *3                                                | Homing methods                                         | Description                                                                                                    |
|---------|----------------------------------------------------|---------------------------------------------------|--------------------------------------------------------|----------------------------------------------------------------------------------------------------|
|         | [Pr. PA14] = 0                                     | [Pr. PA14] = 1                                    |                                                        |                                                                                                    |
| -4      | Forward rotation<br>(CCW) or positive<br>direction | Reverse rotation<br>(CW) or negative<br>direction | Stopper type (Stopper position reference)              | Performs homing with a workpiece pressed against a mechanical stopper.  A workpiece is pressed against a mechanical stopper, and the stop position is set as the home position.                                                                                                    |
| -6      |                                                    |                                                   | Dog type (Rear end detection - rear end reference)     | Performs homing with reference to the rear end of the proximity dog.  Deceleration starts from the front end of the proximity dog. After the rear end is passed, the position is shifted by the travel distance after proximity dog and the home position shift distance. The position after the shifts is set as the home position.                                                                                   |
| -7      |                                                    |                                                   | Count type (Front end detection - front end reference) | Performs homing with reference to the front end of the proximity dog.  Deceleration starts from the front end of the proximity dog. The position is shifted by the travel distance after the proximity dog and the home position shift distance. The position after the shifts is set as the home position.                                                                                                    |
| -8      |                                                    |                                                   | Dog cradle type                                        | Performs homing using the first Z-phase pulse with reference to the front end of the proximity dog.  The position specified by either the first Z-phase signal after the front end of the proximity dog is detected or the position of the first Z-phase signal shifted by the home position shift distance can be set as the home position.                                                                           |
| -9      |                                                    |                                                   | Dog type last Z-phase reference                        | Performs homing using the last Z-phase pulse with reference to the front end of the proximity dog.  After the front end of the proximity dog is detected, the position is shifted away from the proximity dog in the reverse direction. Then, the position specified by the first Z-phase signal or the position of the first Z-phase signal shifted by the home position shift distance is used as the home position. |
| -10     |                                                    |                                                   | Dog type front end reference                           | Performs homing with reference to the front end of the proximity dog in the direction of the front end.  Starting from the front end of the proximity dog, the position is shifted by the travel distance after the proximity dog and the home position shift distance. The position after the shifts is set as the home position.                                                                                     |
| -11     |                                                    |                                                   | Dogless Z-phase reference                              | Performs homing with reference to the first Z-phase in the direction of the dog front end.  The position specified by the first Z-phase signal or the position of the first Z-phase signal shifted by the home position shift distance is used as the home position.                                                                                                    |

| Setting | Homing direction                                   | *3                                                 | Homing methods                                             | Description                                                                                                    |
|---------|----------------------------------------------------|----------------------------------------------------|------------------------------------------------------------|----------------------------------------------------------------------------------------------------|
|         | [Pr. PA14] = 0                                     | [Pr. PA14] = 1                                     | _                                                          |                                                                                                    |
| -33     | Reverse rotation (CW) or negative                  |                                                    | Dog type (Rear end detection - Z-phase reference)          | The same as the setting -1.                                                                                                    |
| -34     | direction                                          | direction                                          | Count type (Front end detection - Z-phase reference)       | The same as the setting -2.                                                                                                    |
| -36     | 1                                                  |                                                    | Stopper type (Stopper position reference)                  | The same as the setting -4.                                                                                                    |
| -38     |                                                    |                                                    | Dog type (Rear end detection - rear end reference)         | The same as the setting -6.                                                                                                    |
| -39     |                                                    |                                                    | Count type (Front end detection - front end reference)     | The same as the setting -7.                                                                                                    |
| -40     |                                                    |                                                    | Dog cradle type                                            | The same as the setting -8.                                                                                                    |
| -41     |                                                    |                                                    | Dog type last Z-phase reference                            | The same as the setting -9.                                                                                                    |
| -42     |                                                    |                                                    | Dog type front end reference                               | The same as the setting-10.                                                                                                    |
| -43     |                                                    |                                                    | Dogless Z-phase reference                                  | The same as the setting -11.                                                                                                    |
| 1*1     |                                                    |                                                    | Method 1 (Homing on negative limit switch and index pulse) | After the reverse rotation stroke end is detected, the position moves in the opposite direction. Then, the position specified by either the first Z-phase signal after leaving the stroke end or the position of the first Z-phase signal shifted by the home position shift distance can be set as the home position. If the position is shifted in the forward rotation direction, and the forward rotation stroke end is detected before the Z-phase signal is detected, [AL. 090 Homing incomplete warning] will occur. When FLS/RLS is used, this homing method is available on servo amplifiers with firmware version C0 or later.  |
| 2 *1    | Forward rotation<br>(CCW) or positive<br>direction | Reverse rotation<br>(CW) or negative<br>direction  | Method 2 (Homing on positive limit switch and index pulse) | After the forward rotation stroke end is detected, the position moves in the opposite direction. Then, the position specified by either the first Z-phase signal after leaving the stroke end or the position of the first Z-phase signal shifted by the home position shift distance can be set as the home position.  If the position is shifted in the reverse rotation direction, and the reverse rotation stroke end is detected before the Z-phase signal is detected, [AL. 090 Homing incomplete warning] will occur. When FLS/RLS is used, this homing method is available on servo amplifiers with firmware version C0 or later. |
| 3       |                                                    |                                                    | Method 3 (Homing on positive home switch and index pulse)  | This is the same as the dog type last Z-phase reference homing.  If the stroke end is detected during homing, [AL. 090 Homing incomplete warning] will occur.                                                                                                    |
| 4       |                                                    |                                                    | Method 4 (Homing on positive home switch and index pulse)  | This is the same as the dog cradle type homing. If the stroke end is detected during homing, [AL. 090 Homing incomplete warning] will occur.                                                                                                    |
| 5       | Reverse rotation<br>(CW) or negative<br>direction  | Forward rotation<br>(CCW) or positive<br>direction | Method 5 (Homing on negative home switch and index pulse)  | This is the same as the dog type last Z-phase reference homing.  If the stroke end is detected during homing, [AL. 090 Homing incomplete warning] will occur.                                                                                                    |
| 6       |                                                    |                                                    | Method 6 (Homing on negative home switch and index pulse)  | This is the same as the dog cradle type homing. If the stroke end is detected during homing, [AL. 090 Homing incomplete warning] will occur.                                                                                                    |

| Setting           | Homing direction                                   | *3                                                | Homing methods                                    | Description                                                                                                    |
|-------------------|----------------------------------------------------|---------------------------------------------------|---------------------------------------------------|----------------------------------------------------------------------------------------------------|
|                   | [Pr. PA14] = 0                                     | [Pr. PA14] = 1                                    |                                                   |                                                                                                    |
| 7                 | Forward rotation (CCW) or positive direction       | Reverse rotation (CW) or negative                 | Method 7 (Homing on home switch and index pulse)  | This is the same as the dog type last Z-phase reference homing.                                                                                                    |
| 8                 |                                                    | direction                                         | Method 8 (Homing on home switch and index pulse)  | This is the same as the dog cradle type homing.                                                                                                    |
| 9 *2              |                                                    |                                                   | Method 9 (Homing on home switch and index pulse)  | With reference to the rear end of the proximity dog, the home position is the Z-phase pulse immediately before the rear end of the dog. With this homing method, the position shifted by the home position shift distance is used as the home position.                                                                                                    |
| 10 *2             |                                                    |                                                   | Method 10 (Homing on home switch and index pulse) | With reference to the rear end of the proximity dog, the home position is the Z-phase pulse immediately before the rear end of the dog. With this homing method, the position shifted by the home position shift distance is used as the home position.                                                                                                    |
| 11                | Reverse rotation (CW) or negative                  | Forward rotation (CCW) or positive                | Method 11 (Homing on home switch and index pulse) | This is the same as the dog type last Z-phase reference homing.                                                                                                    |
| 12                | direction                                          | direction                                         | Method 12 (Homing on home switch and index pulse) | This is the same as the dog cradle type homing.                                                                                                    |
| 13 *²             |                                                    |                                                   | Method 13 (Homing on home switch and index pulse) | The same as the setting 9.                                                                                                    |
| 14 * <sup>2</sup> |                                                    |                                                   | Method 14 (Homing on home switch and index pulse) | The same as the setting 10.                                                                                                    |
| 17 *2             |                                                    |                                                   | Method 17 (Homing without index pulse)            | After the reverse rotation stroke end is detected, the position is shifted away from the stroke end in the forward direction, where the home position is set.  With this homing method, the position shifted by the home position shift distance is used as the home position.  If the position is shifted in the forward rotation direction, and the forward rotation stroke end is detected, [AL. 090 Homing incomplete warning] will occur. |
| 18 *2             | Forward rotation<br>(CCW) or positive<br>direction | Reverse rotation<br>(CW) or negative<br>direction | Method 18 (Homing without index pulse)            | After the forward rotation stroke end is detected, the position is shifted away from the stroke end in the reverse direction, where the home position is set.  With this homing method, the position shifted by the home position shift distance is used as the home position.  If the position is shifted in the reverse rotation direction, and the reverse rotation stroke end is detected, [AL. 090 Homing incomplete warning] will occur. |
| 19                |                                                    |                                                   | Method 19 (Homing without index pulse)            | This is the same as the dog type front end reference homing.  If the stroke end is detected during homing, [AL. 090 Homing incomplete warning] will occur.                                                                                                    |
| 20                |                                                    |                                                   | Method 20 (Homing without index pulse)            | Although this type is the same as the dog cradle type homing, the stop position is not on the Z-phase. Starting from the front end of the dog, the position is shifted by the travel distance after proximity dog and the home position shift distance. The position after the shifts is set as the home position.  If the stroke end is detected during homing, [AL. 090 Homing incomplete warning] will occur.                               |

| Setting | Homing direction *3                                |                                                    | Homing methods                         | Description                                                                                                    |
|---------|----------------------------------------------------|----------------------------------------------------|----------------------------------------|----------------------------------------------------------------------------------------------------|
|         | [Pr. PA14] = 0                                     | [Pr. PA14] = 1                                     | _                                      |                                                                                                    |
| 21      | Reverse rotation<br>(CW) or negative<br>direction  | Forward rotation<br>(CCW) or positive<br>direction | Method 21 (Homing without index pulse) | This is the same as the dog type front end reference homing.  If the stroke end is detected during homing, [AL. 090 Homing incomplete warning] will occur.                                                                                                    |
| 22      |                                                    |                                                    | Method 22 (Homing without index pulse) | Although this type is the same as the dog cradle type homing, the stop position is not on the Z-phase. Starting from the front end of the dog, the position is shifted by the travel distance after proximity dog and the home position shift distance. The position after the shifts is set as the home position.  If the stroke end is detected during homing, [AL. 090 Homing incomplete warning] will occur. |
| 23      | Forward rotation (CCW) or positive                 | Reverse rotation (CW) or negative                  | Method 23 (Homing without index pulse) | This is the same as the dog type front end reference homing.                                                                                                    |
| 24      | direction                                          | direction                                          | Method 24 (Homing without index pulse) | Although this type is the same as the dog cradle type homing, the stop position is not on the Z-phase. Starting from the front end of the dog, the position is shifted by the travel distance after proximity dog and the home position shift distance. The position after the shifts is set as the home position.                                                                                               |
| 27      | Reverse rotation (CW) or negative                  | Forward rotation (CCW) or positive                 | Method 27 (Homing without index pulse) | This is the same as the dog type front end reference homing.                                                                                                    |
| 28      | direction                                          | direction                                          | Method 28 (Homing without index pulse) | Although this type is the same as the dog cradle type homing, the stop position is not on the Z-phase. Starting from the front end of the dog, the position is shifted by the travel distance after proximity dog and the home position shift distance. The position after the shifts is set as the home position.                                                                                               |
| 33      |                                                    |                                                    | Method 33 (Homing on index pulse)      | Although this type is the same as the dogless Z-<br>phase reference homing, the creep speed is<br>applied as the movement start speed.                                                                                                    |
| 34      | Forward rotation<br>(CCW) or positive<br>direction | Reverse rotation<br>(CW) or negative<br>direction  | Method 34 (Homing on index pulse)      | Although this type is the same as the dogless Z-<br>phase reference homing, the creep speed is<br>applied as the movement start speed.                                                                                                    |
| 35      | _                                                  | _                                                  | Method 35 (Homing on current position) | The current position is set as the home position. Homing can be executed even when the servo amplifier is not in the Operational enabled state. Homing can be executed in the servo-off status as well.                                                                                                    |
| 37      |                                                    |                                                    | Method 37 (Homing on current position) | The current position is set as the home position.  Homing can be executed even when the servo amplifier is not in the Operational enabled state.  Homing can be executed in the servo-off status as well.                                                                                                    |

<sup>\*1</sup> Available on servo amplifiers with firmware version B2 or later.

<sup>\*2</sup> Available on servo amplifiers with firmware version C0 or later.

<sup>\*3</sup> When "1" is set in [Pr. PT55.1 Homing POL reflection selection] for servo amplifiers with firmware version D4 or later, the setting value of [Pr. PA14 Travel direction selection (\*POL)] is reflected at homing.

## [Pr. PT49\_Speed acceleration time constant (STA)]

| Initial value | Setting range | Ver. |
|---------------|---------------|------|
| 0 [ms]        | 0 to 50000    | B2   |

Set the acceleration time taken by the motor to reach the rated speed from a full stop for the command.

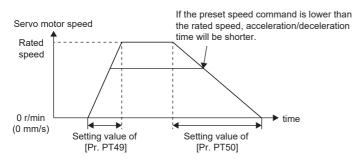

For example, for a servo motor with a rated speed of 3000 [r/min], set 3000 [ms] to accelerate from 0 [r/min] to 1000 [r/min] in 1000 [ms].

This function corresponds to [Profile acceleration (Obj. 6083h)].

When the object is mapped to the cyclic communication, do not write values with engineering tools because the controller overwrites the servo parameter values written with engineering tools.

This function is enabled when [Pr. PT01.1 Speed/acceleration/deceleration unit selection] is set to "0". This function and [Pr. PV05 Profile acceleration] are mutually exclusive.

When "1" is set in [Pr. PT01.1] in the point table mode (pt), the servo motor accelerates in accordance with the setting value of this servo parameter if "0" is set in the acceleration ([Acceleration (Obj. 2801h to 28FFh: 03h)]).

· Profile mode

This function is enabled in the profile position mode and profile velocity mode.

If a value larger than 20000 [ms] is set in the position mode, [AL. 0F4 Positioning warning] occurs.

• Positioning mode (point table method)

This function is enabled in the JOG operation mode.

If a value larger than 20000 [ms] is set in the JOG operation mode, [AL. 0F4 Positioning warning] occurs.

### [Pr. PT50\_Speed deceleration time constant (STB)]

| Initial value | Setting range | Ver. |
|---------------|---------------|------|
| 0 [ms]        | 0 to 50000    | B2   |

Set the deceleration time from the rated speed to a motor stop for the command.

This function corresponds to [Profile deceleration (Obj. 6084h)].

When the object is mapped to the cyclic communication, do not write values with engineering tools because the controller overwrites the servo parameter values written with engineering tools.

This function is enabled when [Pr. PT01.1 Speed/acceleration/deceleration unit selection] is set to "0". This function and [Pr. PV07 Profile deceleration] are mutually exclusive.

When "1" is set in [Pr. PT01.1] in the point table mode (pt), the servo motor decelerates in accordance with the setting value of this servo parameter if "0" is set in the deceleration ([Deceleration (Obj. 2801h to 28FFh: 04h)]).

Profile mode

This function is enabled in the profile position mode and profile velocity mode.

If a value larger than 20000 [ms] is set in the position mode, [AL. 0F4 Positioning warning] occurs.

• Positioning mode (point table method)

This function is enabled in the JOG operation mode.

If a value larger than 20000 [ms] is set in the JOG operation mode, [AL. 0F4 Positioning warning] occurs.

## [Pr. PT51\_S-pattern acceleration/deceleration time constants (STC)]

| Initial value | Setting range | Ver. |
|---------------|---------------|------|
| 0 [ms]        | 0 to 5000     | B2   |

Set the time of the arc part for S-pattern acceleration/deceleration time constants.

This setting enables smooth start/stop of the servo motor.

When "0" is set, linear acceleration/deceleration is performed.

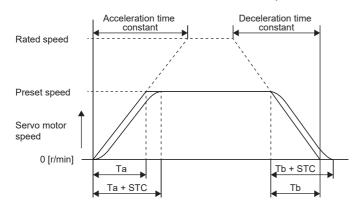

Ta: Time taken to reach the preset speed

Tb: Time taken to stop

This function is enabled in the profile position mode, profile velocity mode, and positioning mode (point table method).

This function is disabled during homing.

In the profile velocity mode, if a long acceleration or deceleration time is set, a timing error may occur on the arc part against the setting of the S-pattern acceleration deceleration time constants.

The upper limit of the actual time for the arc part is limited to 2000000/acceleration time during acceleration and 2000000/deceleration time during deceleration.

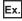

At the setting of STA ([Pr. PT49 Speed acceleration time constant]) = 20000, STB ([Pr. PT50 Speed deceleration time constant]) = 5000, and STC = 200, the actual time for the arc part is as follows.

During acceleration: 100 [ms]

2000000/20000 = 100 [ms] < 200 [ms]

Therefore, the time is limited to 100 [ms].

During deceleration: 200 [ms]

2000000/5000 = 400 [ms] > 200 [ms]

Therefore, it will be 200 [ms] as set.

• Profile position mode and positioning mode (point table method)

If a value of 1000 [ms] or more is set, the value is clamped to 1000 [ms].

The setting is enabled at the next operation start.

## [Pr. PT53\_Torque slope (TQS)]

| Initial value | Setting range    | Ver. |
|---------------|------------------|------|
| 0.0 [%/s]     | 0.0 to 1000000.0 | B2   |

Set the rate of change in the torque command per second.

When "0.0" is set, the torque slope is disabled.

This function is enabled in the profile torque mode.

This function corresponds to [Torque slope (Obj. 6087h)].

When the object is mapped to the cyclic communication, do not write values with engineering tools because the controller overwrites the servo parameter values written with engineering tools.

#### [Pr. PT55 Function selection T-10 (\*TOP10)]

| Initial value | Setting range                    | Ver.                             |
|---------------|----------------------------------|----------------------------------|
| 0000000h      | Refer to the relevant detail No. | Refer to the relevant detail No. |

#### [Pr. PT55.0\_Homing deceleration time constant selection]

| Initial value | Setting range     | Ver. |
|---------------|-------------------|------|
| 0h            | Refer to the text | A4   |

Set a value to be used for the acceleration time constant and deceleration time constant at homing.

| Setting value | Acceleration time constant                                                     | Deceleration time constant                                                     |
|---------------|--------------------------------------------------------------------------------|--------------------------------------------------------------------------------|
| 0             | [Pr. PT56 Homing acceleration time constant] or [Pr. PV15 Homing acceleration] |                                                                                |
| 1             | [Pr. PT56 Homing acceleration time constant] or [Pr. PV15 Homing acceleration] | [Pr. PT57 Homing deceleration time constant] or [Pr. PV17 Homing deceleration] |

#### [Pr. PT55.1\_Homing POL reflection selection]

| Initial value | Setting range     | Ver. |
|---------------|-------------------|------|
| 0h            | Refer to the text | D4   |

When the setting value of this servo parameter is "1" (enabled) and the setting value of [Pr. PA14 Travel direction selection] is "1", the homing direction changes. For details of the homing direction, refer to "Homing mode (hm)" in the MR-JET User's Manual (Function).

0: Disabled

1: Enabled

### [Pr. PT56\_Homing acceleration time constant (HMA)]

| Initial value | Setting range | Ver. |
|---------------|---------------|------|
| 0 [ms]        | 0 to 20000    | A4   |

Set the acceleration time constant for the homing.

Set the acceleration time taken for the motor to reach the rated speed from a full stop.

When [Pr. PT55.0 Homing deceleration time constant selection] is set to "0", this servo parameter is used as the deceleration time constant at homing.

This function corresponds to [Homing acceleration (Obj. 609Ah)].

When the object is mapped to the cyclic communication, do not write values with engineering tools because the controller overwrites the servo parameter values written with engineering tools.

This function is enabled when [Pr. PT01.1 Speed/acceleration/deceleration unit selection] is set to "0". This function and [Pr. PV15 Homing acceleration] are mutually exclusive.

#### [Pr. PT57\_Homing deceleration time constant (HMB)]

| Initial value | Setting range | Ver. |
|---------------|---------------|------|
| 0 [ms]        | 0 to 20000    | A4   |

Set the deceleration time constant at homing.

Set the deceleration time from the rated speed to a motor stop.

This servo parameter is enabled when [Pr. PT55.0 Homing deceleration time constant selection] is set to "1".

This function is enabled when [Pr. PT01.1 Speed/acceleration/deceleration unit selection] is set to "0". This function and [Pr. PV17 Homing deceleration] are mutually exclusive.

#### [Pr. PT65 Profile speed command (PVC)]

| Initial value          | Setting range       | Ver. |
|------------------------|---------------------|------|
| 100.00 [r/min], [mm/s] | 0.00 to 21474836.47 | B2   |

This function is enabled in the profile position mode and positioning mode (point table method).

This function corresponds to [Profile velocity (Obj. 6081h)].

When the object is mapped to the cyclic communication, do not write values with engineering tools because the controller overwrites the servo parameter values written with engineering tools.

This function is enabled when [Pr. PT01.1 Speed/acceleration/deceleration unit selection] is set to "0". This function and [Pr. PV01 Profile speed command extension setting] are mutually exclusive.

· Profile mode

Set the profile speed command.

If the set speed exceeds 8000 r/min (mm/s), the speed is clamped at 8000 r/min (mm/s).

However, the set speed is clamped when [Pr. PT02.7 Internal position command - Process speed selection] is set to "0" (standard).

· Positioning mode (point table method)

Set the JOG speed command.

#### [Pr. PT66\_Maximum profile speed (MPVC)]

| Initial value            | Setting range    | Ver. |
|--------------------------|------------------|------|
| 20000.00 [r/min], [mm/s] | 0.00 to 20000.00 | B2   |

Set the maximum profile speed.

This function is enabled in the profile position mode and profile velocity mode.

This function corresponds to [Max profile velocity (Obj. 607Fh)].

When the object is mapped to the cyclic communication, do not write values with engineering tools because the controller overwrites the servo parameter values written with engineering tools.

This function is enabled when [Pr. PT01.1 Speed/acceleration/deceleration unit selection] is set to "0". This function and [Pr. PV03 Maximum profile speed extension setting] are mutually exclusive.

#### [Pr. PT67\_Speed limit (VLMT)]

| Initial value           | Setting range       | Ver. |
|-------------------------|---------------------|------|
| 3000.00 [r/min], [mm/s] | 0.00 to 21474836.47 | A4   |

Set the maximum speed in the torque control.

This function is enabled in the cyclic synchronous torque mode, the profile torque mode, and the continuous operation to torque control mode.

This function corresponds to [Velocity limit value (Obj. 2D20h)].

When the object is mapped to the cyclic communication, do not write values with engineering tools because the controller overwrites the servo parameter values written with engineering tools.

The speed is 3000 r/min in the initial setting. Change the setting value according to the intended use.

This function is enabled when [Pr. PT01.1 Speed/acceleration/deceleration unit selection] is set to "0". This function and [Pr. PV21 Speed limit extension setting] are mutually exclusive.

## [Pr. PT68\_Function selection T-11 (TOP11)]

| Initial value | Setting range                    | Ver.                             |
|---------------|----------------------------------|----------------------------------|
| 0000002h      | Refer to the relevant detail No. | Refer to the relevant detail No. |

#### [Pr. PT68.0\_Quick stop method selection]

| Initial value | Setting range     | Ver. |
|---------------|-------------------|------|
| 2h            | Refer to the text | A4   |

Select the quick stop method.

Forced stop deceleration by turning off EM2 (Forced stop 2) is the same as "2" regardless of the setting value of this servo parameter.

When [Pr. PA04.3 Forced stop deceleration function selection] is set to "0" (forced stop deceleration function disabled), the servo motor stops with the dynamic brake regardless of the setting value of this servo parameter.

This function corresponds to [Quick stop option code (Obj. 605Ah)].

When the object is mapped to the cyclic communication, do not write values with engineering tools because the controller overwrites the servo parameter values written with engineering tools.

| Setting value | Description                                                                                                  |
|---------------|----------------------------------------------------------------------------------------------------|
| 0 *1          | Stop with dynamic brake                                                                                      |
| 1 *1*3        | Servo-off after deceleration to a stop at the deceleration time constant of any of the control modes         |
| 2             | Servo-off after deceleration to a stop with [Quick stop deceleration (Obj. 6085h)]                           |
| 5 *1*2*3*4*5  | Maintain servo-on after deceleration to a stop at the deceleration time constant of any of the control modes |
| 6 *1*2*4*5    | Maintain servo-on after deceleration to a stop with [Quick stop deceleration (Obj. 6085h)]                   |

- \*1 Available on servo amplifiers with firmware version D0 or later.
- \*2 Not available for CC-Link IE Field Network Basic.
- \*3 For the deceleration time constants of the control modes, refer to "[Quick stop option code (Obj.605Ah)]" in the User's Manual (Object Dictionary).
- \*4 When the controller being used cannot perform follow-up in the "Quick stop active" state (during servo-on), do not use this setting value in the cyclic synchronous position mode (csp). For information on whether the controller being used can perform follow-up in the "Quick stop active" state, refer to the manual for the controller.
- \*5 When canceling Quick stop in the cyclic synchronous position mode (csp), cancel it after servo-off or perform position follow-up with the controller. If Quick stop is canceled without performing position follow-up, the servo motor may suddenly accelerate.

#### [Pr. PT68.2\_Temporary stop method selection]

| Initial value | Setting range     | Ver. |
|---------------|-------------------|------|
| 0h            | Refer to the text | A4   |

Select a temporary stop method.

0: Automatic selection (deceleration to a stop method)

1: Deceleration to a stop method

This function corresponds to [Halt option code (Obj. 605Dh)].

When the object is mapped to the cyclic communication, do not write values with engineering tools because the controller overwrites the servo parameter values written with engineering tools.

## [Pr. PT83\_Positioning function selection (\*MOTOP)]

| Initial value | Setting range                    | Ver.                             |
|---------------|----------------------------------|----------------------------------|
| 0000000h      | Refer to the relevant detail No. | Refer to the relevant detail No. |

## [Pr. PT83.2\_Positioning function selection 2]

| Initial value | Setting range     | Ver. |
|---------------|-------------------|------|
| 0h            | Refer to the text | D4   |

Select the positioning function.

| Setting digit (BIN) | Functions                                                                                                    |
|---------------------|----------------------------------------------------------------------------------------------------|
| x                   | M code update setting 0: After the remaining travel distance is cleared, the M code is updated. 1: After the remaining travel distance is cleared, the M code is not updated. Refer to "POSITIONING MODE (POINT TABLE METHOD) (CP)" in the MR-JET User's Manual (Function). |
| x_                  | For manufacturer setting                                                                                                    |
| _x                  | For manufacturer setting                                                                                                    |
| x                   | For manufacturer setting                                                                                                    |

# 1.10 Network setting servo parameters group ([Pr. PN\_ ])

## [Pr. PN02\_Communication error - Detection time (CERT)]

| Initial value | Setting range | Ver. |
|---------------|---------------|------|
| 0 [ms]        | 0 to 1000     | A4   |

· For CC-Link IE TSN Class B

Set the threshold until network disconnecting and [AL. 086.2 Network communication error 2] are detected.

The maximum setting range is 1000 ms.

When "0" is set, the detection time is 10 ms.

For CC-Link IE TSN Class A

Set the threshold until network disconnecting is detected.

When "0" is set, the detection time is 1000 ms.

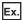

When "1000" is set, the set value becomes 1000 ms.

When [Pr. PD41.2 Limit switch enabled status selection] is set to "1" and [Pr. PD41.3 Sensor input method selection] is set to "1", setting a large value in this parameter prevents the limit switch from working at an occurrence of a communication error, which may result in a collision.

This servo parameter does not guarantee the time until network disconnecting. If an error such as an alive error occurs, network disconnecting may be executed before the time that is set in this servo parameter.

• For CC-Link IE Field Network Basic

Set the threshold until [AL. 086.1 Network communication error 1] is detected.

When "0" is set, the detection time is 1000 ms.

## [Pr. PN03\_Communication mode setting (\*\*NWMD)]

| Initial value | Setting range                    | Ver.                             |
|---------------|----------------------------------|----------------------------------|
| 00000000h     | Refer to the relevant detail No. | Refer to the relevant detail No. |

#### [Pr. PN03.1\_Network protocol setting]

| Initial value | Setting range     | Ver. |
|---------------|-------------------|------|
| 0h            | Refer to the text | D0   |

Select a CC-Link IE TSN Class.

0: Class B ver. 1.0/2.0

1: Class A ver. 2.0

## [Pr. PN05\_Communication error - Detection frequency setting (CERI)]

| Initial value | Setting range | Ver. |
|---------------|---------------|------|
| 0 [%]         | 0 to 100      | A4   |

Set the frequency until [AL. 086.5 Network communication error 5] and [AL. 086.6 Network communication error 6] are detected.

The maximum setting range is 100 %.

When "0" is set, the frequency is 8 %.

## [Pr. PN13\_Network protocol setting (\*\*NPS)]

| Initial value | Setting range                    | Ver.                             |
|---------------|----------------------------------|----------------------------------|
| 00000000h     | Refer to the relevant detail No. | Refer to the relevant detail No. |

#### [Pr. PN13.0-3\_Network protocol setting]

| Initial value | Setting range     | Ver. |
|---------------|-------------------|------|
| 0000h         | Refer to the text | C0   |

Set the network to be used.

Setting a value other than the following triggers [AL. 037 Parameter error].

| Setting value of [Pr. PN13.0-3] | Setting details                |
|---------------------------------|--------------------------------|
| 0000h                           | CC-Link IE TSN                 |
| 0004h                           | CC-Link IE Field Network Basic |

## [Pr. PN20\_Parameter automatic backup update interval (\*\*PABI)]

| Initial value | Setting range | Ver. |
|---------------|---------------|------|
| 0 [h]         | 0 to 1000     | A4   |

This servo parameter can be used only with CC-Link IE TSN.

Set the backup interval for a parameter automatic backup to be performed when the specified time passes on an hourly basis. When the value is set to "0", a parameter automatic backup when the specified time passes is not performed.

When the set backup time is reached while the servo amplifier is not connected to a controller, and the power of the servo amplifier is cycled, even if a connection is established with the controller, backup operation is not immediately performed.

There is a limit to the number of times to write to the data memory of the controller. When the number of connected axes is large and when backup operation is performed at short intervals, the maximum memory writing frequency of the controller may be reached earlier than the operating life.

Therefore, be careful about the frequency of writing when performing a backup.

You can check the frequency of writing so far with the special register in the CPU module.

For details, refer to the CPU module user's manual.

The estimated write interval per number of connected axes is as follows.

1 to 16 axes: Once every hour

17 to 32 axes: Once every two hours 33 to 64 axes: Once every four hours 65 or more axes: Once every six hours

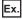

When "2" is set for the setting value of this servo parameter

After the power is turned on, whether there is any difference between the previously delivered servo parameter and the current servo parameter is checked every two hours. When there is a difference, backup operation is performed.

### [Pr. PN22\_Function selection N-5 (\*\*NOP5)]

| Initial value | Setting range                    | Ver.                             |
|---------------|----------------------------------|----------------------------------|
| 0000000h      | Refer to the relevant detail No. | Refer to the relevant detail No. |

#### [Pr. PN22.0\_Default mapping mode selection]

| Initial value | Setting range     | Ver. |
|---------------|-------------------|------|
| 0h            | Refer to the text | C0   |

This servo parameter can be used only with CC-Link IE Field Network Basic.

Select a default mapping mode to be used with CC-Link IE Field Network Basic.

0: Mode 1

1: Mode 2

2: Mode 3

The setting value "2" can be set on servo amplifiers with firmware version D4 or later.

# 1.11 Positioning extension setting servo parameters group ([Pr. PV\_ \_ ])

## [Pr. PV01\_Profile speed command extension setting (PVC2)]

| Initial value                             | Setting range   | Ver. |
|-------------------------------------------|-----------------|------|
| 0 [Refer to the text below for the unit.] | 0 to 4294967295 | B2   |

Set the speed command used in the profile position mode (pp) and JOG operation mode (jg).

The unit can be changed to 0.001 mm/s, 0.0001 inch/s, 0.001 degree/s, or pulse/s with [Pr. PT01.2 Unit for position data].

This function is enabled when [Pr. PT01.1 Speed/acceleration/deceleration unit selection] is set to "1". This function and [Pr. PT65 Profile speed command] are mutually exclusive.

The setting value will be clamped at the maximum speed. When changing the speed to the permissible speed, set the speed in [Pr. PA28.4 Speed range limit selection].

This function corresponds to [Profile velocity (Obj. 6081h)].

When the object is mapped to the cyclic communication, do not write values with engineering tools because the controller overwrites the servo parameter values written with engineering tools.

#### [Pr. PV03\_Maximum profile speed extension setting (MPVCE)]

| Initial value                                      | Setting range   | Ver. |
|----------------------------------------------------|-----------------|------|
| 2147483647 [Refer to the text below for the unit.] | 0 to 4294967295 | B2   |

Set the speed limit value of the profile position mode (pp), profile velocity mode (pv), and JOG operation mode (jg).

The unit can be changed to 0.001 mm/s, 0.0001 inch/s, 0.001 degree/s, or pulse/s with [Pr. PT01.2 Unit for position data].

This function is enabled when [Pr. PT01.1 Speed/acceleration/deceleration unit selection] is set to "1". This function and [Pr. PT66 Maximum profile speed] are mutually exclusive.

This function corresponds to [Max profile velocity (Obj. 607Fh)].

When the object is mapped to the cyclic communication, do not write values with engineering tools because the controller overwrites the servo parameter values written with engineering tools.

#### [Pr. PV05 Profile acceleration (PACC)]

| Initial value                             | Setting range   | Ver. |
|-------------------------------------------|-----------------|------|
| 0 [Refer to the text below for the unit.] | 0 to 4294967295 | B2   |

Set the acceleration used in the profile position mode (pp), profile velocity mode (pv), and JOG operation mode (jg).

The unit can be changed to  $0.001 \text{ mm/s}^2$ ,  $0.0001 \text{ inch/s}^2$ , or  $0.001 \text{ degree/s}^2$  or pulse/s<sup>2</sup> with [Pr. PT01.2 Unit for position data].

When the setting value of this servo parameter is "0", the servo motor accelerates in accordance with the time constant set in [Pr. PT49 Speed acceleration time constant].

This function is enabled when [Pr. PT01.1 Speed/acceleration/deceleration unit selection] is set to "1". This function and [Pr. PT49] are mutually exclusive.

This function corresponds to [Profile acceleration (Obj. 6083h)].

When the object is mapped to the cyclic communication, do not write values with engineering tools because the controller overwrites the servo parameter values written with engineering tools.

## [Pr. PV07\_Profile deceleration (PDEC)]

| Initial value                             | Setting range   | Ver. |
|-------------------------------------------|-----------------|------|
| 0 [Refer to the text below for the unit.] | 0 to 4294967295 | B2   |

Set the deceleration used in the profile position mode (pp), profile velocity mode (pv), and JOG operation mode (jg).

The unit can be changed to 0.001 mm/s<sup>2</sup>, 0.0001 inch/s<sup>2</sup>, or 0.001 degree/s<sup>2</sup> or pulse/s<sup>2</sup> with [Pr. PT01.2 Unit for position data].

When the setting value of this servo parameter is "0", the servo motor decelerates in accordance with the time constant set in [Pr. PT50 Speed deceleration time constant].

This function is enabled when [Pr. PT01.1] is set to "1". This function and [Pr. PT50] are mutually exclusive.

This function corresponds to [Profile deceleration (Obj. 6084h)].

When the object is mapped to the cyclic communication, do not write values with engineering tools because the controller overwrites the servo parameter values written with engineering tools.

#### [Pr. PV09\_Deceleration at forced stop (RSBDEC)]

| Initial value                             | Setting range   | Ver. |
|-------------------------------------------|-----------------|------|
| 0 [Refer to the text below for the unit.] | 0 to 4294967295 | A4   |

Set the deceleration to be used for the forced stop deceleration function.

The unit can be changed to  $0.001 \text{ mm/s}^2$ ,  $0.0001 \text{ inch/s}^2$ , or  $0.001 \text{ degree/s}^2$  or pulse/s<sup>2</sup> with [Pr. PT01.2 Unit for position data].

When the setting value of this servo parameter is "0", the servo motor decelerates in accordance with the time constant set in [Pr. PC24 Deceleration time constant at forced stop].

This function is enabled when [Pr. PT01.1 Speed/acceleration/deceleration unit selection] is set to "1". This function and [Pr. PC24] are mutually exclusive.

This function corresponds to [Quick stop deceleration (Obj. 6085h)].

When the object is mapped to the cyclic communication, do not write values with engineering tools because the controller overwrites the servo parameter values written with engineering tools.

### [Pr. PV11\_Homing speed extension setting (ZRFE)]

| Initial value                                  | Setting range   | Ver. |
|------------------------------------------------|-----------------|------|
| 500000 [Refer to the text below for the unit.] | 0 to 4294967295 | A4   |

Set the servo motor speed for homing.

The unit can be changed to 0.001 mm/s, 0.0001 inch/s, 0.001 degree/s, or pulse/s with [Pr. PT01.2 Unit for position data]. This function is enabled when [Pr. PT01.1 Speed/acceleration/deceleration unit selection] is set to "1". This function and [Pr. PT05 Homing speed] are mutually exclusive.

The setting value will be clamped at the maximum speed. When changing the speed to the permissible speed, set the speed in [Pr. PA28.4 Speed range limit selection].

This function corresponds to [Speed during search for switch (Obj. 6099h: 01h)].

When the object is mapped to the cyclic communication, do not write values with engineering tools because the controller overwrites the servo parameter values written with engineering tools.

### [Pr. PV13\_Creep speed extension setting (CRFE)]

| Initial value                                  | Setting range   | Ver. |
|------------------------------------------------|-----------------|------|
| 100000 [Refer to the text below for the unit.] | 0 to 4294967295 | A4   |

When performing a homing, set the servo motor speed after proximity dog.

The unit can be changed to 0.001 mm/s, 0.0001 inch/s, 0.001 degree/s, or pulse/s with [Pr. PT01.2 Unit for position data]. This function is enabled when [Pr. PT01.1 Speed/acceleration/deceleration unit selection] is set to "1". This function and [Pr. PT06 Creep speed] are mutually exclusive.

The setting value will be clamped at the maximum speed. When changing the speed to the permissible speed, set the speed in [Pr. PA28.4 Speed range limit selection].

This function corresponds to [Speed during search for zero (Obj. 6099h: 02h)].

When the object is mapped to the cyclic communication, do not write values with engineering tools because the controller overwrites the servo parameter values written with engineering tools.

#### [Pr. PV15\_Homing acceleration (HMACC)]

| Initial value                             | Setting range   | Ver. |
|-------------------------------------------|-----------------|------|
| 0 [Refer to the text below for the unit.] | 0 to 4294967295 | A4   |

Set the acceleration for homing.

The unit can be changed to  $0.001 \text{ mm/s}^2$ ,  $0.0001 \text{ inch/s}^2$ , or  $0.001 \text{ degree/s}^2$  or pulse/s<sup>2</sup> with [Pr. PT01.2 Unit for position data].

When the setting value of this servo parameter is "0", the servo motor accelerates in accordance with the time constant set in [Pr. PT56 Homing acceleration time constant].

This function is enabled when [Pr. PT01.1 Speed/acceleration/deceleration unit selection] is set to "1". This function and [Pr. PT56] are mutually exclusive.

When [Pr. PT55.0 Homing deceleration time constant selection] is set to "0", this function is used as the deceleration for homing.

This function corresponds to [Homing acceleration (Obj. 609Ah)].

When the object is mapped to the cyclic communication, do not write values with engineering tools because the controller overwrites the servo parameter values written with engineering tools.

### [Pr. PV17 Homing deceleration (HMDEC)]

| Initial value                             | Setting range   | Ver. |
|-------------------------------------------|-----------------|------|
| 0 [Refer to the text below for the unit.] | 0 to 4294967295 | A4   |

Set the deceleration for homing.

The unit can be changed to  $0.001 \text{ mm/s}^2$ ,  $0.0001 \text{ inch/s}^2$ , or  $0.001 \text{ degree/s}^2$  or pulse/s<sup>2</sup> with [Pr. PT01.2 Unit for position data].

When the setting value of this servo parameter is "0", the servo motor decelerates in accordance with the time constant set in [Pr. PT57 Homing deceleration time constant].

This function is enabled when [Pr. PT01.1 Speed/acceleration/deceleration unit selection] is set to "1". This function and [Pr. PT57] are mutually exclusive.

When "1" is selected for [Pr. PT55.0 Homing deceleration time constant selection], set the deceleration for homing. Selecting "0" in [Pr. PT55.0] will disable the setting value.

## [Pr. PV19\_Speed reached 2 - Output range - Extension setting (SA2RE)]

| Initial value                                 | Setting range | Ver. |
|-----------------------------------------------|---------------|------|
| 20000 [Refer to the text below for the unit.] | 0 to 65535    | B2   |

Set the speed range in which the speed reached 2 turns on in the profile velocity mode (pv).

If the state where the error between the command speed and the servo motor speed is within the setting value of this servo parameter continues for the time set in [Pr. PC73 Speed reached 2 - Output filtering time] or longer, bit 10 (Target velocity reached) of [Statusword (Obj. 6041h)] turns on.

The unit can be changed to 0.001 degrees/s or pulses/s with [Pr. PT01.2 Unit for position data].

This function is enabled when [Pr. PT01.1 Speed/acceleration/deceleration unit selection] is set to "1". This function and [Pr. PC72 Speed reached 2 - Output range] are mutually exclusive.

This function corresponds to [Velocity window (Obj. 606Dh)].

When the object is mapped to the cyclic communication, do not write values with engineering tools because the controller overwrites the servo parameter values written with engineering tools.

#### [Pr. PV20\_Zero speed 2 level extension setting (ZSP2LE)]

| Initial value                              | Setting range | Ver. |
|--------------------------------------------|---------------|------|
| 20 [Refer to the text below for the unit.] | 0 to 65535    | B2   |

Set the speed level at which the zero speed 2 turns on in the profile velocity mode (pv).

If the state where the absolute value of the servo motor speed exceeds the setting value of this servo parameter continues for the time set in [Pr. PC66 Zero speed 2 filtering time] or longer, bit 12 (Speed) of [Statusword (Obj. 6041h)] turns off.

The unit can be changed to 0.001 degrees/s or pulses/s with [Pr. PT01.2 Unit for position data].

This function is enabled when [Pr. PT01.1 Speed/acceleration/deceleration unit selection] is set to "1". This function and [Pr. PC65 Zero speed 2 level] are mutually exclusive.

This function corresponds to [Velocity threshold (Obj. 606Fh)].

When the object is mapped to the cyclic communication, do not write values with engineering tools because the controller overwrites the servo parameter values written with engineering tools.

## [Pr. PV21\_Speed limit extension setting (VLMTE)]

| Initial value                                      | Setting range   | Ver. |
|----------------------------------------------------|-----------------|------|
| 2147483647 [Refer to the text below for the unit.] | 0 to 4294967295 | A4   |

Set the speed limit value of the cyclic synchronous torque mode (cst), the profile torque mode (tq), and the continuous operation to torque control mode (ct).

The unit can be changed to 0.001 degrees/s or pulses/s with [Pr. PT01.2 Unit for position data].

This function is enabled when [Pr. PT01.1 Speed/acceleration/deceleration unit selection] is set to "1". This function and [Pr. PV67 Speed limit] are mutually exclusive.

This function corresponds to [Velocity limit value (Obj. 2D20h)].

When the object is mapped to the cyclic communication, do not write values with engineering tools because the controller overwrites the servo parameter values written with engineering tools.

## [Pr. PV23\_Speed unit conversion - Electronic gear numerator (\*VCMX)]

| Initial value | Setting range | Ver. |
|---------------|---------------|------|
| 1             | 1 to 1024     | A4   |

Set the electric gear numerator for converting the speed (command unit/s) into a value in speed units.

This function is enabled when [Pr. PT01.1 Speed/acceleration/deceleration unit selection] is set to "1".

## [Pr. PV24\_Speed unit conversion - Electronic gear denominator (\*VCDV)]

| Initial value | Setting range | Ver. |
|---------------|---------------|------|
| 1             | 1 to 256      | A4   |

Set the electric gear denominator for converting the speed command (command unit/s) into a value in speed units.

This function is enabled when [Pr. PT01.1 Speed/acceleration/deceleration unit selection] is set to "1".

## [Pr. PV25\_Acceleration unit conversion - Electronic gear numerator (\*ACMX)]

| Initial value | Setting range | Ver. |
|---------------|---------------|------|
| 1             | 1 to 1024     | A4   |

Set the electric gear numerator for converting the acceleration (command unit/s<sup>2</sup>) into a value in acceleration/deceleration

This function is enabled when [Pr. PT01.1 Speed/acceleration/deceleration unit selection] is set to "1".

## [Pr. PV26\_Acceleration unit conversion - Electronic gear denominator (\*ACDV)]

| Initial value | Setting range | Ver. |
|---------------|---------------|------|
| 1             | 1 to 256      | A4   |

Set the electric gear denominator for converting the acceleration (command unit/ $s^2$ ) into a value in acceleration/deceleration units.

This function is enabled when [Pr. PT01.1 Speed/acceleration/deceleration unit selection] is set to "1".

#### [Pr. PV29\_Acceleration limit (ACCLMT)]

| Initial value | Setting range   | Ver. |
|---------------|-----------------|------|
| 0             | 0 to 4294967295 | CO   |

Set the acceleration limit value to be used in the profile position mode (pp), profile velocity mode (pv), homing mode (hm), and JOG operation mode (jg).

The unit can be changed to 0.001 mm/s<sup>2</sup>, 0.0001 inch/s<sup>2</sup>, or 0.001 degree/s<sup>2</sup> or pulse/s<sup>2</sup> with [Pr. PT01.2 Unit for position data]. If this servo parameter is set to "0", the acceleration limit is disabled.

This function is enabled when [Pr. PT01.1 Speed/acceleration/deceleration unit selection] is set to "1".

The servo motor accelerates by the setting value of this servo parameter when the following conditions are met:

- The setting value of [Pr. PV05 Profile acceleration] is "0" in pp, pv, or jg mode
- The setting value of [Pr. PV15 Homing acceleration] is "0" in hm mode

This function corresponds to [Max acceleration (Obj. 60C5h)].

When the object is mapped to the cyclic communication, do not write values with engineering tools because the controller overwrites the servo parameter values written with engineering tools.

#### [Pr. PV31\_Deceleration limit (DECLMT)]

| Initial value | Setting range   | Ver. |
|---------------|-----------------|------|
| 0             | 0 to 4294967295 | C0   |

Set the deceleration limit value to be used in the profile position mode (pp), profile velocity mode (pv), homing mode (hm), and JOG operation mode (jg).

The unit can be changed to 0.001 mm/s<sup>2</sup>, 0.0001 inch/s<sup>2</sup>, or 0.001 degree/s<sup>2</sup> or pulse/s<sup>2</sup> with [Pr. PT01.2 Unit for position data]. If this servo parameter is set to "0", the deceleration limit is disabled.

This function is enabled when [Pr. PT01.1 Speed/acceleration/deceleration unit selection] is set to "1".

The servo motor decelerates by the setting value of this servo parameter when the following conditions are met:

- The setting value of [Pr. PV07 Profile deceleration] is "0" in pp, pv, or jg mode
- The setting value of [Pr. PV15 Homing acceleration] or [Pr. PV17 Homing deceleration] is "0" in hm mode

This function corresponds to [Max deceleration (Obj. 60C6h)].

When the object is mapped to the cyclic communication, do not write values with engineering tools because the controller overwrites the servo parameter values written with engineering tools.

# 2 LISTS OF SERVO PARAMETER SUPPORTED MODES

### 2.1 Structure

The following shows the meaning of each abbreviation used in the lists. "O" indicates the modes that can be used, and "—" indicates the modes that cannot be used or modes that are not used even if set.

| Mode           | List abbreviation | Meaning                                     |
|----------------|-------------------|---------------------------------------------|
| Operation mode | Standard          | Standard control mode                       |
|                | Linear            | Linear servo motor control mode             |
|                | Semi closed       | Semi closed loop control mode               |
|                | Fully closed      | Fully closed loop control mode              |
| Control mode   | csp               | Cyclic synchronous position mode            |
|                | csv               | Cyclic synchronous velocity mode            |
|                | cst               | Cyclic synchronous torque mode              |
|                | pp                | Profile position mode                       |
|                | pv                | Profile velocity mode                       |
|                | tq                | Profile torque mode                         |
|                | hm                | Homing mode                                 |
|                | pt                | Point table mode                            |
|                | jg                | JOG operation mode                          |
|                | ct                | Continuous operation to torque control mode |

### 2.2 Lists of supported control modes

### Basic setting servo parameters group ([Pr. PA\_ \_ ])

| No.  | Detail No. | Operation | mode   |              | Cont | rol mo | de  |    |    |    |    |    |    |    |
|------|------------|-----------|--------|--------------|------|--------|-----|----|----|----|----|----|----|----|
|      |            | Semi clos | ed     | Fully closed |      |        |     |    |    |    |    |    |    |    |
|      |            | Standard  | Linear | Standard     | csp  | csv    | cst | рр | pv | tq | hm | pt | jg | ct |
| PA01 | PA01.0     | 0         | 0      | 0            | 0    | 0      | 0   | 0  | 0  | 0  | 0  | 0  | 0  | 0  |
|      | PA01.1     | 0         | 0      | 0            | 0    | 0      | 0   | 0  | 0  | 0  | 0  | 0  | 0  | 0  |
|      | PA01.4     | 0         | _      | 0            | 0    | 0      | 0   | 0  | 0  | 0  | 0  | 0  | 0  | 0  |
| PA02 | PA02.0-1   | 0         | 0      | 0            | 0    | 0      | 0   | 0  | 0  | 0  | 0  | 0  | 0  | 0  |
| PA03 | PA03.0     | 0         | 0      | 0            | 0    | 0      | 0   | 0  | 0  | 0  | 0  | 0  | 0  | 0  |
|      | PA03.1     | 0         | _      | 0            | 0    | 0      | 0   | 0  | 0  | 0  | 0  | 0  | 0  | 0  |
| PA04 | PA04.2     | 0         | 0      | 0            | 0    | 0      | 0   | 0  | 0  | 0  | 0  | 0  | 0  | 0  |
|      | PA04.3     | 0         | 0      | 0            | 0    | 0      | _   | 0  | 0  | -  | 0  | 0  | 0  | -  |
| PA06 |            | 0         | 0      | 0            | 0    | 0      | 0   | 0  | 0  | 0  | 0  | 0  | 0  | 0  |
| PA07 | _          | 0         | 0      | 0            | 0    | 0      | 0   | 0  | 0  | 0  | 0  | 0  | 0  | 0  |
| PA08 | PA08.0     | 0         | 0      | 0            | 0    | 0      | _   | 0  | 0  | -  | 0  | 0  | 0  | _  |
|      | PA08.4     | 0         | 0      | 0            | 0    | 0      | _   | 0  | 0  | -  | 0  | 0  | 0  | _  |
|      | PA08.5     | 0         | 0      | 0            | 0    | 0      | _   | 0  | 0  | -  | 0  | 0  | 0  | -  |
|      | PA08.6     | 0         | 0      | 0            | 0    | 0      | _   | 0  | 0  | -  | 0  | 0  | 0  | -  |
| PA09 | _          | 0         | 0      | 0            | 0    | 0      | _   | 0  | 0  | -  | 0  | 0  | 0  | 0  |
| PA10 | _          | 0         | 0      | 0            | 0    | _      | _   | 0  | _  | -  | 0  | 0  | 0  | -  |
| PA11 | _          | 0         | 0      | 0            | 0    | 0      | 0   | 0  | 0  | 0  | 0  | 0  | 0  | 0  |
| PA12 | _          | 0         | 0      | 0            | 0    | 0      | 0   | 0  | 0  | 0  | 0  | 0  | 0  | 0  |
| PA14 | _          | 0         | 0      | 0            | 0    | 0      | 0   | 0  | 0  | 0  | 0  | 0  | 0  | 0  |
| PA17 | _          | _         | 0      | 0            | 0    | 0      | 0   | 0  | 0  | 0  | 0  | 0  | 0  | 0  |
| PA18 | PA18.0-3   | _         | 0      | 0            | 0    | 0      | 0   | 0  | 0  | 0  | 0  | 0  | 0  | 0  |
| PA19 | _          | 0         | 0      | 0            | 0    | 0      | 0   | 0  | 0  | 0  | 0  | 0  | 0  | 0  |
| PA20 | PA20.1     | 0         | 0      | 0            | 0    | 0      | _   | 0  | 0  | _  | 0  | 0  | 0  | 0  |
|      | PA20.2     | 0         | 0      | 0            | 0    | 0      | 0   | 0  | 0  | 0  | 0  | 0  | 0  | 0  |
| PA21 | PA21.0     | 0         | 0      | 0            | 0    | 0      | _   | 0  | 0  | _  | 0  | 0  | 0  | -  |
| PA22 | PA22.1     | 0         | 0      | 0            | 0    | _      | _   | 0  | _  | _  | 0  | 0  | 0  | -  |
| PA23 | PA23.0-1   | 0         | 0      | 0            | 0    | 0      | 0   | 0  | 0  | 0  | 0  | 0  | 0  | 0  |
|      | PA23.2-4   | 0         | 0      | 0            | 0    | 0      | 0   | 0  | 0  | 0  | 0  | 0  | 0  | 0  |
| PA24 | PA24.0     | 0         | 0      | 0            | 0    | 0      | _   | 0  | 0  | _  | 0  | 0  | 0  | _  |
|      | PA24.5     | 0         | 0      | 0            | 0    | 0      | _   | 0  | 0  | _  | 0  | 0  | 0  | _  |
| PA25 | _          | 0         | 0      | 0            | 0    | -      | _   | 0  | _  | -  | 0  | 0  | 0  | _  |
| PA26 | PA26.0     | 0         | 0      | 0            | 0    | 0      | 0   | 0  | 0  | 0  | 0  | 0  | 0  | 0  |
| PA28 | PA28.4     | 0         | 0      | 0            | 0    | 0      | 0   | 0  | 0  | 0  | 0  | 0  | 0  | 0  |
| PA34 | _          | 0         | 0      | 0            | 0    | 0      | 0   | 0  | 0  | 0  | 0  | 0  | 0  | 0  |

### Gain/filter setting servo parameters group ([Pr. PB\_ \_ ])

|        |                  | Operation mode                                                                                                    |                                                                                                    |                                                                                                    | Control mode |        |        |          |                                               |                |        |        |        |  |
|--------|------------------|----------------------------------------------------------------------------------------------------|----------------------------------------------------------------------------------------------------|----------------------------------------------------------------------------------------------------|--------------|--------|--------|----------|-----------------------------------------------|----------------|--------|--------|--------|--|
|        | Semi clos        | ed                                                                                                    | Fully closed                                                                                                    |                                                                                                    |              |        |        |          |                                               |                |        |        |        |  |
|        | Standard         | Linear                                                                                                    | Standard                                                                                                    | csp                                                                                                    | csv          | cst    | рр     | pv       | tq                                            | hm             | pt     | jg     | ct     |  |
| PB01.0 |                  |                                                                                                    |                                                                                                    |                                                                                                    |              |        |        |          |                                               |                | -      | _      | 0      |  |
|        |                  |                                                                                                    |                                                                                                    |                                                                                                    |              |        |        |          |                                               |                |        |        | 0      |  |
|        |                  |                                                                                                    |                                                                                                    |                                                                                                    | _            |        |        | _        | _                                             |                |        |        | +_     |  |
|        |                  |                                                                                                    |                                                                                                    |                                                                                                    | _            |        |        | -        | _                                             |                |        |        | +-     |  |
|        |                  |                                                                                                    |                                                                                                    |                                                                                                    | _            |        |        | -        | _                                             | <del>  -</del> |        |        | 0      |  |
|        |                  |                                                                                                    |                                                                                                    |                                                                                                    | _            |        |        | -        | _                                             | 0              |        |        | _      |  |
|        |                  |                                                                                                    |                                                                                                    |                                                                                                    |              |        |        |          | _                                             |                |        |        | 0      |  |
|        |                  |                                                                                                    |                                                                                                    |                                                                                                    |              |        |        |          | _                                             |                |        |        | _      |  |
|        |                  |                                                                                                    |                                                                                                    |                                                                                                    |              |        |        |          | _                                             |                |        |        | +-     |  |
|        |                  |                                                                                                    |                                                                                                    |                                                                                                    |              |        |        |          | _                                             |                |        |        | 0      |  |
|        |                  |                                                                                                    |                                                                                                    |                                                                                                    |              |        |        |          | _                                             |                |        |        | 0      |  |
|        |                  |                                                                                                    |                                                                                                    |                                                                                                    |              |        | _      |          | _                                             |                |        |        | 0      |  |
|        |                  |                                                                                                    |                                                                                                    |                                                                                                    |              |        |        |          |                                               |                |        |        | _      |  |
|        |                  |                                                                                                    |                                                                                                    |                                                                                                    |              |        |        |          |                                               |                |        |        | 0      |  |
|        |                  |                                                                                                    |                                                                                                    |                                                                                                    |              |        |        |          |                                               |                |        |        | 0      |  |
|        |                  |                                                                                                    |                                                                                                    |                                                                                                    |              |        |        |          |                                               |                |        |        | 0      |  |
|        |                  |                                                                                                    |                                                                                                    |                                                                                                    |              |        |        |          |                                               |                |        |        | 0      |  |
|        |                  |                                                                                                    |                                                                                                    |                                                                                                    |              |        |        |          |                                               |                |        |        | 0      |  |
|        |                  |                                                                                                    |                                                                                                    |                                                                                                    |              |        |        |          |                                               |                |        |        | 0      |  |
|        |                  |                                                                                                    |                                                                                                    |                                                                                                    |              |        |        |          |                                               |                |        |        | 0      |  |
|        |                  |                                                                                                    |                                                                                                    |                                                                                                    |              |        |        |          |                                               |                |        |        | 0      |  |
|        |                  |                                                                                                    |                                                                                                    |                                                                                                    |              |        |        |          |                                               |                |        |        | 0      |  |
|        |                  |                                                                                                    |                                                                                                    |                                                                                                    |              |        |        |          |                                               |                |        |        | _      |  |
|        |                  |                                                                                                    |                                                                                                    |                                                                                                    |              |        |        |          | _                                             |                |        |        | 0      |  |
|        |                  |                                                                                                    |                                                                                                    |                                                                                                    |              |        |        |          |                                               |                |        |        | -      |  |
|        |                  |                                                                                                    |                                                                                                    |                                                                                                    |              |        |        |          |                                               |                |        |        | +-     |  |
|        |                  |                                                                                                    |                                                                                                    |                                                                                                    |              |        |        |          |                                               |                |        |        | +=     |  |
|        |                  |                                                                                                    |                                                                                                    |                                                                                                    |              |        |        |          |                                               |                |        |        |        |  |
|        |                  |                                                                                                    |                                                                                                    |                                                                                                    |              |        |        |          |                                               | _              |        |        | 0      |  |
|        |                  |                                                                                                    |                                                                                                    |                                                                                                    |              |        |        |          |                                               |                |        |        | 0      |  |
|        |                  |                                                                                                    |                                                                                                    |                                                                                                    | U            |        |        |          | 0                                             | _              |        |        | 0      |  |
|        |                  |                                                                                                    |                                                                                                    |                                                                                                    | _            |        |        |          | _                                             |                |        | _      | _      |  |
|        |                  |                                                                                                    |                                                                                                    |                                                                                                    |              |        |        |          | +                                             | _              |        |        | 0      |  |
|        |                  |                                                                                                    |                                                                                                    |                                                                                                    |              |        |        |          |                                               |                |        |        | _      |  |
|        |                  |                                                                                                    |                                                                                                    |                                                                                                    |              |        |        |          | -                                             |                |        |        | 0      |  |
|        |                  |                                                                                                    |                                                                                                    |                                                                                                    |              |        |        |          | _                                             |                |        |        | 0      |  |
|        |                  |                                                                                                    |                                                                                                    |                                                                                                    |              |        |        |          | -                                             |                |        |        | 0      |  |
|        |                  |                                                                                                    |                                                                                                    |                                                                                                    |              |        |        |          |                                               | _              |        |        | 0      |  |
|        |                  |                                                                                                    |                                                                                                    |                                                                                                    |              |        |        |          | -                                             |                |        |        | _      |  |
|        |                  |                                                                                                    |                                                                                                    |                                                                                                    |              |        |        |          |                                               |                |        |        | 0      |  |
|        |                  |                                                                                                    |                                                                                                    |                                                                                                    |              |        |        |          | -                                             | _              |        |        | 0      |  |
| _      |                  |                                                                                                    |                                                                                                    |                                                                                                    |              | _      |        |          | _                                             |                |        |        | 0      |  |
|        |                  |                                                                                                    |                                                                                                    |                                                                                                    |              | _      |        |          | _                                             | 0              |        |        | 0      |  |
| _      |                  | 0                                                                                                    |                                                                                                    | 0                                                                                                    | 0            | -      | 0      | 0        | -                                             | 0              | 0      | 0      | 0      |  |
| _      |                  | 0                                                                                                    | 0                                                                                                    | 0                                                                                                    | 0            | _      | 0      | 0        | <u>  -                                   </u> | 0              | 0      | 0      | 0      |  |
| _      | 0                | 0                                                                                                    | 0                                                                                                    | 0                                                                                                    | _            | _      | 0      | _        | _                                             | 0              | 0      | 0      | -      |  |
| _      | 0                | 0                                                                                                    | 0                                                                                                    | 0                                                                                                    | _            | _      | 0      | <u> </u> | _                                             | 0              | 0      | 0      | -      |  |
| _      | 0                | 0                                                                                                    | 0                                                                                                    | 0                                                                                                    |              | _      | 0      | _        |                                               | 0              | 0      | 0      | -      |  |
|        | -<br>-<br>-<br>- | PB01.3       ○         PB02.0       ○         PB02.1       ○         —       ○         —       ○         —       ○         —       ○         —       ○         —       ○         —       ○         —       ○         PB14.1       ○         PB14.2       ○         —       ○         PB16.0       ○         PB16.1       ○         PB16.2       ○         PB17.2       ○         —       ○         —       ○         —       ○         PB17.2       ○         —       ○         —       ○         —       ○         —       ○         PB26.2       ○         PB26.1       ○         PB26.2       ○         PB26.3       ○         —       ○         —       ○         —       ○         —       ○         —       ○         —       ○         —       ○ | PB01.3         O           PB02.0         O           PB02.1         O           —         O           —         O           —         O           —         O           —         O           —         O           —         O           —         O           —         O           —         O           PB14.1         O           PB14.2         O           —         O           PB16.0         O           PB16.1         O           PB16.2         O           PB17.0-1         O           PB17.2         O           —         O           —         O           —         O           —         O           —         O           —         O           —         O           —         O           —         O           —         O           —         O           PB23.1         O           PB26.1         O           PB26.2 <td< td=""><td>PB01.3         O         O         O           PB02.0         O         O         O           PB02.1         O         O         O           —         O         O         O           —         O         O         O           —         O         O         O           —         O         O         O           —         O         O         O           —         O         O         O           —         O         O         O           —         O         O         O           —         O         O         O           —         O         O         O           PB14.1         O         O         O           PB14.2         O         O         O           —         O         O         O           PB16.0         O         O         O           PB16.1         O         O         O           PB17.2         O         O         O           —         O         O         O           —         O         O         O</td><td>  PB01.3</td><td>  PB01.3</td><td>  PB01.3</td><td>  PB01.3</td><td>  P801.3</td><td>  P801.3</td><td>  P801.3</td><td>  P801.3</td><td>  P801.0</td></td<> | PB01.3         O         O         O           PB02.0         O         O         O           PB02.1         O         O         O           —         O         O         O           —         O         O         O           —         O         O         O           —         O         O         O           —         O         O         O           —         O         O         O           —         O         O         O           —         O         O         O           —         O         O         O           —         O         O         O           PB14.1         O         O         O           PB14.2         O         O         O           —         O         O         O           PB16.0         O         O         O           PB16.1         O         O         O           PB17.2         O         O         O           —         O         O         O           —         O         O         O | PB01.3       | PB01.3 | PB01.3 | PB01.3   | P801.3                                        | P801.3         | P801.3 | P801.3 | P801.0 |  |

| No.  | Detail No. | Operation | mode   |              | Cont | rol mo | de  |    |          |    |    |    |    |    |
|------|------------|-----------|--------|--------------|------|--------|-----|----|----------|----|----|----|----|----|
|      |            | Semi clos | ed     | Fully closed |      |        |     |    |          |    |    |    |    |    |
|      |            | Standard  | Linear | Standard     | csp  | csv    | cst | рр | pv       | tq | hm | pt | jg | ct |
| PB45 | PB45.0-1   | 0         | 0      | 0            | 0    | _      | _   | 0  | <b> </b> | _  | 0  | 0  | 0  | _  |
|      | PB45.2     | 0         | 0      | 0            | 0    | _      | _   | 0  | _        | _  | 0  | 0  | 0  | _  |
| PB46 | _          | 0         | 0      | 0            | 0    | 0      | 0   | 0  | 0        | 0  | 0  | 0  | 0  | 0  |
| PB47 | PB47.0     | 0         | 0      | 0            | 0    | 0      | 0   | 0  | 0        | 0  | 0  | 0  | 0  | 0  |
|      | PB47.1     | 0         | 0      | 0            | 0    | 0      | 0   | 0  | 0        | 0  | 0  | 0  | 0  | 0  |
|      | PB47.2     | 0         | 0      | 0            | 0    | 0      | 0   | 0  | 0        | 0  | 0  | 0  | 0  | 0  |
| PB48 | _          | 0         | 0      | 0            | 0    | 0      | 0   | 0  | 0        | 0  | 0  | 0  | 0  | 0  |
| PB49 | PB49.0     | 0         | 0      | 0            | 0    | 0      | 0   | 0  | 0        | 0  | 0  | 0  | 0  | 0  |
|      | PB49.1     | 0         | 0      | 0            | 0    | 0      | 0   | 0  | 0        | 0  | 0  | 0  | 0  | 0  |
|      | PB49.2     | 0         | 0      | 0            | 0    | 0      | 0   | 0  | 0        | 0  | 0  | 0  | 0  | 0  |
| PB50 | _          | 0         | 0      | 0            | 0    | 0      | 0   | 0  | 0        | 0  | 0  | 0  | 0  | 0  |
| PB51 | PB51.0     | 0         | 0      | 0            | 0    | 0      | 0   | 0  | 0        | 0  | 0  | 0  | 0  | 0  |
|      | PB51.1     | 0         | 0      | 0            | 0    | 0      | 0   | 0  | 0        | 0  | 0  | 0  | 0  | 0  |
|      | PB51.2     | 0         | 0      | 0            | 0    | 0      | 0   | 0  | 0        | 0  | 0  | 0  | 0  | 0  |
| PB52 | _          | 0         | 0      | 0            | 0    | _      | _   | 0  | _        | _  | 0  | 0  | 0  | _  |
| PB53 |            | 0         | 0      | 0            | 0    | _      | _   | 0  | _        | _  | 0  | 0  | 0  | _  |
| PB54 | _          | 0         | 0      | 0            | 0    | _      | _   | 0  | _        | _  | 0  | 0  | 0  | _  |
| PB55 |            | 0         | 0      | 0            | 0    | _      | _   | 0  | _        | _  | 0  | 0  | 0  | _  |
| PB56 | _          | 0         | 0      | 0            | 0    | _      | _   | 0  | _        | -  | 0  | 0  | 0  | -  |
| PB57 | _          | 0         | 0      | 0            | 0    | _      | _   | 0  | _        | _  | 0  | 0  | 0  | _  |
| PB58 | _          | 0         | 0      | 0            | 0    | _      | _   | 0  | _        | -  | 0  | 0  | 0  | -  |
| PB59 | _          | 0         | 0      | 0            | 0    | _      | _   | 0  | _        | _  | 0  | 0  | 0  | _  |
| PB60 | _          | 0         | 0      | 0            | 0    | 0      | _   | 0  | 0        | -  | 0  | 0  | 0  | -  |
| PB65 | _          | 0         | 0      | 0            | 0    | 0      | _   | 0  | 0        | _  | 0  | 0  | 0  | 0  |
| PB66 | _          | 0         | 0      | 0            | 0    | 0      | _   | 0  | 0        | -  | 0  | 0  | 0  | 0  |
| PB67 | _          | 0         | 0      | 0            | 0    | 0      | _   | 0  | 0        | -  | 0  | 0  | 0  | 0  |
| PB68 |            | 0         | 0      | 0            | 0    | _      | _   | 0  | _        | -  | 0  | 0  | 0  | 0  |
| PB69 | _          | 0         | 0      | 0            | 0    | 0      | _   | 0  | 0        | _  | 0  | 0  | 0  | 0  |
| PB70 |            | 0         | 0      | 0            | 0    | 0      | _   | 0  | 0        | -  | 0  | 0  | 0  | 0  |
| PB71 | _          | 0         | 0      | 0            | 0    |        | _   | 0  |          |    | 0  | 0  | 0  | _  |
| PB72 | _          | 0         | 0      | 0            | 0    | _      | _   | 0  |          |    | 0  | 0  | 0  |    |
| PB73 | _          | 0         | 0      | 0            | 0    | _      | _   | 0  |          | _  | 0  | 0  | 0  | _  |
| PB74 | _          | 0         | 0      | 0            | 0    | _      | _   | 0  | _        | _  | 0  | 0  | 0  | _  |
| PB75 | _          | 0         | 0      | 0            | 0    | _      | _   | 0  |          | _  | 0  | 0  | 0  | _  |
| PB76 | _          | 0         | 0      | 0            | 0    | _      | _   | 0  | _        | _  | 0  | 0  | 0  | _  |
| PB77 | _          | 0         | 0      | 0            | 0    | _      | _   | 0  | _        | _  | 0  | 0  | 0  | _  |
| PB78 | _          | 0         | 0      | 0            | 0    | _      | _   | 0  | _        | _  | 0  | 0  | 0  | _  |
| PB79 | _          | 0         | 0      | 0            | 0    | 0      | _   | 0  | 0        | _  | 0  | 0  | 0  | _  |
| PB81 | PB81.4     | 0         | 0      | 0            | 0    | _      | _   | 0  | _        | _  | 0  | 0  | 0  | _  |
| PB82 | _          | 0         | 0      | 0            | 0    | _      | _   | 0  | -        | _  | 0  | 0  | 0  | _  |

### Extension setting servo parameters group ([Pr. PC\_ ])

| No.  | Detail No. | Operation | mode   |              | Cont | Control mode |     |    |    |    |    |    |    |    |
|------|------------|-----------|--------|--------------|------|--------------|-----|----|----|----|----|----|----|----|
|      |            | Semi clos | ed     | Fully closed |      |              |     |    |    |    |    |    |    |    |
|      |            | Standard  | Linear | Standard     | csp  | csv          | cst | pp | pv | tq | hm | pt | jg | ct |
| PC01 | _          | 0         | 0      | 0            | 0    | _            | _   | 0  | _  | _  | 0  | 0  | 0  | -  |
| PC02 | _          | 0         | 0      | 0            | 0    | 0            | 0   | 0  | 0  | 0  | 0  | 0  | 0  | 0  |
| PC04 | PC04.3     | 0         | 0      | 0            | 0    | 0            | 0   | 0  | 0  | 0  | 0  | 0  | 0  | 0  |
| PC05 | PC05.0     | 0         | _      | _            | 0    | 0            | 0   | 0  | 0  | 0  | 0  | 0  | 0  | 0  |
|      | PC05.1     | 0         | 0      | 0            | 0    | 0            | 0   | 0  | 0  | 0  | 0  | 0  | 0  | 0  |
|      | PC05.4     | 0         | 0      | 0            | 0    | 0            | 0   | 0  | 0  | 0  | 0  | 0  | 0  | 0  |
| PC06 | PC06.0     | 0         | 0      | 0            | 0    | _            | _   | 0  | _  | _  | 0  | 0  | 0  | _  |
|      | PC06.3     | 0         | 0      | 0            | 0    | _            | _   | 0  | _  | _  | 0  | 0  | 0  | _  |
| PC07 | _          | 0         | 0      | 0            | 0    | 0            | 0   | 0  | 0  | 0  | 0  | 0  | 0  | 0  |
| PC08 | _          | 0         | 0      | 0            | 0    | 0            | 0   | 0  | 0  | 0  | 0  | 0  | 0  | 0  |
| PC17 | PC17.1     | _         | 0      | _            | 0    | 0            | 0   | 0  | 0  | 0  | 0  | 0  | 0  | 0  |
| PC19 | PC19.0     | 0         | 0      | 0            | 0    | 0            | _   | 0  | 0  | _  | 0  | 0  | 0  | 0  |
|      | PC19.4     | 0         | 0      | 0            | 0    | 0            | 0   | 0  | 0  | 0  | 0  | 0  | 0  | 0  |
|      | PC19.6     | 0         | 0      | 0            | 0    | 0            | 0   | 0  | 0  | 0  | 0  | 0  | 0  | 0  |
| PC20 | PC20.2     | 0         | 0      | 0            | 0    | 0            | 0   | 0  | 0  | 0  | 0  | 0  | 0  | 0  |
| PC21 | PC21.0     | 0         | 0      | 0            | 0    | 0            | 0   | 0  | 0  | 0  | 0  | 0  | 0  | 0  |
| PC24 | _          | 0         | 0      | 0            | 0    | 0            | _   | 0  | 0  | _  | 0  | 0  | 0  | _  |
| PC26 | PC26.0     | 0         | 0      | 0            | 0    | 0            | 0   | 0  | 0  | 0  | 0  | 0  | 0  | 0  |
| PC27 | PC27.0     | 0         | 0      | 0            | 0    | 0            | 0   | 0  | 0  | 0  | 0  | 0  | 0  | 0  |
|      | PC27.2     | 0         | 0      | 0            | 0    | 0            | 0   | 0  | 0  | 0  | 0  | 0  | 0  | 0  |
| PC29 | PC29.0     | 0         | _      | _            | 0    | 0            | 0   | 0  | 0  | 0  | 0  | 0  | 0  | 0  |
|      | PC29.3     | 0         | 0      | 0            | 0    | 0            | 0   | 0  | 0  | 0  | 0  | 0  | 0  | 0  |
|      | PC29.5     | 0         | _      | _            | 0    | 0            | 0   | 0  | 0  | 0  | 0  | 0  | 0  | 0  |
| PC31 | _          | 0         | 0      | 0            | 0    | _            | -   | 0  | _  | _  | 0  | 0  | 0  | _  |
| PC38 | _          | 0         | 0      | 0            | 0    | _            | -   | 0  | _  | _  | 0  | 0  | 0  | _  |
| PC41 | PC41.0     | 0         | 0      | 0            | 0    | _            | -   | _  | _  | _  | _  | _  | _  | _  |
|      | PC41.3     | 0         | 0      | 0            | 0    | 0            | 0   | 0  | 0  | 0  | 0  | 0  | 0  | 0  |
| PC65 | _          | 0         | 0      | 0            | _    | _            | _   | _  | 0  | _  | _  | _  | _  | _  |
| PC66 | _          | 0         | 0      | 0            | _    | _            | -   | _  | 0  | _  | _  | _  | _  | _  |
| PC67 | _          | 0         | 0      | 0            | 0    | _            | -   | 0  | _  | _  | _  | 0  | 0  | _  |
| PC69 | _          | 0         | 0      | 0            | 0    | _            | -   | 0  | _  | _  | _  | 0  | 0  | _  |
| PC70 | _          | 0         | 0      | 0            | _    | _            | -   | 0  | -  | _  | _  | 0  | 0  | _  |
| PC71 | _          | 0         | 0      | 0            | _    | _            | _   | 0  | -  | _  | _  | 0  | 0  | _  |
| PC72 | _          | 0         | 0      | 0            | _    | _            | _   | _  | 0  | _  | -  | _  | _  | _  |
| PC73 | _          | 0         | 0      | 0            | _    | _            | _   | _  | 0  | _  | -  | _  | _  | _  |
| PC76 | PC76.1     | 0         | 0      | 0            | 0    | 0            | 0   | 0  | 0  | 0  | 0  | 0  | 0  | _  |
|      | PC76.2     | 0         | 0      | 0            | 0    | 0            | 0   | 0  | 0  | 0  | 0  | 0  | 0  | 0  |
|      | PC76.3     | 0         | 0      | 0            | 0    | 0            | 0   | 0  | 0  | 0  | 0  | 0  | 0  | 0  |
| PC78 | PC78.1     | 0         | 0      | 0            | 0    | 0            | 0   | 0  | 0  | 0  | 0  | 0  | 0  | 0  |
| PC79 | PC79.0-1   | 0         | 0      | 0            | 0    | 0            | 0   | 0  | 0  | 0  | 0  | 0  | 0  | 0  |

### I/O setting servo parameters group ([Pr. PD\_ \_ ])

| No.  | Detail No. | Operation | mode   |              | Cont | rol mo | de  |    |    |    |    |    |    |    |
|------|------------|-----------|--------|--------------|------|--------|-----|----|----|----|----|----|----|----|
|      |            | Semi clos | ed     | Fully closed |      |        |     |    |    |    |    |    |    |    |
|      |            | Standard  | Linear | Standard     | csp  | csv    | cst | pp | pv | tq | hm | pt | jg | ct |
| PD01 | PD01.0-7   | 0         | 0      | 0            | 0    | 0      | 0   | 0  | 0  | 0  | 0  | 0  | 0  | 0  |
| PD03 | PD03.0-1   | 0         | 0      | 0            | 0    | 0      | 0   | 0  | 0  | 0  | 0  | 0  | 0  | 0  |
| PD04 | PD04.0-1   | 0         | 0      | 0            | 0    | 0      | 0   | 0  | 0  | 0  | 0  | 0  | 0  | 0  |
| PD05 | PD05.0-1   | 0         | 0      | 0            | 0    | 0      | 0   | 0  | 0  | 0  | 0  | 0  | 0  | 0  |
| PD07 | PD07.0-1   | 0         | 0      | 0            | 0    | 0      | 0   | 0  | 0  | 0  | 0  | 0  | 0  | 0  |
| PD08 | PD08.0-1   | 0         | 0      | 0            | 0    | 0      | 0   | 0  | 0  | 0  | 0  | 0  | 0  | 0  |
| PD09 | PD09.0-1   | 0         | 0      | 0            | 0    | 0      | 0   | 0  | 0  | 0  | 0  | 0  | 0  | 0  |
| PD11 | PD11.0     | 0         | 0      | 0            | 0    | 0      | 0   | 0  | 0  | 0  | 0  | 0  | 0  | 0  |
| PD12 | PD12.3     | 0         | 0      | 0            | 0    | 0      | 0   | 0  | 0  | 0  | 0  | 0  | 0  | 0  |
| PD13 | PD13.2     | 0         | 0      | 0            | 0    | _      | _   | 0  | _  | _  | 0  | 0  | 0  | _  |
| PD14 | PD14.1     | 0         | 0      | 0            | 0    | 0      | 0   | 0  | 0  | 0  | 0  | 0  | 0  | 0  |
| PD38 | PD38.0-1   | 0         | _      | 0            | 0    | 0      | 0   | 0  | 0  | 0  | 0  | 0  | 0  | 0  |
| PD39 | PD39.0-1   | 0         | _      | 0            | 0    | 0      | 0   | 0  | 0  | 0  | 0  | 0  | 0  | 0  |
| PD41 | PD41.2     | 0         | 0      | 0            | 0    | 0      | 0   | 0  | 0  | 0  | 0  | 0  | 0  | 0  |
|      | PD41.3     | 0         | 0      | 0            | 0    | 0      | 0   | 0  | 0  | 0  | 0  | 0  | 0  | 0  |
| PD60 | PD60.0-7   | 0         | 0      | 0            | 0    | 0      | 0   | 0  | 0  | 0  | 0  | 0  | 0  | 0  |

#### Extension setting 2 servo parameters group ([Pr. PE\_ \_ ])

| No.  | Detail No. | Operation | mode   |              | Control mode |     |     |    |    |    |    |    |    |    |
|------|------------|-----------|--------|--------------|--------------|-----|-----|----|----|----|----|----|----|----|
|      |            | Semi clos | ed     | Fully closed |              |     |     |    |    |    |    |    |    |    |
|      |            | Standard  | Linear | Standard     | csp          | csv | cst | pp | pv | tq | hm | pt | jg | ct |
| PE01 | PE01.0     | _         | _      | 0            | 0            | 0   | 0   | _  | _  | _  | -  | _  | _  | _  |
|      | PE01.4     | _         | _      | 0            | 0            | 0   | 0   | _  | _  | _  | _  | _  | _  | _  |
| PE03 | PE03.0     | _         | _      | 0            | 0            | _   | _   | 0  | _  | -  | 0  | 0  | 0  | _  |
|      | PE03.1     | _         | _      | 0            | 0            | _   | _   | 0  | _  | _  | 0  | 0  | 0  | _  |
|      | PE03.3     | _         | _      | 0            | 0            | _   | _   | 0  | _  | _  | 0  | 0  | 0  | _  |
| PE04 | _          | _         | _      | 0            | 0            | _   | _   | 0  | _  | -  | 0  | 0  | 0  | _  |
| PE05 | _          | _         | _      | 0            | 0            | _   | _   | 0  | _  | _  | 0  | 0  | 0  | _  |
| PE06 | _          | _         | _      | 0            | 0            | 0   | 0   | 0  | 0  | 0  | 0  | 0  | 0  | 0  |
| PE07 | _          | _         | _      | 0            | 0            | 0   | 0   | 0  | 0  | 0  | 0  | 0  | 0  | 0  |
| PE08 | _          | _         | _      | 0            | 0            | _   | _   | 0  | _  | _  | 0  | 0  | 0  | _  |
| PE10 | PE10.1     | _         | _      | 0            | 0            | 0   | 0   | 0  | 0  | 0  | 0  | 0  | 0  | 0  |
| PE41 | PE41.0     | 0         | 0      | 0            | 0            | 0   | 0   | 0  | 0  | 0  | 0  | 0  | 0  | 0  |
|      | PE41.6     | 0         | 0      | 0            | 0            | 0   | 0   | 0  | 0  | 0  | 0  | 0  | 0  | 0  |
| PE44 | _          | 0         | 0      | 0            | 0            | _   | _   | 0  | _  | _  | 0  | 0  | 0  | _  |
| PE45 | _          | 0         | 0      | 0            | 0            | _   | _   | 0  | _  | -  | 0  | 0  | 0  | _  |
| PE46 | _          | 0         | 0      | 0            | 0            | _   | _   | 0  | _  | _  | 0  | 0  | 0  | _  |
| PE47 | _          | 0         | 0      | 0            | 0            | 0   | 0   | 0  | 0  | 0  | 0  | 0  | 0  | 0  |
| PE48 | PE48.0     | 0         | 0      | 0            | 0            | _   | _   | 0  | _  | _  | 0  | 0  | 0  | _  |
|      | PE48.1     | 0         | 0      | 0            | 0            | _   | _   | 0  | _  | _  | 0  | 0  | 0  | _  |
| PE49 | _          | 0         | 0      | 0            | 0            | _   | _   | 0  | _  | _  | 0  | 0  | 0  | _  |
| PE50 | _          | 0         | 0      | 0            | 0            | _   | _   | 0  | _  | _  | 0  | 0  | 0  | _  |
| PE53 | _          | 0         | 0      | 0            | 0            | 0   | 0   | 0  | 0  | 0  | 0  | 0  | 0  | 0  |

### Extension setting 3 servo parameters group ([Pr. PF\_ \_ ])

| No.  | Detail No. | Operation | mode   |              | Control mode |     |     |    |    |    |    |    |    |    |
|------|------------|-----------|--------|--------------|--------------|-----|-----|----|----|----|----|----|----|----|
|      |            | Semi clos | ed     | Fully closed |              |     |     |    |    |    |    |    |    |    |
|      |            | Standard  | Linear | Standard     | csp          | csv | cst | pp | pv | tq | hm | pt | jg | ct |
| PF02 | PF02.4     | 0         | 0      | 0            | 0            | 0   | 0   | 0  | 0  | 0  | 0  | 0  | 0  | 0  |
|      | PF02.5     | 0         | 0      | 0            | 0            | 0   | 0   | 0  | 0  | 0  | 0  | 0  | 0  | 0  |
| PF06 | PF06.0     | 0         | _      | 0            | 0            | 0   | 0   | 0  | 0  | 0  | 0  | 0  | 0  | 0  |
| PF12 | _          | 0         | _      | 0            | 0            | 0   | 0   | 0  | 0  | 0  | 0  | 0  | 0  | 0  |
| PF21 | _          | 0         | 0      | 0            | 0            | 0   | 0   | 0  | 0  | 0  | 0  | 0  | 0  | 0  |
| PF23 | _          | 0         | 0      | 0            | 0            | 0   | 0   | 0  | 0  | _  | 0  | 0  | 0  | 0  |
| PF24 | PF24.0     | 0         | 0      | 0            | 0            | 0   | 0   | 0  | 0  | 0  | 0  | 0  | 0  | 0  |
| PF25 | _          | 0         | 0      | 0            | 0            | 0   | 0   | 0  | 0  | 0  | 0  | 0  | 0  | 0  |
| PF29 | PF29.1     | 0         | 0      | 0            | 0            | 0   | 0   | 0  | 0  | 0  | 0  | 0  | 0  | 0  |
| PF31 | _          | 0         | 0      | 0            | 0            | 0   | 0   | 0  | 0  | 0  | 0  | 0  | 0  | 0  |
| PF32 | _          | 0         | 0      | 0            | 0            | 0   | _   | 0  | 0  | _  | 0  | 0  | 0  | 0  |
| PF34 | PF34.6     | 0         | 0      | 0            | 0            | 0   | 0   | 0  | 0  | 0  | 0  | 0  | 0  | 0  |
| PF63 | PF63.0     | 0         | 0      | 0            | 0            | 0   | 0   | 0  | 0  | 0  | 0  | 0  | 0  | 0  |
| PF80 | PF80.0     | 0         | 0      | 0            | 0            | 0   | 0   | 0  | 0  | 0  | 0  | 0  | 0  | 0  |
|      | PF80.2-3   | 0         | 0      | 0            | 0            | 0   | 0   | 0  | 0  | 0  | 0  | 0  | 0  | 0  |
| PF81 | PF81.0     | 0         | 0      | 0            | 0            | 0   | 0   | 0  | 0  | 0  | 0  | 0  | 0  | 0  |
| PF82 | PF82.0     | 0         | 0      | 0            | 0            | 0   | 0   | 0  | 0  | 0  | 0  | 0  | 0  | 0  |
|      | PF82.1     | 0         | 0      | 0            | 0            | 0   | 0   | 0  | 0  | 0  | 0  | 0  | 0  | 0  |
|      | PF82.2     | 0         | 0      | 0            | 0            | 0   | 0   | 0  | 0  | 0  | 0  | 0  | 0  | 0  |
|      | PF82.3     | 0         | 0      | 0            | 0            | 0   | 0   | 0  | 0  | 0  | 0  | 0  | 0  | 0  |
| PF84 | PF84.0-1   | 0         | 0      | 0            | 0            | 0   | 0   | 0  | 0  | 0  | 0  | 0  | 0  | 0  |
|      | PF84.2-3   | 0         | 0      | 0            | 0            | 0   | 0   | 0  | 0  | 0  | 0  | 0  | 0  | 0  |
|      | PF84.4-5   | 0         | 0      | 0            | 0            | 0   | 0   | 0  | 0  | 0  | 0  | 0  | 0  | 0  |
| PF85 | _          | 0         | 0      | 0            | 0            | 0   | 0   | 0  | 0  | 0  | 0  | 0  | 0  | 0  |
| PF86 | _          | 0         | 0      | 0            | 0            | 0   | 0   | 0  | 0  | 0  | 0  | 0  | 0  | 0  |
| PF87 | PF87.0-2   | 0         | 0      | 0            | 0            | 0   | 0   | 0  | 0  | 0  | 0  | 0  | 0  | 0  |
|      | PF87.4-6   | 0         | 0      | 0            | 0            | 0   | 0   | 0  | 0  | 0  | 0  | 0  | 0  | 0  |
| PF88 | PF88.0-2   | 0         | 0      | 0            | 0            | 0   | 0   | 0  | 0  | 0  | 0  | 0  | 0  | 0  |
|      | PF88.4-6   | 0         | 0      | 0            | 0            | 0   | 0   | 0  | 0  | 0  | 0  | 0  | 0  | 0  |
| PF89 | PF89.0-2   | 0         | 0      | 0            | 0            | 0   | 0   | 0  | 0  | 0  | 0  | 0  | 0  | 0  |
|      | PF89.4-6   | 0         | 0      | 0            | 0            | 0   | 0   | 0  | 0  | 0  | 0  | 0  | 0  | 0  |
| PF90 | PF90.0-2   | 0         | 0      | 0            | 0            | 0   | 0   | 0  | 0  | 0  | 0  | 0  | 0  | 0  |
| PF91 | PF91.0-3   | 0         | 0      | 0            | 0            | 0   | 0   | 0  | 0  | 0  | 0  | 0  | 0  | 0  |
|      | PF91.4-7   | 0         | 0      | 0            | 0            | 0   | 0   | 0  | 0  | 0  | 0  | 0  | 0  | 0  |
| PF92 | PF92.0-3   | 0         | 0      | 0            | 0            | 0   | 0   | 0  | 0  | 0  | 0  | 0  | 0  | 0  |
|      | PF92.4-7   | 0         | 0      | 0            | 0            | 0   | 0   | 0  | 0  | 0  | 0  | 0  | 0  | 0  |
| PF93 | PF93.0-3   | 0         | 0      | 0            | 0            | 0   | 0   | 0  | 0  | 0  | 0  | 0  | 0  | 0  |
|      | PF93.4-7   | 0         | 0      | 0            | 0            | 0   | 0   | 0  | 0  | 0  | 0  | 0  | 0  | 0  |
| PF94 | PF94.0-3   | 0         | 0      | 0            | 0            | 0   | 0   | 0  | 0  | 0  | 0  | 0  | 0  | 0  |
|      | PF94.4-7   | 0         | 0      | 0            | 0            | 0   | 0   | 0  | 0  | 0  | 0  | 0  | 0  | 0  |
| PF95 | PF95.0     | 0         | 0      | 0            | 0            | 0   | 0   | 0  | 0  | 0  | 0  | 0  | 0  | 0  |

### Motor extension setting servo parameters group ([Pr. PL\_ ])

| No.  | Detail No. | Operation | mode   |              | Cont | rol mo | de  |    |    |    |    |    |    |    |
|------|------------|-----------|--------|--------------|------|--------|-----|----|----|----|----|----|----|----|
|      |            | Semi clos | ed     | Fully closed |      |        |     |    |    |    |    |    |    |    |
|      |            | Standard  | Linear | Standard     | csp  | csv    | cst | рр | pv | tq | hm | pt | jg | ct |
| PL01 | PL01.0     | _         | 0      | _            | 0    | 0      | 0   | 0  | 0  | 0  | 0  | 0  | 0  | 0  |
|      | PL01.2     | _         | 0      | _            | _    | _      | _   | _  | _  | _  | 0  | _  | _  | _  |
| PL02 | _          | _         | 0      | _            | 0    | 0      | 0   | 0  | 0  | 0  | 0  | 0  | 0  | 0  |
| PL03 | _          | _         | 0      | _            | 0    | 0      | 0   | 0  | 0  | 0  | 0  | 0  | 0  | 0  |
| PL04 | PL04.0     | _         | 0      | _            | 0    | 0      | 0   | 0  | 0  | 0  | 0  | 0  | 0  | 0  |
|      | PL04.3     | _         | 0      | _            | 0    | 0      | 0   | 0  | 0  | 0  | 0  | 0  | 0  | 0  |
| PL05 | _          | _         | 0      | _            | 0    | _      | _   | 0  | _  | _  | 0  | 0  | 0  | _  |
| PL06 | _          | _         | 0      | _            | 0    | 0      | _   | 0  | 0  | _  | 0  | 0  | 0  | _  |
| PL07 | _          | _         | 0      | _            | 0    | 0      | 0   | 0  | 0  | 0  | 0  | 0  | 0  | 0  |
| PL08 | PL08.0     | _         | 0      | _            | 0    | 0      | 0   | 0  | 0  | 0  | 0  | 0  | 0  | 0  |
|      | PL08.2     | _         | 0      | _            | 0    | 0      | 0   | 0  | 0  | 0  | 0  | 0  | 0  | 0  |
| PL09 | _          | _         | 0      | _            | 0    | 0      | 0   | 0  | 0  | 0  | 0  | 0  | 0  | 0  |
| PL17 | PL17.0     | _         | 0      | _            | 0    | 0      | 0   | 0  | 0  | 0  | 0  | 0  | 0  | 0  |
|      | PL17.1     | _         | 0      | _            | 0    | 0      | 0   | 0  | 0  | 0  | 0  | 0  | 0  | 0  |
| PL18 | _          | _         | 0      | _            | 0    | 0      | 0   | 0  | 0  | 0  | 0  | 0  | 0  | 0  |

### Positioning control setting servo parameters group ([Pr. PT\_ ])

| No.  | Detail No. | Operation | mode   |              | Control mode |     |     |    |    |    |    |    |    |              |
|------|------------|-----------|--------|--------------|--------------|-----|-----|----|----|----|----|----|----|--------------|
|      |            | Semi clos | ed     | Fully closed |              |     |     |    |    |    |    |    |    |              |
|      |            | Standard  | Linear | Standard     | csp          | csv | cst | рр | pv | tq | hm | pt | jg | ct           |
| PT01 | PT01.1     | 0         | 0      | 0            | 0            | 0   | 0   | 0  | 0  | 0  | 0  | 0  | 0  | 0            |
|      | PT01.2     | 0         | 0      | 0            | 0            | 0   | 0   | 0  | 0  | 0  | 0  | 0  | 0  | 0            |
| PT02 | PT02.7     | 0         | 0      | 0            | _            | -   | _   | 0  | _  | _  | 0  | 0  | 0  | _            |
| PT03 | PT03.2     | 0         | _      | 0            | 0            | -   | _   | _  | 0  | _  | -  | 0  | -  | _            |
| PT05 | _          | 0         | 0      | 0            | _            | -   | _   | _  | _  | _  | 0  | _  | -  | _            |
| PT06 | _          | 0         | 0      | 0            | _            | _   | _   | _  | _  | _  | 0  | _  | _  | _            |
| PT07 | _          | 0         | 0      | 0            | 0            | 0   | 0   | 0  | 0  | 0  | 0  | 0  | 0  | _            |
| PT08 | _          | 0         | 0      | 0            | 0            | -   | _   | 0  | 0  | 0  | 0  | 0  | 0  | _            |
| PT09 | _          | 0         | 0      | 0            | 0            | 0   | 0   | 0  | 0  | 0  | 0  | 0  | 0  | _            |
| PT10 | _          | 0         | 0      | 0            | 0            | 0   | 0   | 0  | 0  | 0  | 0  | 0  | 0  | _            |
| PT11 | _          | 0         | 0      | 0            | 0            | 0   | 0   | 0  | 0  | 0  | 0  | 0  | 0  | 1-           |
| PT12 | _          | 0         | 0      | 0            | _            | _   | _   | 0  | _  | -  | 0  | 0  | -  | <del> </del> |
| PT15 | _          | 0         | 0      | 0            | 0            | _   | _   | 0  | _  | -  | _  | 0  | 0  | _            |
| PT17 | _          | 0         | 0      | 0            | 0            | -   | _   | 0  | _  | _  | _  | 0  | 0  | _            |
| PT19 | _          | 0         | 0      | 0            | 0            | -   | _   | 0  | _  | _  | _  | 0  | 0  | _            |
| PT21 | _          | 0         | 0      | 0            | 0            | -   | _   | 0  | _  | _  | _  | 0  | 0  | _            |
| PT26 | PT26.4     | 0         | 0      | 0            | 0            | 0   | 0   | 0  | 0  | 0  | 0  | 0  | 0  | 0            |
| PT29 | PT29.0     | 0         | 0      | 0            | 0            | 0   | 0   | 0  | 0  | 0  | 0  | 0  | 0  | 0            |
| PT34 | PT34.0     | 0         | 0      | 0            | 0            | 0   | 0   | 0  | 0  | 0  | 0  | 0  | 0  | 0            |
|      | PT34.3     | 0         | 0      | 0            | 0            | 0   | 0   | 0  | 0  | 0  | 0  | 0  | 0  | 0            |
| PT38 | PT38.1     | 0         | 0      | 0            | _            | _   | _   | _  | _  | _  | 0  | 0  | 0  | _            |
|      | PT38.4     | 0         | 0      | 0            | 0            | 0   | _   | _  | _  | _  | _  | _  | _  | _            |
| PT41 | PT41.0     | 0         | 0      | 0            | _            | _   | _   | _  | _  | _  | 0  | _  | _  | _            |
| PT45 | _          | 0         | 0      | 0            | _            | _   | _   | _  | _  | _  | 0  | _  | _  | _            |
| PT49 | _          | 0         | 0      | 0            | _            | _   | _   | 0  | 0  | _  | _  | _  | 0  | _            |
| PT50 | _          | 0         | 0      | 0            | _            | _   | _   | 0  | 0  | _  | _  | _  | 0  | _            |
| PT51 | _          | 0         | 0      | 0            | _            | _   | _   | 0  | 0  | _  | _  | 0  | 0  | _            |
| PT53 | _          | 0         | 0      | 0            | _            | _   | _   | _  | _  | 0  | _  | _  | _  | _            |
| PT55 | PT55.0     | 0         | 0      | 0            | _            | _   | _   | _  | _  | _  | 0  | _  | _  | <b>—</b>     |
|      | PT55.1     | 0         | 0      | 0            | _            | _   | _   | _  | _  | -  | 0  | _  | _  | _            |
| PT56 | _          | 0         | 0      | 0            | _            | _   | _   | _  | _  | _  | 0  | _  | _  | <b>—</b>     |
| PT57 | _          | 0         | 0      | 0            | _            | _   | _   | _  | _  | _  | 0  | _  | _  | _            |
| PT65 | _          | 0         | 0      | 0            | _            | _   | _   | 0  | _  | _  | _  | _  | 0  | _            |
| PT66 | _          | 0         | 0      | 0            | _            | _   | _   | 0  | 0  | _  | _  | _  | 0  | _            |
| PT67 | _          | 0         | 0      | 0            | _            | _   | 0   | _  | _  | 0  | _  | _  | _  | 0            |
| PT68 | PT68.0     | 0         | 0      | 0            | 0            | 0   | _   | 0  | 0  | -  | 0  | 0  | 0  | _            |
|      | PT68.2     | 0         | 0      | 0            | _            | _   | _   | 0  | 0  | 0  | 0  | 0  | 0  | _            |
| PT83 | PT83.2     | 0         | 0      | 0            | _            | _   | _   | _  | _  | _  | _  | 0  | _  | _            |

#### Network setting servo parameters group ([Pr. PN\_ \_ ])

| No.  | Detail No. | Operation mode |        |              | Control mode |     |     |    |    |    |    |    |    |    |
|------|------------|----------------|--------|--------------|--------------|-----|-----|----|----|----|----|----|----|----|
|      |            | Semi closed    |        | Fully closed |              |     |     |    |    |    |    |    |    |    |
|      |            | Standard       | Linear | Standard     | csp          | csv | cst | рр | pv | tq | hm | pt | jg | ct |
| PN02 | _          | 0              | 0      | 0            | 0            | 0   | 0   | 0  | 0  | 0  | 0  | 0  | 0  | 0  |
| PN03 | PN03.1     | 0              | 0      | 0            | 0            | 0   | 0   | 0  | 0  | 0  | 0  | 0  | 0  | 0  |
| PN05 | _          | 0              | 0      | 0            | 0            | 0   | 0   | 0  | 0  | 0  | 0  | 0  | 0  | 0  |
| PN13 | PN13.0-3   | 0              | 0      | 0            | 0            | 0   | 0   | 0  | 0  | 0  | 0  | 0  | 0  | 0  |
| PN20 | _          | 0              | 0      | 0            | 0            | 0   | 0   | 0  | 0  | 0  | 0  | 0  | 0  | 0  |
| PN22 | PN22.0     | 0              | 0      | 0            | 0            | 0   | 0   | 0  | 0  | 0  | 0  | 0  | 0  | 0  |

## Positioning extension setting servo parameters group ([Pr. PV\_ \_ ])

| No.  | Detail No. | Operation mode |             |          | Control mode |     |     |    |    |    |    |    |    |    |
|------|------------|----------------|-------------|----------|--------------|-----|-----|----|----|----|----|----|----|----|
|      |            |                | Semi closed |          |              |     |     |    |    |    |    |    |    |    |
|      |            | Standard       | Linear      | Standard | csp          | csv | cst | pp | pv | tq | hm | pt | jg | ct |
| PV01 | _          | 0              | 0           | 0        | _            | _   | _   | 0  | _  | _  | _  | _  | 0  | _  |
| PV03 | _          | 0              | 0           | 0        | _            | _   | _   | 0  | 0  | _  | _  | _  | 0  | _  |
| PV05 | _          | 0              | 0           | 0        | _            | _   | _   | 0  | 0  | _  | _  | _  | 0  | _  |
| PV07 | _          | 0              | 0           | 0        | _            | _   | _   | 0  | 0  | _  | _  | _  | 0  | _  |
| PV09 | _          | 0              | 0           | 0        | 0            | 0   | _   | 0  | 0  | _  | 0  | 0  | 0  | _  |
| PV11 | _          | 0              | 0           | 0        | _            | _   | _   | _  | _  | _  | 0  | _  | _  | _  |
| PV13 | _          | 0              | 0           | 0        | _            | _   | _   | _  | _  | _  | 0  | _  | _  | _  |
| PV15 | _          | 0              | 0           | 0        | _            | _   | _   | _  | _  | _  | 0  | _  | _  | _  |
| PV17 | _          | 0              | 0           | 0        | _            | _   | _   | _  | _  | _  | 0  | _  | _  | _  |
| PV19 | _          | 0              | 0           | 0        | _            | _   | _   | _  | 0  | _  | _  | _  | _  | _  |
| PV20 | _          | 0              | 0           | 0        | _            | _   | _   | _  | 0  | _  | _  | _  | _  | _  |
| PV21 | _          | 0              | 0           | 0        | _            | _   | 0   | _  | _  | 0  | _  | _  | _  | 0  |
| PV23 | _          | 0              | 0           | 0        | 0            | 0   | 0   | 0  | 0  | 0  | 0  | 0  | 0  | _  |
| PV24 | _          | 0              | 0           | 0        | 0            | 0   | 0   | 0  | 0  | 0  | 0  | 0  | 0  | _  |
| PV25 | _          | 0              | 0           | 0        | 0            | 0   | 0   | 0  | 0  | 0  | 0  | 0  | 0  | _  |
| PV26 | _          | 0              | 0           | 0        | 0            | 0   | 0   | 0  | 0  | 0  | 0  | 0  | 0  | _  |
| PV29 | _          | 0              | 0           | 0        | _            | _   | _   | 0  | 0  | _  | 0  | _  | 0  | _  |
| PV31 | _          | 0              | 0           | 0        | _            | _   | _   | 0  | 0  | _  | 0  | _  | 0  | _  |

# 3 LISTS OF SERVO PARAMETER INITIAL VALUES

### 3.1 Basic setting servo parameters group ([Pr. PA\_ ])

| No.  | Initial value |
|------|---------------|
| PA01 | 00003000h     |
| PA02 | 0000000h      |
| PA03 | 0000000h      |
| PA04 | 00002000h     |
| PA05 | 10000         |
| PA06 | 1             |
| PA07 | 1             |
| PA08 | 0000001h      |
| PA09 | 16            |
| PA10 | 1600          |
| PA11 | 1000.0        |
| PA12 | 1000.0        |
| PA13 | 0000000h      |
| PA14 | 0             |
| PA15 | 4000          |
| PA16 | 1             |
| PA17 | 0000000h      |
| PA18 | 0000000h      |
| PA19 | 000000ABh     |
| PA20 | 0000000h      |
| PA21 | 0000001h      |
| PA22 | 0000000h      |
| PA23 | 0000000h      |
| PA24 | 0000000h      |
| PA25 | 0             |
| PA26 | 0000000h      |
| PA27 | 0000000h      |
| PA28 | 0000000h      |
| PA29 | 0             |
| PA30 | 0             |
| PA31 | 0             |
| PA32 | 0000000h      |
| PA33 | 0.0           |
| PA34 | 0             |
| PA35 | 0000000h      |
| PA36 | 0000000h      |
| PA37 | 0000000h      |
| PA38 | 0000000h      |
| PA39 | 0000000h      |
| PA40 | 0000000h      |
| PA41 | 0000000h      |
| PA42 | 0000000h      |
| PA43 | 0000000h      |
| PA44 | 0000000h      |

# 3.2 Gain/filter setting servo parameters group ([Pr. PB\_ ])

| No.   | Initial value |
|-------|---------------|
| PB01  | 00000000h     |
| PB02  | 0000000h      |
| PB03  | 36000         |
| PB04  | 0             |
| PB05  | 500           |
| PB06  | 7.00          |
| PB07  | 15.0          |
| PB08  | 37.0          |
| PB09  | 823           |
| PB10  | 33.7          |
| PB11  | 980           |
| PB12  | 0             |
| PB13  | 4500          |
| PB14  | 00000000h     |
| PB15  | 4500          |
| PB16  | 00000000h     |
| PB17  | 00000000h     |
| PB18  | 3141          |
| PB19  | 100.0         |
| PB20  | 100.0         |
| PB21  | 0.00          |
| PB22  | 0.00          |
| PB23  | 00001000h     |
| PB24  | 00000000h     |
| PB25  | 0000000h      |
| PB26  | 0000000h      |
| PB27  | 10            |
| PB28  | 1             |
| PB29  | 7.00          |
| PB30  | 0.0           |
| PB31  | 0             |
| PB32  | 0.0           |
| PB33  | 0.0           |
| PB34  | 0.0           |
| PB35  | 0.00          |
| PB36  | 0.00          |
| PB37  | 1600          |
| PB38  | 0.000         |
| PB39  | 0.000         |
| PB40  | 0.000         |
| PB41  | 00000000h     |
| PB42  | 00000000h     |
| PB43  | 00000000h     |
| PB44  | 0.00          |
| PB45  | 00000000h     |
| PB46  | 4500          |
| PB47  | 00000000h     |
| PB48  | 4500          |
| F D40 | 4000          |

| No.  | Initial value |
|------|---------------|
| PB49 | 0000000h      |
| PB50 | 4500          |
| PB51 | 0000000h      |
| PB52 | 100.0         |
| PB53 | 100.0         |
| PB54 | 0.00          |
| PB55 | 0.00          |
| PB56 | 0.0           |
| PB57 | 0.0           |
| PB58 | 0.00          |
| PB59 | 0.00          |
| PB60 | 0.0           |
| PB61 | 0.0           |
| PB62 | 0000000h      |
| PB63 | 0000000h      |
| PB64 | 0000000h      |
| PB65 | 10            |
| PB66 | 1             |
| PB67 | 7.00          |
| PB68 | 0.0           |
| PB69 | 0             |
| PB70 | 0.0           |
| PB71 | 0.0           |
| PB72 | 0.0           |
| PB73 | 0.00          |
| PB74 | 0.00          |
| PB75 | 0.0           |
| PB76 | 0.0           |
| PB77 | 0.00          |
| PB78 | 0.00          |
| PB79 | 0.0           |
| PB80 | 177.0         |
| PB81 | 00000001h     |
| PB82 | 0.0           |
| PB83 | 0000000h      |
| PB84 | 0000000h      |
| PB85 | 0000000h      |
| PB86 | 0000000h      |
| PB87 | 0000000h      |
| PB88 | 0000000h      |
| PB89 | 0000000h      |
| PB90 | 0000000h      |
| PB91 | 0000000h      |
| PB92 | 0000000h      |

## 3.3 Extension setting servo parameters group ([Pr. PC\_ ])

| No.  | Initial value |
|------|---------------|
| PC01 | 0             |
| PC02 | 0             |
| PC03 | 00000000h     |
| PC04 | 00000000h     |
| PC05 | 00000000h     |
| PC06 | 00000000h     |
| PC07 | 50            |
| PC08 | 0             |
| PC09 | 0000000h      |
| PC10 | 0000001h      |
| PC11 | 0             |
| PC12 | 0             |
| PC13 | 0             |
| PC14 | 0             |
| PC15 | 0             |
| PC16 | 00000000h     |
| PC17 | 0000000h      |
| PC18 | 0000000h      |
| PC19 | 0000000h      |
| PC20 | 0000000h      |
| PC21 | 0000000h      |
| PC22 | 0             |
| PC23 | 0000000h      |
| PC24 | 100           |
| PC25 | 0             |
| PC26 | 0000050h      |
| PC27 | 0000000h      |
| PC28 | 0000000h      |
| PC29 | 00101000h     |
| PC30 | 0             |
| PC31 | 0             |
| PC32 | 0             |
| PC33 | 0             |
| PC34 | 100           |
| PC35 | 0000000h      |
| PC36 | 0000000h      |
| PC37 | 0000000h      |
| PC38 | 0             |
| PC39 | 0.0           |
| PC40 | 0.0           |
| PC41 | 0000000h      |
| PC42 | 0000000h      |
| PC43 | 0.0           |
| PC44 | 0.0           |
| PC45 | 0000000h      |
| PC46 | 0000000h      |
| PC47 | 0000000h      |
| PC48 | 00000000h     |
|      |               |

| No.  | Initial value |
|------|---------------|
| PC49 | 0000000h      |
| PC50 | 0000000h      |
| PC51 | 0000000h      |
| PC52 | 0000000h      |
| PC53 | 0000000h      |
| PC54 | 0000000h      |
| PC55 | 0000000h      |
| PC56 | 0000000h      |
| PC57 | 0000000h      |
| PC58 | 0000000h      |
| PC59 | 0000000h      |
| PC60 | 0000000h      |
| PC61 | 0000000h      |
| PC62 | 0000000h      |
| PC63 | 0000000h      |
| PC64 | 0000000h      |
| PC65 | 50.00         |
| PC66 | 10            |
| PC67 | 00C00000h     |
| PC68 | 0000000h      |
| PC69 | 10            |
| PC70 | 100           |
| PC71 | 10            |
| PC72 | 20.00         |
| PC73 | 10            |
| PC74 | 10.0          |
| PC75 | 10            |
| PC76 | 0000001h      |
| PC77 | 1000.0        |
| PC78 | 0000000h      |
| PC79 | 0000000h      |
| PC80 | 0000000h      |
| PC81 | 0000000h      |
| PC82 | 0000000h      |
| PC83 | 0000000h      |
| PC84 | 0000000h      |
| PC85 | 0000000h      |
| PC86 | 0000000h      |
| PC87 | 0000000h      |
| PC88 | 0000000h      |
| PC89 | 0000000h      |
| PC90 | 0000000h      |

### 3.4 I/O setting servo parameters group ([Pr. PD\_ ])

| No.       | Initial value          |
|-----------|------------------------|
| PD01      | 0000000h               |
| PD02      | 00000000h              |
| PD03      | 0000000Ah              |
| PD04      | 0000000Bh              |
| PD05      | 0000022h               |
| PD06      | 0000000h               |
| PD07      | 0000005h               |
| PD08      | 00000004h              |
| PD09      | 00000003h              |
| PD10      | 00000000h              |
| PD11      | 00000007h              |
| PD12      | 000000711<br>00000101h |
|           |                        |
| PD13      | 00000000h              |
| PD14      | 0000000h               |
| PD15      | 0000000h               |
| PD16      | 0000000h               |
| PD17      | 00000000h              |
| PD18      | 00000000h              |
| PD19      | 00000000h              |
| PD20      | 0                      |
| PD21      | 0                      |
| PD22      | 0                      |
| PD23      | 0                      |
| PD24      | 0000000h               |
| PD25      | 0000000h               |
| PD26      | 0000000h               |
| PD27      | 0000000h               |
| PD28      | 0000000h               |
| PD29      | 0000000h               |
| PD30      | 0                      |
| PD31      | 0                      |
| PD32      | 0                      |
| PD33      | 00000000h              |
| PD34      | 0000000h               |
| PD35      | 0000000h               |
| PD36      | 0000000h               |
| PD37      | 00110001h              |
| PD38      | 0000000h               |
| PD39      | 00000000h              |
| PD40      | 0                      |
| PD41      | 00000000h              |
| PD42      | 00000000h              |
| PD43      | 00000000h              |
| PD44      | 00000000h              |
| PD45      | 00000000h              |
| PD46      | 00000000h              |
| PD47      | 00000000h              |
|           |                        |
| PD48 PD49 | 00000000h              |
|           | 0                      |
| PD50      | 0                      |

| No.  | Initial value |
|------|---------------|
| PD51 | 00000062h     |
| PD52 | 0000000h      |
| PD53 | 0000000h      |
| PD54 | 0000000h      |
| PD55 | 0000000h      |
| PD56 | 0000000h      |
| PD57 | 0000000h      |
| PD58 | 0000000h      |
| PD59 | 0000000h      |
| PD60 | 0000000h      |
| PD61 | 0000000h      |
| PD62 | 0000000h      |
| PD63 | 0000000h      |
| PD64 | 0000000h      |
| PD65 | 0000000h      |
| PD66 | 0000000h      |
| PD67 | 0000000h      |
| PD68 | 0000000h      |
| PD69 | 0000000h      |
| PD70 | 0000000h      |
| PD71 | 0000000h      |
| PD72 | 0000000h      |

# 3.5 Extension setting 2 servo parameters group ([Pr. PE\_ ])

| 1/   |               |
|------|---------------|
| No.  | Initial value |
| PE01 | 00000000h     |
| PE02 | 00000000h     |
| PE03 | 0000003h      |
| PE04 | 1             |
| PE05 | 1             |
| PE06 | 400           |
| PE07 | 100           |
| PE08 | 10            |
| PE09 | 0000000h      |
| PE10 | 0000000h      |
| PE11 | 0000000h      |
| PE12 | 0000000h      |
| PE13 | 0000000h      |
| PE14 | 00000111h     |
| PE15 | 20            |
| PE16 | 00000000h     |
| PE17 | 00000100h     |
| PE18 | 00000000h     |
| PE19 | 00000000h     |
| PE20 | 00000000h     |
| PE21 | 00000000h     |
| PE22 | 00000000h     |
| PE23 | 00000000h     |
| PE24 | 00000000h     |
| PE25 | 0000000h      |
| PE26 | 0000000h      |
| PE27 | 0000000h      |
| PE28 | 0000000h      |
| PE29 | 0000000h      |
| PE30 | 0000000h      |
| PE31 | 0000000h      |
| PE32 | 0000000h      |
| PE33 | 0000000h      |
| PE34 | 1             |
| PE35 | 1             |
| PE36 | 0.0           |
| PE37 | 0.00          |
| PE38 | 0.00          |
| PE39 | 20            |
| PE40 | 0000000h      |
| PE41 | 00000000h     |
| PE42 | 0             |
| PE43 | 0.0           |
| PE44 | 0             |
| PE45 | 0             |
| PE46 | 0             |
| PE47 | 0             |
| PE48 | 00000000h     |
| FL40 | 000000011     |

| No.  | Initial value |
|------|---------------|
| PE49 | 0             |
| PE50 | 0             |
| PE51 | 0000000h      |
| PE52 | 0000000h      |
| PE53 | 0.0           |
| PE54 | 0000000h      |
| PE55 | 0000000h      |
| PE56 | 0000000h      |
| PE57 | 0000000h      |
| PE58 | 0000000h      |
| PE59 | 0000000h      |
| PE60 | 0000000h      |
| PE61 | 0.000         |
| PE62 | 0.000         |
| PE63 | 0.000         |
| PE64 | 0.000         |
| PE65 | 0.0           |
| PE66 | 0.0           |
| PE67 | 0.0           |
| PE68 | 0000000h      |
| PE69 | 0000000h      |
| PE70 | 0.00          |
| PE71 | 0             |
| PE72 | 1.0000        |
| PE73 | 00000000h     |
| PE74 | 00000000h     |
| PE75 | 00000000h     |
| PE76 | 0000000h      |
| PE77 | 00000000h     |
| PE78 | 0             |
| PE79 | 0             |
| PE80 | 0000000h      |
| PE81 | 0000000h      |
| PE82 | 0000000h      |
| PE83 | 0000000h      |
| PE84 | 0000000h      |
| PE85 | 0000000h      |
| PE86 | 0000000h      |
| PE87 | 0000000h      |
| PE88 | 0000000h      |

# 3.6 Extension setting 3 servo parameters group ([Pr. PF\_ ])

| No.  | Initial value |
|------|---------------|
| PF01 | 00000000h     |
| PF02 | 00000000h     |
| PF03 | 00000000h     |
| PF04 | 0             |
| PF05 | 00000000h     |
| PF06 | 00000013h     |
| PF07 | 00000000h     |
| PF08 | 00000000h     |
| PF09 | 00000000h     |
| PF10 | 00000000h     |
| PF11 | 00000000h     |
| PF12 | 2000          |
| PF13 | 00000000h     |
| PF14 | 10            |
| PF15 | 00000000h     |
| PF16 | 00000000h     |
| PF17 | 00000000h     |
| PF18 | 10            |
| PF19 | 0             |
| PF20 | 0             |
| PF21 | 0             |
| PF22 | 200           |
| PF23 | 20            |
| PF24 | 00000000h     |
| PF25 | 200           |
| PF26 | 0             |
| PF27 | 0             |
| PF28 | 0             |
| PF29 | 0000000h      |
| PF30 | 0             |
| PF31 | 0             |
| PF32 | 50            |
| PF33 | 0000000h      |
| PF34 | 0000000h      |
| PF35 | 0000000h      |
| PF36 | 0000000h      |
| PF37 | 0000000h      |
| PF38 | 0000000h      |
| PF39 | 0000000h      |
| PF40 | 0000000h      |
| PF41 | 0             |
| PF42 | 0             |
| PF43 | 0             |
| PF44 | 0             |
| PF45 | 0             |
| PF46 | 0             |
| PF47 | 0             |
| PF48 | 00000000h     |
|      | <u> </u>      |

| No.  | Initial value |
|------|---------------|
| PF49 | 100           |
| PF50 | 100           |
| PF51 | 0000000h      |
| PF52 | 00000000h     |
| PF53 | 0             |
| PF54 | 0             |
| PF55 | 0             |
| PF56 | 0             |
| PF57 | 00000000h     |
| PF58 | 00000000h     |
| PF59 | 00000000h     |
| PF60 | 0000000h      |
| PF61 | 0000000h      |
| PF62 | 0000000h      |
| PF63 | 0000000h      |
| PF64 | 0             |
| PF65 | 00000000h     |
| PF66 | 0000000h      |
| PF67 | 0             |
| PF68 | 0             |
| PF69 | 0             |
| PF70 | 0             |
| PF71 | 00000000h     |
| PF72 | 0             |
| PF73 | 0             |
| PF74 | 0             |
| PF75 | 0             |
| PF76 | 0             |
| PF77 | 00000000h     |
| PF78 | 0000000h      |
| PF79 | 00110010h     |
| PF80 | 0000000h      |
| PF81 | 0000000h      |
| PF82 | 0000000h      |
| PF83 | 0000000h      |
| PF84 | 005A8101h     |
| PF85 | 0             |
| PF86 | 0             |
| PF87 | 00020201h     |
| PF88 | 02040003h     |
| PF89 | 00090205h     |
| PF90 | 000000Ch      |
| PF91 | 00120000h     |
| PF92 | 80058010h     |
| PF93 | 8000800Ah     |
| PF94 | 801D8015h     |
| PF95 | 00000000h     |
| PF96 | 00000000h     |
| PF97 | 00000000h     |
| PF98 | 00000000h     |
| PF99 | 00000000h     |
|      | 0000000011    |

# 3.7 Motor extension setting servo parameters group ([Pr. PL\_ \_ ])

| No.       | Initial value   |
|-----------|-----------------|
| PL01      | 00000301h       |
| PL02      | 1000            |
| PL03      | 1000            |
| PL04      | 0000003h        |
| PL05      | 0               |
| PL06      | 0               |
| PL07      | 100             |
| PL08      | 00001010h       |
| PL09      | 30              |
| PL10      | 5               |
| PL11      | 100             |
| PL12      | 500             |
| PL13      | 00000000h       |
| PL14      |                 |
| PL15      | 00000000h<br>20 |
| PL15 PL16 | 0               |
|           |                 |
| PL17      | 00000000h       |
| PL18      | 0               |
| PL19      | 0               |
| PL20      | 0               |
| PL21      | 0               |
| PL22      | 0               |
| PL23      | 0000000h        |
| PL24      | 0               |
| PL25      | 0               |
| PL26      | 0000000h        |
| PL27      | 0000000h        |
| PL28      | 0000000h        |
| PL29      | 0               |
| PL30      | 0000000h        |
| PL31      | 0000000h        |
| PL32      | 0000000h        |
| PL33      | 0000000h        |
| PL34      | 0000000h        |
| PL35      | 00000000h       |
| PL36      | 00000000h       |
| PL37      | 0000000h        |
| PL38      | 0000000h        |
| PL39      | 0000000h        |
| PL40      | 0000000h        |
| PL41      | 0000000h        |
| PL42      | 0000000h        |
| PL43      | 0000000h        |
| PL44      | 0000000h        |
| PL45      | 00000000h       |
| PL46      | 00000000h       |
| PL47      | 00000000h       |
| PL48      | 00000000h       |
|           |                 |

| No.  | Initial value |
|------|---------------|
| PL49 | 0000000h      |
| PL50 | 0             |
| PL51 | 0             |
| PL52 | 12            |
| PL53 | 0             |
| PL54 | 0000000h      |
| PL55 | 0000000h      |
| PL56 | 0000000h      |
| PL57 | 0000000h      |
| PL58 | 0000000h      |
| PL59 | 0000000h      |
| PL60 | 0000000h      |
| PL61 | 0000000h      |
| PL62 | 0000000h      |
| PL63 | 0000000h      |
| PL64 | 0000000h      |
| PL65 | 0000000h      |
| PL66 | 0000000h      |
| PL67 | 0000000h      |
| PL68 | 0000000h      |
| PL69 | 0000000h      |
| PL70 | 0000000h      |
| PL71 | 0000000h      |
| PL72 | 0000000h      |

# 3.8 Positioning control setting servo parameters group ([Pr. PT\_ ])

| 3 - 1 (L | <b>— = 1</b> / |
|----------|----------------|
| No.      | Initial value  |
| PT01     | 00000300h      |
| PT02     | 00000001h      |
| PT03     | 00000000h      |
| PT04     | 0000000h       |
| PT05     | 100.00         |
| PT06     | 10.00          |
| PT07     | 0              |
| PT08     | 0              |
| PT09     | 1000           |
| PT10     | 100            |
| PT11     | 15.0           |
| PT12     | 0              |
| PT13     | 00000000h      |
| PT14     | 0              |
| PT15     | 0              |
| PT16     | 00000000h      |
| PT17     | 0              |
| PT18     | 00000000h      |
| PT19     | 0              |
| PT20     | 00000000h      |
| PT21     | 0              |
| PT22     | 00000000h      |
| PT23     | 00000000h      |
| PT24     | 00000000h      |
| PT25     | 00000000h      |
| PT26     | 00000000h      |
| PT27     | 00000000h      |
| PT28     | 8              |
| PT29     | 00000000h      |
| PT30     | 00000000h      |
| PT31     | 0000000h       |
| PT32     | 00000100h      |
| PT33     | 0000000h       |
| PT34     | 0000000h       |
| PT35     | 0000000h       |
| PT36     | 0000000h       |
| PT37     | 10             |
| PT38     | 0000000h       |
| PT39     | 100            |
| PT40     | 0              |
| PT41     | 00000010h      |
| PT42     | 0000000h       |
| PT43     | 0000000h       |
| PT44     | 0000000h       |
| PT45     | 37             |
| PT46     | 0              |
| PT47     | 00000000h      |
| PT48     | 00000000h      |
|          | 1              |

| No.  | Initial value |
|------|---------------|
| PT49 | 0             |
| PT50 | 0             |
| PT51 | 0             |
| PT52 | 0             |
| PT53 | 0.0           |
| PT54 | 0             |
| PT55 | 0000000h      |
| PT56 | 0             |
| PT57 | 0             |
| PT58 | 100.00        |
| PT59 | 500.00        |
| PT60 | 1000.00       |
| PT61 | 200.00        |
| PT62 | 00000000h     |
| PT63 | 00000000h     |
| PT64 | 00000000h     |
| PT65 | 100.00        |
| PT66 | 20000.00      |
| PT67 | 3000.00       |
| PT68 | 0000002h      |
| PT69 | 0000000h      |
| PT70 | 0000000h      |
| PT71 | 0000000h      |
| PT72 | 1             |
| PT73 | 0000000h      |
| PT74 | 1             |
| PT75 | 0000000h      |
| PT76 | 0000000h      |
| PT77 | 0000000h      |
| PT78 | 0000000h      |
| PT79 | 0000000h      |
| PT80 | 0000000h      |
| PT81 | 0             |
| PT82 | 0             |
| PT83 | 0000000h      |
| PT84 | 0000000h      |
| PT85 | 0000000h      |
| PT86 | 0000000h      |
| PT87 | 0000000h      |
| PT88 | 0000000h      |
| PT89 | 0000000h      |
| PT90 | 0000000h      |

# 3.9 Network setting servo parameters group ([Pr. PN\_ \_ ])

| No.  | Initial value |
|------|---------------|
| PN01 | 0000000h      |
| PN02 | 0             |
| PN03 | 0000000h      |
| PN04 | 0             |
| PN05 | 0             |
| PN06 | 0000000h      |
| PN07 | 0000000h      |
| PN08 | 0000000h      |
| PN09 | 1             |
| PN10 | 0             |
| PN11 | 3600          |
| PN12 | 0000000h      |
| PN13 | 0000000h      |
| PN14 | 0000000h      |
| PN15 | 0000000h      |
| PN16 | 0000000h      |
| PN17 | 0000000h      |
| PN18 | 0             |
| PN19 | 0000000h      |
| PN20 | 0             |
| PN21 | 0000000h      |
| PN22 | 0000000h      |
| PN23 | 0000000h      |
| PN24 | 0000000h      |
| PN25 | 0000000h      |
| PN26 | 0000000h      |
| PN27 | 0000000h      |
| PN28 | 0000000h      |
| PN29 | 0000000h      |
| PN30 | 0000000h      |
| PN31 | 0000000h      |
| PN32 | 0000000h      |
| PN33 | FFFFFFFh      |
| PN34 | FFFFFFFh      |
|      |               |

# 3.10 Positioning extension setting servo parameters group ([Pr. PV\_ \_ ])

| <u> </u> | <b>— — 1</b> / |
|----------|----------------|
| No.      | Initial value  |
| PV01     | 0              |
| PV02     | 0              |
| PV03     | 2147483647     |
| PV04     | 0              |
| PV05     | 0              |
| PV06     | 0              |
| PV07     | 0              |
| PV08     | 0              |
| PV09     | 0              |
| PV10     | 0              |
| PV11     | 500000         |
| PV12     | 0              |
| PV13     | 100000         |
| PV14     | 0              |
| PV15     | 0              |
| PV16     | 0              |
| PV17     | 0              |
| PV18     | 0              |
| PV19     | 20000          |
| PV20     | 20             |
| PV21     | 2147483647     |
| PV22     | 0              |
| PV23     | 1              |
| PV24     | 1              |
| PV25     | 1              |
| PV26     | 1              |
| PV27     | 1              |
| PV28     | 1              |
| PV29     | 0              |
| PV30     | 0000000h       |
| PV31     | 0              |
| PV32     | 0              |
| PV33     | 0000000h       |
| PV34     | 0000000h       |
| PV35     | 0000000h       |
| PV36     | 0000000h       |
| PV37     | 0000000h       |
| PV38     | 0000000h       |
| PV39     | 0000000h       |
| PV40     | 0000000h       |
|          |                |

## 4 SERVO PARAMETER SETTING METHOD

Servo parameters can be set using the methods shown below. Set the servo parameters using one of these methods.

#### 4.1 Engineering tool

Servo parameters can be set using an engineering tool manufactured by Mitsubishi Electric such as MR Configurator2. Connect a personal computer and the servo amplifier via a USB cable or a network. For details on how to set servo parameters, refer to Help or the manual for the engineering tool.

#### 4.2 Object dictionary

The servo parameters can be changed by writing values on servo parameter objects. The servo parameters can also be changed with objects other than the servo parameter objects that interlock and change with the servo parameters. An example is shown in the table below. Note that if the power is cycled, the changed settings are not retained at the next startup. To retain the changed settings even after cycling the power, save the servo parameter setting value to the non-volatile memory by using [Store Parameters (Obj. 1010h)].

To change the setting of the parameters in which the setting changes are reflected by cycling the power or by resetting the software (parameters whose symbols are preceded by \*\*), change the value of the corresponding object, execute [Store Parameters (Obj. 1010h)], and then cycle the power or reset the software.

| Servo parameter          |                     | An object other than the servo parameter object that interlocks and changes with the servo parameter |
|--------------------------|---------------------|----------------------------------------------------------------------------------------------------|
| [Pr. PT45 Homing method] | [PT45 (Obj. 24ADh)] | [Homing method (Obj. 6098h)]                                                                         |

#### **MEMO**

## 5 NETWORK PARAMETER DETAILS

Network parameters are used to set IP addresses and other information necessary to connect the servo amplifier with the controllers and other network equipment. In this chapter, an outline of the network parameters and the contents of each setting are explained.

The network function of the servo amplifier is set with the network parameters. The network parameters are stored in the non-volatile memory of the servo amplifier, and are set to the initial value when using the factory setting. Change the settings as necessary. Refer to the following for the setting methods.

Page 171 SERVO PARAMETER SETTING METHOD

#### Restrictions

Depending on the model of the motion module, servo amplifier firmware version, and MR Configurator2 software version, some network parameters and ranges cannot be set. Refer to the Mitsubishi Electric FA site for the latest software version of MR Configurator2.

In addition, the firmware version of the servo amplifier can be checked with MR Configurator2, objects, or by other means.

#### **Precautions**

Do not change the network parameter settings as described below. Doing so may cause an unexpected condition, such as failing to start up the servo amplifier.

- · Changing the values of the network parameters for manufacturer setting.
- · Setting a value outside the range
- · Changing the fixed value in each digit

If the method for reflecting the setting value of the network parameter is not stated, the value is enabled at the moment that it is changed.

Some of the network parameters support SLMP communication. For example, SLMP commands (IPAddressSet) are written to the IP addresses of the network parameters.

#### 5.1 Network basic parameters

#### [Pr. NPA01\_IP address setting]

| Initial value | Setting range     | Size    | Ver. |
|---------------|-------------------|---------|------|
| 0             | Refer to the text | 4 bytes | A4   |

For the setting of IP addresses which are necessary for communication, select whether to use the rotary switches or to use network parameters to obtain the IP addresses.

To enable this network parameter, cycle the power or reset the software after setting.

This network parameter cannot be rewritten via the parameter automatic setting.

| Setting value           | Rotary switches (SW1/SW2) | IP address |                                                            |
|-------------------------|---------------------------|------------|------------------------------------------------------------|
| 0: The rotary switch is | 00h                       | 1st octet  | The 1st octet of the setting value in [Pr. NPA02] is used. |
| used.                   |                           | 2nd octet  | The 2nd octet of the setting value in [Pr. NPA02] is used. |
|                         |                           | 3rd octet  | The 3rd octet of the setting value in [Pr. NPA02] is used. |
|                         |                           | 4th octet  | The 4th octet of the setting value in [Pr. NPA02] is used. |
|                         | 01h to FEh                | 1st octet  | The 1st octet of the setting value in [Pr. NPA02] is used. |
|                         |                           | 2nd octet  | The 2nd octet of the setting value in [Pr. NPA02] is used. |
|                         |                           | 3rd octet  | The 3rd octet of the setting value in [Pr. NPA02] is used. |
|                         |                           | 4th octet  | The setting value of the rotary switch (SW1/SW2) is used.  |
|                         | FFh                       | 1st octet  | Not used                                                   |
|                         |                           | 2nd octet  |                                                            |
|                         |                           | 3rd octet  |                                                            |
|                         |                           | 4th octet  |                                                            |
| 1: Network parameters   | _                         | 1st octet  | The 1st octet of the setting value in [Pr. NPA02] is used. |
| are used.               |                           | 2nd octet  | The 2nd octet of the setting value in [Pr. NPA02] is used. |
|                         |                           | 3rd octet  | The 3rd octet of the setting value in [Pr. NPA02] is used. |
|                         |                           | 4th octet  | The 4th octet of the setting value in [Pr. NPA02] is used. |

The initial value of the IP address is as follows.

| Item        | Initial value |
|-------------|---------------|
| IP address  | 192.168.3.1   |
| Subnet mask | 255.255.255.0 |

#### [Pr. NPA02\_IP address]

| Initial value           | Setting range     | Size    | Ver. |
|-------------------------|-------------------|---------|------|
| 192.168.3.1 (C0A80301h) | Refer to the text | 4 bytes | A4   |

Set the IP address.

Set each octet to a value between 0 to 255.

In the eight digits of hexadecimal, the first to fourth octets are expressed with each pair of digits.

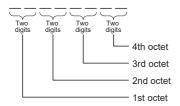

Set the IP address assigned by the network administrator.

Refer to the following for the relation to the rotary switch.

Page 174 [Pr. NPA01\_IP address setting]

When SLMP command (IPAddressSet) is received at the time of IP address delivery from the controller, this network parameter is overwritten with the received IP address.

To enable this network parameter, cycle the power or reset the software after setting.

This network parameter cannot be rewritten via the parameter automatic setting.

#### [Pr. NPA04\_Subnet mask]

| Initial value            | Setting range     | Size    | Ver. |
|--------------------------|-------------------|---------|------|
| 255.255.255.0 (FFFFF00h) | Refer to the text | 4 bytes | A4   |

Set the subnet mask.

Set each octet to a value between 0 to 255.

In the eight digits of hexadecimal, the first to fourth octets are expressed with each pair of digits.

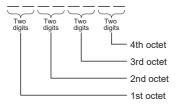

Set the subnet mask assigned by the network administrator.

When SLMP command (IPAddressSet) is received at the time of IP address delivery from the controller, this network parameter is overwritten with the received subnet mask.

To enable this network parameter, cycle the power or reset the software after setting.

This network parameter cannot be rewritten via the parameter automatic setting.

#### [Pr. NPA08\_Host name]

| Initial value | Setting range                      | Size     | Ver. |
|---------------|------------------------------------|----------|------|
| 0 (All NULL)  | 63 characters (Refer to the text.) | 64 bytes | A4   |

Select a host name.

Set a character string of up to 63 characters for the host name.

The characters that can be input as the host name are 0 to 9, A to Z, a to z, hyphen (-), period (.), colon (:), and underscore (\_).

This network parameter can be obtained with SLMP command (NodeSearch). The command is "0E30h" and subcommand is "0000h".

This network parameter can be set with SLMP command (IPAddressSet). The command is "0E31h" and subcommand is "0000h".

#### [Pr. NPA12\_Communication speed]

| Initial value | Setting range     | Size    | Ver. |
|---------------|-------------------|---------|------|
| 0000002h      | Refer to the text | 4 bytes | B6   |

Set the communication speed.

1: 100 Mbps

2: Network automatic setting

To enable this network parameter, cycle the power or reset the software after setting.

Details of the communication speed are as follows:

| [Pr. PN13.0-3 Network protocol setting]   | [Pr. NPA12]       | Communication speed |
|-------------------------------------------|-------------------|---------------------|
| 0000h (CC-Link IE TSN) (initial value)    | 2 (initial value) | 1 Gbps              |
| 0000h (CC-Link IE TSN) (initial value)    | 1                 | 100 Mbps            |
| 0004h (CC-Link IE Field Network Basic) *1 | 2 (initial value) | 100 Mbps            |
| 0004h (CC-Link IE Field Network Basic) *1 | 1                 | 100 Mbps            |

<sup>\*1</sup> Available on servo amplifiers with firmware version C0 or later.

#### **5.2** User authentication parameters

#### [Pr. NPB01\_User authentication and authorization setting]

| Initial value | Setting range     | Size    | Ver. |
|---------------|-------------------|---------|------|
| 00000000h     | Refer to the text | 4 bytes | B2   |

Set the connection method to use for setting the user authentication parameter.

To enable this network parameter, cycle the power or reset the software after setting.

When this network parameter is set to "1" (USB only), the user authentication parameter cannot be rewritten via the parameter automatic setting.

| Setting value | Authorization        | Description                                                                           |
|---------------|----------------------|---------------------------------------------------------------------------------------|
| 0             | Full access possible | The user authentication parameter can be set via either a USB or Ethernet connection. |
| 1             | USB only             | The user authentication parameter can only be set via a USB connection.               |

#### [Pr. NPB04\_User name No.1]

| Initial value | Setting range | Size     | Ver. |
|---------------|---------------|----------|------|
| user          | 32 characters | 36 bytes | B2   |

Set the user name to use when accessing the FTP server function of the servo amplifier.

Set the user name in accordance with the following restrictions. If a blank (0 character) user name is set, that account will be disabled.

| Number of characters | Type of characters                                                                                     |
|----------------------|----------------------------------------------------------------------------------------------------|
| 1 to 32              | Single-byte letters (uppercase)     Single-byte letters (lowercase)     Single-byte numeric characters |

If the set user name is identical to an existing account, password and authorization level parameters linked to said user name may be disabled. Ensure that no duplicate user names are set.

#### [Pr. NPB05\_Authorization level No.1]

| Initial value | Setting range     | Size    | Ver. |
|---------------|-------------------|---------|------|
| 0000001h      | Refer to the text | 4 bytes | B2   |

Set the authorization level for the user (No.1).

Refer to the following table for details.

| Network parameter No.                                                                                               | Setting digit (BIN)      | Description                                                                                                    |
|----------------------------------------------------------------------------------------------------|--------------------------|----------------------------------------------------------------------------------------------------|
| [Pr. NPB05.0]                                                                                                    | x                        | Firmware update permission selection 0: Prohibited 1: Permitted When "1" (permitted) is set, firmware updates can be performed via the FTP server function.                                                  |
|                                                                                                    | x_                       | For manufacturer setting                                                                                                    |
|                                                                                                    | _x                       | Drive recorder data readout permission selection  0: Prohibited  1: Permitted  When "1" (permitted) is set, readout of the recorded data in the drive recorder can be performed via the FTP server function. |
|                                                                                                    | x                        | For manufacturer setting                                                                                                    |
| [Pr. NPB05.1]<br>[Pr. NPB05.2]<br>[Pr. NPB05.3]<br>[Pr. NPB05.4]<br>[Pr. NPB05.5]<br>[Pr. NPB05.6]<br>[Pr. NPB05.7] | For manufacturer setting | For manufacturer setting                                                                                                    |

#### [Pr. NPB06 Password No.1]

| Initial value | Setting range | Size | Ver. |
|---------------|---------------|------|------|
| user          | _             | _    | B2   |

Set the password to use when accessing the FTP server function of the servo amplifier.

Set the password in accordance with the following restrictions.

| Number of characters | Type of characters                                                                                                    |
|----------------------|----------------------------------------------------------------------------------------------------|
| 4 to 32              | Single-byte letters (uppercase)                                                                                                    |
|                      | Single-byte letters (lowercase)                                                                                                    |
|                      | Single-byte numeric characters                                                                                                    |
|                      | Special characters                                                                                                    |
|                      | "Special characters" refers to the following characters: `~!@#\$%^&*()_+-={} ¥:";'<>?,./[] (additionally, a single-byte space can be used). |

#### [Pr. NPB07\_User name No.2]

| Initial value | Setting range | Size     | Ver. |
|---------------|---------------|----------|------|
| 0 (All NULL)  | 32 characters | 36 bytes | B2   |

Set the user name (No.2) to use when accessing the FTP server function of the servo amplifier.

Page 177 [Pr. NPB04\_User name No.1]

#### [Pr. NPB08\_Authorization level No.2]

| Initial value | Setting range     | Size    | Ver. |
|---------------|-------------------|---------|------|
| 00000000h     | Refer to the text | 4 bytes | B2   |

Set the authorization level for the user (No.2).

Page 177 [Pr. NPB05\_Authorization level No.1]

#### [Pr. NPB09 Password No.2]

| Initial value | Setting range | Size | Ver. |
|---------------|---------------|------|------|
| _             | _             | _    | B2   |

Set the password (No.2) to use when accessing the FTP server function of the servo amplifier.

Page 178 [Pr. NPB06\_Password No.1]

#### [Pr. NPB10\_User name No.3]

| Initial value | Setting range | Size     | Ver. |
|---------------|---------------|----------|------|
| 0 (All NULL)  | 32 characters | 36 bytes | B2   |

Set the user name (No.3) to use when accessing the FTP server function of the servo amplifier.

Page 177 [Pr. NPB04 User name No.1]

#### [Pr. NPB11\_Authorization level No.3]

| Initial value | Setting range     | Size    | Ver. |
|---------------|-------------------|---------|------|
| 0000000h      | Refer to the text | 4 bytes | B2   |

Set the authorization level for the user (No.3).

Page 177 [Pr. NPB05 Authorization level No.1]

#### [Pr. NPB12\_Password No.3]

| Initial value | Setting range | Size | Ver. |
|---------------|---------------|------|------|
| _             | _             | _    | B2   |

Set the password (No.3) to use when accessing the FTP server function of the servo amplifier.

Page 178 [Pr. NPB06\_Password No.1]

#### [Pr. NPB13\_User name No.4]

| Initial value | Setting range | Size     | Ver. |
|---------------|---------------|----------|------|
| 0 (All NULL)  | 32 characters | 36 bytes | B2   |

Set the user name (No.4) to use when accessing the FTP server function of the servo amplifier.

Page 177 [Pr. NPB04\_User name No.1]

#### [Pr. NPB14\_Authorization level No.4]

| Initial value | Setting range     | Size    | Ver. |
|---------------|-------------------|---------|------|
| 00000000h     | Refer to the text | 4 bytes | B2   |

Set the authorization level for the user (No.4).

Page 177 [Pr. NPB05\_Authorization level No.1]

#### [Pr. NPB15\_Password No.4]

| Initial value | Setting range | Size | Ver. |
|---------------|---------------|------|------|
| <u>-</u>      | _             | _    | B2   |

Set the password (No.4) to use when accessing the FTP server function of the servo amplifier.

Page 178 [Pr. NPB06\_Password No.1]

#### [Pr. NPB16\_User name No.5]

| Initial value | Setting range | Size     | Ver. |
|---------------|---------------|----------|------|
| 0 (All NULL)  | 32 characters | 36 bytes | B2   |

Set the user name (No.5) to use when accessing the FTP server function of the servo amplifier.

Page 177 [Pr. NPB04 User name No.1]

#### [Pr. NPB17\_Authorization level No.5]

| Initial value | Setting range     | Size    | Ver. |
|---------------|-------------------|---------|------|
| 00000000h     | Refer to the text | 4 bytes | B2   |

Set the authorization level for the user (No.5).

Page 177 [Pr. NPB05\_Authorization level No.1]

#### [Pr. NPB18\_Password No.5]

| Initial value | Setting range | Size | Ver. |
|---------------|---------------|------|------|
| _             | _             | _    | B2   |

Set the password (No.5) to use when accessing the FTP server function of the servo amplifier.

Page 178 [Pr. NPB06\_Password No.1]

#### [Pr. NPB19\_User name No.6]

| Initial value | Setting range | Size     | Ver. |
|---------------|---------------|----------|------|
| 0 (All NULL)  | 32 characters | 36 bytes | B2   |

Set the user name (No.6) to use when accessing the FTP server function of the servo amplifier.

Page 177 [Pr. NPB04\_User name No.1]

#### [Pr. NPB20 Authorization level No.6]

| Initial value | Setting range     | Size    | Ver. |
|---------------|-------------------|---------|------|
| 0000000h      | Refer to the text | 4 bytes | B2   |

Set the authorization level for the user (No.6).

Page 177 [Pr. NPB05\_Authorization level No.1]

#### [Pr. NPB21\_Password No.6]

| Initial value | Setting range | Size | Ver. |
|---------------|---------------|------|------|
| _             | _             | _    | B2   |

Set the password (No.6) to use when accessing the FTP server function of the servo amplifier.

Page 178 [Pr. NPB06\_Password No.1]

#### [Pr. NPB22\_User name No.7]

| Initial value | Setting range | Size     | Ver. |
|---------------|---------------|----------|------|
| 0 (All NULL)  | 32 characters | 36 bytes | B2   |

Set the user name (No.7) to use when accessing the FTP server function of the servo amplifier.

Page 177 [Pr. NPB04\_User name No.1]

#### [Pr. NPB23\_Authorization level No.7]

| Initial value | Setting range     | Size    | Ver. |
|---------------|-------------------|---------|------|
| 0000000h      | Refer to the text | 4 bytes | B2   |

Set the authorization level for the user (No.7).

Page 177 [Pr. NPB05\_Authorization level No.1]

#### [Pr. NPB24\_Password No.7]

| Initial value | Setting range | Size | Ver. |
|---------------|---------------|------|------|
| _             | _             | _    | B2   |

Set the password (No.7) to use when accessing the FTP server function of the servo amplifier.

Page 178 [Pr. NPB06\_Password No.1]

#### [Pr. NPB25\_User name No.8]

| Initial value | Setting range | Size     | Ver. |
|---------------|---------------|----------|------|
| 0 (All NULL)  | 32 characters | 36 bytes | B2   |

Set the user name (No.8) to use when accessing the FTP server function of the servo amplifier.

Page 177 [Pr. NPB04\_User name No.1]

#### [Pr. NPB26\_Authorization level No.8]

| Initial value | Setting range     | Size    | Ver. |
|---------------|-------------------|---------|------|
| 0000000h      | Refer to the text | 4 bytes | B2   |

Set the authorization level for the user (No.8).

Page 177 [Pr. NPB05\_Authorization level No.1]

#### [Pr. NPB27\_Password No.8]

| Initial value | Setting range | Size | Ver. |
|---------------|---------------|------|------|
| _             | _             | _    | B2   |

Set the password (No.8) to use when accessing the FTP server function of the servo amplifier.

Page 178 [Pr. NPB06\_Password No.1]

## 6 NETWORK PARAMETER SETTING METHOD

#### 6.1 Engineering tool

The network parameters can be set with MR Configurator2. Connect a personal computer and the servo amplifier via a USB cable or a network. For details on how to set servo parameters, refer to Help or the manual for the engineering tool.

#### **REVISIONS**

\*The manual number is given on the bottom left of the back cover.

| Revision date | *Manual number      | Description                                                                                                    |
|---------------|---------------------|----------------------------------------------------------------------------------------------------|
| November 2019 | IB(NA)-0300478ENG-A | First edition                                                                                                    |
| July 2020     | IB(NA)-0300478ENG-B | ■Servo parameters related to the following functions are added:  Profile mode, linear servo motor control mode, continuous operation to torque control mode, network function                              |
| October 2020  | IB(NA)-0300478ENG-C | ■Servo parameters related to the following function are added:  Degree unit                                                                                                    |
| March 2021    | IB(NA)-0300478ENG-D | ■Servo parameters related to the following function are added: Positioning mode (point table method)                                                                                                    |
| July 2021     | IB(NA)-0300478ENG-E | ■Servo parameters related to the following function are added:  CC-Link IE Field Network Basic                                                                                                    |
| July 2022     | IB(NA)-0300478ENG-F | ■Servo parameters and servo motors related to the following functions are added: Fully closed loop system, touch probe, batteryless absolute position encoder equipped servo motor, CC-Link IE TSN Class A |
| January 2023  | IB(NA)-0300478ENG-G | ■Servo parameters related to the following function are added:  Override function                                                                                                    |

This manual confers no industrial property rights or any rights of any other kind, nor does it confer any patent licenses. Mitsubishi Electric Corporation cannot be held responsible for any problems involving industrial property rights which may occur as a result of using the contents noted in this manual.

© 2019 MITSUBISHI ELECTRIC CORPORATION

#### WARRANTY

#### Warranty

#### 1. Warranty period and coverage

We will repair any failure or defect hereinafter referred to as "failure" in our FA equipment hereinafter referred to as the "Product" arisen during warranty period at no charge due to causes for which we are responsible through the distributor from which you purchased the Product or our service provider. However, we will charge the actual cost of dispatching our engineer for an on-site repair work on request by customer in Japan or overseas countries. We are not responsible for any on-site readjustment and/or trial run that may be required after a defective unit are repaired or replaced.

[Term]

For terms of warranty, please contact your original place of purchase. [Limitations]

- (1) You are requested to conduct an initial failure diagnosis by yourself, as a general rule.
  - It can also be carried out by us or our service company upon your request and the actual cost will be charged. However, it will not be charged if we are responsible for the cause of the failure.
- (2) This limited warranty applies only when the condition, method, environment, etc. of use are in compliance with the terms and conditions and instructions that are set forth in the instruction manual and user manual for the Product and the caution label affixed to the Product.
- (3) Even during the term of warranty, the repair cost will be charged on you in the following cases;
  - 1. a failure caused by your improper storing or handling, carelessness or negligence, etc., and a failure caused by your hardware or software problem
  - 2. a failure caused by any alteration, etc. to the Product made on your side without our approval
  - a failure which may be regarded as avoidable, if your equipment in which the Product is incorporated is equipped with a safety device required by applicable laws and has any function or structure considered to be indispensable according to a common sense in the industry
  - 4. a failure which may be regarded as avoidable if consumable parts designated in the instruction manual, etc. are duly maintained and replaced
  - 5. any replacement of consumable parts (battery, fan, smoothing capacitor, etc.)
  - 6. a failure caused by external factors such as inevitable accidents, including without limitation fire and abnormal fluctuation of voltage, and acts of God, including without limitation earthquake, lightning and natural disasters
  - 7. a failure generated by an unforeseeable cause with a scientific technology that was not available at the time of the shipment of the Product from our company
  - 8. any other failures which we are not responsible for or which you acknowledge we are not responsible for

#### 2. Term of warranty after the stop of production

- (1) We may accept the repair at charge for another seven (7) years after the production of the product is discontinued. The announcement of the stop of production for each model can be seen in our Sales and Service, etc.
- (2) Please note that the Product (including its spare parts) cannot be ordered after its stop of production.

#### 3. Service in overseas countries

Our regional FA Center in overseas countries will accept the repair work of the Product. However, the terms and conditions of the repair work may differ depending on each FA Center. Please ask your local FA center for details.

#### 4. Exclusion of loss in opportunity and secondary loss from warranty liability

Regardless of the gratis warranty term, Mitsubishi shall not be liable for compensation to:

- (1) Damages caused by any cause found not to be the responsibility of Mitsubishi.
- (2) Loss in opportunity, lost profits incurred to the user by Failures of Mitsubishi products.
- (3) Special damages and secondary damages whether foreseeable or not, compensation for accidents, and compensation for damages to products other than Mitsubishi products.
- (4) Replacement by the user, maintenance of on-site equipment, start-up test run and other tasks.

#### 5. Change of Product specifications

Specifications listed in our catalogs, manuals or technical documents may be changed without notice.

#### 6. Application and use of the Product

- (1) For the use of our AC Servo, its applications should be those that may not result in a serious damage even if any failure or malfunction occurs in AC Servo, and a backup or fail-safe function should operate on an external system to AC Servo when any failure or malfunction occurs.
- (2) Our AC Servo is designed and manufactured as a general purpose product for use at general industries. Therefore, applications substantially influential on the public interest for such as atomic power plants and other power plants of electric power companies, and also which require a special quality assurance system, including applications for railway companies and government or public offices are not recommended, and we assume no responsibility for any failure caused by these applications when used.
  - In addition, applications which may be substantially influential to human lives or properties for such as airlines, medical treatments, railway service, incineration and fuel systems, man-operated material handling equipment, entertainment machines, safety machines, etc. are not recommended, and we assume no responsibility for any failure caused by these applications when used. We will review the acceptability of the abovementioned applications, if you agree not to require a specific quality for a specific application. Please contact us for consultation.
- (3) Mitsubishi Electric shall have no responsibility or liability for any problems involving programmable controller trouble and system trouble caused by DoS attacks, unauthorized access, computer viruses, and other cyberattacks.

#### **TRADEMARKS**

MELSERVO is a trademark or registered trademark of Mitsubishi Electric Corporation in Japan and/or other countries. All other product names and company names are trademarks or registered trademarks of their respective companies.

IB(NA)-0300478ENG-G(2301)MEE

MODEL:

MODEL CODE:

#### MITSUBISHI ELECTRIC CORPORATION

HEAD OFFICE: TOKYO BLDG., 2-7-3, MARUNOUCHI, CHIYODA-KU, TOKYO 100-8310, JAPAN NAGOYA WORKS: 1-14, YADA-MINAMI 5-CHOME, HIGASHI-KU, NAGOYA 461-8670, JAPAN

When exported from Japan, this manual does not require application to the Ministry of Economy, Trade and Industry for service transaction permission.

Specifications are subject to change without notice.

Compliance with the indicated global standards and regulations is current as of the release date of this manual.